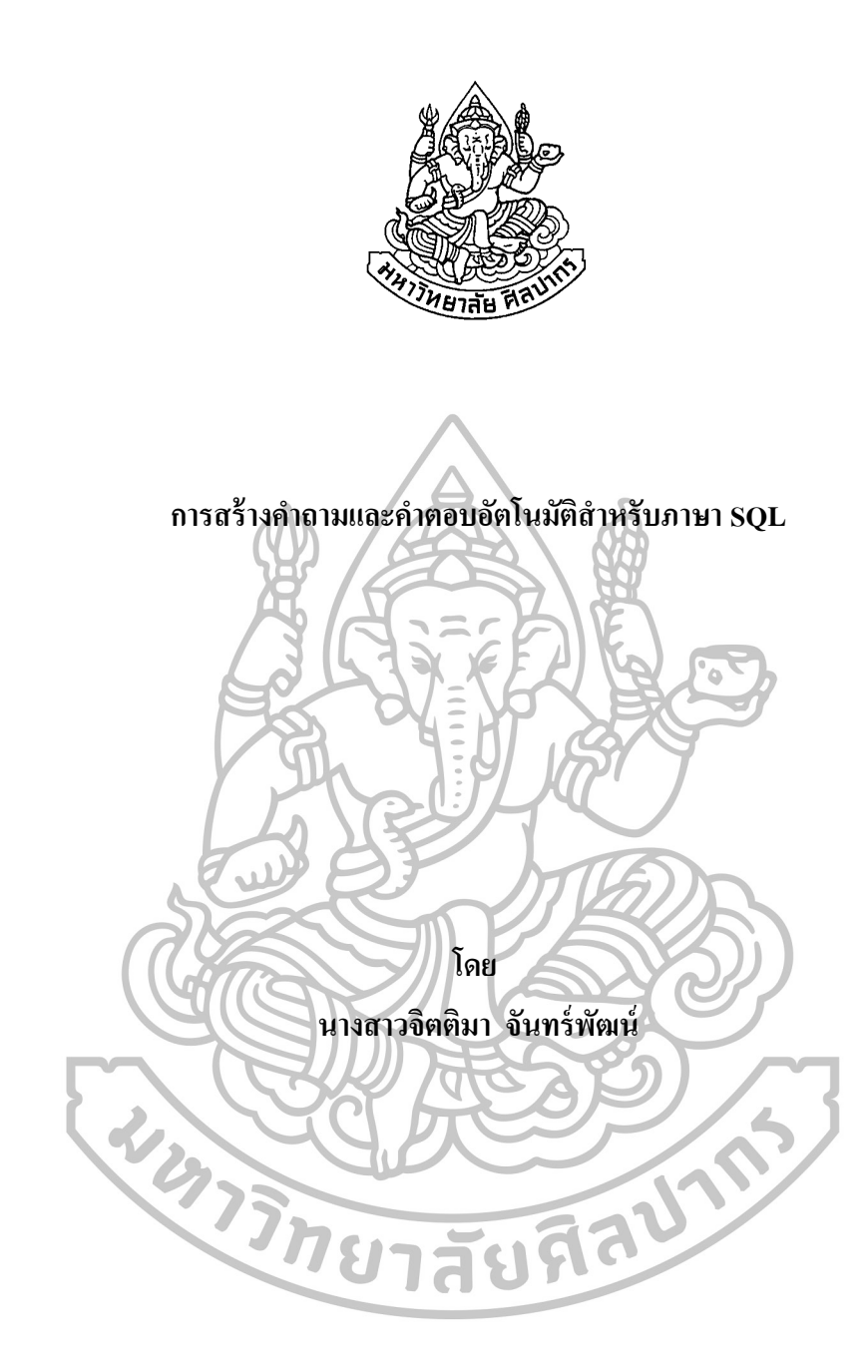

วิทยานิพนธ์นี้เป็นส่วนหนึ่งของการศึกษาตามหลักสูตรปริญญาวิทยาศาสตรมหาบัณฑิต **ึ่ สาขาวิชาเทคโนโลยีสารสนเทศ ภาควิชาคอมพิวเตอร์ บัณฑิตวิทยาลัย มหาวิทยาลัยศิลปากร ปี การศึกษา 2559 ลิขสิทธิ์ของบัณฑิตวิทยาลัย มหาวิทยาลัยศิลปากร**

**การสร้างค าถามและค าตอบอัตโนมัติส าหรับภาษา SQL**

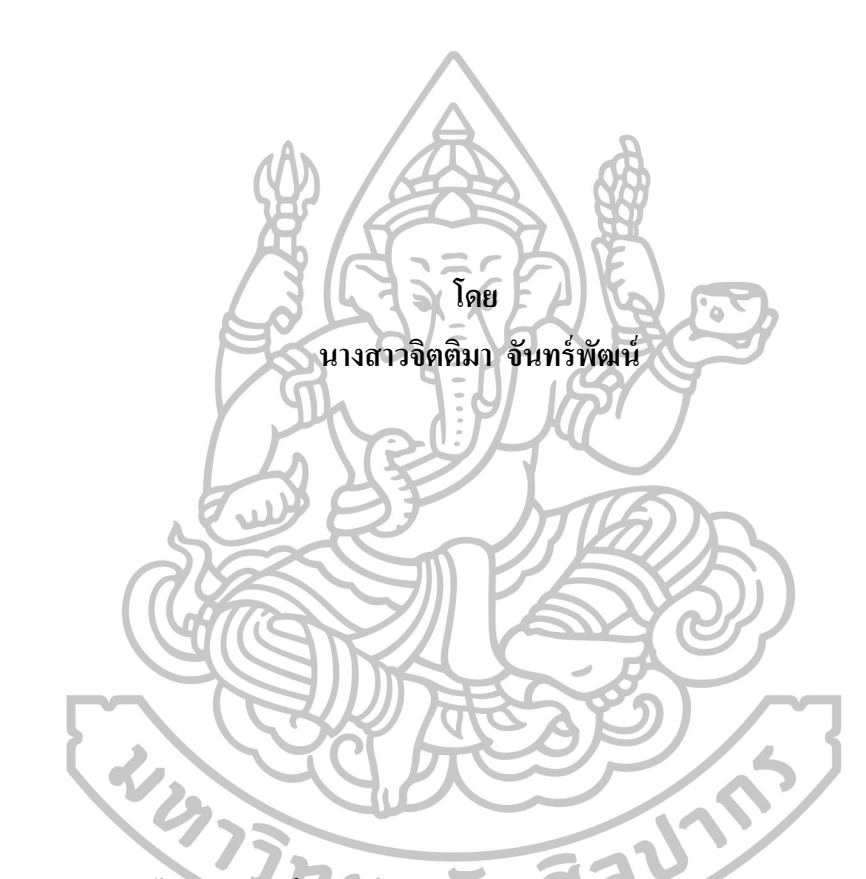

วิทยานิพนธ์นี้เป็นส่วนหนึ่งของการศึกษาตามหลักสูตรปริญญาวิทยาศาสตรมหาบัณฑิต **ึ่**

> **สาขาวิชาเทคโนโลยีสารสนเทศ ภาควิชาคอมพิวเตอร์ บัณฑิตวิทยาลัย มหาวิทยาลัยศิลปากร ปี การศึกษา 2559 ลิขสิทธิ์ของบัณฑิตวิทยาลัย มหาวิทยาลัยศิลปากร**

#### **TEMPLATE-BASED QUESTION AND ANSWER GENERATION OF SQL**

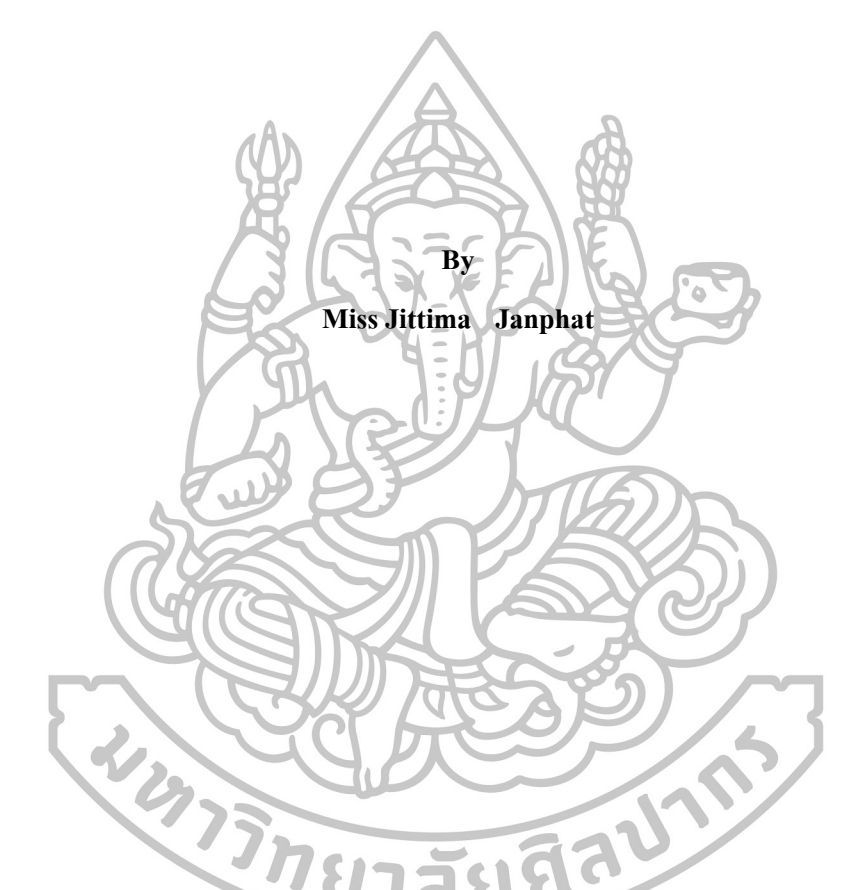

**A Thesis Submitted in Partial Fulfillment of the Requirements for the Degree**

**Master of Science Program in Information Technology**

**Department of Computing**

**Graduate School, Silpakorn University**

**Academic Year 2016**

**Copyright of Graduate School, Silpakorn University**

้บัณฑิตวิทยาลัย มหาวิทยาลัยศิลปากร อนุมัติให้วิทยานิพนธ์เรื่อง " การสร้างคำถามและ ค าตอบอัตโนมัติส าหรับภาษา SQL " เสนอโดย นางสาวจิตติมา จนั ทร์พฒั น์ เป็นส่วนหน่ึงของ การศึกษาตามหลักสูตรปริญญาวิทยาศาสตรมหาบัณฑิต สาขาวิชาเทคโนโลยีสารสนเทศ

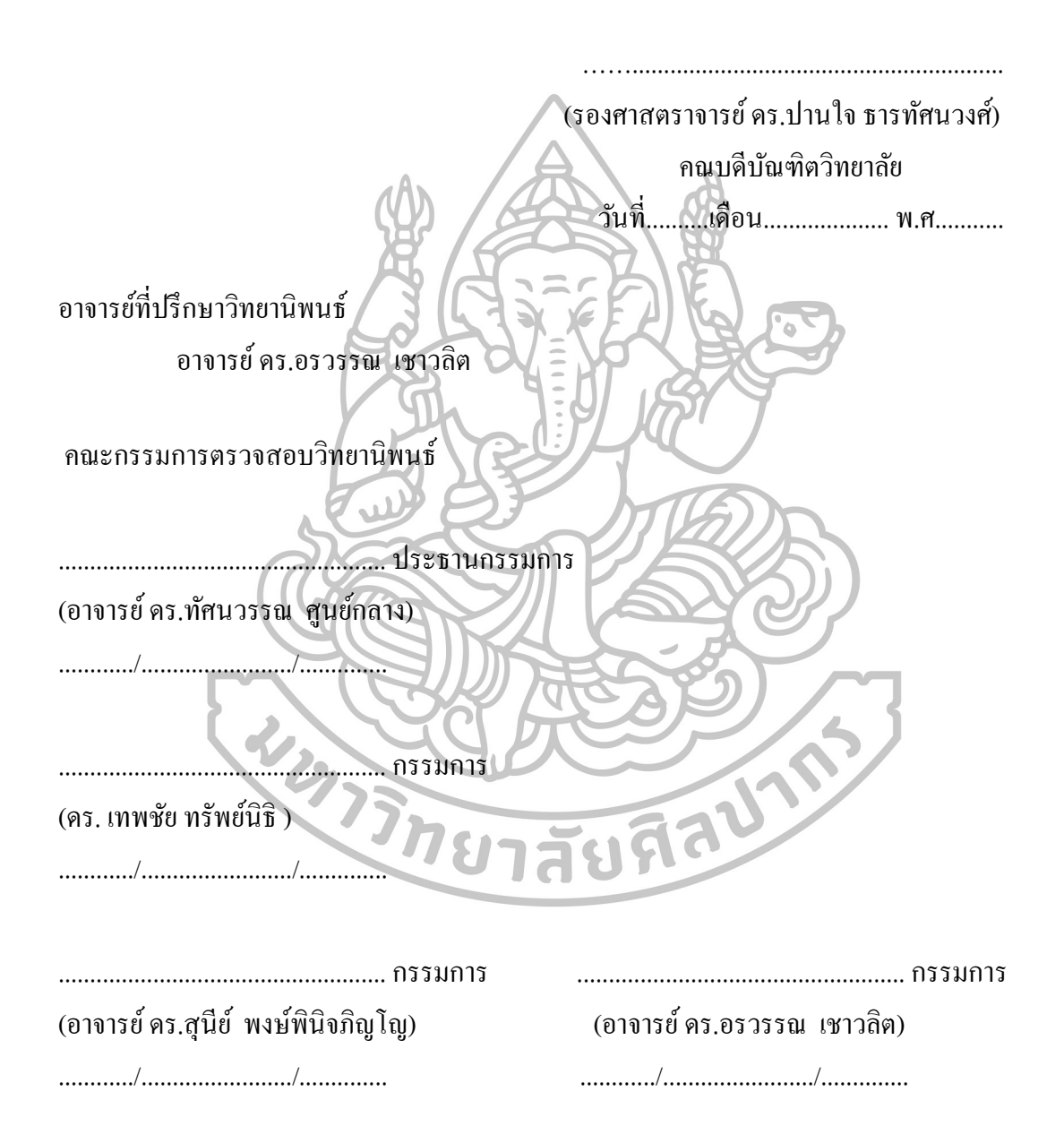

58309202 : สาขาวิชาเทคโนโลยีสารสนเทศ

คำสำคัญ : การสร้างคำถาม/รายละเอียดฐานข้อมูล/เทมเพลตของคำถาม/คำสั่ง SQL

จิตติมา จันทร์พัฒน์ : การสร้างคำถามและคำตอบอัตโนมัติสำหรับภาษา SOL. อาจารย์ที่ปรึกษาวิทยานิพนธ์ : อ.ดร.อรวรรณ เชาวลิต. 107 หน้า.

งานวิจัยนี้มีจุดประสงค์เพื่อช่วยในการสร้างคำถาม และคำตอบแบบอัตโนมัติซึ่งเป็น ื่ คำถามเกี่ยวกับภาษา SQL ที่ช่วยในการฝึกทักษะการแก้ปัญหาหรือเป็นเครื่องมือที่มีประโยชน์ ี่ สำหรับการประเมินผลการเรียนของผู้เรียน ทั้งนี้ยังช่วยลดภาระงานที่ผู้สอนต้องใช้เวลานานในการ จัคทำ โดยการสร้างคำถามแบบอัตโนมัติที่สกัดจาก เมตาดาต้า และข้อมูลต่างๆในฐานข้อมูลที่สร้าง ี่ โดยอาจารย์ผู้สอน มาสร้างรูปแบบคำถามจาก Template ที่สอดคล้องกับเนื้อหา ซึ่งรูปแบบของ ี่ Template สร้างไดจ้ากการรวบรวมตวัอยา่ งแบบฝึกหดัจากหนงัสือวชิาฐานขอ้มูล หลงัจากน้นัระบบ จะช่วยสร้างคำถามและคำตอบของภาษา SQL ที่สอดคล้องกับเนื้อหา โดยผู้สอนสามารถเปลี่ยน ฐานข้อมูล ได้ตลอดเวลาและช่วยประหยัดเวลาในการสร้างคำถามใหม่ เพื่อช่วยอำนวยความสะดวก **ให้กับผ้ส**อน

ประเมินโดยผู้เชี่ยวชาญทางด้านวิชาฐานข้อมูลของมหาวิทยาลัยศิลปากร 3 ท่าน ซึ่งการ ประเมินระดับการเรียนรู้ของคำถามและคำตอบโดยใช้ทฤษฎีการเรียนรู้ของ Bloom's Taxonomy แสดงให้เห็นว่าระดับการเรียนรู้ของคำถามและคำตอบอยู่ในเกณฑ์ที่ดีซึ่งมีคะแนนอยู่ระหว่าง 66.77% - 72.10% ในส่วนของการเรียนรู้ของคำถามและคำตอบโดยใช้ความคิดเห็นของผู้เชี่ยวชาญ ี่ แสดงให้เห็นว่าระดับการเรียนรู้ของคำถามและคำตอบอยู่ในเกณฑ์ที่ดีเช่นกันซึ่งมีคะแนนอยู่ ระหว่าง 70.00% - 83.33% ยาลัยที่ด

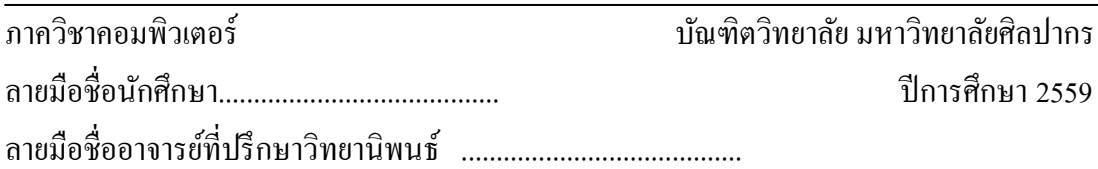

58309202 : MAJOR : INFORMATION TECHNOLOGY KEY WORD : QUESTION GENERATION/METADATA/QUESTION TEMPLATE/SQL JITTIMA JANPHAT : TEMPLATE-BASED QUESTION AND ANSWER GENERATION OF SQL. THESIS ADVISOR : ORAWAN CHAOWALIT, Ph.D. 107 pp.

The objective of this research is to generate database questions automatically. Students do more practice questions that can increase theirs problem-solving skill as well as improving study performance. Creating questions for learners to write SQL statement either to practice or to assess their knowledge level is time consuming for instructors. The system can reduce this workload by automatically generates questions for instructors. Template formats were created from sample exercises from database textbooks, and then the templates were filled with data from metadata about databases and data in database, which is to be put in the database management system by the instructor. After that, the system generates SQL question corresponding to the database. The instructor can change the database at any time and saves time to create new questions to facilitate the instructor

The evaluators were 3 experts from Silpakorn University who are familiar with database subject. Evaluate the level of learning of the questions and answers using learning of Bloom's Taxonomy. Shows all of the level of learning for the questions and answers are good score at between 66.77% and 72.10%. For the level of learning of questions and answers, the evaluator ranked the level of learning expert opinion. Shows tendency of good as well questions and answers score at between 70.00% and 83.33%.

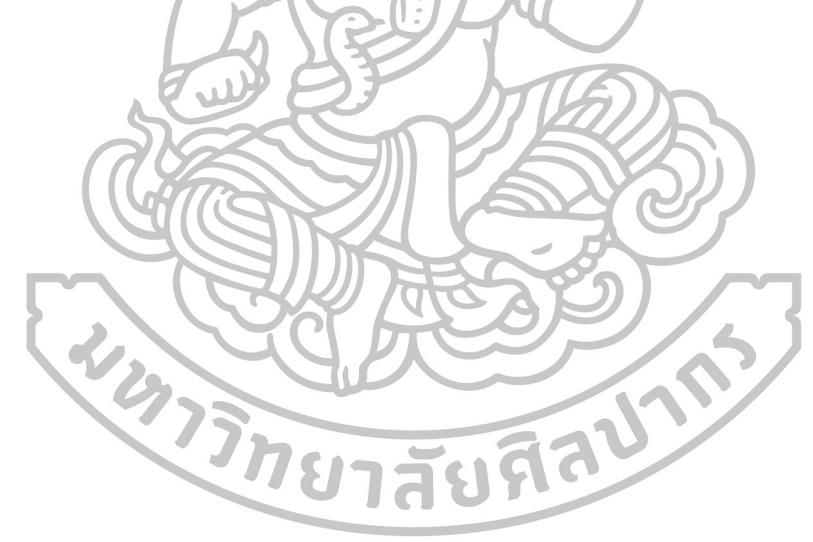

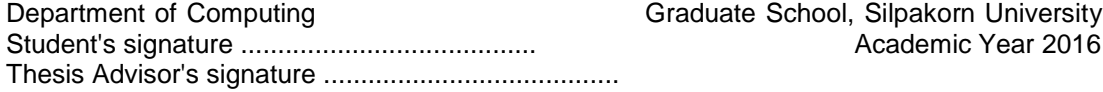

### **กิตติกรรมประกาศ**

้วิทยานิพนธ์นี้สำเร็จลุล่วงได้ด้วยความอนุเคราะห์จาก [อาจารย์ ดร. อรวรรณ เชาวลิต](http://reg4.su.ac.th/registrar/teach_time.asp?backto=teach_time&officerid=12574&f_cmd=2&officercode=51706&officername=%CD%D2%A8%D2%C3%C2%EC+%B4%C3%2E+%CD%C3%C7%C3%C3%B3+%E0%AA%D2%C7%C5%D4%B5&remark=&officeremail=ochaowalit%40hotmail%2Ecom) อาจารย์ที่ปรึกษางานวิทยานิพน[ธ์ อาจารย์ ดร. สุนีย์ พงษ์พินิจภิญ](http://reg2.su.ac.th/registrar/teach_time.asp?backto=teach_time&officerid=11414&f_cmd=2&officercode=11414&officername=%CD%D2%A8%D2%C3%C2%EC+%B4%C3%2E+%CA%D8%B9%D5%C2%EC+%BE%A7%C9%EC%BE%D4%B9%D4%A8%C0%D4%AD%E2%AD&remark=&officeremail=sunee%40cp%2Esu%2Eac%2Eth)โญ, [อาจารย์ ดร. ทัศนวรรณ](http://reg2.su.ac.th/registrar/teach_time.asp?backto=teach_time&officerid=3224&f_cmd=2&officercode=51138&officername=%CD%D2%A8%D2%C3%C2%EC+%B4%C3%2E+%B7%D1%C8%B9%C7%C3%C3%B3+%C8%D9%B9%C2%EC%A1%C5%D2%A7&remark=511&officeremail=soonklang%5Ft%40su%2Eac%2Eth)  [ศูนย์กลาง](http://reg2.su.ac.th/registrar/teach_time.asp?backto=teach_time&officerid=3224&f_cmd=2&officercode=51138&officername=%CD%D2%A8%D2%C3%C2%EC+%B4%C3%2E+%B7%D1%C8%B9%C7%C3%C3%B3+%C8%D9%B9%C2%EC%A1%C5%D2%A7&remark=511&officeremail=soonklang%5Ft%40su%2Eac%2Eth) และดร. เทพชัย ทรัพย์นิธิ ท่านได้ให้ความรู้ คำปรึกษาแนะนำ ช่วยเหลือให้กำลังใจชี้แนะ แนวทาง แก้ไขส่วนที่บกพร่อง ด้วยดีตลอดมา ขอกราบขอบพระคุณอย่างสูง

 ผู้วิจัยขอกราบขอบพระคุณบุพการี และคณะวิทยาศาสตร์ สาขาเทคโนโลยีสารสนเทศ ที่ มอบโอกาสในการศึกษาจนประสบความสำเร็จ รวม[ถึงผู้ช่วยศาสตราจารย์ สุจิตรา อดุลย์เกษม](http://reg2.su.ac.th/registrar/teach_time.asp?backto=teach_time&officerid=3219&f_cmd=2&officercode=51133&officername=%BC%D9%E9%AA%E8%C7%C2%C8%D2%CA%B5%C3%D2%A8%D2%C3%C2%EC+%CA%D8%A8%D4%B5%C3%D2+%CD%B4%D8%C5%C2%EC%E0%A1%C9%C1&remark=511&officeremail=suchitra%40su%2Eac%2Eth), นาย ้ศุภนันท์ ไกรตะนะ และนางสาวกรรณิกา บุญเกษม ที่เป็นส่วนช่วยให้คำปรึกษาในงานวิทยานิพนธ์นี้ ด้วย

ขอขอบพระคุณเจ้าของหนังสือ วารสาร เอกสาร และวิทยานิพนธ์ทุกเล่ม ที่ช่วยให้ ้วิทยานิพนธ์มีความสมบูรณ์ ขอขอบคุณพี่ ๆ เพื่อน ๆ และน้อง ๆ ทุกคนที่ให้คำแนะนำ และกำลังใจ ตลอดมา

 ท้ายสุดผู้วิจัยหวังเป็นอย่างยิ่งว่างานวิทยานิพนธ์นี้จะเป็นประโยชน์สูงสุดต่อผู้ที่สนใจ และ สามารถนำไปใช้ต่อยอดการเรียน การสอน การทำงาน ได้อย่างมีประสิทธิภาพ และเกิดประสิทธิผล มากที่สุด หากมีข้อผิดพลาดประการใด ผู้วิจัยขออภัยมา ณ. ที่นี้ด้วย

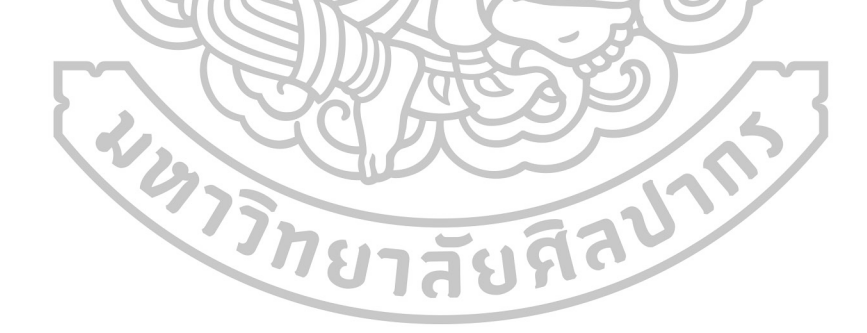

## สารบัญ

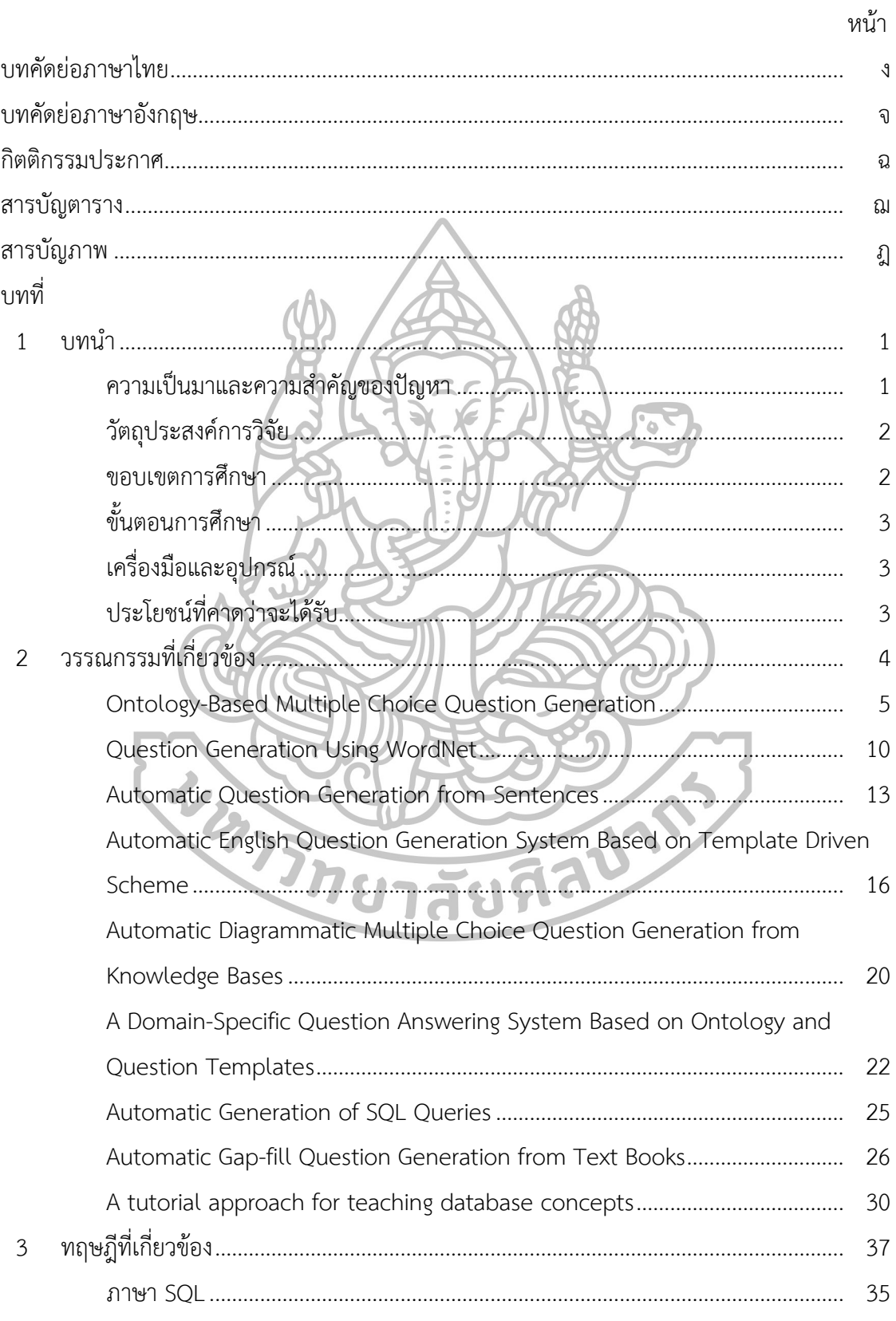

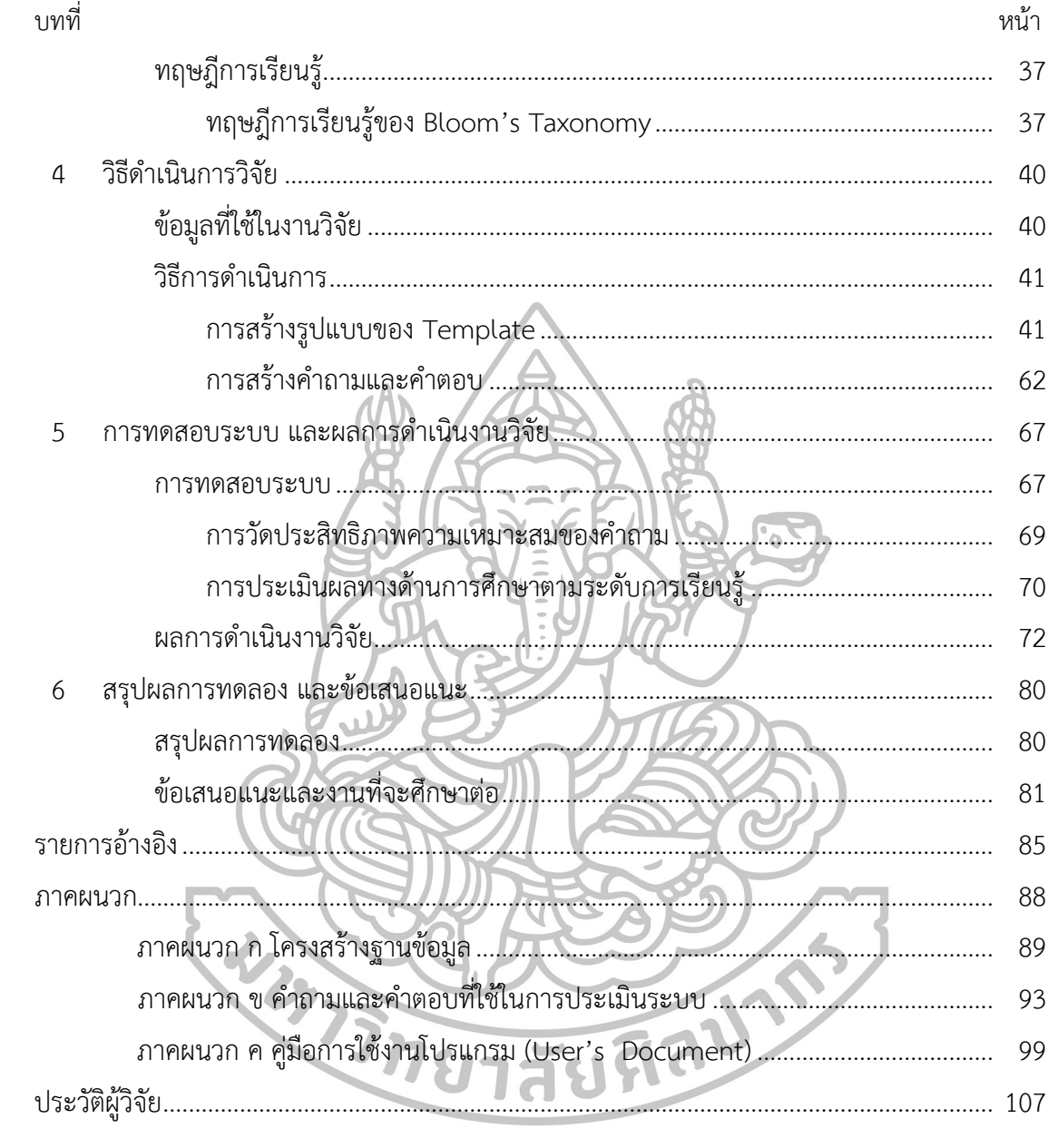

# **สารบัญตาราง**

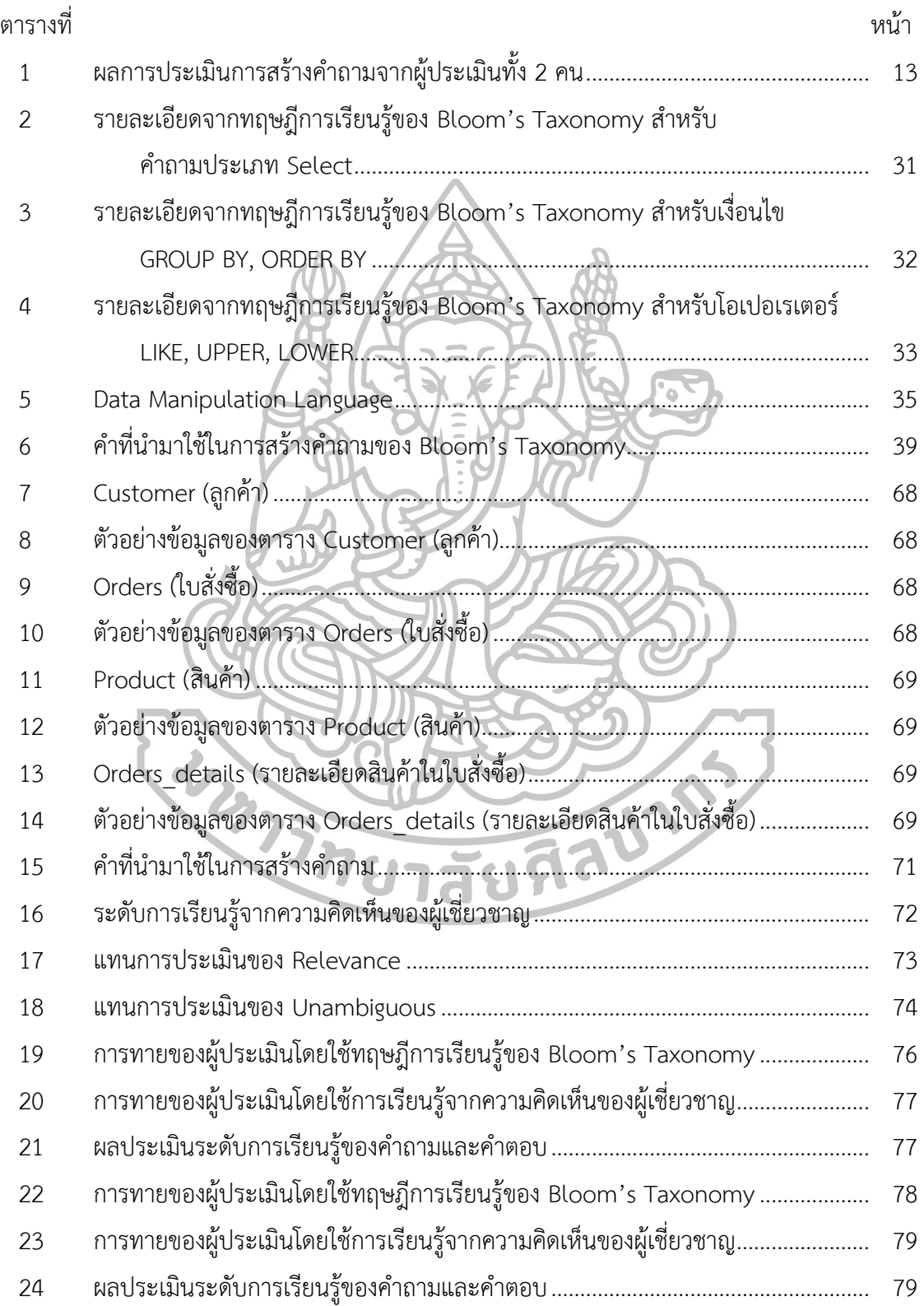

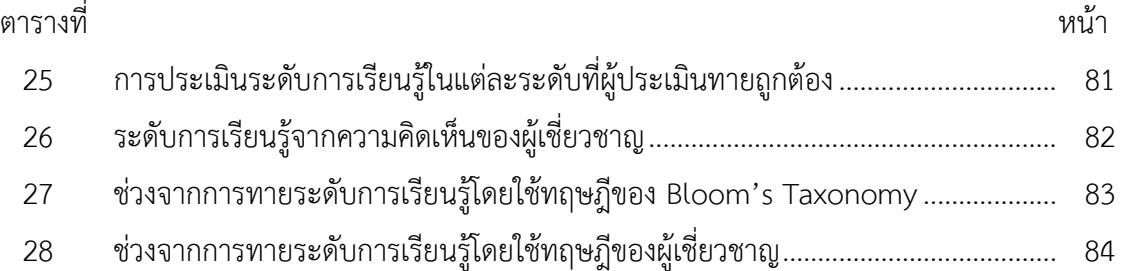

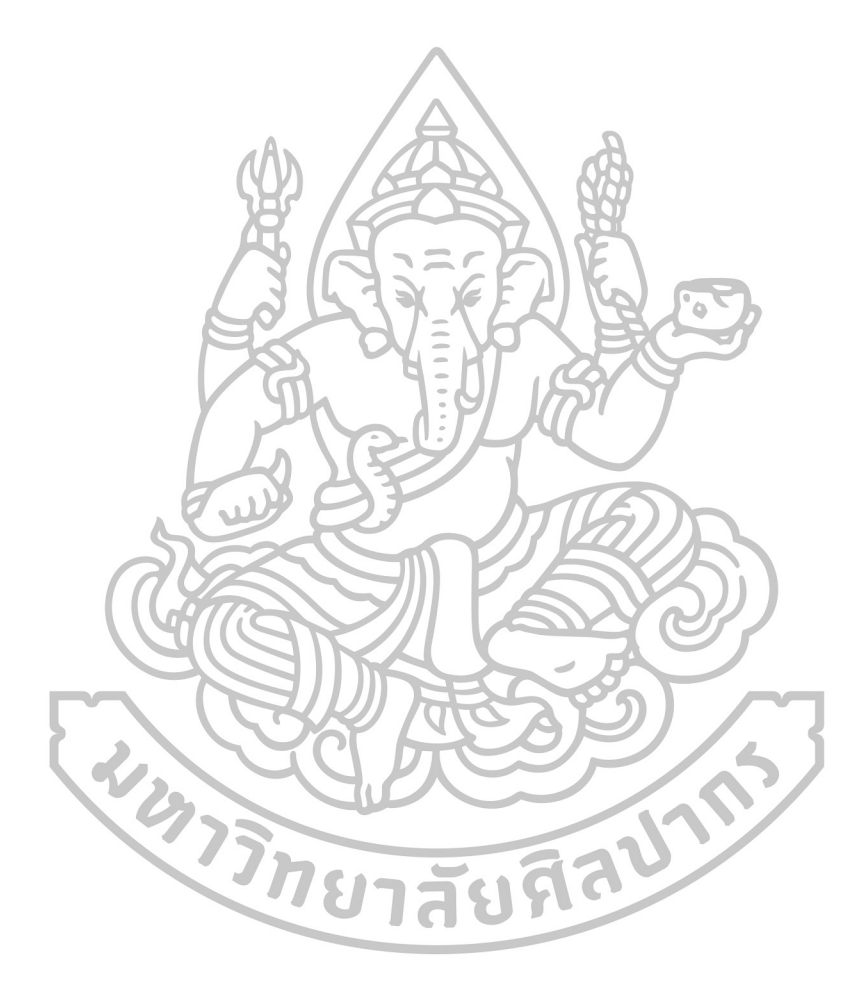

# สารบัญภาพ

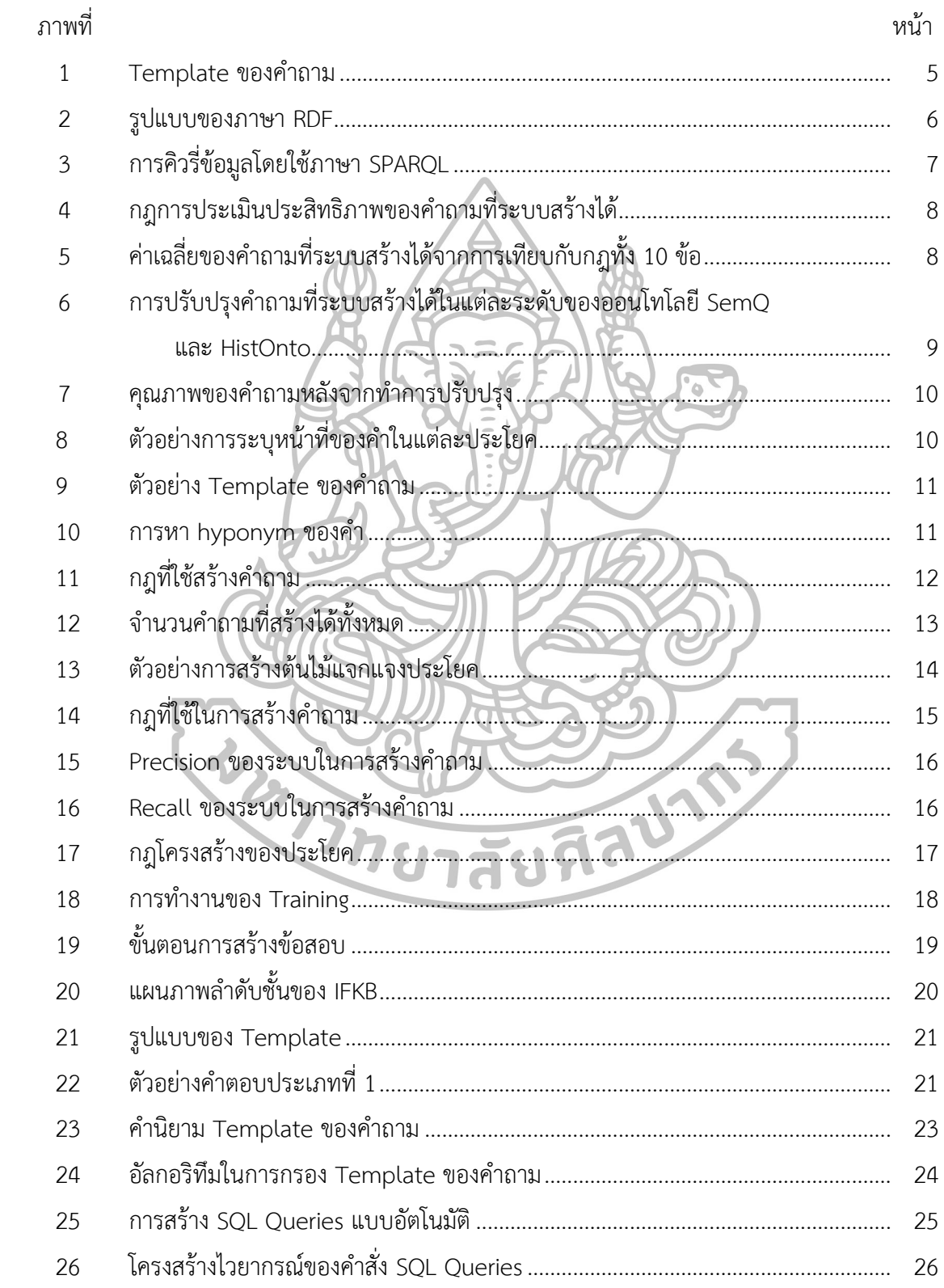

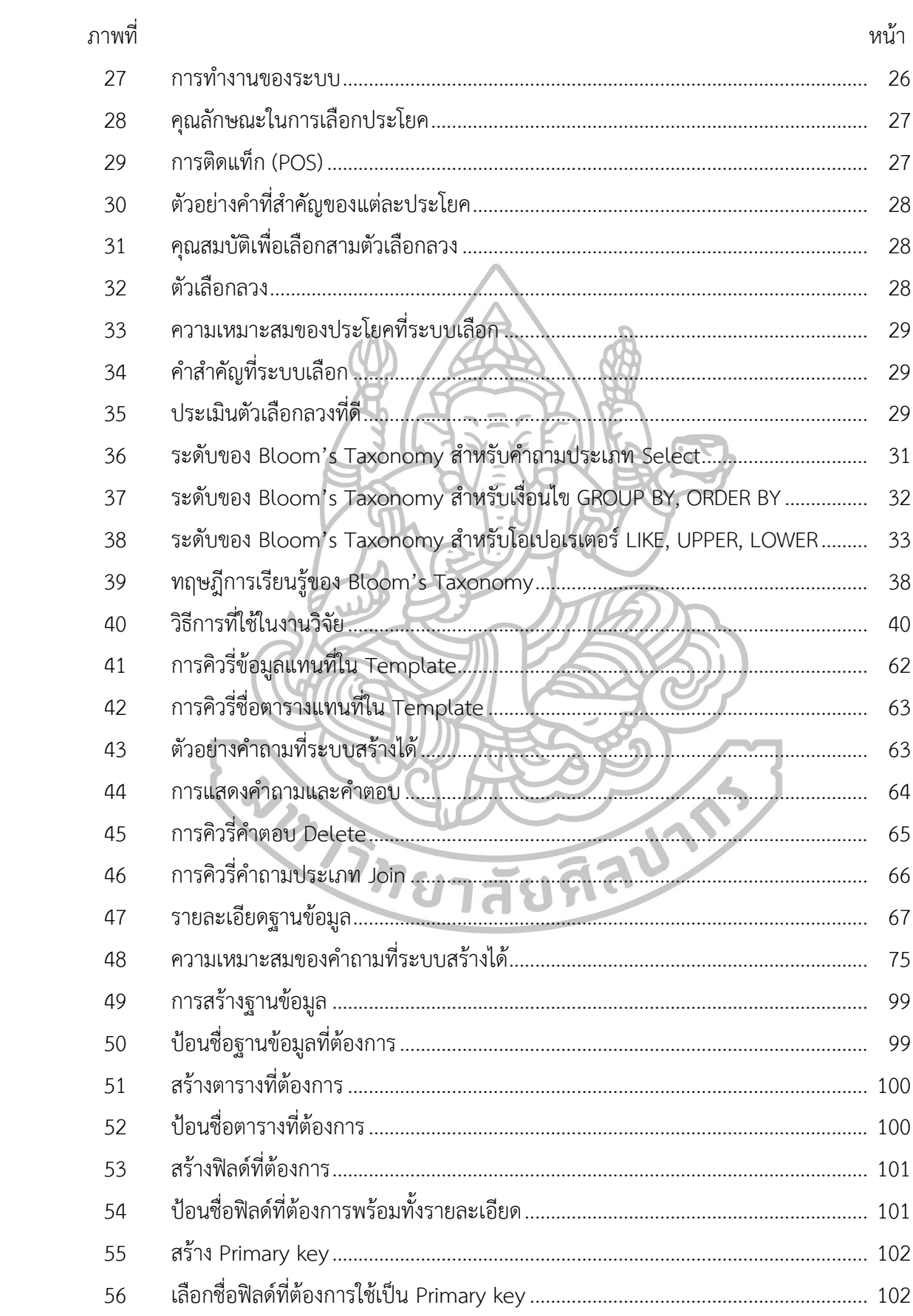

## $\mathfrak{Y}$

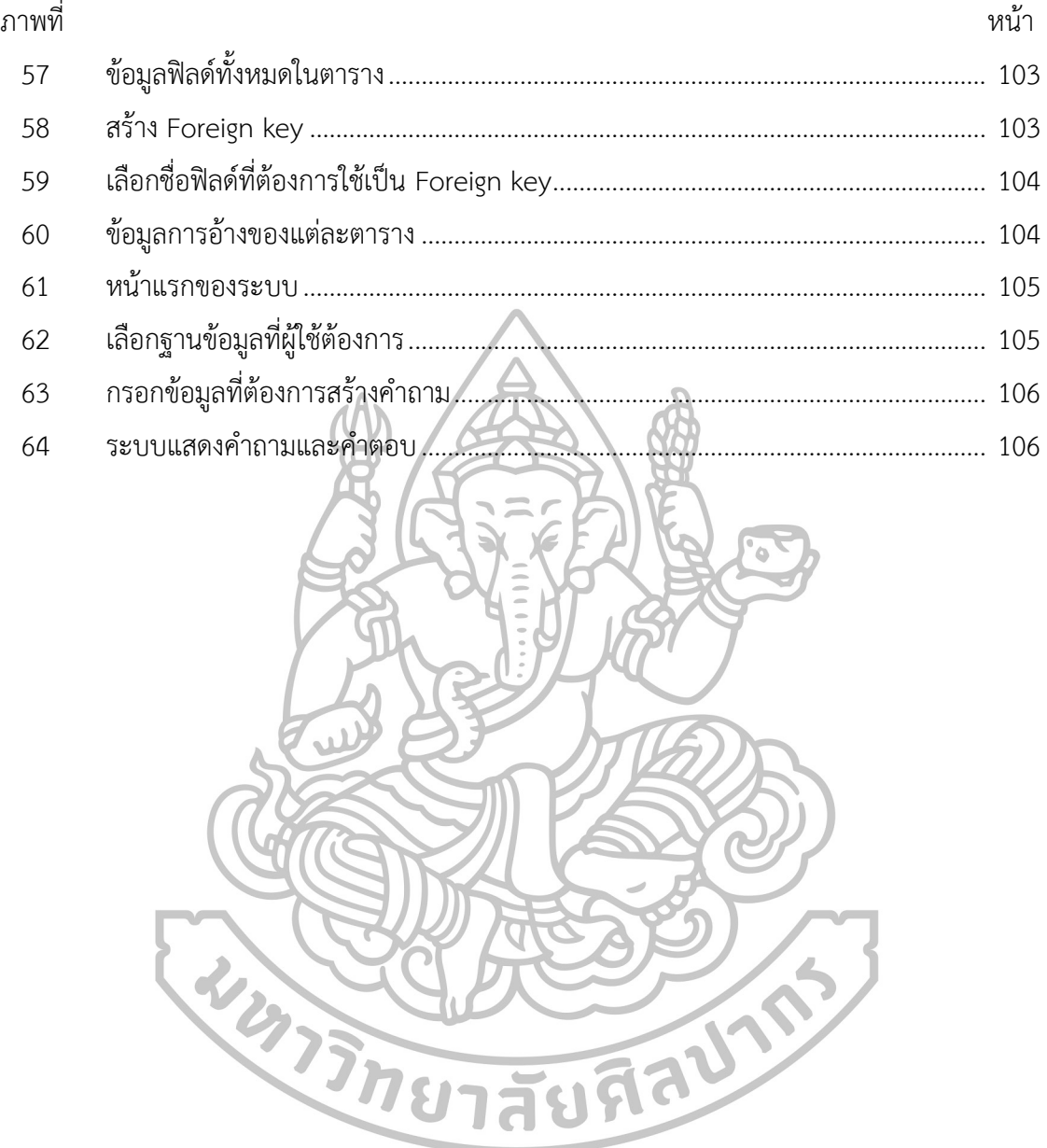

### **บทที่1 บทน า**

### **1.1 ความเป็นมาและความส าคัญของปัญหา**

ปัจจุบันนี้ในสถาบันการศึกษาต่างๆมีการเรียนการสอนหลากหลายวิชา ซึ่งในแต่ละวิชามี เนื้อหาประกอบการเรียนการสอนเป็นจำนวนมาก ส่งผลให้การออกข้อสอบเพื่อวัดระดับความรู้ของ ผู้เรียนโดยที่ผู้สอนเป็นผู้รวบรวมเนื้อหาทั้งหมดนำมาสร้างเป็นคำถามพร้อมทั้งแสดงคำตอบที่ถูกต้อง จึงเป็นภาระงานที่ผู้สอนต้องใช้เวลานานในการจัดทำ (Sarah Gibson et al., 2015) รวมทั้งการให้ ผู้เรียนมีตัวอย่างข้อสอบเพิ่มมากขึ้นเพื่อช่วยในการฝึกทักษะการแก้ปัญหาให้มีประสิทธิภาพ และการ เพิ่มสมรรถนะของผู้เรียน ผู้วิจัยจึงเห็นถึงความสำคัญและนำมาใช้เพื่อเพิ่มประสิทธิภาพการเรียนการ สอนต่อตัวผู้เรียน และตัวผู้สอน ให้สามารถเรียนรู้ และทำงานให้มีประสิทธิภาพมากยิ่งขึ้น (John Dunlosky et al., 2013: 4-58) โดยทั่วไปในการสร้างคำถามผู้สร้างคำถามต้องมีความรู้เชิงลึกในเรื่อง นั้นๆด้วย (Ming Liu et al., 2012: 251-263) ดังนั้นภาระงานเหล่านี้จึงเป็นการใช้เวลามากในการ ี สร้างคำถามให้คลอบคลุมกับเนื้อหาทั้งหมด ในงานวิจัยที่ผ่านมาการสร้างคำสั่ง SQL เป็นการระบุ ข้อมูลตามคำสั่งของผู้สอน คือ ผู้ใช้เลือกฐานข้อมูล, ระบุจำนวนคอลัมน์ที่เกี่ยวข้อง, ระบุชื่อคอลัมน์, ระบุแนวคิดที่ต้องการคิวรี่ จากนั้นระบบจะทำการสร้างคำสั่ง SQL Queries แบบอัตโนมัติ ใช้เพื่อ ตรวจสอบความถูกต้องของค าสั่ง SQL ซึ่งไม่มีการแสดงโจทย์เพื่อให้ผู้เรียนทดสอบความสามารถการ ฝึกทักษะ และการแก้ปัญหา (Quan Do et al., 2014: 151-156)

ในปัจจุบันได้มีการนำคอมพิวเตอร์มาใช้ในงานต่างๆอย่างกว้างขวางไม่ว่าจะเป็นงานด้าน การคำนวณ ด้านการจัดเก็บข้อมูล รวมไปถึงการนำไปใช้ในงานด้านการประมวลผลภาษาธรรมชาติ (Natural Language Processing) ตัวอย่างเช่น การแปลภาษาด้วยเครื่องคอมพิวเตอร์ (Machine Translation) การสืบค้นข้อมูล (Information Retrieval) การย่อความ (Text Summarization) เป็นต้น

จากปัญหาดังกล่าวได้นำระบบคอมพิวเตอร์มาสร้างระบบที่ช่วยสร้างคำถาม และคำตอบ แบบอัตโนมัติของวิชาระบบฐานข้อมูล (Database System) ซึ่งเป็นคำถามในรูปแบบคำตอบของ ภาษา SQL ที่สกัดจากเมตาดาต้า (metadata) ซึ่งถูกจัดเก็บไว้ในฐานข้อมูลประกอบด้วย ชื่อ ูฐานข้อมูล, ชื่อตาราง, แอตทริบิวต์, และรายละเอียดต่างๆ โดยใช้คำสั่งของภาษา SQL ในการดึง ข้อมูลมาสร้างคำถามจากรูปแบบของ Template ที่สอดคล้องกับเนื้อหา เพื่อช่วยอำนวยความสะดวก ให้กับผู้สอน โดยผู้ที่ต้องการสร้างคำถามไม่ต้องคิดคำถามด้วยตนเองซึ่งโปรแกรมจะทำการสร้าง ค าถามและค าตอบเองทั้งหมดที่สกัดจากเมตาดาต้า (metadata) ซึ่งถูกจัดเก็บไว้ในฐานข้อมูล โดย ระบบจะช่วยสร้างคำถามที่มีความหลากหลายให้กับผู้เรียนและเป็นเครื่องมือที่มีประโยชน์สำหรับการ ประเมินผลการเรียนของผู้เรียนอีกด้วย ซึ่งการเรียนการสอนที่จะประสบผลสำเร็จ และมีประสิทธิภาพ ้นั้น ผู้สอนจะต้องกำหนดจุดมุ่งหมายในการสอนที่ชัดเจน เพื่อสนับสนุนการสร้างคำถามและการ เรียนรู้ของผู้เรียน ดังนั้นผู้วิจัยจึงใช้การเรียนรู้ตามทฤษฎีของ Bloom's Taxonomy (Susbi Sharma. 2012) มาช่วยในการประเมินผลด้านการเรียนรู้ของการสร้างคำถามที่อยู่ในระดับแรกถึง ระดับสี่ คือ ความรู้ที่เกิดจากความจำ (Remembering) ความเข้าใจ (Understanding) การประยุกต์ (Applying) การวิเคราะห์ (Analyzing) ที่สามารถสร้างคำถามในเชิงการจดจำประสบการณ์และ เรื่องราวต่างๆที่เคยเรียนออกมาเพื่อนำประสบการณ์ไปใช้ในการคิดแก้ปัญหาต่างๆได้อย่างถูกต้อง แม่นยำ

#### **1.2 วัตถุประสงค์การวิจัย**

1. เพื่อสร้างโปรแกรมสำหรับช่วยสร้างคำถาม และคำตอบของวิชาระบบฐานข้อมูล (Database System) ซึ่งเป็นคำถามในรูปแบบคำตอบเกี่ยวกับภาษา SQL ขั้นพื้นฐาน

2. เพื่อทดลองสร้างคำถามแบบอัตโนมัติโดยใช้ Template-Based

3. เพื่ออำนวยความสะดวกให้กับผู้ที่ต้องการสร้างคำถามและคำตอบแบบอัตโนมัติ โดยที่ ผู้สร้างคำถามสร้างฐานข้อมูลลงในฐานข้อมูล จากนั้นระบบทำการดึงเมตาดาต้า (metadata) และ ข้อมูลในฐานข้อมูลมาสร้างคำถาม และคำตอบ

#### **1.3 ขอบเขตการศึกษา**

นเขตการศึกษา<br>1. การสร้างคำถามและคำตอบจะสร้างเกี่ยวกับวิชาระบบฐานข้อมูล (Database System) ซึ่งเป็นคำถามในรูปแบบคำตอบเกี่ยวกับภาษา SQL สำหรับ MySQL และต้องเลือกประเภทของ ตารางเป็น InnoDB เท่านั้น เพราะสามารถสร้างความสัมพันธ์ในรูปแบบของ Constraints ได้

2. สร้างโดยใช้คำสั่งพื้นฐานของภาษา SQL ประเภท Data Manipulation Language (DML) เป็นคำสั่งจัดการข้อมูล คือ INSERT, UPDATE, DELETE, SELECT และมีการระบุเงื่อนไขใน ส่วนของคำตอบ คือ คำสั่ง WHERE โดยใช้ Attribute 1 ตัว, GROUP BY, ORDER BY, เครื่องหมาย ดำเนินการเปรียบเทียบ (>, <, =), โอเปอเรเตอร์ LIKE, UPPER, LOWER, โอเปอเรเตอร์ BETWEEN, การแสดงข้อมูลซึ่งเชื่อมอยู่สองและสามตารางที่มีความสัมพันธ์กันแบบ Primary key และ Foreign key, คำสั่งการรวม (Aggregate Function) คือ AVG, MAX, MIN, SUM, COUNT, STD, เงื่อนไข

่ ของ GROUP BY คือ HAVING โดยส่วนของคำถาม และคำตอบ สามารถคิวรี่ข้อมูลได้จาก 4 ส่วน คือ ชื่อตาราง, ชื่อฟิลด์, ข้อมูลของแต่ละตาราง, รายละเอียดของแต่ละฟิลด์ (description)

3. งานวิจัยมีการประเมิน 2 ด้าน คือ (1) ด้านความถูกต้องเหมาะสมของคำถามและคำตอบที่ ระบบสร้างได้ และการประเมินผลทางด้านการศึกษาตามระดับการเรียนรู้ของคำถาม ใช้วิธีการ ประเมินโดยผู้เชี่ยวชาญทางด้านวิชาฐานข้อมูลของมหาวิทยาลัยศิลปากร 3 ท่าน (2) ด้านการ ี ประเมินผลทางการศึกษาใช้ทฤษฎีการเรียนรู้ของ Bloom's Taxonomy มาประเมินคำถามที่ระบบ ี สร้างได้ให้ครอบคลุมในระดับแรกถึงระดับสี่ของ Bloom's คือ ความรู้ที่เกิดจากความจำ (Remembering) ความเข้าใจ (Understanding) การประยุกต์ (Applying) การวิเคราะห์ (Analyzing) และการเรียนรู้จากการแบ่งทั้งสี่ระดับตามความคิดเห็นของผู้เชี่ยวชาญ

## **1.4 ขั้นตอนการศึกษา**

- 1. ศึกษาทฤษฎีของงานวิจัยก่อนหน้าเพื่อนำข้อมูลมาใช้ในงานวิจัย
- 2. ศึกษา สำรวจเครื่องมือที่จะนำมาใช้ในงานวิจัย
- 3. ออกแบบ และพัฒนาระบบการสร้างคำถามและคำตอบ
- 4. ทดสอบและประเมินผลระบบ
- 5. สรุปผลการวิจัยและข้อเสนอแนะ

### **1.5 เครื่องมือและอุปกรณ์**

- 1. หน่วยประมวลผลข้อมูล Intel Core i3 23 10M.2.1 GHz หน่วยความจำ (RAM) 2 GB
- 2. ภาษาที่ใช้ในการพัฒนาโปรแกรม: PHP [Script Language](http://www.php.net/) Version [6.0.0-dev](http://www.php.net/)
- 3. ฐานข้อมูล [MySQL Database](http://www.mysql.com/) Version [6.0.4-alpha](http://www.mysql.com/) เลือกประเภท InnoDB
- 4. [Apache Web Server](http://www.apache.org/) [Version](http://www.apache.org/) 2.2.8
- 5. [phpMyAdmin Database Manager](http://www.phpmyadmin.net/) [Version](http://www.phpmyadmin.net/) 2.10.3

#### **1.6 ประโยชน์ที่คาดว่าจะได้รับ**

1. ได้ระบบสร้างคำถาม และคำตอบแบบอัตโนมัติที่มีประสิทธิภาพ

2. ช่วยอำนวยความสะดวกให้กับผู้ที่ต้องการสร้างแบบฝึกหัด โดยที่ไม่ต้องคิดโจทย์ด้วย ตนเอง ให้ออกแบบฝึกหัดได้ครอบคลุม โดยสร้างเฉพาะเมตาดาต้า (metadata) และข้อมูลต่างๆใน ฐานข้อมูลเท่านั้น

่ 3. ช่วยสร้างคำถามที่มีความหลากหลายให้กับผู้เรียนมากขึ้น

## **บทที่2 วรรณกรรมที่เกี่ยวข้อง**

งานวิจัยทางด้านระบบการสร้างคำถาม และคำตอบแบบอัตโนมัติ เป็นเครื่องมือสำคัญที่ ช่วยลดภาระงานของผู้สอนได้ ซึ่งงานวิจัยด้านนี้มีวิธีการสร้างคำถามอยู่ 3 วิธี คือ template-based, syntax-based และ semantic-based ซึ่งข้อมูลที่ทำมาใช้สร้างคำถามมีวิธีการและข้อมูลที่ต่างกัน งานวิจัยการสร้างคำถามโดยใช้ออนโทโลยี (Maha Al-Yahya, 2014) เป็นการคิวรี่ข้อมูลจากออน โทโลยี จำนวน 2 โดเมน คือ HistOnto และ SemO โดยใช้ภาษา SPARQL ในการคิวรี่ข้อมูลเพื่อ นำมาเติมใน Template ของคำถาม (Shiyan Ou, 2008: 183-188) ส่วนของการประเมิน ประสิทธิภาพใช้วิธีการนำคำถามเทียบกับกฎที่กำหนดไว้ล่วงหน้าเพื่อนำมาประเมินผลทางด้าน การศึกษาตามทฤษฎีการเรียนรู้ของ Bloom's Taxonomy งานวิจัยการสร้างคำถามโดยใช้ ความสัมพันธ์ของค าใน wordnet (Nguyen-Thin Le et al., 2016; r.mitkov et al., 2005: 1-17) ซึ่งข้อมูลที่นำมาสร้างคำถามเป็นข้อความทางวิทยาศาสตร์ ใช้วิธีการหาความสัมพันธ์ของคำและ ประโยคจาก wordnet นำมาแทนตามรูปแบบของ Template เพื่อสร้างเป็นคำถาม การประเมิน ประสิทธิภาพใช้วิธีการทำนายว่าคำถามข้อใดสร้างโดยระบบและคำถามข้อใดสร้างโดยมนุษย์ งานวิจัย การสร้างคำถามจากประโยค (Husam Ali Yllias et al., 2010) ซึ่งเป็นประโยคบอกเล่าใช้วิธีการนำ ประโยคมาเทียบกับกฎที่ตั้งไว้ เพื่อค้นหาประเภทของคำถามและสร้างเป็นประโยคคำถามตาม syntax-based ของประโยค การประเมินประสิทธิภาพใช้วิธีการประเมินระบบโดยคำนวณจาก recall และ precision ในการสร้างคำถาม งานวิจัยการสร้างคำถามภาษาอังกฤษจากเนื้อหาของ บทเรียนภาษาอังกฤษ (Hafedh Hussein et al., 2014: 45-53) เป็นการสกัดประโยคจากเนื้อหาของ ้บทเรียนภาษาอังกฤษ ซึ่งใช้กฎโครงสร้างของประโยคนำมาสร้างเป็นคำถาม โดยระบบมีขั้นตอนการ Training เพื่อทำการสร้างกฎ จากนั้นโหลดข้อมูลเอกสารเข้าสู่ระบบในการสร้างคำถาม การประเมิน ประสิทธิภาพใช้วิธีการวัดความถูกต้องของระบบในการสร้างคำถาม งานวิจัยการสร้างคำถามแบบ Diagrammatic Multiple Choice (DMCQ) (Husam N. Yasin, 2015: 172-175) จากฐานความรู้ ในการทำสัญญาทางการเงินของอิสลาม (IFKB) ซึ่งคำที่นำมาเติมใน Template เป็นข้อมูลเกี่ยวกับ เป้าหมายและแนวคิดหลักจาก IFKB ในส่วนของการสร้างตัวเลือกลวงพิจารณาจากโหนดของ แผนภาพและโครงสร้างกฎในการสร้างตัวลวง การประเมินประสิทธิภาพใช้วิธีการตรวจสอบความยาก ี ของคำถามและการสร้างตัวลวงโดยนำ DMCQ ที่ระบบสร้างได้มาเทียบกับกฎที่กำหนดไว้ งานวิจัย

การสร้างระบบตอบคำถามอัตโนมัติ ขึ้นอยู่กับออนโทโลยี และเทมเพลท (D.S. Wang, 2010: 151-156) ข้อมูลที่นำมาสร้างคำถามเป็นข้อมูลการให้คำปรึกษาเกี่ยวกับการบริการโทรศัพท์ ซึ่งระบบจะ จับคู่คำถามกับเทมเพลทที่กำหนดไว้ล่วงหน้า และแสดงคำตอบที่สอดคล้องกับเทมเพลท โดยอธิบาย เทมเพลทตามคำนิยามของ BNF การประเมินประสิทธิภาพใช้วิธีการตรวจสอบประสิทธิภาพของ ระบบในการตอบคำถามแบบอัตโนมัติ งานวิจัยการสร้าง SQL Oueries แบบอัตโนมัติ (Ouan Do et al., 2014: 151-156) ใช้เพื่อตรวจสอบความถูกต้องของคำสั่ง SQL สามารถดึงข้อมูลเมตาดาต้า (metadata) มาใช้โดยใช้คำสั่งของภาษา SQL ที่ถูกจัดเก็บไว้ในฐานข้อมูลซึ่งมีหลายฐานข้อมูล โดย แสดงวิธีการอย่างละเอียดดังต่อไปนี้

### **2.1 Ontology-Based Multiple Choice Question Generation**

งานวิจัยของ Maha Al-Yahya (2014) ได้ให้แนวคิดเกี่ยวกับการสร้างคำถามแบบ Multiple Choice ที่มีออนโทโลยีจำนวน 2 โดเมน เป็นข้อมูลเข้า คือ HistOnto เป็นออนโทโลยี เกี่ยวกับข้อเท็จจริงทางประวัติศาสตร์ และ SemQ เป็นออนโทโลยีเกี่ยวกับคำศัพท์เฉพาะของภาษา อาหรับ ซึ่งการสร้างคำถามประกอบไปด้วย 4 ส่วนหลัก คือ คำถาม ชุดคำตอบ ตัวเลือกที่ถูกต้อง และ ตัวเลือกที่ไม่ถูกต้อง โดยการสร้างคำถามจะมี Template ของคำถาม ดังรูปที่ 1

> What is the name of the <class> which has the <xxx> [<xxx>\_value]?

> > รูปที่ 1 Template ของคำถาม

จากนั้นจะใช้ภาษา RDF (Result Description Framework) ในการอธิบายลักษณะและ ความสัมพันธ์ของข้อมูลออนโทโลยี โดยภาษา RDF เป็นภาษามาตรฐานซึ่งเป็นส่วนหนึ่งของภาษา OWL แบ่งเป็น 3 ส่วน คือ class property และrange ดังรูปที่ 2

<owl:Class rdf:ID="Book">

<rdfs:subClassOf rdf:resource="#Entry" />

<rdfs:label xml:lang="en">Book</rdfs:label>

<rdfs:comment xml:lang="en">A book with an explicit publisher.</rdfs:comment>

<rdfs:subClassOf>

<owl:Restriction>

<owl:onProperty rdf:resource="#humanCreator" />

<owl:minCardinality

rdf:datatype="&xsd;nonNegativeInteger">1</owl:minCardinality>

</owl:Restriction>

</rdfs:subClassOf>

<rdfs:subClassOf>

<owl:Restriction>

<owl:onProperty rdf:resource="#hasTitle" />

<owl:minCardinality

rdf:datatype="&xsd;nonNegativeInteger">1</owl:minCardinality>

</owl:Restriction>

</rdfs:subClassOf>

<rdfs:subClassOf>

<owl:Restriction>

<owl:onProperty rdf:resource="#hasPublisher" />

<owl:minCardinality

rdf:datatype="&xsd;nonNegativeInteger">1</owl:minCardinality>

</owl:Restriction>

</rdfs:subClassOf>

<rdfs:subClassOf>

<owl:Restriction>

<owl:onProperty rdf:resource="#hasYear" />

<owl:minCardinality

rdf:datatype="&xsd;nonNegativeInteger">1</owl:minCardinality>

</owl:Restriction>

</rdfs:subClassOf>

</owl:Class>

ในการดึงข้อมูลเพื่อนำมาเติมใน Template ของคำถาม (Shiyan Ou, 2008: 183-188) ทำโดยการคิวรี่ข้อมูลซึ่งใช้ภาษา SPARQL ในการดึงข้อมูลที่ใช้สร้างส่วนของคำถามและคำตอบตอบ จากภาษา RDF ที่สร้างได้จากออนโทโลยีดังรูปที่ 3

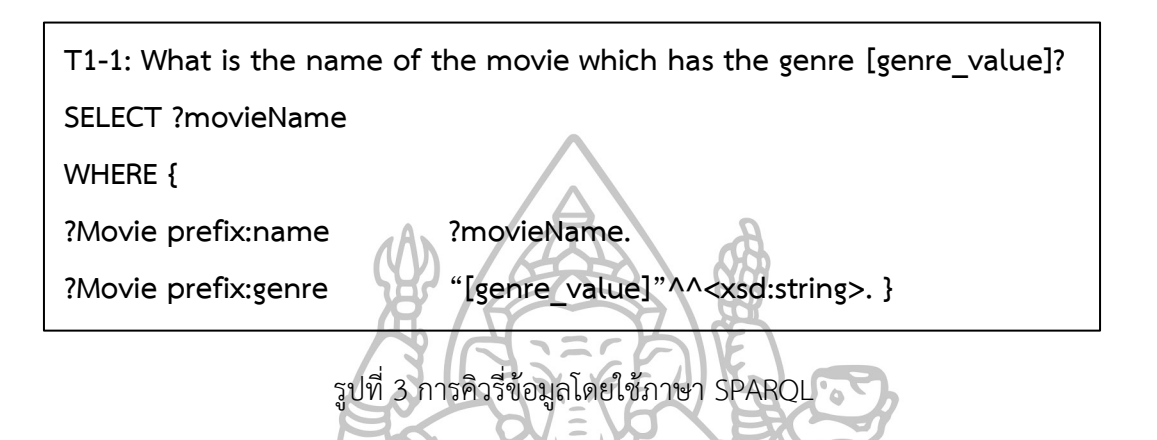

ึการประเมินประสิทธิภาพจากการสร้างคำถามเทียบกับกฎที่ได้กำหนดไว้ล่วงหน้า ดังรูปที่ 4 ซึ่งมีทั้งหมด 10 กฎ ที่มีคะแนนมาตรฐาน 10 คะแนน โดยกฎทั้ง 10 ข้อ สร้างเพื่อประเมินการสร้าง ค าถาม จากนั้นใช้ทฤษฎีการเรียนรู้ของ Bloom's Taxonomy เพื่อประเมินคุณภาพทางด้าน การศึกษา กล่าวคือการจำแนกการเรียนรู้ของ Bloom's Taxonomy ซึ่งแบ่งเป็น 3 ด้าน คือ ด้าน พุทธิพิสัย (Cognitive Domain), ด้านจิตพิสัย (Affective Domain) และด้านทักษะพิสัย (Psychomotor Domain) เป็นการออกแบบรายละเอียดและโครงสร้างในการระบุเป้าหมายของ การศึกษา โดยคำนึงถึงวัตถุประสงค์ของการเรียนรู้ การเรียนการสอนที่จะประสบความสำเร็จและมี ี ประสิทธิภาพนั้น ผู้สอนต้องกำหนดจุดมุ่งหมายที่ชัดเจนในการสอนรวมทั้งประเมินผลการเรียนของ ผู้เรียนได้ถูกต้อง ซึ่งงานวิจัยนี้ได้นำด้านพุทธิพิสัยมาใช้โดยเป็นพฤติกรรมเกี่ยวกับสติปัญญา ความคิด ความสามารถในการคิดเรื่องราวต่างๆ อย่างมีประสิทธิภาพซึ่งพฤติกรรมทางพุทธิพิสัยมี 6 ระดับ ได้แก่

ความรู้ที่เกิดจากความจำ (Remembering) หมายถึง การระลึกความจำ ประสบการณ์ ขั้นตอน วิธีการ แนวคิดต่างๆที่ได้ศึกษามา

ความเข้าใจ (Understanding) หมายถึง การมีความเข้าใจเกี่ยวกับความหมาย ข้อเท็จจริง และแนวคิดต่างๆ

การประยุกต์ใช้ (Applying) หมายถึง การแก้ปัญหาและแก้ไขในสถานการณ์ใหม่ๆ

การวิเคราะห์ (Analyzing) หมายถึง ความสามารถในการเปรียบเทียบ อธิบายลักษณะการ จัดการ การออกแบบคำถามให้ผู้เรียนวิเคราะห์คำถาม

การประเมินค่า (Evaluating) หมายถึง การตัดสินได้ว่าอะไรถูกหรือผิด ประกอบการ ตัดสินใจบนพื้นฐานของเหตุผลและเกณฑ์ที่แน่ชัด

ความคิดสร้างสรรค์ (Creating) หมายถึง ความสามารถในการออกแบบ (Design) วางแผน ผลิต ตัวอย่างเช่น การผสมผสานส่วนย่อยๆเข้าด้วยกันโดยการปรับปรุงของเก่าให้ดีขึ้น

| Rule          | Description                                           |  |  |
|---------------|-------------------------------------------------------|--|--|
| General (G)   | (R1) has a plausible distracter                       |  |  |
|               | (R2) avoids excessive verbiage                        |  |  |
|               | (R3) contains no negative or other counterintuitive   |  |  |
|               | wordings without underlining or special emphasis      |  |  |
| Stem (S)      | (R4) deals with a central problem                     |  |  |
|               | (R5) has the to-be-completed phrase at the end        |  |  |
| Responses (R) | (R6) are grammatically consistent with the stem       |  |  |
|               | (R7) do not necessarily repeat language from the stem |  |  |
|               | (R8) are all of approximately the same length         |  |  |
|               | (R9) avoid the use of "all of the above" or "none of  |  |  |
|               | the above."                                           |  |  |
|               | (R10) contain one correct answer                      |  |  |

รูปที่ 4 กฎการประเมินประสิทธิภาพของคำถามที่ระบบสร้างได้

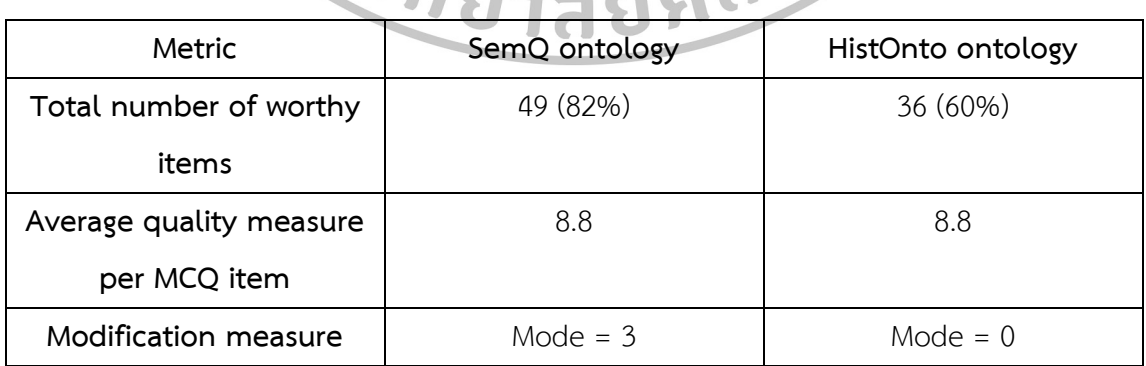

รูปที่ 5 ค่าเฉลี่ยของคำถามที่ระบบสร้างได้จากการเทียบกับกฎทั้ง 10 ข้อ

จากการประเมินคำถามที่ระบบสร้างได้ครอบคลุมตามทฤษฎีการเรียนรู้ของ Bloom's Taxonomy ในข้อแรก คือ ความรู้ที่เกิดจากความจำ จากรูปที่ 5 แสดงให้เห็นถึงค่าเฉลี่ยที่ได้จากการ เทียบกับกฎทั้ง 10 ข้อดังรูปที่ 4 ทั้งสองออนโทโลยีได้คะแนนทั้งหมด 8.8 คะแนน จากคะแนน ิมาตรฐาน 10 คะแนน แสดงให้เห็นว่า คำถามที่สร้างได้สามารถนำมาเทียบกับกฎได้อย่างมี ี ประสิทธิภาพ จากนั้นนำคำถามที่ต้องการปรับปรุงหลังจากเทียบกับกฎทั้ง 10 ข้อ สามารถนำมา ปรับปรุงได้ 3 วิธี คือ Major, Fair, Minor

โดย Major คือ เกี่ยวข้องกับการเขียนประโยคใหม่ให้เข้าใจง่าย

Fair คือ ค าถามมีการแก้ไข เช่น เพิ่ม, ลบ, จัดเรียงล าดับของค าใหม่ Minor คือ การตรวจสอบแต่ละคำถามว่าเขียนได้ถูกต้องหรือไม่

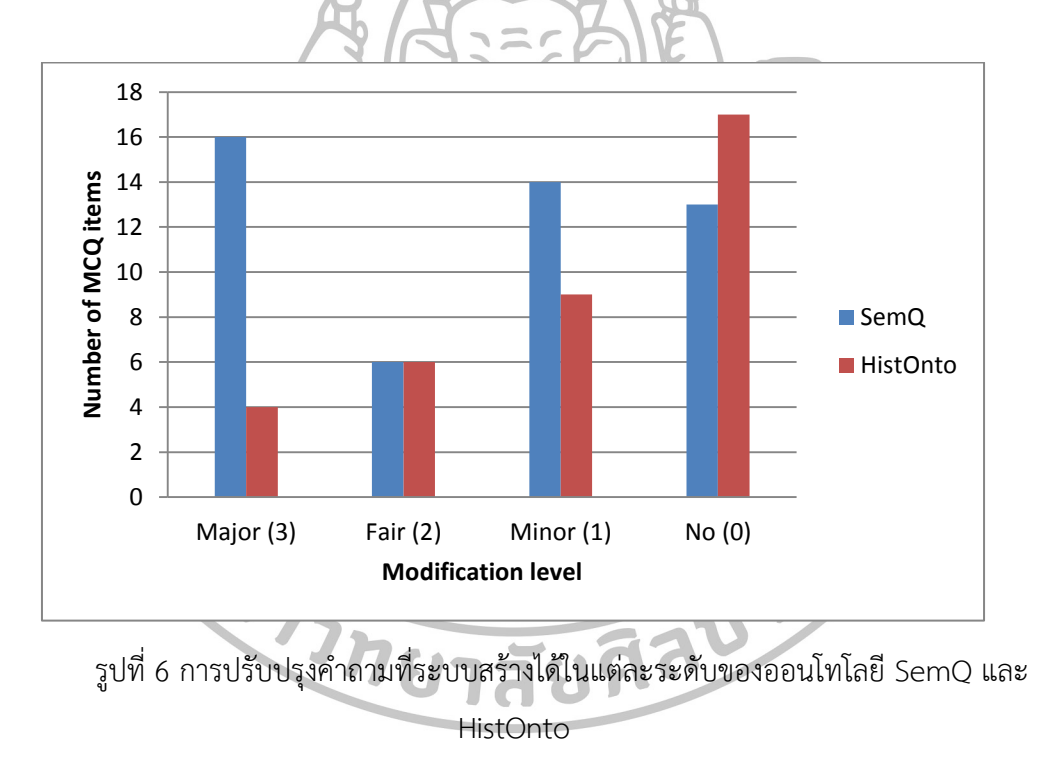

ดังรูปที่ 6 แสดงให้เห็นว่าออนโทโลยี SemQ ต้องการปรับปรุงมากกว่าออนโทโลยี HistOnto หลังจากที่ได้รับการปรับปรุงจะเห็นได้ว่า ออนโทโลยี SemQ มีคุณภาพทางด้านการศึกษา มากกว่าออนโทโลยี HistOnto ดังรูปที่ 7

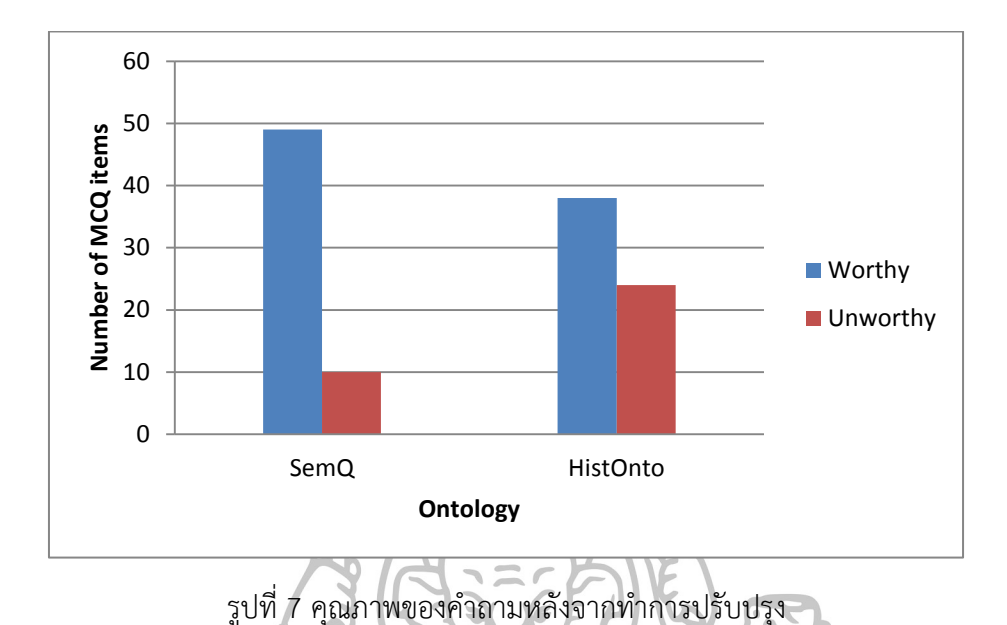

#### **2.2 Question Generation Using WordNet**

งานวิจัยของ Nguyen-Thin Le et al. (2016) ได้ให้แนวคิดเกี่ยวกับการสร้างคำถามโดยใช้ wordnet ที่มีการกำหนด Template ไว้ล่วงหน้า มีวิธีการสร้างคำถามทั้งหมด 4 ขั้นตอน และการ ประเมินผลเป็นการประเมินเปรียบเทียบระหว่างคำถามที่ระบบสร้างกับคำถามที่มนุษย์สร้างขึ้น

1. การวิเคราะห์โครงสร้างของข้อความและการระบุแนวคิดหลัก เป็นการวิเคราะห์ โครงสร้างไวยากรณ์ของประโยคเพื่อนำมาสร้างเป็นต้นไม้ความสัมพันธ์โดยจะมีการระบุหน้าที่ของคำ ์ ในแต่ละประโยค ดังรูปที่ 8 จากนั้นทำการติด tag ของคำในแต่ละประโยค

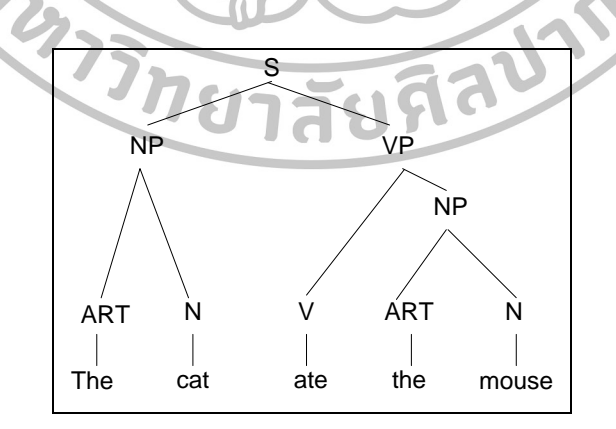

รูปที่ 8 ตัวอย่างการระบุหน้าที่ของค าในแต่ละประโยค

2. การสร้างคำถามโดยใช้แนวคิดหลักในการพิจารณาจากหัวข้อ เป็นการนำคำที่ติด tag ด้วย NN (Noun) และNP (Proper noun) มาแทนที่ในส่วนของ <X> ตาม Template เพื่อสร้างเป็น ค าถาม ดังรูปที่ 9 ซึ่ง Template แบ่งออกเป็น 16 ประเภท คือ verification, disjunctive, concept completion, example, feature specification, quantification, definition, comparison, interpretation, causal antecedent, causal consequence, goal orientation, instrumental/procedural, enablement, expectation, judgmental

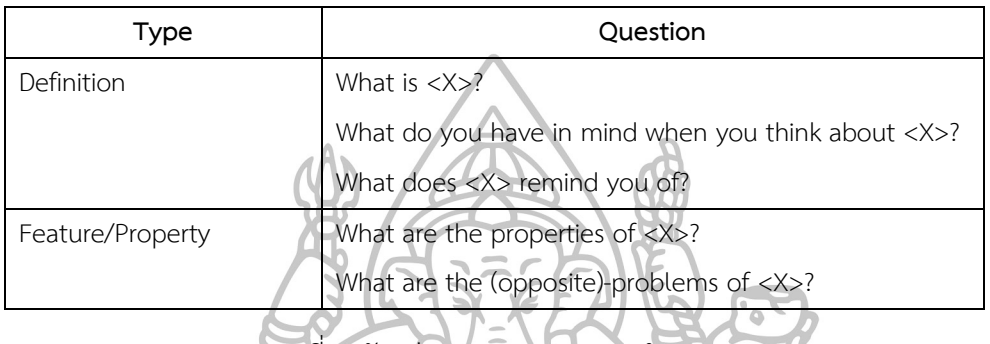

รูปที่ 9 ตัวอย่าง Template ของคำถาม

3. การสร้างคำถามโดยใช้ความสัมพันธ์ใน wordnet โดยนำคำที่ติด tag ด้วย NN และ NP มาหา hyponym ของคำโดยใช้ wordnet ที่มีความสัมพันธ์กันแบบ super class และ sub class ของคำนั้นๆ ดังรูปที่ 10 จากนั้นนำคำได้มาแทนที่ใน Template เพื่อสร้างเป็นคำถาม

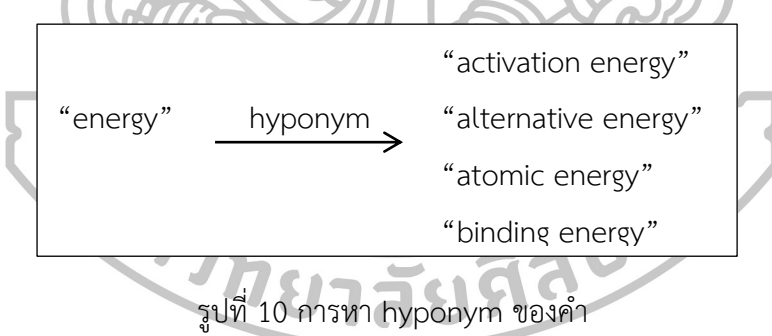

4. การสร้างคำถามจากตัวอย่างประโยคโดยใช้ WordNet เป็นการนำ hyponym ของคำ ไปค้นหาตัวอย่างประโยคโดยใช้ WordNet จากนั้นนำประโยคที่ได้ไปสู่ขั้นตอนของ ARK (r.mitkov et al., 2005: 1-17) โดยมี 2 ขั้นตอน คือ

การสกัดคำ เป็นการสกัดคำที่ติด tag ด้วย NN และNP

การน าประโยคที่ได้จาก WordNet มาเทียบกับกฎ 3 ข้อ คือ subject-rule, which-kind- $\,$ of-rule, object-rule เพื่อสร้างเป็นคำถาม ดังรูปที่ 11

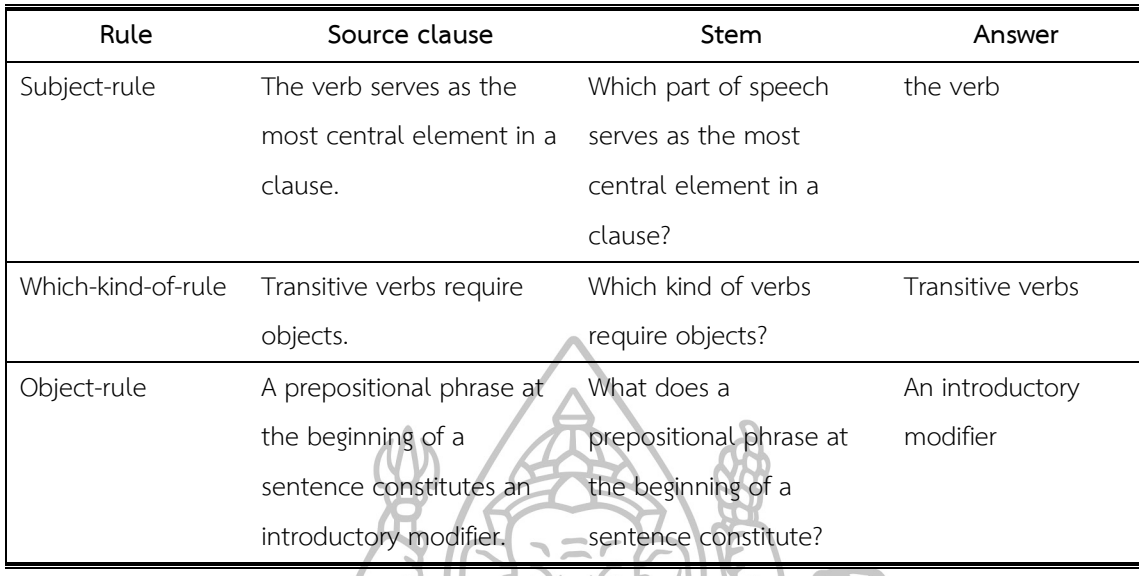

รูปที่ 11 กฎที่ใช้สร้างคำถาม

ในส่วนของการประเมินทำการรวมคำถามที่ระบบสร้างขึ้น และคำถามที่สร้างโดยคนจากทั้ง 3 หัวข้อ เข้าด้วยกันดังรูปที่ 12 แสดงจำนวนคำถามที่สร้างได้ทั้งหมดเพื่อให้คน 2 ท่าน ทำนายว่า คำถามข้อใดสร้างจากระบบ จากนั้นทำการประเมินผลโดยใช้ค่า F-score จากสูตรที่ 1 ซึ่งสามารถ ค านวณได้จาก recall และ precision ดังสูตรที่ 2 และ 3

หัวข้อที่ 1 : The catastrophe at the Fukushima power plant in Japan has shocked the world. After this accident, the Japanese and German governments announced that they are going to stop producing nuclear energy. Should we stop producing nuclear energy and develop renewable energy instead?

หัวข้อที่ 2: Recently, although the International Monetary Fund announced that growth in most advanced and emerging economies was accelerating as expected. Nevertheless, deflation fears occur and increase in Europe and the US. Should we have fear of deflation?

หัวข้อที่ 3: "In recent years, the European Central Bank (ECB) responded to Europe's debt crisis by flooding banks with cheap money…ECB President has reduced the main interest rate to its lowest level in history, taking it from 0.5 to 0.25 percent" . How should we invest our money?

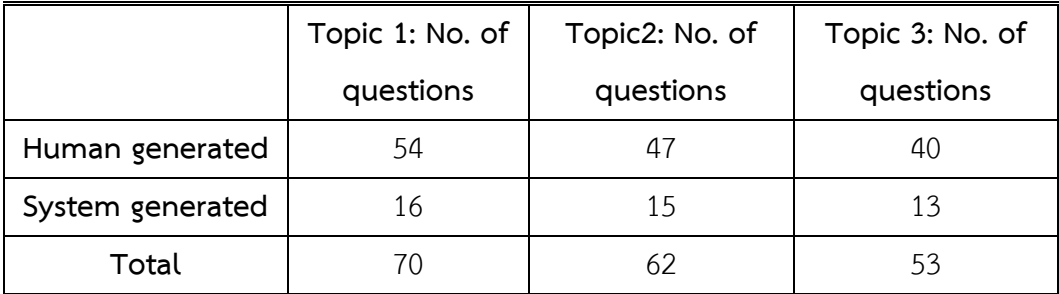

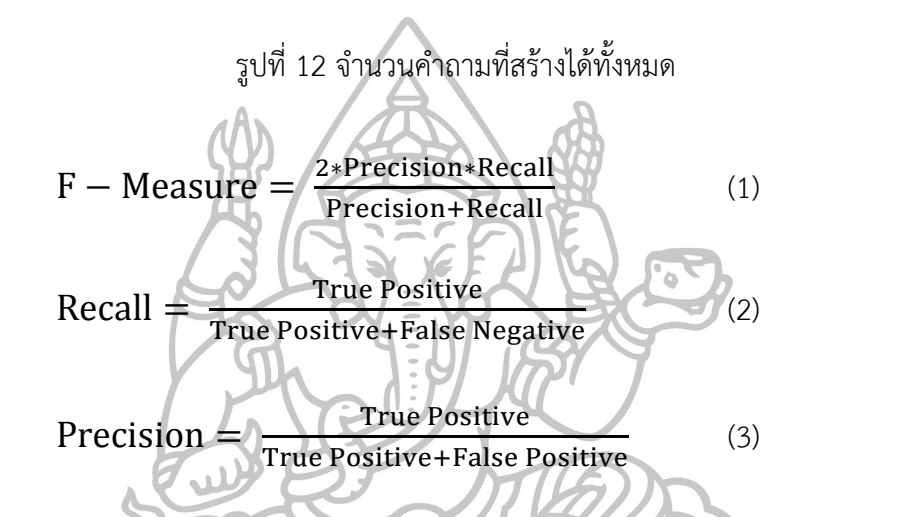

โดยผลการประเมินอยู่ในช่วง 0.329 - 0.517 แสดงดังตารางที่ 1 ซึ่งแสดงให้เห็นว่าคำถาม ที่ระบบสร้างขึ้นมีประสิทธิภาพเมื่อเทียบกับคำถามที่สร้างจากมนุษย์

ิตารางที่ 1 ผลการประเมินการสร้างคำถามจากผู้ประเมินทั้ง 2 คน

|         | recall | precision | F-<br>score |         |
|---------|--------|-----------|-------------|---------|
| Topic 1 | 0.211  | 0.75      | 0.329       | Rater 1 |
|         | 0.371  | 0.813     | 0.51        | Rater 2 |
| Topic 2 | 0.351  | 0.867     | 0.5         | Rater 1 |
|         | 0.349  |           | 0.517       | Rater 2 |
| Topic 3 | 0.27   | 0.769     | 0.4         | Rater 1 |
|         | 0.286  | 0.923     | 0.436       | Rater 2 |

#### **2.3 Automatic Question Generation from Sentences**

จากงานวิจัยของ Husam Ali Yllias et al. (2010) ได้ให้แนวคิดเกี่ยวกับการสร้างคำถาม ้จากประโยค โดยมีการทำงาน 3 ขั้นตอน คือ

1. การเตรียมข้อมูล เป็นการตัดประโยค (tokenize) จากชุดข้อมูล และ Parts of Speech (POS) tagger เป็นการระบุหน้าที่ของคำ และ Named Entity (NE) tagger เป็นการระบุเกี่ยวกับชื่อ เฉพาะ เช่น การเมือง คน องค์กร โรงเรียน เป็นต้น โดยกการกระทำดังกล่าวจะใช้ระบบ oak มาช่วย ซึ่งระบบ oak เป็นการวิเคราะห์ภาษาอังกฤษ ที่ประกอบด้วย tokenizer, Pos tagger, Spliter และ Ne tagger เป็นต้น

2. การสร้างประโยค เป็นการสกัดประโยคจากประโยคที่มีโครงสร้างไวยากรณ์ที่ซับซ้อน โดยใช้ Charniak parser ในการสร้างต้นไม้แจกแจงประโยค เพื่อให้ได้ประโยคในการสร้างคำถามที่ ถูกต้อง ดังรูปที่ 13

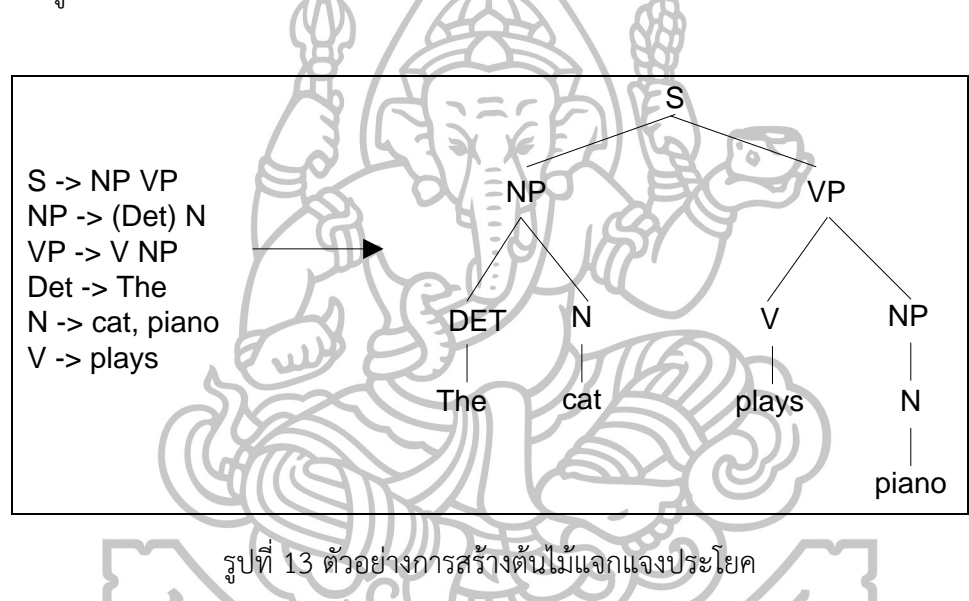

3. การสร้างคำถาม เป็นการนำประโยคที่ทำการติด tag มาจัดกลุ่มคำ ซึ่งแบ่งเป็น 4 กลุ่ม ดังนี้ Subject, Object, Preposition และVerb หลังจากนั้นจะนำประโยคมาเทียบกับกฎที่ตั้งไว้ 90 กฎ เพื่อนำประโยคมาสร้างเป็นประโยคคำถาม ที่มีทั้งหมด 8 ประเภท คือ what, who, whom, which, How many, How much และ when ดังรูปที่ 14

| Core classes: H = Human E= Entity L= Location T=Time C=Count |             |              |                          |                                          |  |  |  |
|--------------------------------------------------------------|-------------|--------------|--------------------------|------------------------------------------|--|--|--|
| Relations                                                    |             | Question     | <b>Example Questions</b> |                                          |  |  |  |
| Subject                                                      | Object      | Preposition  | type                     |                                          |  |  |  |
| H                                                            | H           |              | Who                      | Who teach Tom?                           |  |  |  |
|                                                              |             |              | Whom                     | Whom Sam teaching?                       |  |  |  |
|                                                              |             |              | What                     | What did Sam do to Tom?                  |  |  |  |
| H                                                            | H           | $\mathsf{L}$ | Who                      | Who teach Tom?                           |  |  |  |
|                                                              |             |              | Whom                     | Whom Sam teaching?                       |  |  |  |
|                                                              |             |              | What                     | What did Sam do to Tom?                  |  |  |  |
|                                                              |             |              | Where                    | Where did Sam teach Tom?                 |  |  |  |
| H                                                            |             |              | Who-                     | Who study at U of L?                     |  |  |  |
| L                                                            | H           |              | Where                    | Where does Sam study?                    |  |  |  |
|                                                              |             |              | When                     | When did Sam study at U of L?            |  |  |  |
| $\mathsf{C}$                                                 | $\mathsf C$ |              | How many                 | How many farmers plant 10 trees?         |  |  |  |
|                                                              |             |              | How many                 | How many trees did the 10 farmers plant? |  |  |  |
| $\mathsf E$                                                  | E           | w            | Who                      | Who bought IBM?                          |  |  |  |
|                                                              |             |              | What                     | What the rabbit eat?                     |  |  |  |
|                                                              |             |              | Where                    | Where did the rabbit eat the carrot?     |  |  |  |

รูปที่ 14 กฎที่ใช้ในการสร้างคำถาม

การประเมินประสิทธิภาพใช้วิธีการวัดความถูกต้องของระบบในการสร้างคำถาม โดย

ค านวณจาก recall และ precision ดังสูตรที่ 1 และ 2 recall Q Q (1)

$$
precision = \frac{Q_{g} \cap Q_{r}}{Q_{g}} \tag{2}
$$

 $\mathbf{Q}_{\mathbf{g}}$  = จำนวนคำถามที่สร้างจากระบบ

 $\mathbf{Q_a}$  = จำนวนคำถามที่มีอยู่ในชุดข้อมูล TREC

 $\mathbf{Q_{r}}$  = จำนวนคำถามที่เกี่ยวข้องที่สร้างโดยระบบไม่รวมคำถามที่ผิดพลาดทางไวยากรณ์

จากผลการประเมินผลได้ Precision = 0.587 แสดงดังรูปที่ 15 , Recall = 0.276 แสดง ดังรูปที่ 16

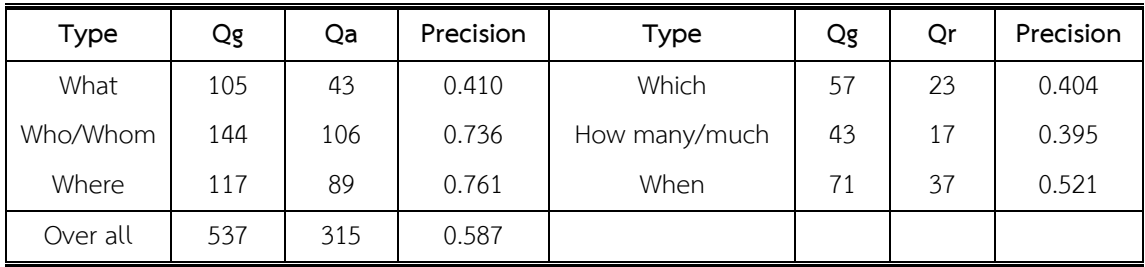

รูปที่ 15 Precision ของระบบในการสร้างคำถาม

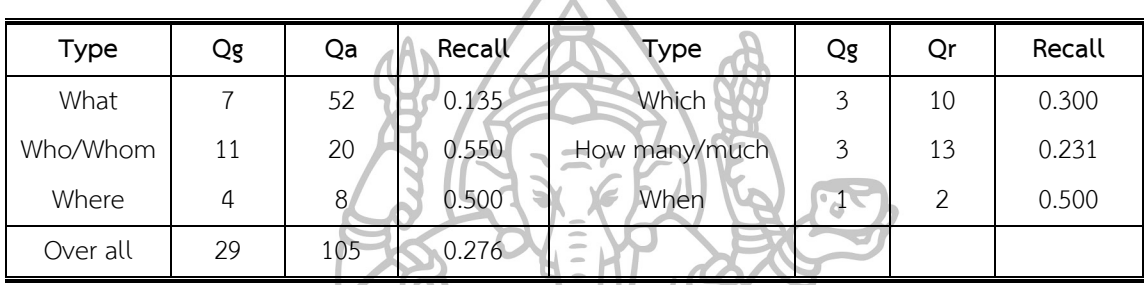

รูปที่ 16 Recall ของระบบในการสร้างคำถาม

## **2.4 Automatic English Question Generation System Based on Template Driven Scheme**

จากงานวิจัยของ Hafedh Hussein et al. (2014: 45-53) ได้ให้แนวคิดเกี่ยวกับการสร้าง คำถามภาษาอังกฤษจากเนื้อหาของบทเรียนภาษาอังกฤษ โดยใช้ Template โดยทำการสกัดประโยค จากเนื้อหาของบทเรียนภาษาอังกฤษ ซึ่งใช้กฎโครงสร้างของประโยคนำมาสร้างเป็นคำถาม ดังรูปที่ จากเนอหาของบทเวยนาม 17 โดยมีการทำงาน 3 ขั้นตอน คือ<br>17 โดยมีการทำงาน 3 ขั้นตอน คือ<br>1

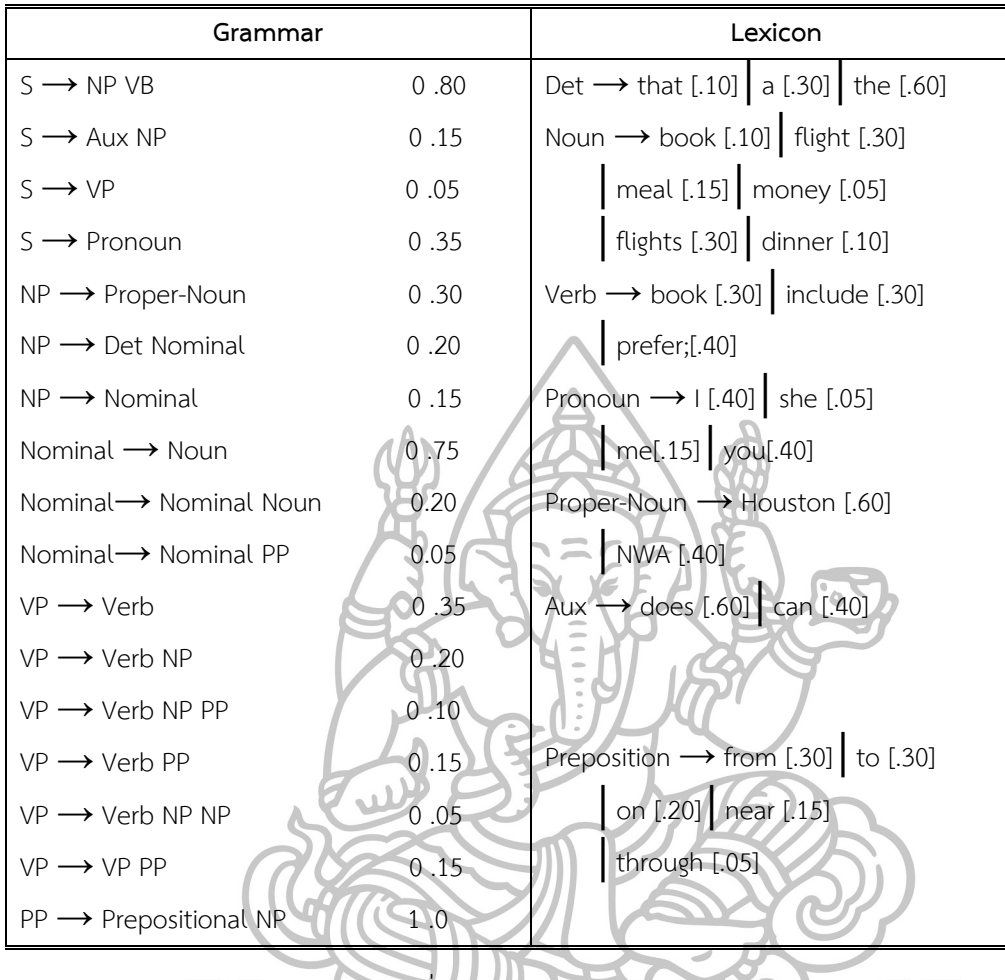

รูปที่ 17 กฎโครงสร้างของประโยค

1. ขั้นตอนการ Training เป็นการใช้ประโยคที่แตกต่างกันในการ Train จากนั้นทำการการ ้วิเคราะห์โครงสร้างไวยากรณ์ของประโยคโดยจะมีการระบุหน้าที่ของคำและทำการติด tag คำในแต่ ละประโยค ต่อมานำประโยคมาเทียบกับกฎของ Template ที่มีความคล้ายคลึงกันเพื่อทำการจับคู่ ้นำมาสร้างเป็นคำถาม ถ้าไม่มีความคล้ายคลึงกับกฎที่มีอยู่ระบบจะทำการสร้างกฎขึ้นมาใหม่ ดังรูปที่ 18

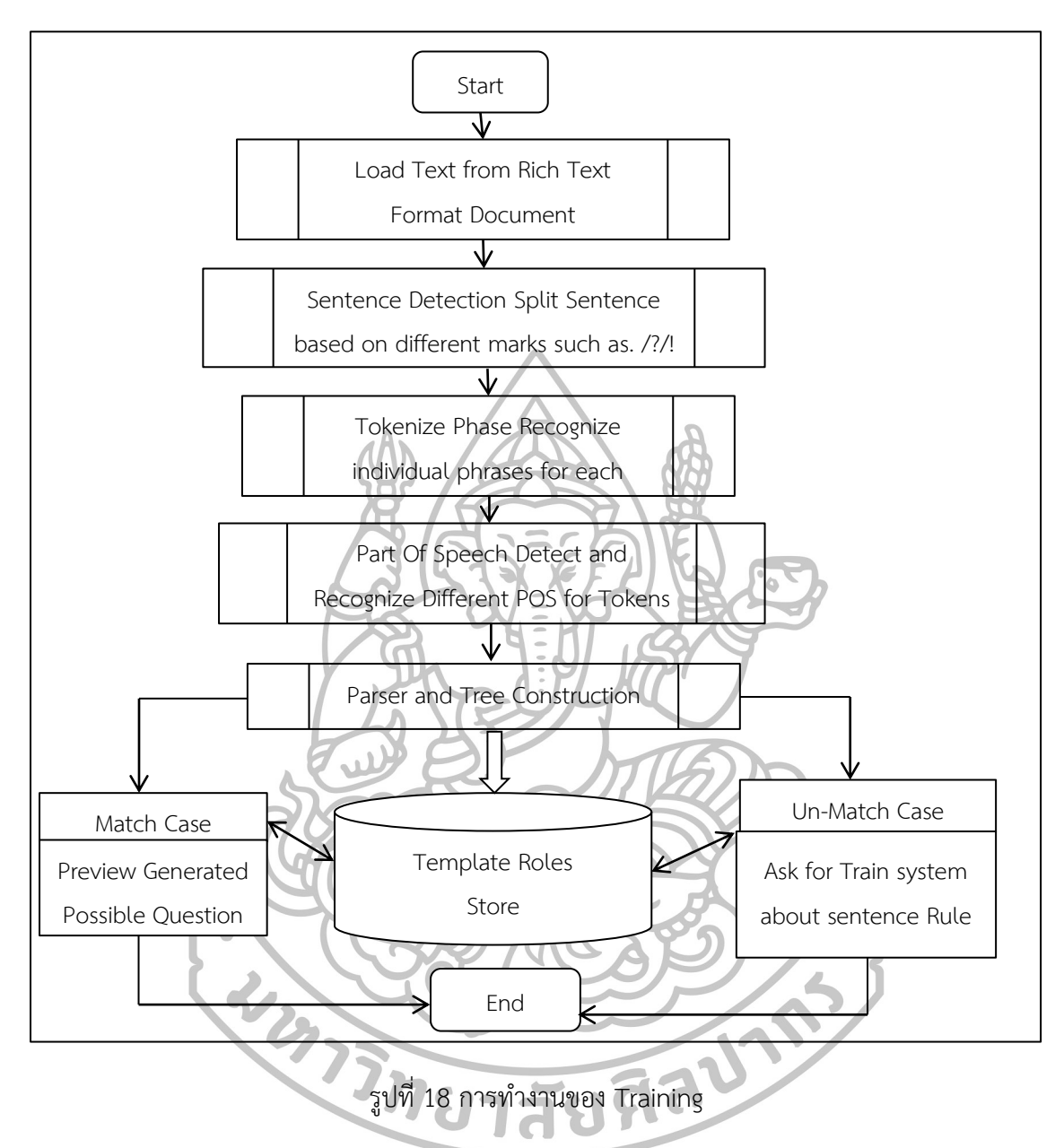

2. การสร้างคำถาม เมื่อระบบทำการ Training แล้ว จากนั้นเริ่มต้นจาการโหลดข้อมูล เอกสารเข้าสู่ระบบ และทำขั้นตอนเช่นเดียวกับขั้นตอนการ Training แต่ระบบจะไม่มีการเพิ่มกฎของ Template ในการสร้างคำถาม โดยระบบมีการสร้างคำถามอัตโนมัติของ 2 ประเภทคำถาม คือ ค าถามแบบ WH เช่น Who, When, Where, What หรือ How much ้ คำถามแบบสมบูรณ์ จะขึ้นอยู่กับแท็กที่กำหนดไว้ล่วงหน้า เช่น สถานที่ เวลา คน เป็นต้น หลังจากนั้นระบบทำการแปลงประโยคเป็นคำถามได้อัตโนมัติ เมื่อระบบผ่านกระบวนการ ้สร้างคำถามแล้วระบบจะแสดงคำถามให้ผู้ใช้ นอกจากนี้ผู้ใช้สามารถเปลี่ยนคำในคำถามได้

่ 3. การสร้างข้อสอบ ระบบนำคำถามที่ระบบสร้างได้นำมาสร้างเป็นข้อสอบ โดยข้อสอบที่ ้ สร้างได้ขึ้นอยู่กับน้ำหนักความสัมพันธ์ที่กรอกโดยผู้ใช้งานระบบ และได้ข้อสอบตามบทเรียนที่ผู้ใช้ ต้องการ ดังรูปที่ 19

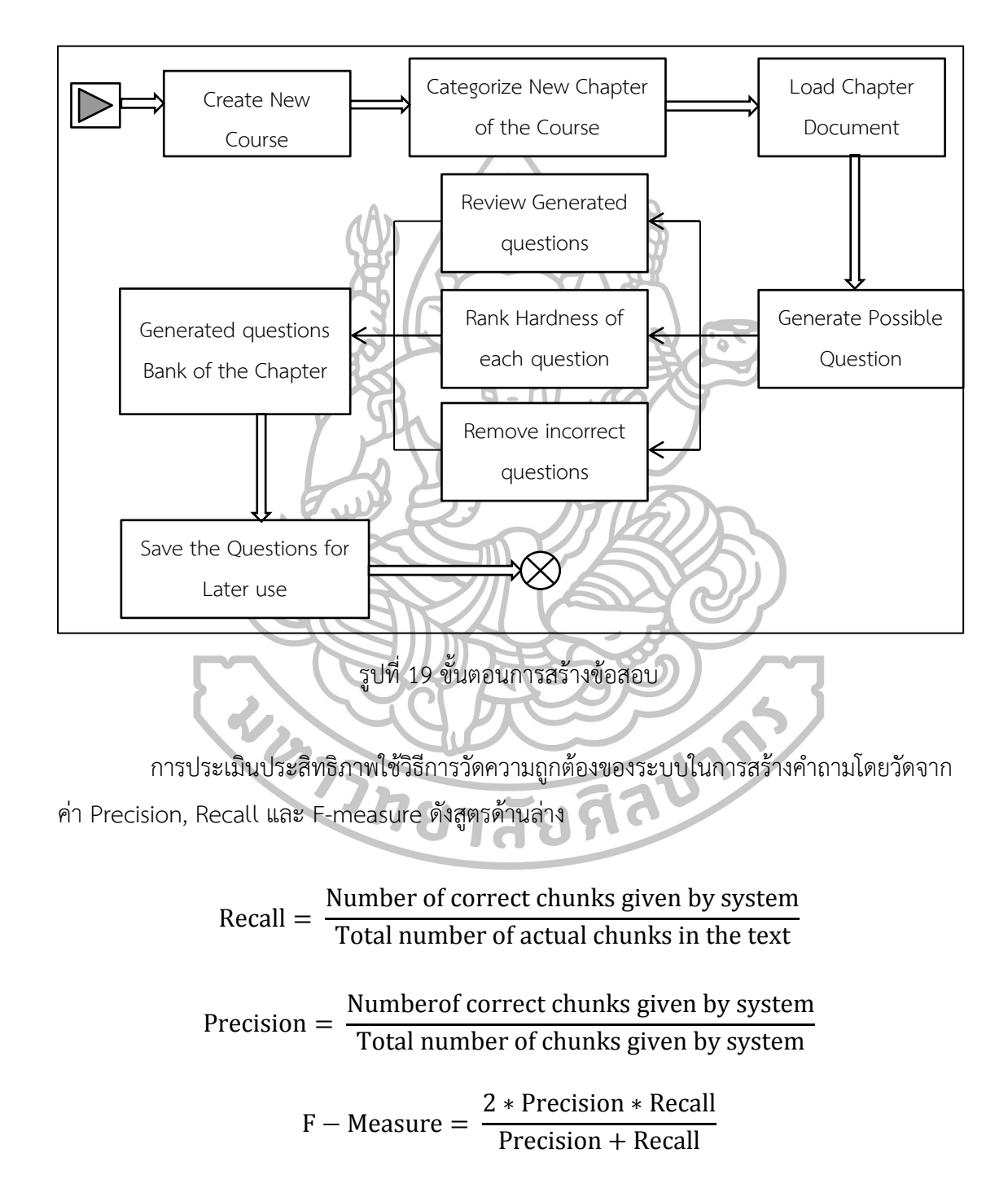

### **2.5 Automatic Diagrammatic Multiple Choice Question Generation from Knowledge Bases**

จากงานวิจัยของ Husam N. Yasin (2015: 172-175) ได้ให้แนวคิดเกี่ยวกับ การสร้าง คำถามแบบ Diagrammatic Multiple Choice (DMCQ) โดย DMCQ คือ การสร้างคำถามใน ูรูปแบบคำตอบแบบหลายตัวเลือกที่แสดงอยู่ในรูปของแผนภาพ ซึ่งข้อมูลที่นำมาใช้ คือ ฐานความรู้ใน การท าสัญญาทางการเงินของอิสลาม (IFKB) ประกอบด้วย 2,281 RDF triples มีสามส่วนหลัก คือ subject, predicate, object โดยแต่ละโหนดมีความสัมพันธ์กันตามแผนภาพลำดับชั้น เช่น มี ความสัมพันธ์แบบ is-a ดังรูปที่ 20 การสร้าง DMCQ มีการทำงาน 3 ขั้นตอน คือ

1. การสร้างคำถาม สร้างจาก Template ที่กำหนดไว้ล่วงหน้าโดยมีทั้งหมด 4 ประเภท ซึ่ง แบ่งตามประเภทของการสร้างคำตอบ ประเภทที่ 1 คำตอบที่ถูกต้องได้จากโหนดของแผนภาพ, ประเภทที่ 2 ขึ้นอยู่กับคำที่เติมลงในช่องว่างของคำถาม, ประเภทที่ 3 เป็นแผนภาพความรู้ที่มีอยู่เดิม, ประเภทที่ 4 จากบางส่วนของแผนภาพความรู้ที่มีอยู่เดิม โดยคำที่นำมาเติมใน Template เป็น ข้อมูลเกี่ยวกับเป้าหมายและแนวคิดหลักจาก IFKB ดังรูปที่ 21

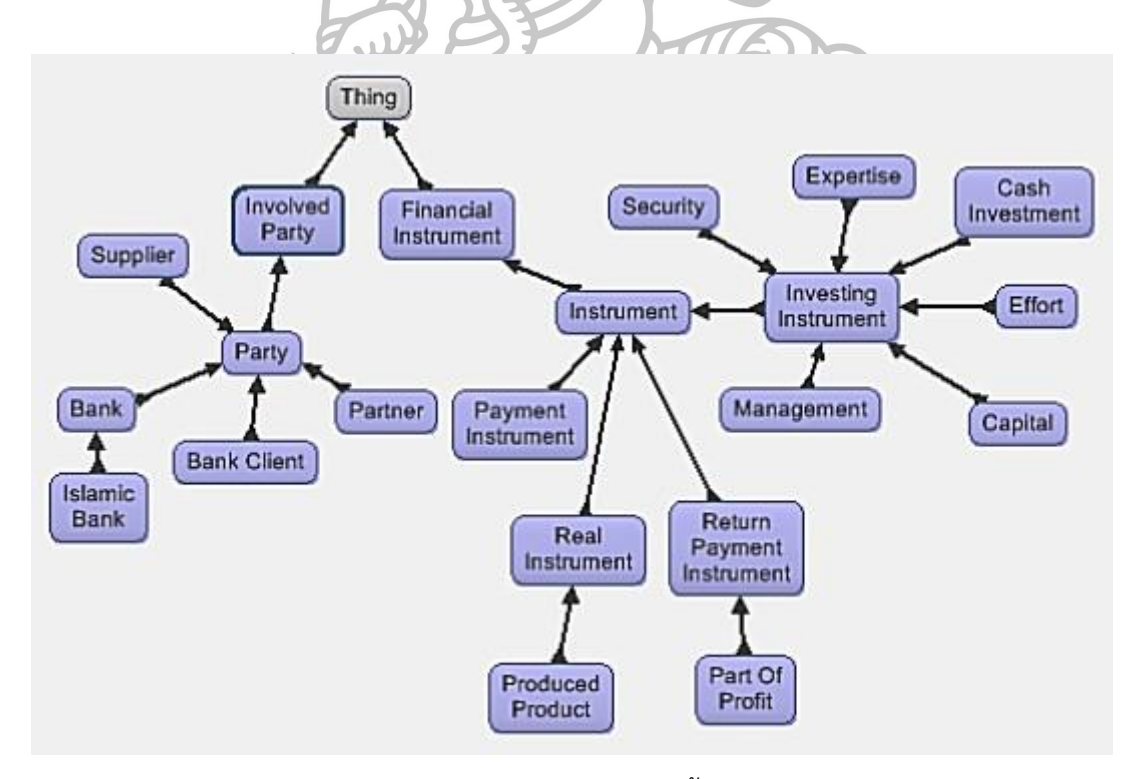

รูปที่ 20 แผนภาพลำดับชั้นของ IFKB

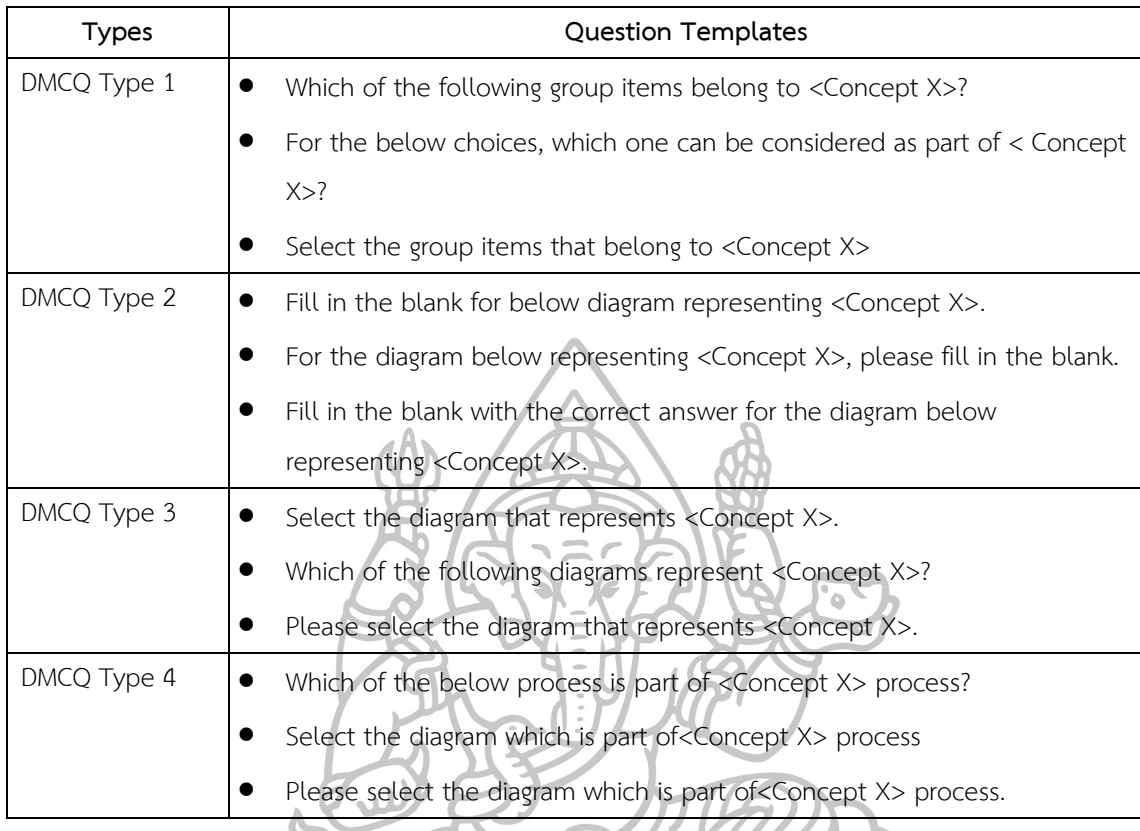

รูปที่ 21 รูปแบบของ Template

2. การสร้างตัวเลือกที่ถูกต้อง ประเภทที่ 1 เลือกจากโหนดต่างๆของแผนภาพต้นฉบับดังรูป ที่ 22, ประเภทที่ 2 และประเภทที่ 3 ดูจากแผนภาพต้นฉบับ โดยการทำแผนภาพต้นฉบับให้สมบูรณ์, ประเภทที่ 4 ดูจากแผนภาพต้นฉบับจากส่วนที่ขาดหาย

 $\overline{\cdots}$ 

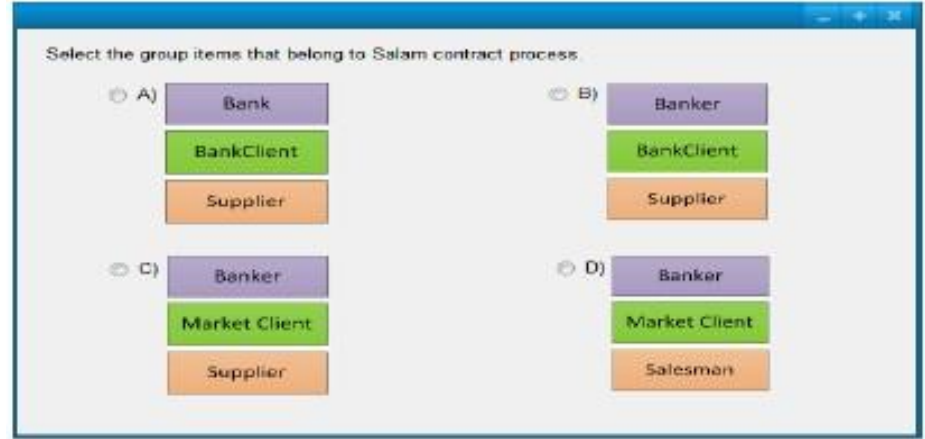

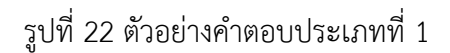

3. การสร้างตัวลวง ต้องพิจารณาจากแต่ละโหนดของแผนภาพ และโครงสร้างของกฎใน การพิจารณาการสร้างตัวลวง คือ การเปลี่ยนชื่อของโหนด, การเพิ่มโหนดใหม่, แก้ไขการวางตำแหน่ง ของโหนด เป็นต้บ

การประเมินประสิทธิภาพใช้วิธีการตรวจสอบความยากของคำถามและการสร้างตัวลวงโดย นำ DMCQ ที่ระบบสร้างได้มาเทียบกับกฎที่กำหนดไว้

### **2.6 A Domain-Specific Question Answering System Based on Ontology and Question Templates**

จากงานวิจัยของ D.S. Wang (2010: 151-156) ได้ให้แนวคิดเกี่ยวกับ การสร้างระบบตอบ ้คำถามอัตโนมัติขึ้นอยู่กับออนโทโลยี และเทมเพลท ซึ่งข้อมูลที่นำมาใช้ คือ ข้อมูลการให้คำปรึกษา เกี่ยวกับการบริการโทรศัพท์ โดยนำออนโทโลยีมาสร้างแบบจำลองที่หน้าสนใจสองโดเมน คือ ออน โทโลยีที่ใช้ในการให้ค าปรึกษาด้านบริการโทรศัพท์มือถือ (MSC) และออนโทโลยีแสดงปัญหาของ ผู้ใช้บริการโทรศัพท์มือถือ ซึ่งระบบจะจับคู่คำถามกับเทมเพลทที่กำหนดไว้ล่วงหน้า และแสดงคำตอบ ที่สอดคล้องกับเทมเพลท โดยมีสมมุติฐานในการจับคู่ระหว่างคำถามกับเทมเพลท (QTM) คือ

- 1. รูปแบบที่คิวรี่ไม่ใหญ่เกินไป
- 2. ในบริบทคำในประโยคแบ่งเป็น 3 ประเภทคือ คำหลัก, คำรอง และคำที่ไม่เกี่ยวข้อง
- 3. ประโยคในบริบทต้องประกอบด้วย คำหลัก และคำรอง

เทมเพลทของคำถามประกอบด้วย 3 ส่วน อธิบายตามคำนิยามของ BNF ดังรูปที่ 23 คือ โครงสร้างของเทมเพลท (QTBody), ตัวควบคุมในการจับคู่คำถาม (QTControl) และความหมายการ กระท าของเทมเพลท (QTAction) โดย QTBody จะประกอบด้วยหนึ่งหรือมากกว่าหนึ่งช่อง ในส่วน ของรายชื่อคำแบ่งเป็น 3 ประเภท คือ คำที่ต้องการ, ตัวเลือก, คำที่ห้ามใส่ ซึ่งทำการคิวรี่ข้อมูลโดยใช้ ค าสั่ง SQL การออกแบบเทมเพลทมีความสัมพันธ์กับออนโทโลยี คือ เชื่อมระหว่าง เอนทิตี้คุณสมบัติ ี ของคำถาม กับช่องว่างของเทมเพลทขั้นตอนการจับคู่เทมเพลท
<QT>::=<QTBody>''@''<QTControl>''#''<QTAction> <QTBody>::=<Required section>"\*"<slot>|<Required section> "\*"{<Required section>}"\*"<slot>"\*" {<Optional section>}"\*"{<Fobbiden section>} <Slot>::="?C ("<Slot type>")" <Slot type>::="mobile service"|... <QTAction>::=<QTAction name>"("<list of parameters>")" <QTAction name>::="GenAnswer"|... <list of parameters>::="?C,"<QTFocus>",..." <QTFocus>::="opening method"|"cancelling method"|... <Required section>::="<"<section>">" <Optional section>::="[<"<section>">]" <Fobbiden section>::="[~<"<section>">]" <section>::="!"<word class>|<list of words> <list of words>::=<word>|<word>"|"<list of words> <word>::="open"|"cancel"|... <word class>::="open word class"|"cancel word class"|... <WPControl>::="1"|"2"

รูปที่ 23 คำนิยาม Template ของคำถาม

การจับคู่เทมเพลทกลุ่มของคำ QWs เป็นข้อมูลเข้า จากนั้นใช้ QTM ซึ่งเป็นอัลกอริทึมใน การกรองเทมเพลทของค าถามทีไม่ต้องการทิ้งดังรูปที่ 24 จะท าการจับคู่ระหว่างคะแนนของเทมเพลท  $\lceil \lceil \mathfrak{h} \rceil$ กับคะแนนของคำถาม โดยพิจารณาจากสูตรทั้ง 4 สูตร ดังนี้ 1. การกระจายคำของเทมเพลทคำถาม ถ้าคำถามมีคำน้อยจะมีความคลุมเครือในการจับคู่น้อย จาก สูตรที่ 1

$$
W_{wp,CQWs} = \frac{1}{\sum_{i=1}^{m} (WPos_i - WPos_{i-1}) + \epsilon}
$$
(1)

2. ความถูกต้องในการจับคู่เทมเพลท ถ้ามีประสิทธิภาพสูงแสดงว่ามีความกำกวมน้อย จากสูตรที่ 2

$$
HPre_{wp_i} = \frac{HCorrectNUM(wp_i)}{HAIMatchNUM(wp_i)}
$$
(2)

3. การจับคู่คะแนนสามารถคำนวณได้จากคะแนนของเทมเพลทกับคะแนนของคำถาม จากสูตรที่ 3

$$
Re_{wp_i, CQWs} = \sum_{t \in Mat_{wp_i, CQWs}} log\left(\frac{N}{n_t}\right) * |t| * a
$$
 (3)

่ 4. ลำดับของการจับคู่คำนวณได้จากสูตรที่ 4

$$
IRe_{wp_i, CQWs} = \sum_{s \in \text{NoMat}_{wp_i, CQWs}} \log \left(\frac{N}{n_s}\right) * |s| \tag{4}
$$

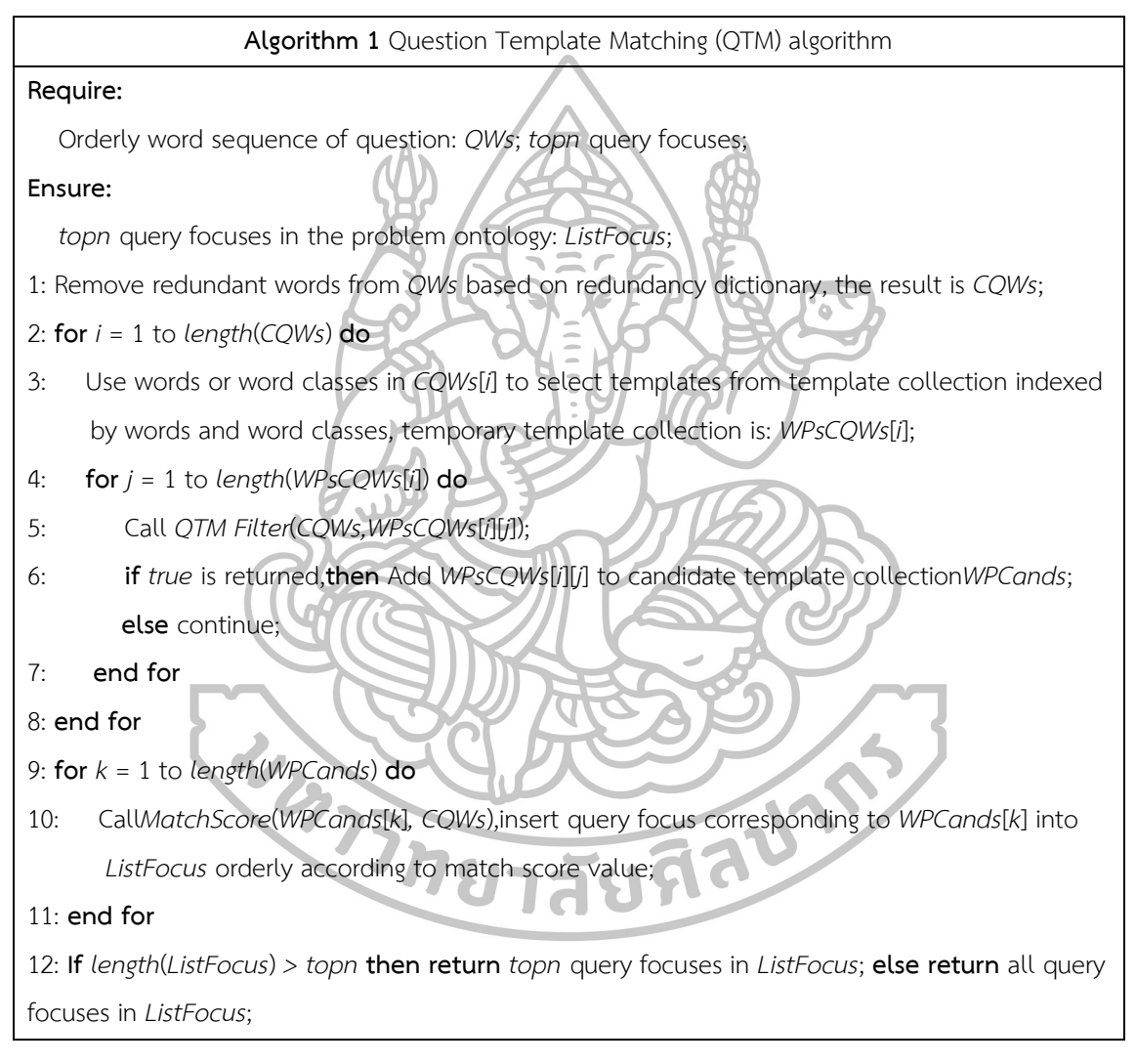

รูปที่ 24 อัลกอริทึมในการกรอง Template ของคำถาม

ิ จากทั้ง 4 สูตร ใช้ในการจับคู่ความสัมพันธ์ของเทมเพลทคำถาม โดยสูตรที่ 5 เป็นคะแนน ของการจับคู่ระหว่าง WPi และ CWQs

$$
MScore = \frac{Re_{wp_i, CWQs}}{IRE_{wp_i, CQWs}} * W_{wp_i, CWQs} * HPre_{wp_i}
$$
 (5)

การประเมินประสิทธิภาพใช้วิธีการตรวจสอบประสิทธิภาพของระบบในการตอบคำถาม ้ แบบอัตโนมัติที่นำไปใช้ในในเรื่องการให้คำปรึกษาด้านบริการโทรศัพท์มือถือ โดยจากการทดลองกับ 160,000 ค าถามจากผู้ใช้งานจริง ระบบมีความถูกต้อง 97.81%

### **2.7 Automatic Generation of SQL Queries**

จากงานวิจัยของ Quan Do et al. (2014: 151-156) ได้ให้แนวคิดเกี่ยวกับการสร้าง SQL Queries แบบอัตโนมัติ ซึ่งข้อมูลที่นำมาใช้เป็นข้อมูลที่มีโครงสร้าง 2 ข้อมูล คือ SQL ออนโทโลยี แสดงข้อมูลเป็น RDF และเเมตาดาต้า (metadata) ของข้อมูล ในงานวิจัยนี้SQL ออนโทโลยี เป็น พื้นฐานในการเลือกแนวคิดของการสร้างคำถาม และเมตาดาต้า (metadata) ประกอบด้วย ชื่อ ู้ฐานข้อมูล, ชื่อตาราง, แอตทริบิวต์, ข้อจำกัดต่างๆ เป็นต้น โดยเมตาดาต้า (metadata) ถูกจัดเก็บไว้ ในฐานข้อมูลซึ่งมีหลายฐานข้อมูล สามารถดึงข้อมูลมาใช้โดยใช้คำสั่งของภาษา SQL

การสร้าง SQL Queries แบบอัตโนมัติแสดงดังรูปที่ 25 ขั้นตอนแรกผู้ใช้เลือกฐานข้อมูล, ระบุจำนวนคอลัมน์ที่เกี่ยวข้อง, ระบุชื่อคอลัมน์, ระบุแนวคิดที่ต้องการคิวรี่ จากนั้นระบบจะทำการ สร้างค าสั่ง SQL Queries แบบอัตโนมัติ คุณลักษณะส่วนใหญ่ขึ้นอยู่กับความครอบคลุมของ SQL ้ออนโทโลยี ผู้ใช้จะระบุแนวคิดในการสร้างคำสั่ง SQL เพื่อทำการคิวรี่เทมเพลทของภาษา SQL ไปไว้ ในไฟล์ XML การสร้างเทมเพลทต้องคำนึงถึงโครงสร้างไวยากรณ์ของคำสั่ง SQL Queries ดังรูปที่ 26 จากรูปพื้นฐานของ SQL Queries สามารถสร้างได้โดยใช้ 2 บรรทัดแรกที่เหลืออีก 4 คำสั่งไม่ จ าเป็นต้องใช้ทั้ง 4 ค าสั่ง ใช้เฉพาะกรณีที่ต้องการเท่านั้น

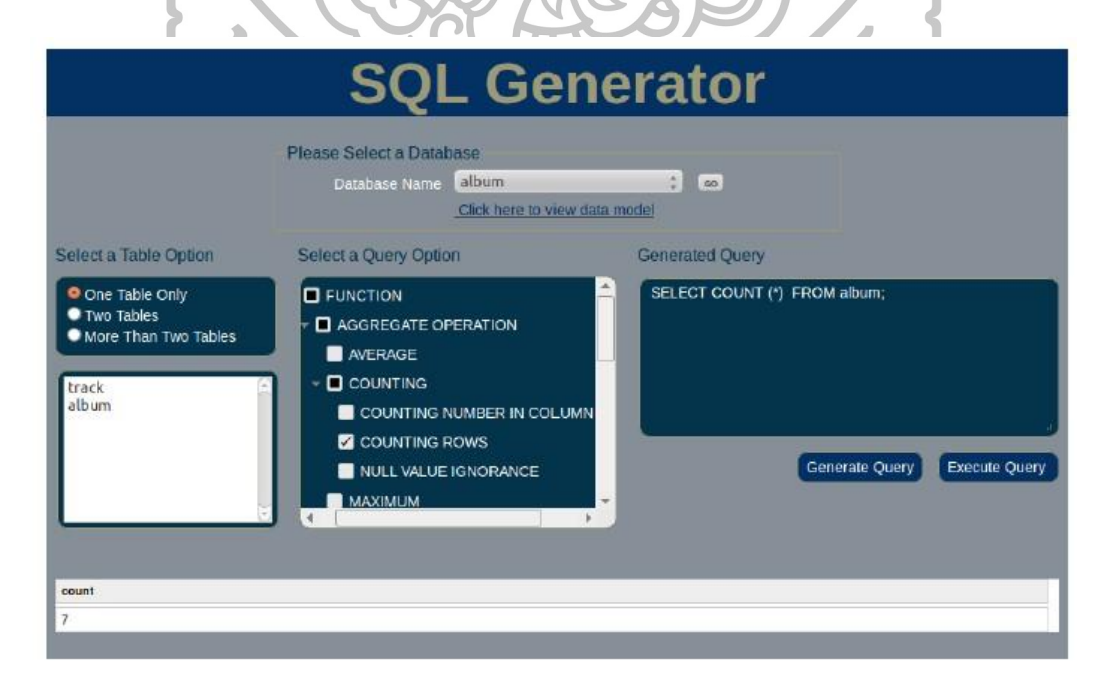

รูปที่ 25 การสร้าง SQL Queries แบบอัตโนมัติ

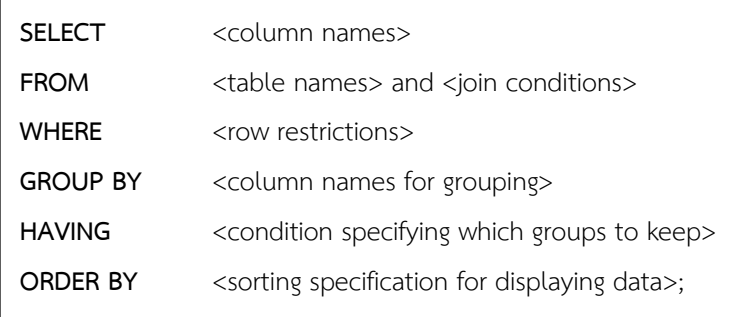

รูปที่ 26 โครงสร้างไวยากรณ์ของคำสั่ง SQL Queries

# **2.8 Automatic Gap-fill Question Generation from Text Books**

จากงานวิจัยของ Manish Agarwal and Prashanth Mannem (2011: 56-64) ได้ให้ แนวคิดเกี่ยวกับระบบการสร้างคำถามอัตโนมัติโดยรูปแบบคำถามมีลักษณะเป็นการเติมคำลงใน ช่องว่าง ซึ่งคำตอบเป็นแบบหลายตัวเลือกของวิชาชีววิทยา 2 บทเรียน มีวิธีการสร้างคำถามทั้งหมด 3 ์ขั้นตอน คือ การเลือกประโยค, การสร้างคำตอบที่ถูกต้อง และการสร้างตัวเลือกลวง ดังรูปที่ 27 แสดงการทำงานของระบบ

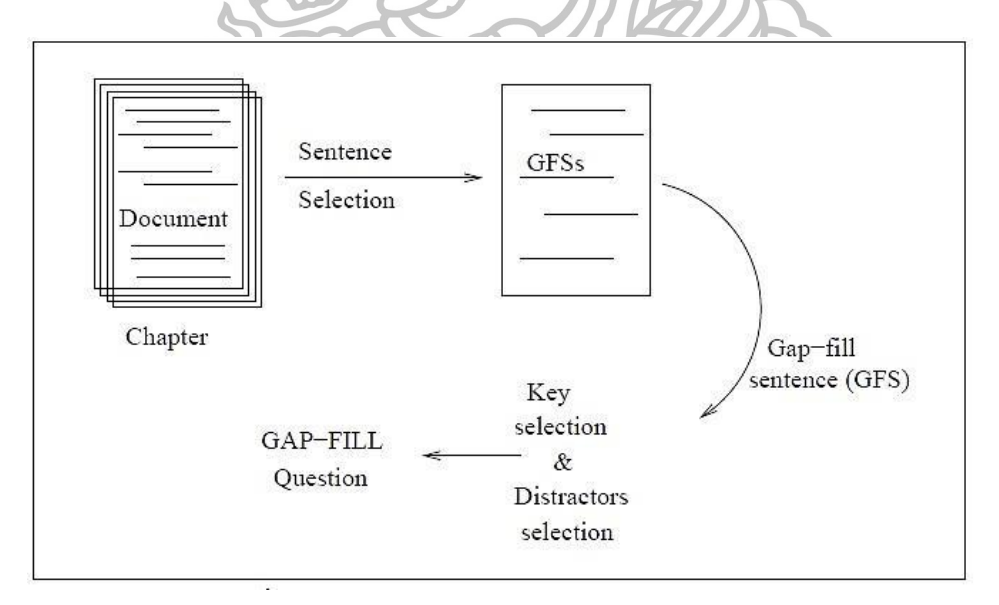

# รูปที่ 27 การทำงานของระบบ

1. การเลือกประโยค ต้องเป็นประโยคที่แสดงความรู้ในแต่ละบทเรียน ดังรูปที่ 28 แสดงคุณลักษณะ ในการเลือกประโยค

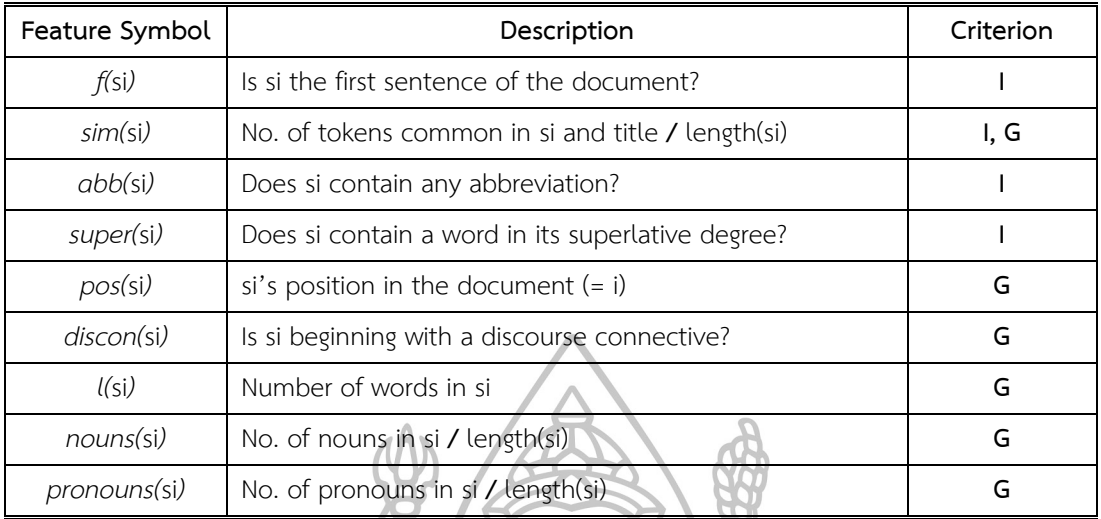

รูปที่ 28 คุณลักษณะในการเลือกประโยค

2. การเลือกคำตอบที่ถูกต้อง มี 2 ขั้นตอนดังนี้

การสร้างรายการคำที่สำคัญ สร้างโดยการติดแท็ก (POS) ของคำ และกลุ่มคำของประโยค จากนั้นทำการเลือกคำ และกลุ่มคำที่ติดแท็กด้วยคำนามเป็นรายการคำสำคัญและคำที่ไม่ใช่คำนามจะ ถูกลบออกไปดังรูปที่ 29

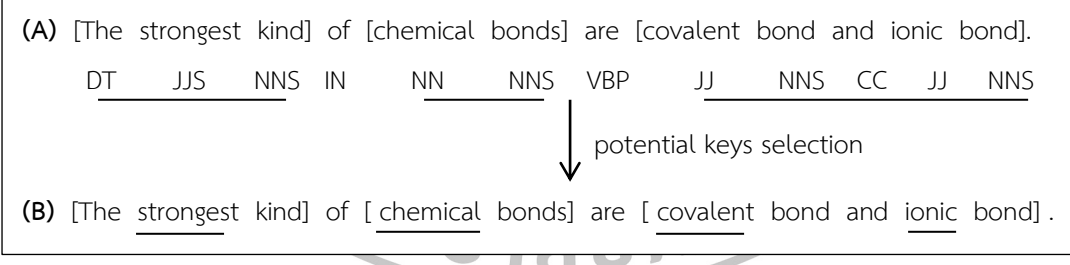

รูปที่ 29 การติดแท็ก (POS)

การเลือกคำที่ดีที่สุด เลือกได้จาก 3 คุณสมบัติ คือ ความถี่ของคำในเอกสาร, ชื่อเรื่อง, ความสูงของโครงสร้างประโยค ดังรูปที่ 30 แสดงตัวอย่างคำที่สำคัญของแต่ละประโยค

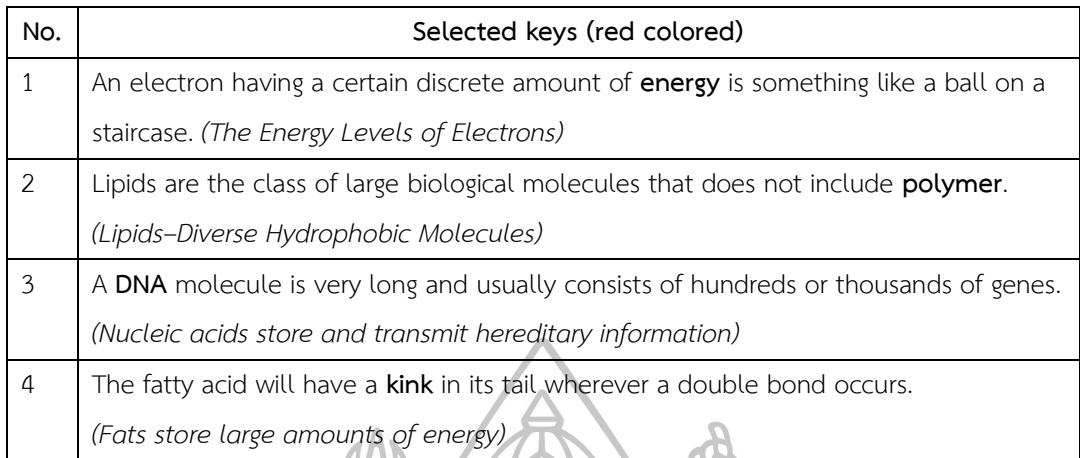

# รูปที่ 30 ตัวอย่างคำที่สำคัญของแต่ละประโยค

3. การสร้างตัวเลือกลวง คำที่นำมาเป็นตัวเลือกลวงต้องมีความหมายใกล้เคียงกับคำของตัวเลือกที่ ถูกต้อง งานวิจัยนี้ใช้คุณสมบัติที่แสดงดังรูปที่ 31 เพื่อเลือกสามตัวเลือกลวง โดยตัวเลือกลวงเป็นการ นำคำที่สำคัญกับคำอยู่ในบริบทเดียวกันจากรายการของคำมาหาความคล้ายคลึงกัน ดังรูปที่ 32 แสดง ตัวเลือกลวงที่ได้

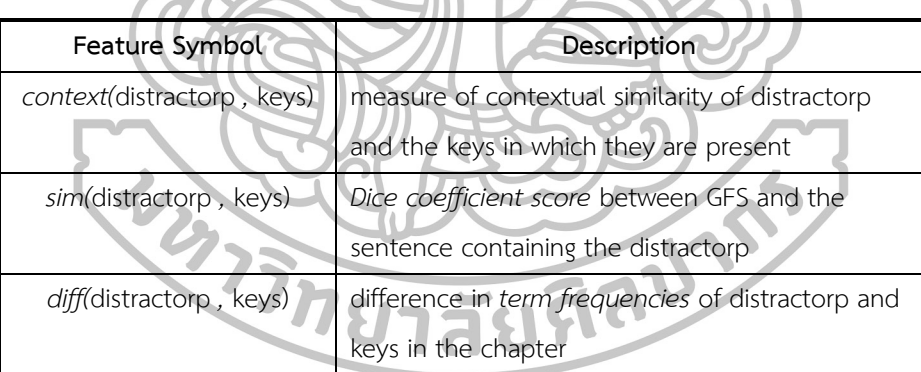

รูปที่ 31 คุณสมบัติเพื่อเลือกสามตัวเลือกลวง

| key        | <b>Distractors</b>       |
|------------|--------------------------|
| energy     | charge, mass, water      |
| polymer    | acid, glucose, know      |
| <b>DNA</b> | RNA, branch, specific    |
| kink       | available, start, method |

รูปที่ 32 ตัวเลือกลวง

การประเมินประสิทธิภาพประเมินโดยนักศึกษา 2 คน ขั้นแรกประเมินความเหมาะสมของ ประโยคที่ระบบเลือกดังรูปที่ 33 ซึ่งผู้ประเมินคนที่ 1 ประเมินว่าประโยคที่ระบบเลือกมีความ เหมาะสม 91.66% และผู้ประเมินคนที่ 2 ประเมินว่าประโยคที่ระบบเลือกมีความเหมาะสม 91.66%

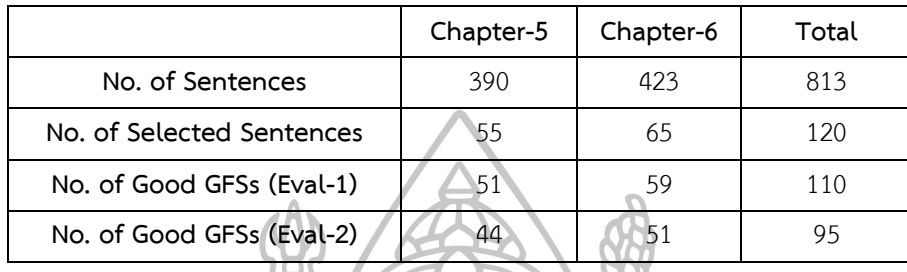

รูปที่ 33 ความเหมาะสมของประโยคที่ระบบเลือก

ขั้นที่สองประเมินคำสำคัญที่ระบบเลือกว่าดีหรือไม่ดีดังรูปที่ 34 โดย G แทน ดี และ B แทน ไม่ดี ซึ่งผู้ประเมินคนที่ 1 ประเมินว่าสำคัญที่ระบบเลือกว่าดี 94.16% และผู้ประเมินคนที่ 2 ประเมินว่าสำคัญที่ระบบเลือกว่าดี 84.16%

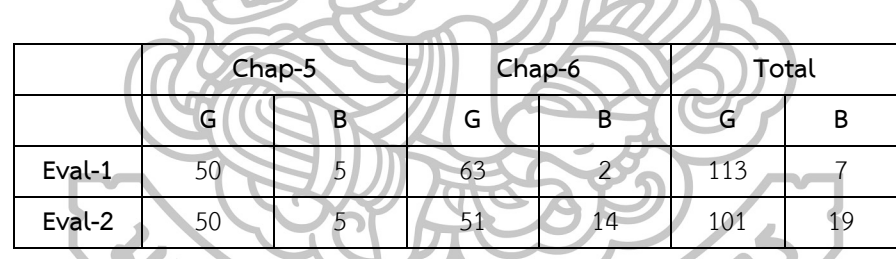

รูปที่ 34 คำสำคัญที่ระบบเลือก

ขั้นสุดท้ายประเมินตัวเลือกลวงที่ได้ว่าดีหรือไม่ดีโดยแบ่งเป็น 4 ระดับที่ขึ้นอยู่กับตัวลวงที่ดี ที่ระบบสร้างได้ในแต่ละประโยค คือ 0, 1, 2, 3 แสดงดังรูปที่ 35 ซึ่งผู้ประเมินคนที่ 1 ประเมินว่า ตัวเลือกลวงที่ระบบเลือกว่าดี 60.05% และผู้ประเมินคนที่ 2 ประเมินว่าตัวเลือกลวงที่ระบบเลือกว่า ดี67.72%

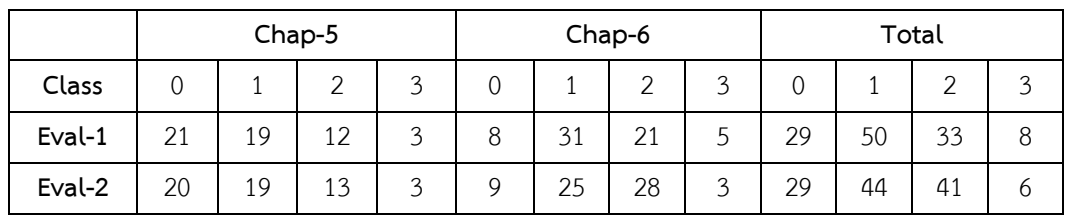

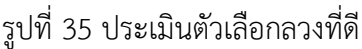

#### **2.9 A tutorial approach for teaching database concepts**

จากวิทยานิพนธ์ของ Susbi Sharma (2012: 1-69) ได้ท าการค้นหาวิธีที่จะพัฒนาระดับ การเรียนรู้ โดยมุ้งเน้นทางด้านกระบวนการทางความคิดรวมถึงสิ่งที่คาดว่านักเรียนจะได้เรียนรู้ภายใน โรงเรียนซึ่งมุ่งเน้นในเรื่องของการออกแบบและพัฒนาระบบฐานข้อมูลของการเรียนการสอนในการ แบ่งระดับของคำถามของคำสั่งภาษา SQL โดยเลือกใช้ทฤษฎีของ Bloom's Taxonomy 6 ระดับที่ แตกต่างกัน คือ

ความรู้ที่เกิดจากความจำ (Remembering) หมายถึง การระลึกความจำ ประสบการณ์ ขั้นตอน วิธีการ แนวคิดต่างๆที่ได้ศึกษามา

ความเข้าใจ (Understanding) หมายถึง การมีความเข้าใจเกี่ยวกับความหมาย ข้อเท็จจริง และแนวคิดต่างๆ

การประยุกต์ใช้ (Applying) หมายถึง การแก้ปัญหาและแก้ไขในสถานการณ์ใหม่ๆ การวิเคราะห์ (Analyzing) หมายถึง ความสามารถในการเปรียบเทียบ อธิบายลักษณะการ จัดการ การออกแบบคำถามให้ผู้เรียนวิเคราะห์คำถาม

การประเมินค่า (Evaluating) หมายถึง การตัดสินได้ว่าอะไรถูกหรือผิด ประกอบการ ตัดสินใจบนพื้นฐานของเหตุผลและเกณฑ์ที่แน่ชัด

ความคิดสร้างสรรค์ (Creating) หมายถึง ความสามารถในการออกแบบ (Design) วางแผน ผลิต ตัวอย่างเช่น การผสมผสานส่วนย่อยๆเข้าด้วยกันโดยการปรับปรุงของเก่าให้ดีขึ้น

โดยการแบ่งระดับการเรียนรู้ของ Bloom's Taxonomy แสดงตัวอย่างดังนี้

1. คำถามประเภท Select

Write a Select Statement from the Course Table to show the entire courses available (Course id, Course name) at the university.

Write a Select Statement to show all student Course grades from the Student Details table for students who are registered in Course id = "UV 10."

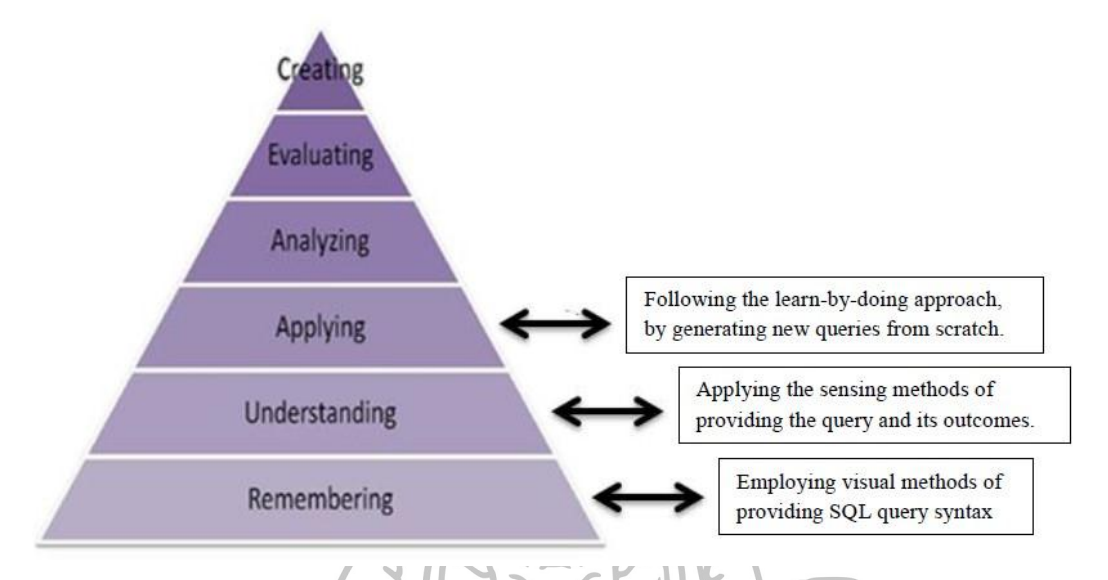

รูปที่ 36 ระดับของ Bloom's Taxonomy สำหรับคำถามประเภท Select

โดยรูปที่ 36 แสดงให้เห็นถึงระดับของ Bloom's Taxonomy จากตัวอย่างคำถามข้างต้น โดยแสดงคำอธิบายดังตารางที่ 2

ตารางที่ 2 รายละเอียดจากทฤษฎีการเรียนรู้ของ Bloom's Taxonomy สำหรับคำถามประเภท Select

| ระดับของ Bloom's           | รายละเอียด                                             |
|----------------------------|--------------------------------------------------------|
| Taxonomy                   |                                                        |
| ความจำ (Remembering)       | ้การจดจำรูปแบบ และการให้คำแนะนำในการเขียนคำสั่งของ     |
|                            | ภาษา SQL ที่จะใช้ได้                                   |
| ความเข้าใจ (Understanding) | ผู้ใช้เข้าใจคำสั่ง SQL และนำไปปฏิบัติใช้ได้ ซึ่งสามารถ |
|                            | ยกตัวอย่างเพื่อทดสอบความเข้าใจของตัวเอง                |
| ประยุกต์ (Applying)        | เป็นการเรียนรู้โดยการลงมือทำ และสามารถสร้างคำสั่ง SQL  |
|                            | ใหม่ๆได้                                               |

2. คำถามประเภท Select โดยมีการระบุเงื่อนไข คือ GROUP BY, ORDER BY

Write a Select Statement to print the Student id and Course id from the Student Details table, where Course id = "UV404" Group By Student id and Course id.

Write a Select Statement to print all details from the Instructor table Order By "Joining year" in ascending order.

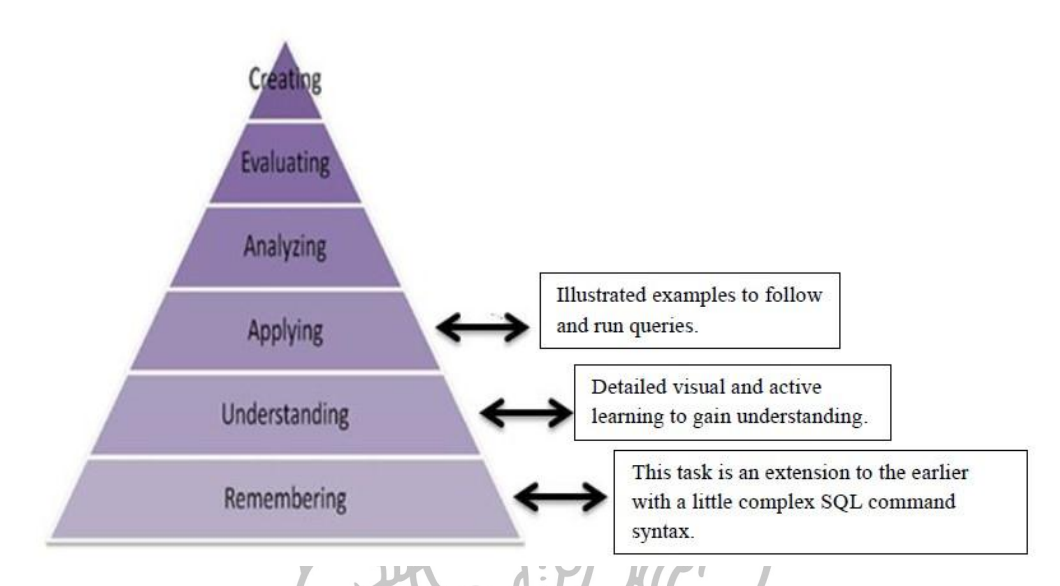

รูปที่ 37 ระดับของ Bloom's Taxonomy สำหรับเงื่อนไข GROUP BY, ORDER BY

โดยรูปที่ 37 แสดงให้เห็นถึงระดับของ Bloom's Taxonomy จากตัวอย่างคำถามข้างต้น โดยแสดงคำอธิบายดังตารางที่ 3

ตารางที่ 3 รายละเอียดจากทฤษฎีการเรียนรู้ของ Bloom's Taxonomy ส าหรับเงื่อนไข GROUP BY, ORDER BY

| ระดับของ Bloom's           | รายละเอียด                                                    |
|----------------------------|---------------------------------------------------------------|
| Taxonomy                   |                                                               |
| ความจำ (Remembering)       | การจดจำรูปแบบของคำสั่ง Select<br>โดยมีการเพิ่มรูปแบบ          |
|                            | เงื่อนไข คือ GROUP BY, ORDER BY                               |
| ความเข้าใจ (Understanding) | โดยมีการเพิ่มรูปแบบเงื่อนไขของคำสั่ง Select ผู้ใช้ต้องมีความ  |
|                            | เข้าใจอย่างละเอียด                                            |
| ประยุกต์ (Applying)        | ผู้ใช้สามารถสร้างคำสั่ง SQL ใหม่ๆ จากคำสั่ง Select พื้นฐานได้ |

3. คำถามประเภท Select โดยมีการระบุเงื่อนไข คือ โอเปอเรเตอร์ LIKE, UPPER, LOWER

Write a Select Statement to print the Course name in uppercase, From the Course table, using the Upper function query.

Write a Select Statement to print the names of all the instructors, From the Instructor table, whose name starts with "T."

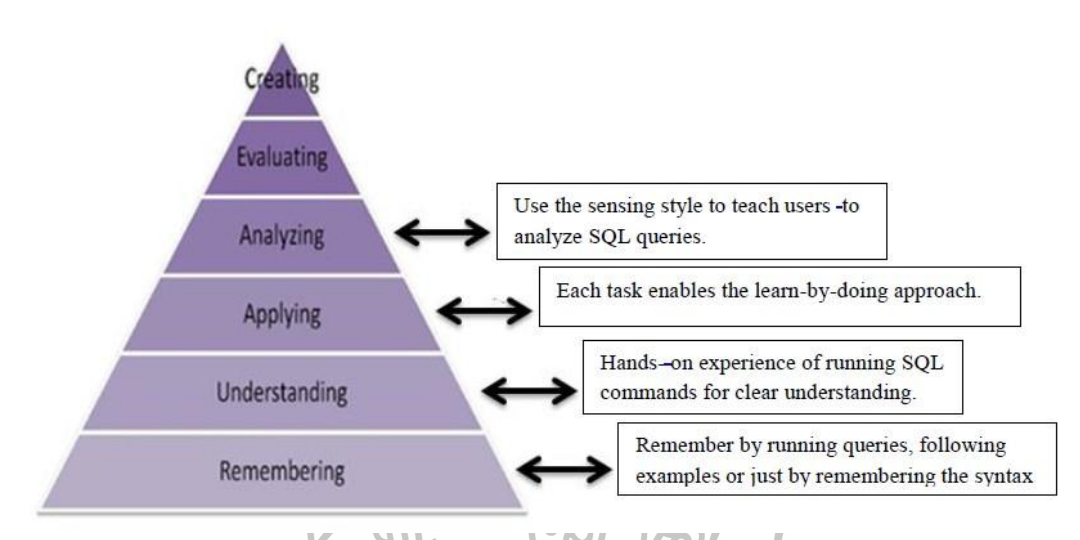

รูปที่ 38 ระดับของ Bloom's Taxonomy สำหรับโอเปอเรเตอร์ LIKE, UPPER, LOWER

โดยรูปที่ 38 แสดงให้เห็นถึงระดับของ Bloom's Taxonomy จากตัวอย่างคำถามข้างต้น โดยแสดงคำอธิบายดังตารางที่ 4

ตารางที่ 4 รายละเอียดจากทฤษฎีการเรียนรู้ของ Bloom's Taxonomy สำหรับโอเปอเรเตอร์ LIKE, UPPER, LOWER

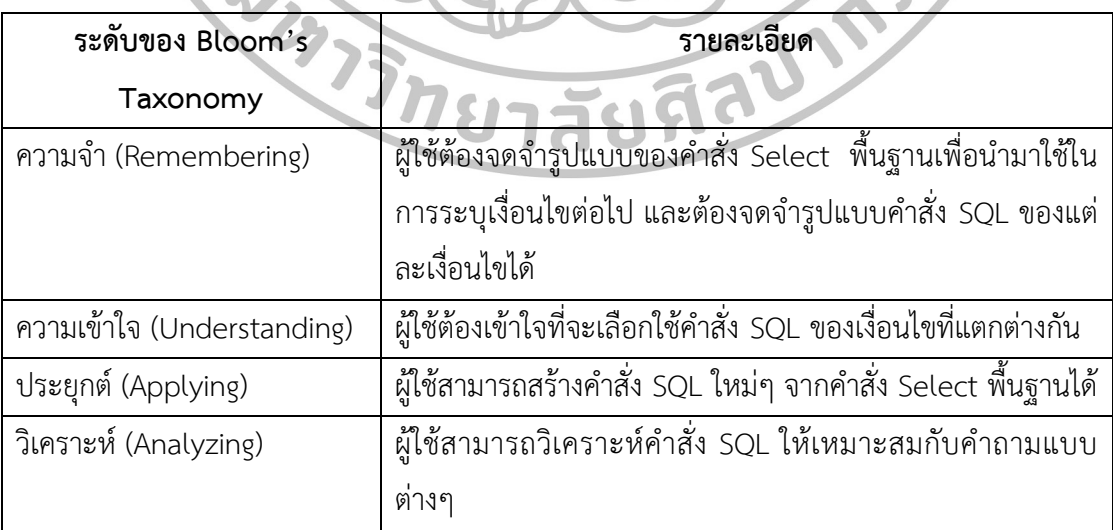

้วิทยานิพนธ์นี้แสดงการอธิบายแนวคิดพื้นฐานในการจัดคำถามตามระดับการเรียนรู้ของ Bloom's Taxonomy ในการออกแบบฐานข้อมูล เพื่อพัฒนาการเรียนการสอนสนับสนุนให้นักเรียน ้มีความสนใจในการเรียนรู้ โดยการตั้งคำถามสามารถนำไปปรับใช้ให้ตรงกับความรู้พื้นฐานของตัว ผู้เรียนแต่ละคนเริ่มตั้งแค่คำถามระดับพื้นฐานจนถึงคำถามที่เกี่ยวกับความรู้เชิงลึก

โดยวรรณกรรมที่เกี่ยวข้องจากการศึกษาได้นำความรู้มาประยุกต์ใช้ในงานวิจัยนี้ในส่วนของ รูปแบบการสร้าง Template ของคำถาม และคำตอบ, วิธีการคิวรี่ข้อมูลโดยใช้ภาษา SQL เพื่อนำ ข้อมูลมาใส่ตามรูปแบบของ Template และทฤษฎีการเรียนรู้ของ Bloom's Taxonomy เพื่อใช้ใน การประเมินคุณภาพทางด้านการศึกษา

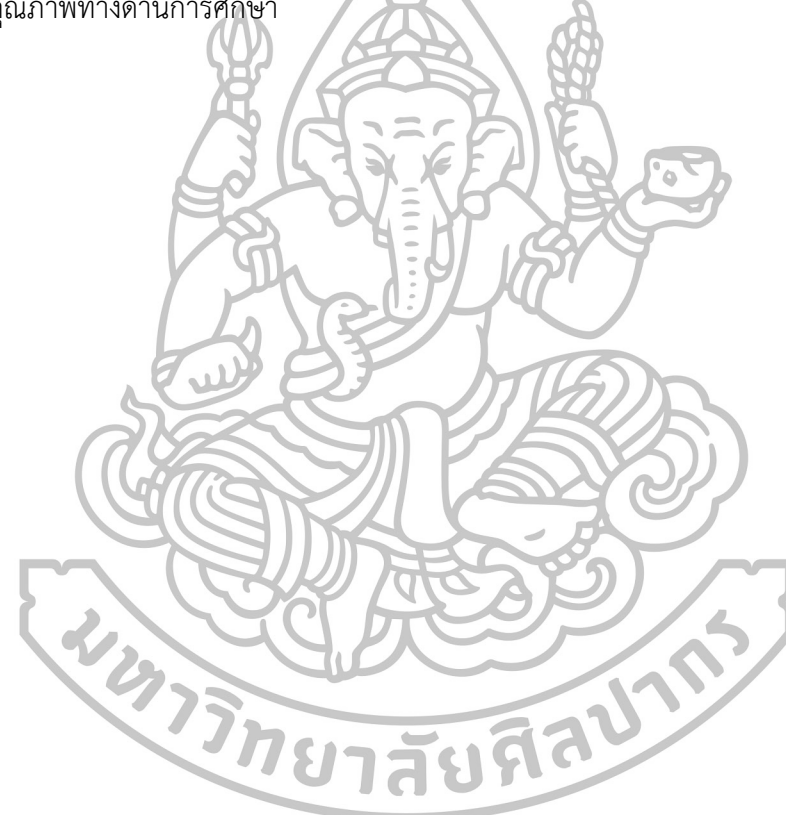

# **บทที่3 ทฤษฏีที่เกี่ยวข้อง**

ส าหรับทฤษฎีที่เกี่ยวข้องงานวิจัยนี้ได้ศึกษาค้นคว้าในเรื่องของภาษา SQL และทฤษฎีการ เรียนรู้ของ Bloom's Taxonomy ซึ่งนำมาช่วยในส่วนของการสร้างคำถาม และคำตอบ อีกทั้งยัง นำมาใช้ในส่วนของการประเมินคำถาม และคำตอบที่ระบบสร้างได้ แสดงรายละเอียดดังนี้

### **3.1 ภาษา SQL**

SQL (Structured query language) คือ ภาษาที่ใช้ในการเขียนโปรแกรมเพื่อจัดการกับ ฐานข้อมูลโดยเฉพาะ เป็นภาษามาตรฐานของระบบฐานข้อมูลเชิงสัมพันธ์ (Quan Do et al., 2014: 151-156) และเป็นระบบเปิด (open system) หมายถึง สามารถใช้คำสั่ง SQL กับฐานข้อมูลชนิดใด ก็ได้ ท าให้สามารถเลือกใช้ฐานข้อมูลได้โดยไม่ติดยึดกับฐานข้อมูลใดฐานข้อมูลหนึ่ง นอกจากนี้ SQL ยังเป็นภาษาโปรแกรมระดับสูงที่มีโครงสร้างของภาษาที่เข้าใจง่าย ไม่ซับซ้อน มีประสิทธิภาพการ ทำงานสูงสามารถทำงานที่ซับซ้อนได้โดยใช้คำสั่งเพียงไม่กี่คำสั่ง โดยคำสั่ง SQL สามารถแยกออกเป็น 5 ประเภท คือ การกำหนดโครงสร้างของฐานข้อมูล (DDL), การจัดการข้อมูลในฐานข้อมูล (DML), การควบคุมข้อมูลในฐานข้อมูล (DCL), คำชี้แจงการควบคุมการทำธุรกรรม (TCS) และการควบคุม การทำงานในแต่ละครั้ง (SCS) การวิจัยครั้งนี้มุ่งเน้นไปที่คำสั่ง DML ดังตารางที่ 5 แสดงคำสั่งต่าง ๆ ที่ใช้สำหรับจัดการฐานข้อมูล (DML) (C.J. Date, 2004) และ (C.J. Date, 1983)

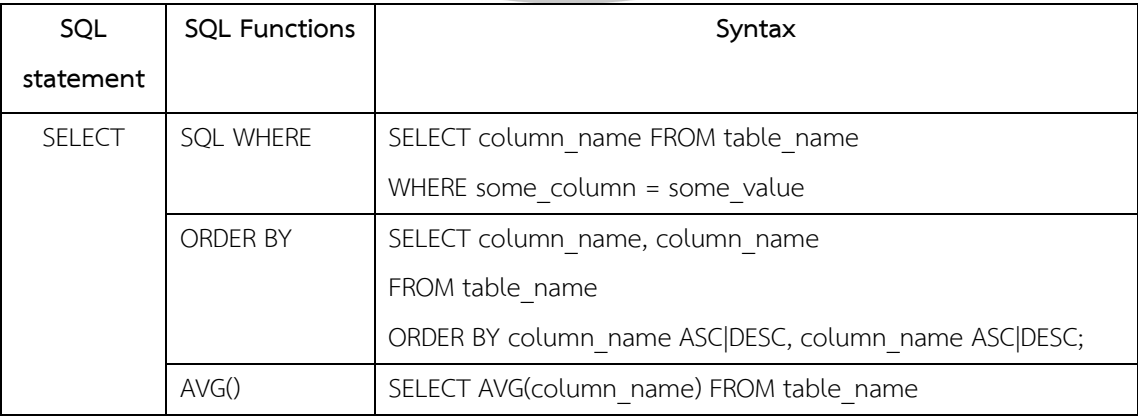

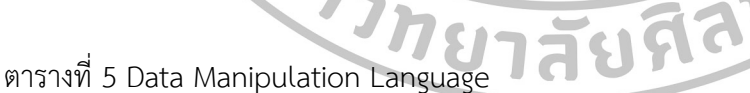

ตารางที่ 5 Data Manipulation Language (ต่อ)

| SQL           | <b>SQL Functions</b> | Syntax                                                                     |
|---------------|----------------------|----------------------------------------------------------------------------|
| statement     |                      |                                                                            |
| <b>SELECT</b> | <b>GROUP BY</b>      | SELECT column_name, aggregate_function(column_name)                        |
|               |                      | FROM table name WHERE column name operator value                           |
|               |                      | GROUP BY column name;                                                      |
|               | COUNT(column         | SELECT COUNT(column name) FROM table_name;                                 |
|               | name)                |                                                                            |
|               | $COUNT(*)$           | SELECT COUNT(*) FROM table name;                                           |
|               | MAX()                | MAX(column_name) FROM table_name;                                          |
|               | MIN()                | MIN(column name) FROM table name;                                          |
|               | SUM()                | SUM(column name) FROM table_name;                                          |
|               | LIKE                 | SELECT column_name(s) FROM table name                                      |
|               |                      | WHERE column name LIKE pattern;                                            |
|               | <b>BETWEEN</b>       | SELECT column name(s) FROM table name                                      |
|               |                      | WHERE column name BETWEEN value1 AND value2;                               |
|               | <b>JOIN</b>          | SELECT column name(s) FROM table1 INNER JOIN table2                        |
|               |                      | ON table1.column name=table2.column name;                                  |
|               | <b>HAVING</b>        | SELECT column name, aggregate function(column name)                        |
|               |                      | FROM table name WHERE column name operator value                           |
|               |                      | GROUP BY column name                                                       |
|               |                      | HAVING aggregate function(column name) operator value;                     |
|               | <b>UPPER</b>         | UPPER(column_name) FROM table_name;                                        |
|               | LOWER                | LOWER(column_name) FROM table_name;                                        |
|               | <b>BETWEEN</b>       | SELECT column name(s) FROM table name                                      |
|               |                      | WHERE column name BETWEEN value1 AND value2;                               |
| <b>INSERT</b> |                      | INSERT INTO table name VALUES ( <value1, value2,="" value3,="">)</value1,> |
| <b>UPDATE</b> |                      | UPDATE table name SET column name = value                                  |
|               |                      | WHERE some column = some value                                             |
| <b>DELETE</b> |                      | UPDATE table name SET column name = value                                  |
|               |                      | WHERE some column = some value                                             |

#### **กฎของ Constraints ในการท า DELETE หรือ UPDATE**

ตารางในฐานข้อมูลที่มีความสัมพันธ์ในรูปแบบของ CASCADE คือ เมื่อมีการลบหรือแก้ไข ใดๆ ในตารางหลัก ตารางอ้างอิงจะเปลี่ยนตาม Foreign key ที่อ้างอิงกับตารางหลักอยู่ เช่น เมื่อ เปลี่ยนค่า Primary key ของตารางหลัก ฟิลด์ที่เป็น Foreign key กับตารางหลักจะเปลี่ยนตามที่ ตารางหลักเปลี่ยน ถ้าตารางในฐานข้อมูลที่ไม่มีความสัมพันธ์ในรูปแบบของ CASCADE เมื่อต้องการ ลบหรือแก้ไขข้อมูลในตารางหลัก แต่ตารางหลักมีตารางที่อ้างอิงด้วย Foreign key อยู่ก็ไม่สามารถ ้ลบข้อมูลในตารางหลักได้ ถ้าต้องการลบข้อมูลในตารางหลักทำได้โดยการลบข้อมูลที่ต้องการในตาราง ที่อ้างอิงด้วย Foreign key ก่อน แต่ในส่วนของการแก้ไขข้อมูลนั้นไม่สามารถทำการแก้ไขได้เลย

## **3.2 ทฤษฎีการเรียนรู้**

การเรียนรู้ คือ กระบวนการที่ท าให้คนเปลี่ยนแปลงพฤติกรรม ความคิด มนุษย์สามารถ เรียนได้จากการได้ยิน การสัมผัส การอ่าน การใช้เทคโนโลยี แต่การเรียนรู้จะเกิดขึ้นจากประสบการณ์ ที่ผู้สอนนำเสนอ โดยการปฏิสัมพันธ์ระหว่างผู้สอนและผู้เรียน ผู้สอนจะเป็นผู้ที่สร้างบรรยากาศทาง [จิตวิทยาท](https://th.wikipedia.org/wiki/%E0%B8%88%E0%B8%B4%E0%B8%95%E0%B8%A7%E0%B8%B4%E0%B8%97%E0%B8%A2%E0%B8%B2)ี่เอื้ออำนวยต่อการเรียนรู้ ที่จะให้เกิดขึ้นเป็นรูปแบบใดก็ได้เช่น ความเป็นกันเอง ความ เข้มงวดกวดขัน หรือความไม่มีระเบียบวินัย สิ่งเหล่านี้ผู้สอนจะเป็นผู้สร้างเงื่อนไข และสถานการณ์ เรียนรู้ให้กับผู้เรียน ดังนั้น ผู้สอนจะต้องพิจารณาเลือกรูปแบบการสอน รวมทั้งการสร้างปฏิสัมพันธ์ กับผู้เรียน ซึ่งมีทฤษฎีการเรียนรู้(Susbi Sharma, 2012) ดังนี้

**3.2.1 ทฤษฎีการเรียนรู้ของ Bloom's Taxonomy**

การเรียนรู้ของ Bloom's Taxonomy ซึ่งแบ่งเป็น 3 ด้าน คือ ด้านพุทธิพิสัย ด้านจิตพิสัย และด้านทักษะพิสัย เป็นการออกแบบรายละเอียดและโครงสร้างในการระบุเป้าหมายของการศึกษา โดยคำนึงถึงวัตถุประสงค์ของการเรียนรู้ การเรียนการสอนที่จะประสบความสำเร็จและมีประสิทธิภาพ ้นั้น ผู้สอนต้องกำหนดจุดมุ่งหมายที่ชัดเจนในการสอนรวมทั้งประเมินผลการเรียนของผู้เรียนได้ถูกต้อง ซึ่งด้านพุทธิพิสัยเป็นพฤติกรรมเกี่ยวกับสติปัญญา ความคิด ความสามารถในการคิดเรื่องราวต่างๆ อย่างมีประสิทธิภาพซึ่งพฤติกรรมทางพุทธิพิสัยมี 6 ระดับ ได้แก่

ี ความรู้ที่เกิดจากความจำ (Remembering) หมายถึง การระลึกความจำ ประสบการณ์ ขั้นตอน วิธีการ แนวคิดต่างๆที่ได้ศึกษามา

ความเข้าใจ (Understanding) หมายถึง การมีความเข้าใจเกี่ยวกับความหมาย ข้อเท็จจริง และแนวคิดต่างๆ

การประยุกต์ใช้ (Applying) หมายถึง การแก้ปัญหาและแก้ไขในสถานการณ์ใหม่ๆ

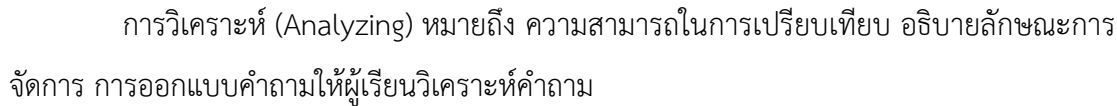

การประเมินค่า (Evaluating) หมายถึง การตัดสินได้ว่าอะไรถูกหรือผิด ประกอบการ ตัดสินใจบนพื้นฐานของเหตุผลและเกณฑ์ที่แน่ชัด

ความคิดสร้างสรรค์ (Creating) หมายถึง ความสามารถในการออกแบบ (Design) วางแผน ผลิต ตัวอย่างเช่น การผสมผสานส่วนย่อยๆเข้าด้วยกันโดยการปรับปรุงของเก่าให้ดีขึ้น

จากทฤษฎีการเรียนรู้ผู้วิจัยได้นำทฤษฎีการเรียนรู้ของ Bloom's Taxonomy ด้านพุทธิ พิสัยในระดับแรกถึงระดับสี่ คือ ความรู้ที่เกิดจากความจำ (Remembering), ความเข้าใจ (Understanding), การประยุกต์ (Applying), การวิเคราะห์ (Analyzing) มาใช้ในการวัดระดับของ การสร้างคำถามและคำตอบ ซึ่งการเรียนการสอนที่จะประสบผลสำเร็จ และมีประสิทธิภาพนั้น ผู้สอน จะต้องกำหนดจุดมุ่งหมายในการสอนที่ชัดเจน โดยทฤษฎีการเรียนรู้ของ Bloom's Taxonomy แสดงดังรูปที่ 39 และคำที่นำมาใช้ในการสร้างคำถามแสดงดังตารางที่ 6

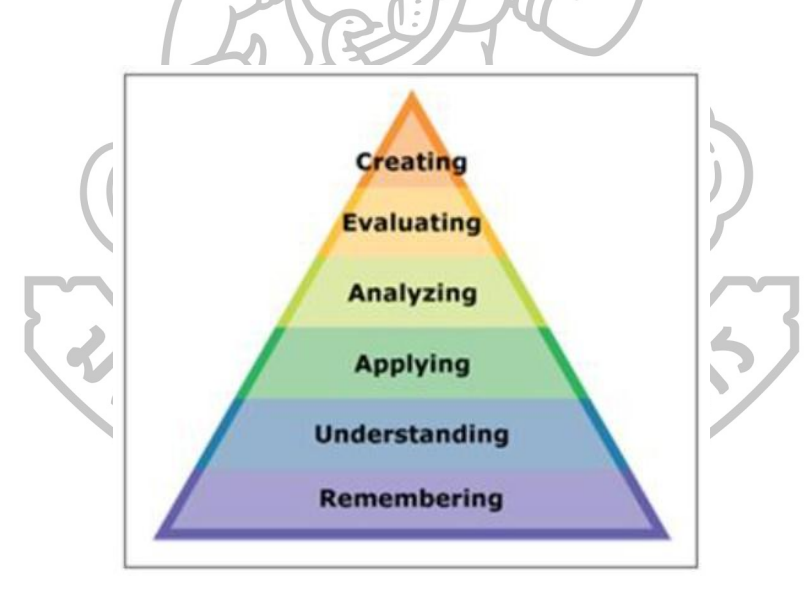

รูปที่ 39 ทฤษฎีการเรียนรู้ของ Bloom's Taxonomy

ที่มา: Susbi Sharma. "A TUTORIAL APPROACH FOR TEACHING DATABASE CONCEPTS." (Ph.D. Master of Science, Major Department Computer Science, North Dakota State University, 2012), 11

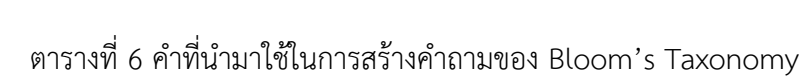

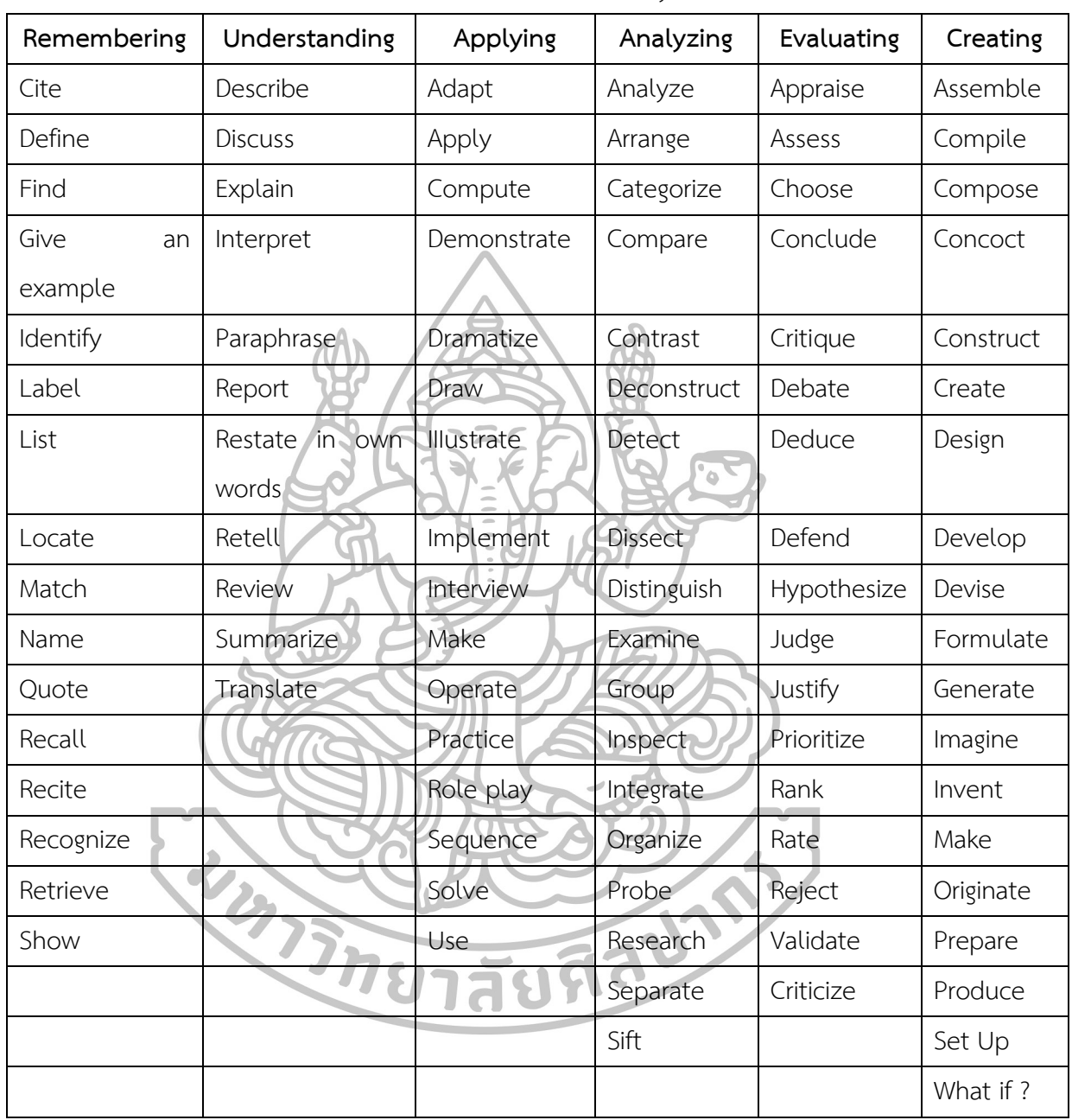

โดยทฤษฎีที่เกี่ยวข้องจากการศึกษาได้น าความรู้มาประยุกต์ใช้ในงานวิจัยนี้ในส่วนของการ สร้างคำถาม และคำตอบตามรูปแบบของภาษา SQL ซึ่งทฤษฎีการเรียนรู้ของ Bloom's Taxonomy นำความรู้มาประยุกต์ใช้ทั้งในส่วนของการสร้างคำถาม และใช้ในการประเมินคุณภาพทางด้าน การศึกษาจากคำถามที่ระบบสร้างได้

# **บทที่4** ้วิธีการดำเนินงานวิจัย

ส าหรับงานวิจัยนี้ได้ใช้วิธีการศึกษาค้นคว้าจากเอกสารงานวิจัยเกี่ยวกับระบบการสร้าง ค าถามแบบอัตโนมัติ นอกจากนี้ผู้วิจัยได้ใช้วิธีการสร้างรูปแบบของ Template จากตัวอย่าง แบบฝึกหัดของหนังสือวิชาระบบฐานข้อมูล (DML) (C.J. Date, 2004) และ (C.J. Date, 1983) จากนั้นท าการคิวรี่ข้อมูลจากเมตาดาต้า (metadata) ซึ่งถูกจัดเก็บไว้ในฐานข้อมูลมาใส่แทนที่ตาม รูปแบบของ Template สำหรับวิธีการที่ใช้ในงานวิจัยมีรายละเอียดดังรูปที่ 40

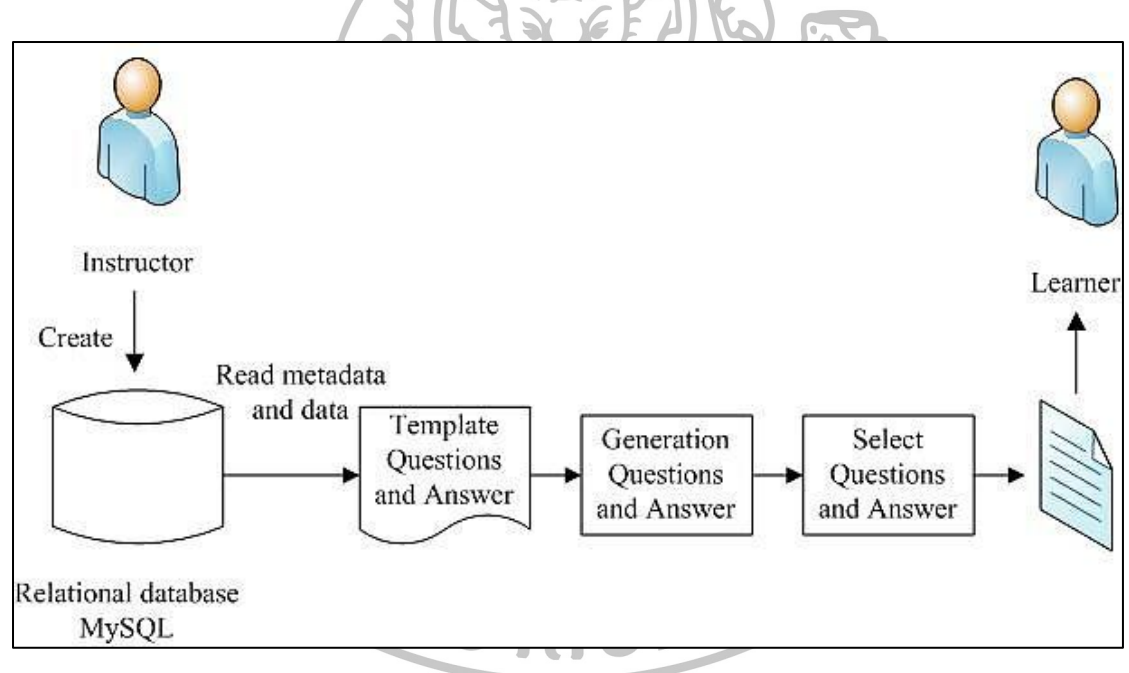

รูปที่ 40 วิธีการที่ใช้ในงานวิจัย

# **4.1 ข้อมูลที่ใช้ในงานวิจัย**

งานวิจัยนี้ศึกษาการสร้างคำถามแบบอัตโนมัติของวิชาระบบฐานข้อมูล (Database System) โดยรวบรวมตัวอย่างแบบฝึกหัดจากหนังสือวิชาฐานข้อมูล ซึ่งเป็นคำถามในรูปแบบคำตอบ เกี่ยวกับภาษา SQL ประเภท Data Manipulation Language (DML) เป็นคำสั่งจัดการ ข้อมูล ตัวอย่างเช่น Insert, Update, Delete, Select, Where, Like และJoin 2 หรือ 3 ตาราง ที่ มีความสัมพันธ์แบบ Primary key, Foreign key

#### **4.2 วิธีการด าเนินการ**

#### **4.2.1 การสร้างรูปแบบของ Template**

่ ในส่วนนี้เป็นการนำตัวอย่างแบบฝึกหัดที่รวบรวมมาสร้างรูปแบบของ Template ซึ่งใช้ใน การสร้างคำถามและคำตอบ โดยคำถามและคำตอบมี 4 ประเภท คือ Select, Update, Insert, Delete จากรูปแบบของ Template ดังกล่าว ใช้ลักษณะของ BNF (Backus-Naur Form) (D.S. Wang, 2010: 151-156; Robert W. Sebesta, 2012) ซึ่งเป็นมาตรฐานในการอธิบายรูปแบบ ึกฎเกณฑ์ของภาษาเพื่อใช้ในการกำหนดประโยคต่างๆที่ช่วยเพิ่มความสะดวกในการทำงาน การเขียน ไวยากรณ์ในรูปแบบ BNF สามารถเขียนให้อยู่ในรูปที่สั้น กะทัดรัด ถือเป็นรูปแบบโดยย่อของ BNF เรียกว่า Extended BNF หรือ EBNF สัญลักษณ์ที่ใช้ คือ

- < > แทน ข้อมูลหนึ่งตัวที่มีแน่นอน
- [ ] แทน ต้องการใส่ข้อมูลหรือไม่ใส่ข้อมูลก็ได้
- { } แทน จ านวนการท าซ้ าของข้อมูลตั้งแต่ 1-n
- ( ) แทน ข้อมูลที่อยู่ในการทำซ้ำ
- แทน ตัวดำเนินการหรือ (or)

# **4.2.1.1 ค าถามและค าตอบประเภท Select รูปแบบที่ 1**

เป็นการแสดงข้อมูลที่ต้องการแสดงข้อความเป็นตัวอักษรพิมพ์ใหญ่หรือตัวอักษรพิมพ์เล็ก โดยชนิดของข้อมูลเป็น char, varchar การแสดงข้อมูลที่มีการระบุเงื่อนไขของโอเปอเรเตอร์ทาง คณิตศาสตร์ โดยชนิดของข้อมูลเป็น int และแสดงข้อมูลที่มีการจัดกลุ่มและเรียงลำดับของข้อมูลจาก มาก – น้อย หรือ อักษรตัวสุดท้าย – อักษรตัวแรก ซึ่งรูปแบบที่ 1 ครอบคลุมระดับ 3 – ระดับ 4 ตามระดับการเรียนรู้ของ Bloom's Taxonomy ดังตัวอย่างโจทย์ด้านล่าง

Write a select statement to show student Course grades from the Student Details table for students who are registered in Course id = "UV 10." (Susbi Sharma,  $2012 - 52$ 

Write a select statement to show Course name in uppercase, from the Course table. (Susbi Sharma, 2012: 62)

Write a select statement to show the Student id and Course id from the Student Details table, where Course id = "UV404" Group By Student id and Course id. (Susbi Sharma, 2012: 56)

Write a select statement to show all details from the Instructor table Order By "Joining year" in ascending order. (Susbi Sharma, 2012: 56) ี ได้รูปแบบ Template คำถาม ดังนี้

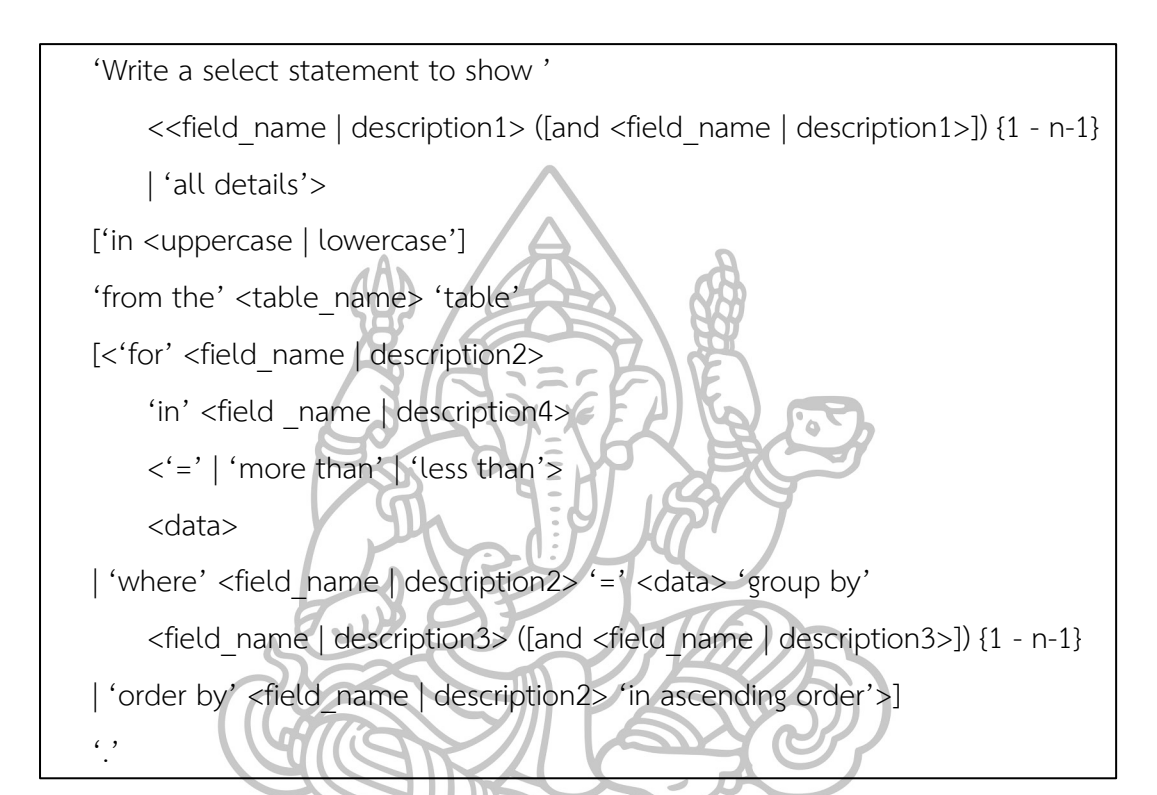

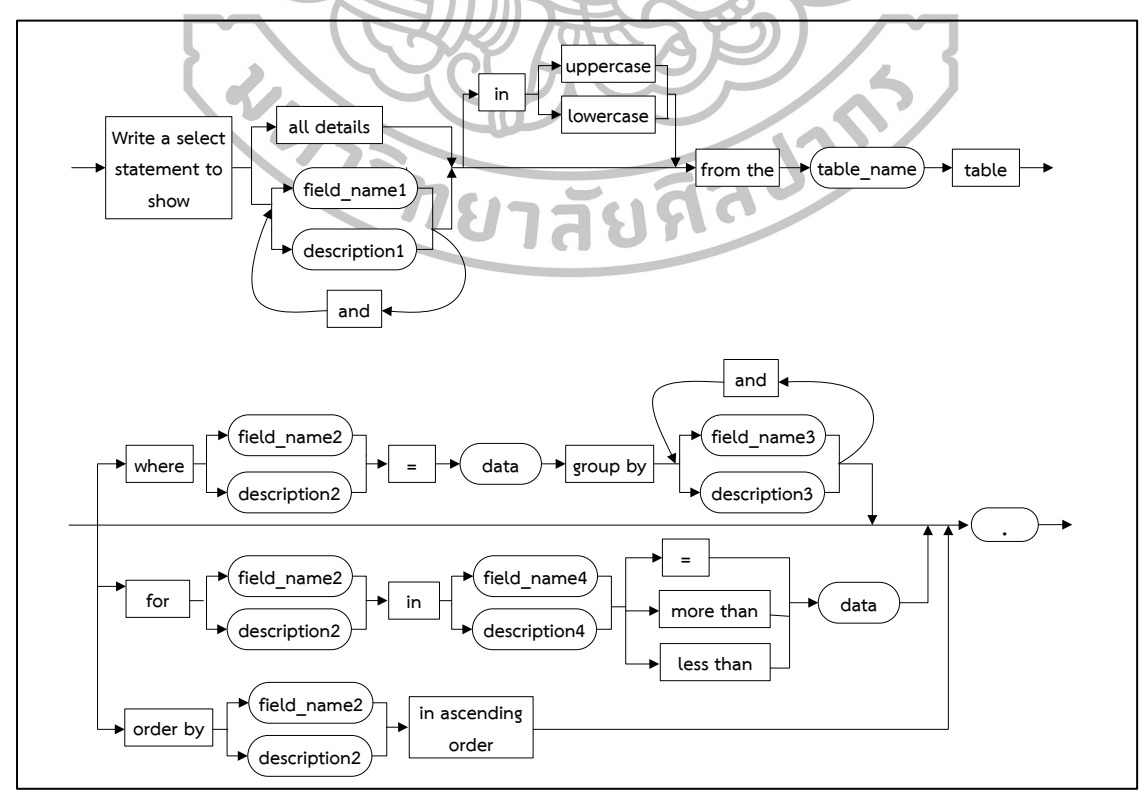

ค าตอบที่ได้จากโจทย์ข้างต้น

SELECT Course grades FROM Student WHERE Course id = "UV 10";

SELECT UPPER(Course name) FROM Course;

SELECT Student id, Course id FROM Student WHERE Course id = "UV404" GROUP BY Student id, Course id;

SELECT \* FROM Instructor ORDER BY Joining year;

รูปแบบ Template คำตอบแสดงรวมไว้ในส่วนของคำถามประเภท Select รูปแบบที่ 6

# **รูปแบบที่ 2**

เป็นการแสดงข้อมูลทั้งตาราง และการแสดงข้อมูลแบบระบุเงื่อนไขที่ชัดเจน ซึ่งรูปแบบที่ 2 ครอบคลุมระดับ 1 – ระดับ 3 ตามระดับการเรียนรู้ของ Bloom's Taxonomy ดังตัวอย่างโจทย์ ด้านล่าง

Get full details of all suppliers.

Get full details of all suppliers in London.

Get full details for part supplied by a suppliers in London. (C.J. Date, 2004:

## 208)

ได้รูปแบบ Template คำถาม ดังนี้

<command> 'full details' <conjunction> <table\_name>  $\overline{[}$ ['by a' <field\_name | description>] 'in' <data>]  $\ddot{\cdot}$ 

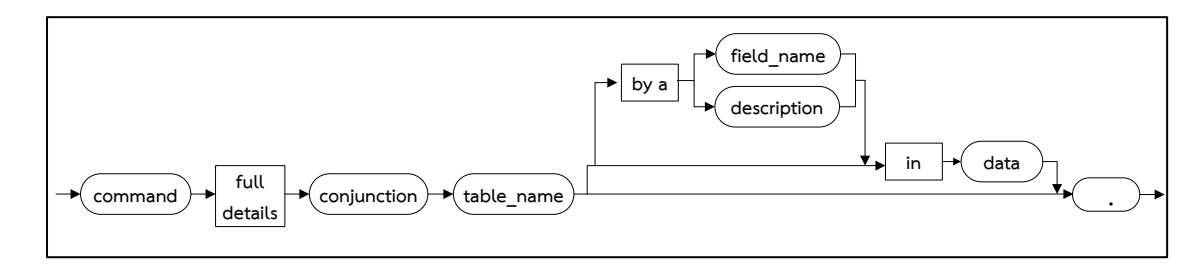

ค าตอบที่ได้จากโจทย์ข้างต้น

SELECT \* FROM suppliers ;

SELECT \* FROM suppliers WHERE supplied = London;

้รูปแบบ Template คำตอบแสดงรวมไว้ในส่วนของคำถามประเภท Select รูปแบบที่ 6

### **รูปแบบที่ 3**

เป็นการแสดงช่วงของข้อมูลตามเงื่อนไขที่มีการระบุซึ่งรูปแบบที่ 3 ครอบคลุมระดับ 4 ตาม ระดับการเรียนรู้ของ Bloom's Taxonomy ดังตัวอย่างโจทย์ด้านล่าง

Get all shipments where the quantity is in the range 300 to 750 inclusive. (C.J. Date, 2004: 208)

ได้รูปแบบ Template คำถาม ดังนี้

<command> 'all' <table\_name> 'where the' <field\_name | description> 'is in the range' <random\_number1> 'to' <random\_number2> '.'

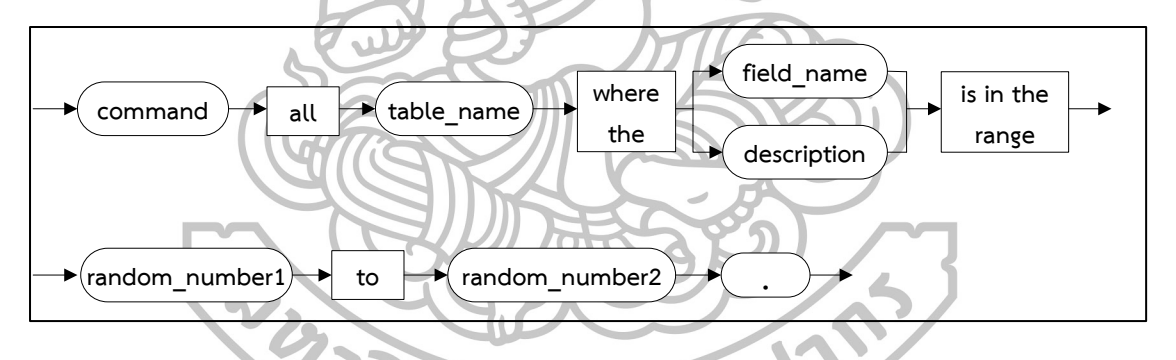

ค าตอบที่ได้จากโจทย์ข้างต้น

SELECT \* FROM shipments WHERE quantity BETWEEN 300 AND 750; รูปแบบ Template คำตอบแสดงรวมไว้ในส่วนของคำถามประเภท Select รูปแบบที่ 6

## **รูปแบบที่ 4**

เป็นการแสดงข้อมูลตั้งแต่ 2 แอตทริบิวต์ขึ้นไปภายในตารางเดียวกัน ซึ่งรูปแบบที่4 ครอบคลุมระดับ 2 ตามระดับการเรียนรู้ของ Bloom's Taxonomy ดังตัวอย่างโจทย์ด้านล่าง

List the name, home town and home states of all students. (J. Harvey Trimble and Jr. David Chappell, 1989: 18)

List the names of all course, their department and the number of credits for each. (J. Harvey Trimble and Jr. David Chappell, 1989: 17)

ได้รูปแบบ Template คำถาม ดังนี้

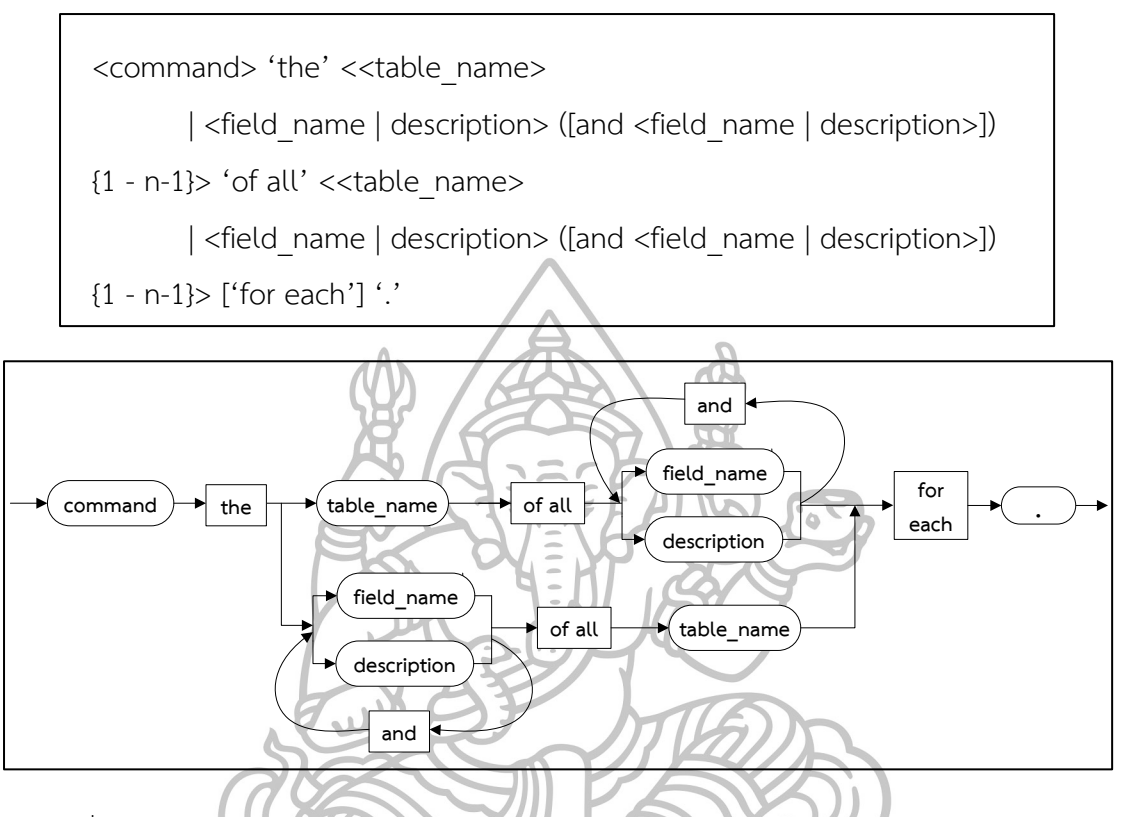

ค าตอบที่ได้จากโจทย์ข้างต้น

SELECT name, home town FROM students;

SELECT course\_name, department, num\_credits FROM COURSES; รูปแบบ Template คำตอบแสดงรวมไว้ในส่วนของคำถามประเภท Select รูปแบบที่ 6

## **รูปแบบที่ 5**

เป็นการแสดงข้อมูลตามคำขึ้นต้นหรือคำลงท้ายของคำที่มีการระบุตามเงื่อนไข โดยชนิดของ ข้อมูลเป็น char, varchar ซึ่งรูปแบบที่ 5 ครอบคลุมระดับ 4 ตามระดับการเรียนรู้ของ Bloom's Taxonomy ดังตัวอย่างโจทย์ด้านล่าง

วิทยาสัยศิล

Write a Select Statement to print the names of all the instructors, From the Instructor table, starts with "T."

Write a Select Statement to print the last name of all the students, From the Student table, its name start with the letter "R" through "Z." (Susbi Sharma, 2012: 62)

ได้รูปแบบ Template คำถาม ดังนี้

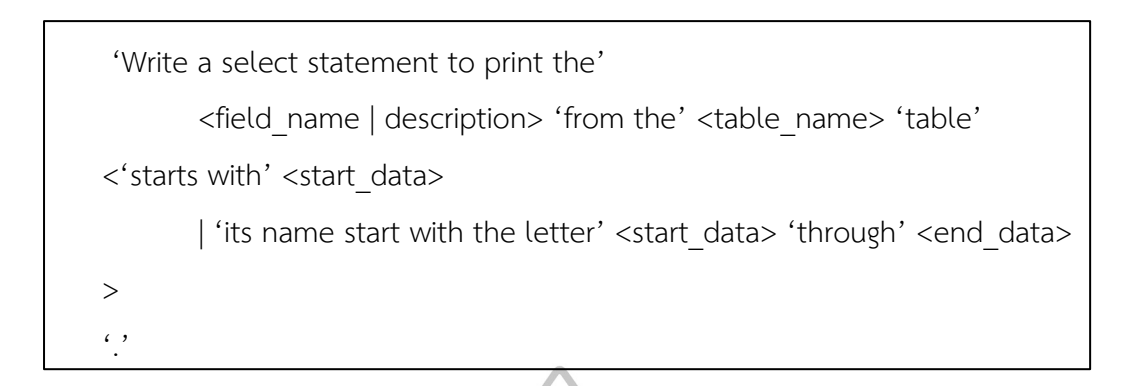

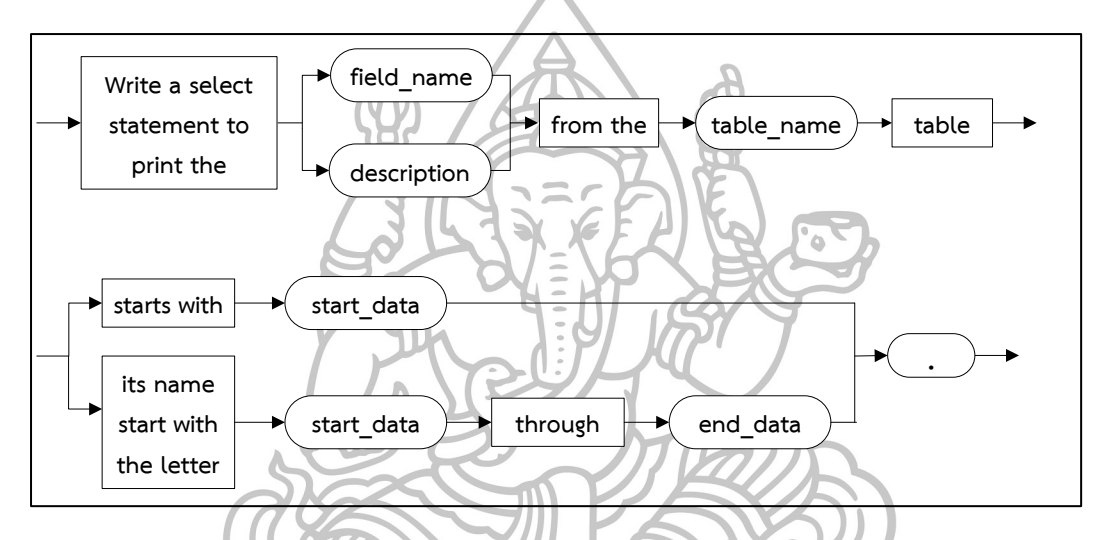

ค าตอบที่ได้จากโจทย์ข้างต้น

- SELECT names FROM Instructor WHERE names LIKE "T%"; รูปแบบ Template คำตอบแสดงรวมไว้ในส่วนของคำถามประเภท Select รูปแบบที่ 6

### **รูปแบบที่ 6**

ี<br>เป็นการแสดงข้อมูลที่มีการเรียงลำดับของข้อมูลจากน้อย – มาก หรือ อักษรตัวแรก – อักษร ตัวสุดท้าย ซึ่งรูปแบบที่ 6 ครอบคลุมระดับ 3 ตามระดับการเรียนรู้ของ Bloom's Taxonomy ดัง ตัวอย่างโจทย์ด้านล่าง

Show the sales for each office sorted in alphabetical order by region. (James R. Groff and Paul N. Weinberg, 2002: 128)

List the office sorted in descending order by sales so that the offices with the largest sales appear first. (James R. Groff and Paul N. Weinberg, 2002: 129) ได้รูปแบบ Template คำถาม ดังนี้

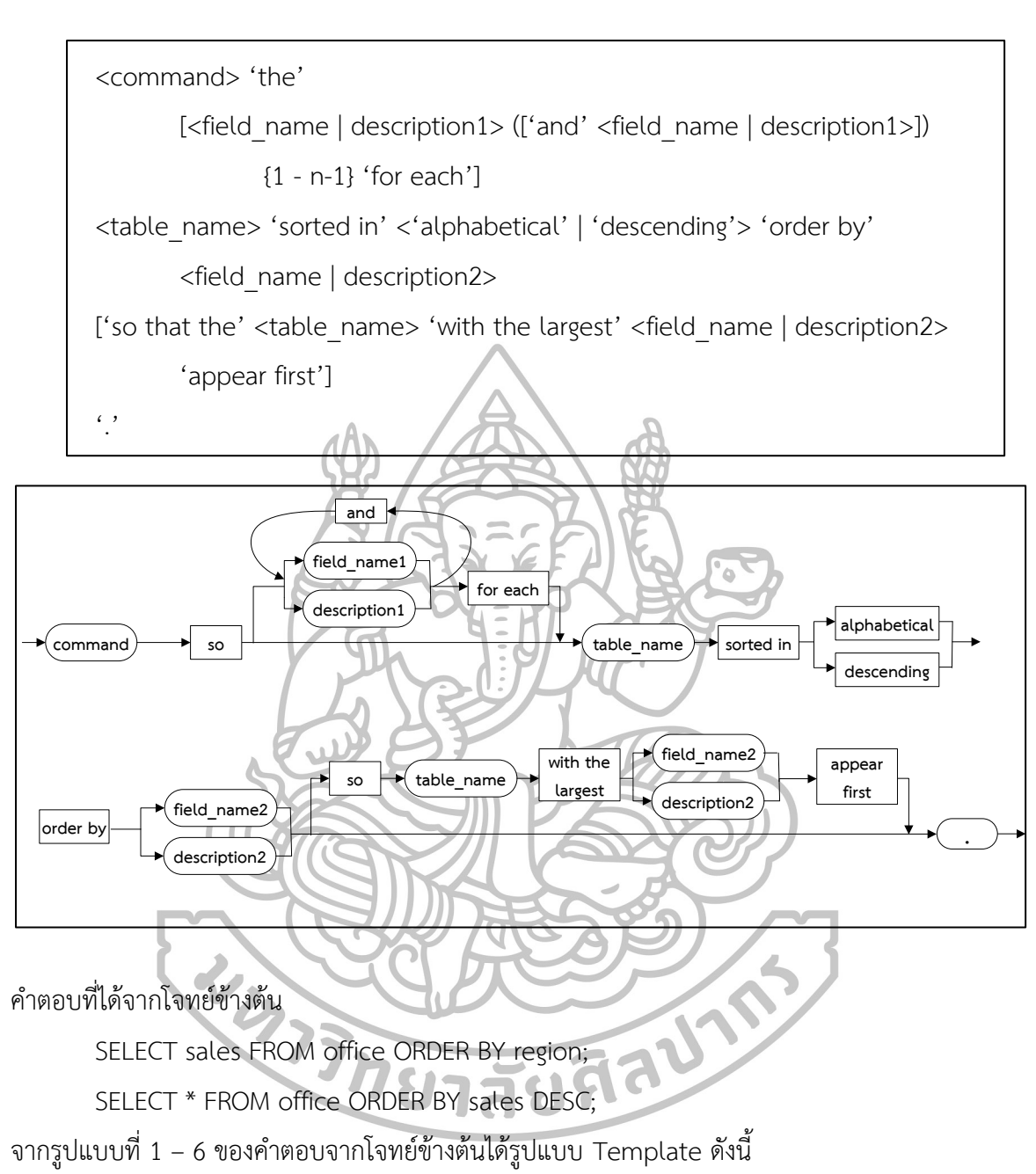

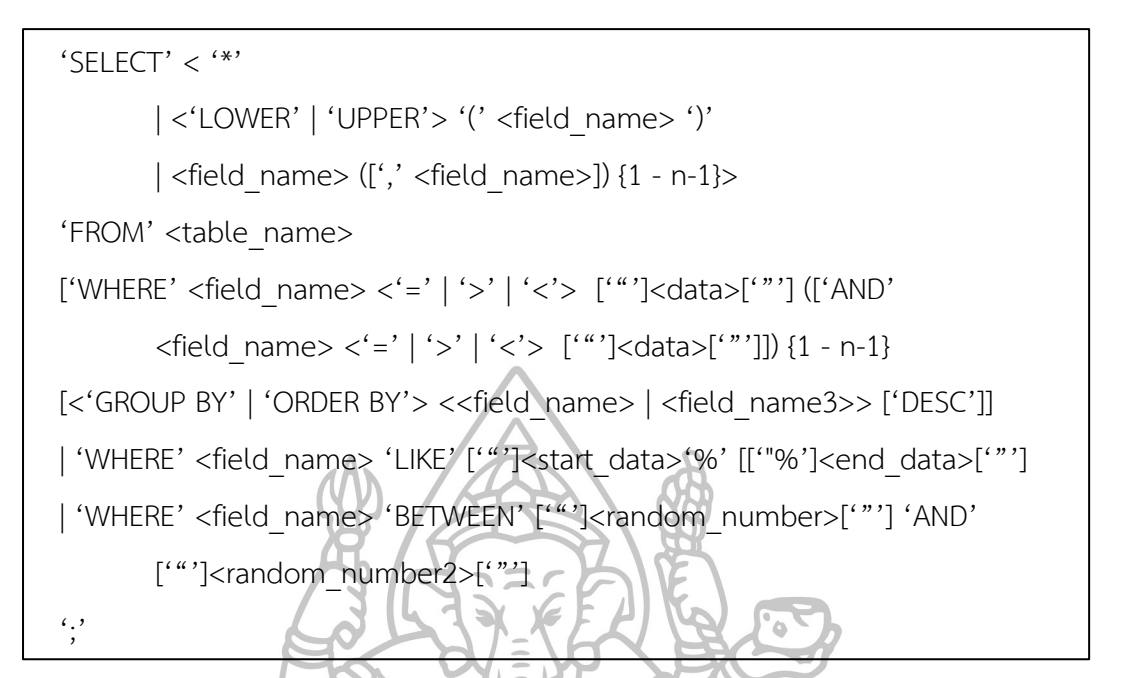

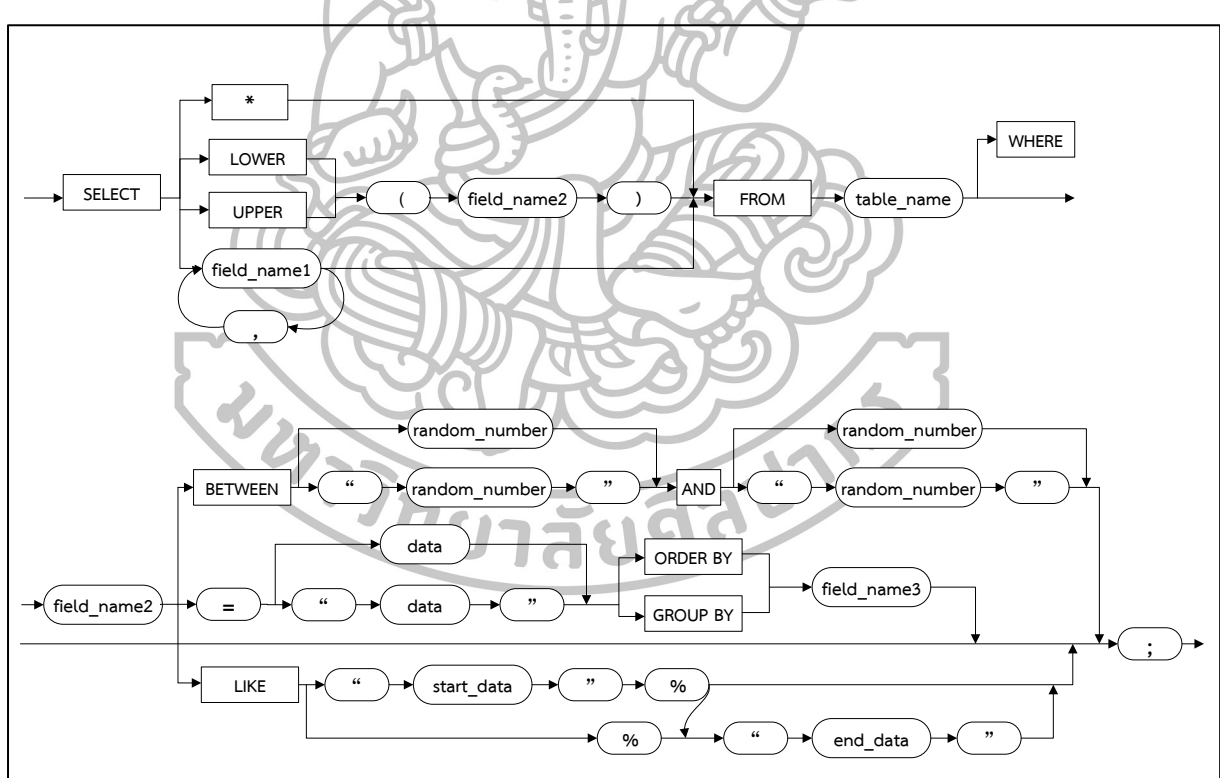

# **รูปแบบที่ 7**

เป็นการแสดงข้อมูลซึ่งเชื่อมอยู่สองตาราง และสามตารางที่มีความสัมพันธ์กันแบบ Primary key และ Foreign key ซึ่งรูปแบบที่ 2 ครอบคลุมระดับ 4 ตามระดับการเรียนรู้ของ Bloom's Taxonomy ดังตัวอย่างโจทย์ด้านล่าง

List all teacher name along with all the values for teacher number and course number contained in the section table. (J. Harvey Trimble and Jr. David Chappell, 1989: 89)

List all teacher name along with all the values for teacher number and course number contained in the section table by each teacher number.

List girls and boy in the same city. (James R. Groff and Paul N. Weinberg, 2002: 167)

List the names of all teacher, along with the names and numbers of the courses taught by each. ได้รูปแบบ Template คำถาม ดังนี้ ใ

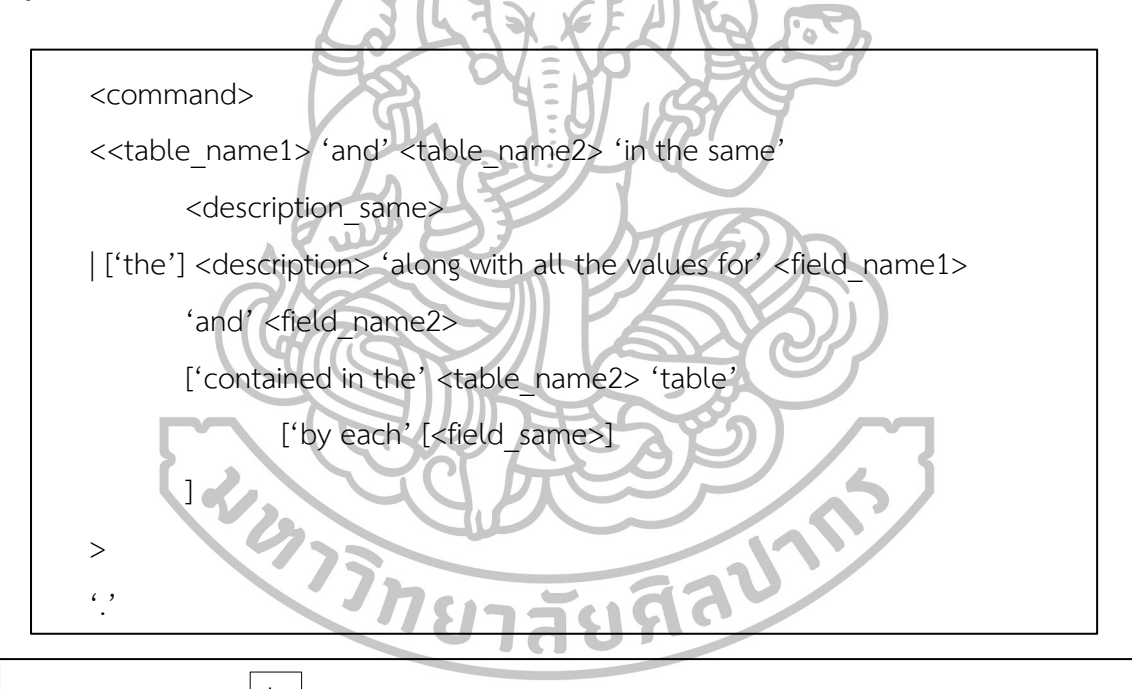

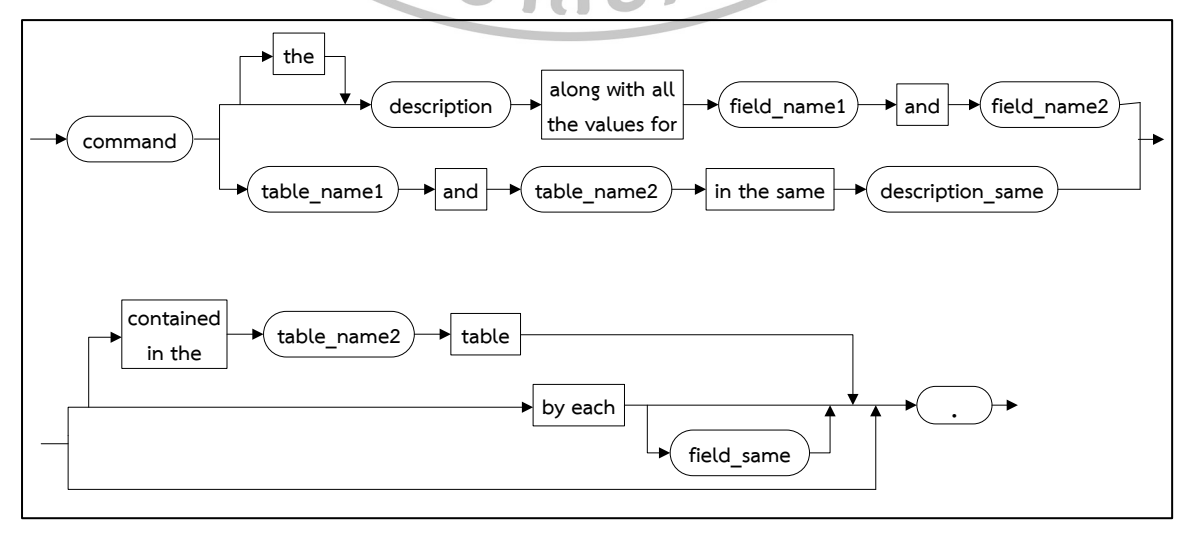

ค าตอบที่ได้จากโจทย์ข้างต้น

SELECT section.teachernumber, section.coursenumber, teacher.teachername FROM teacher, section;

SELECT section.teachernumber, section.coursenumber, teacher.teachername FROM teacher, section WHERE section.teachernumber = teacher.teachernumber;

SELECT \* FROM girls, boy WHERE girls. city = boy.city;

SELECT teacher.teachername, section.coursenumber, courses.coursename FROM teacher, section, courses WHERE section.teachernumber = teacher.teachernumber AND section.coursenumber = courses.coursenumber; ได้รูปแบบ Template คำตอบ ดังนี้

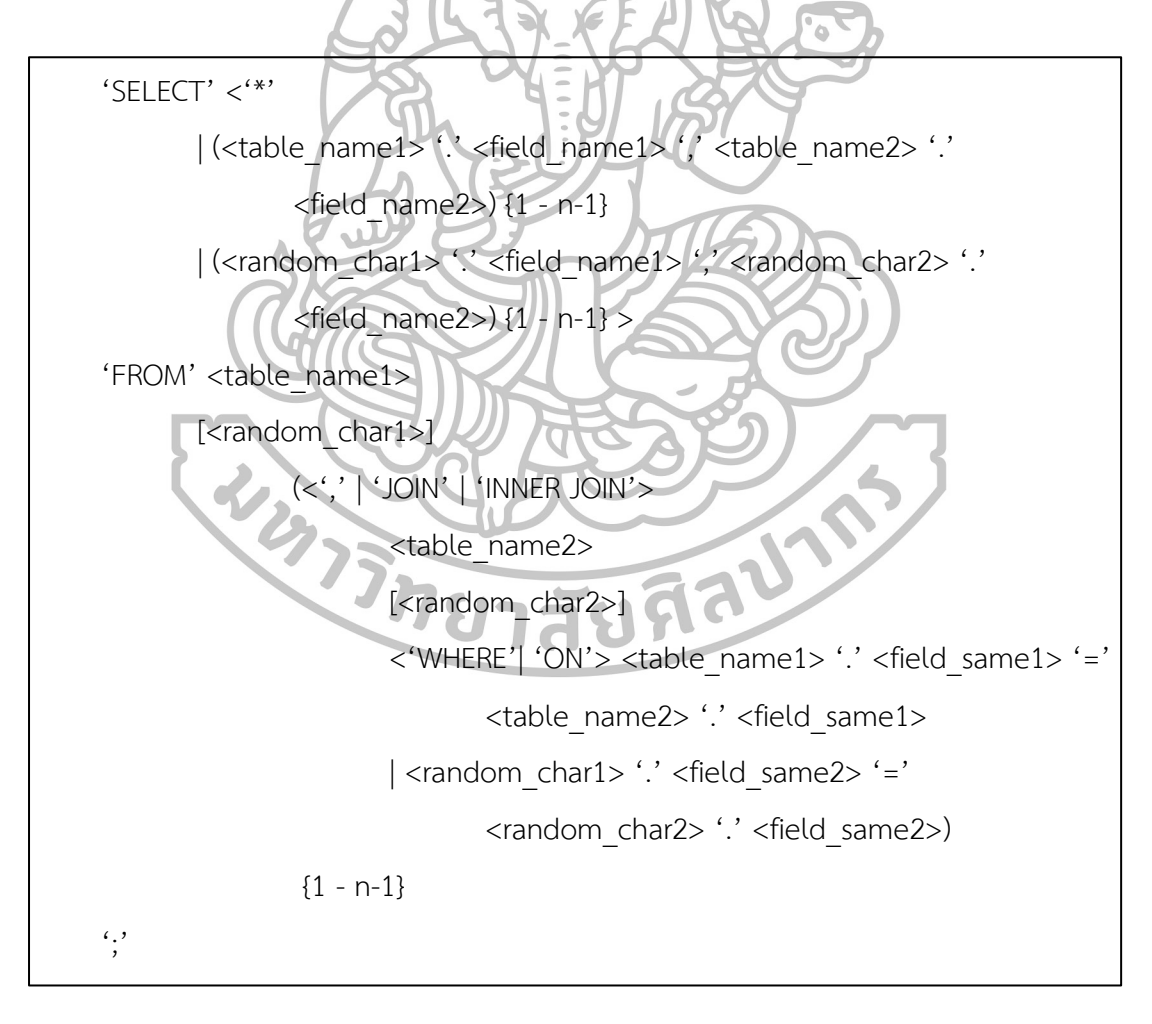

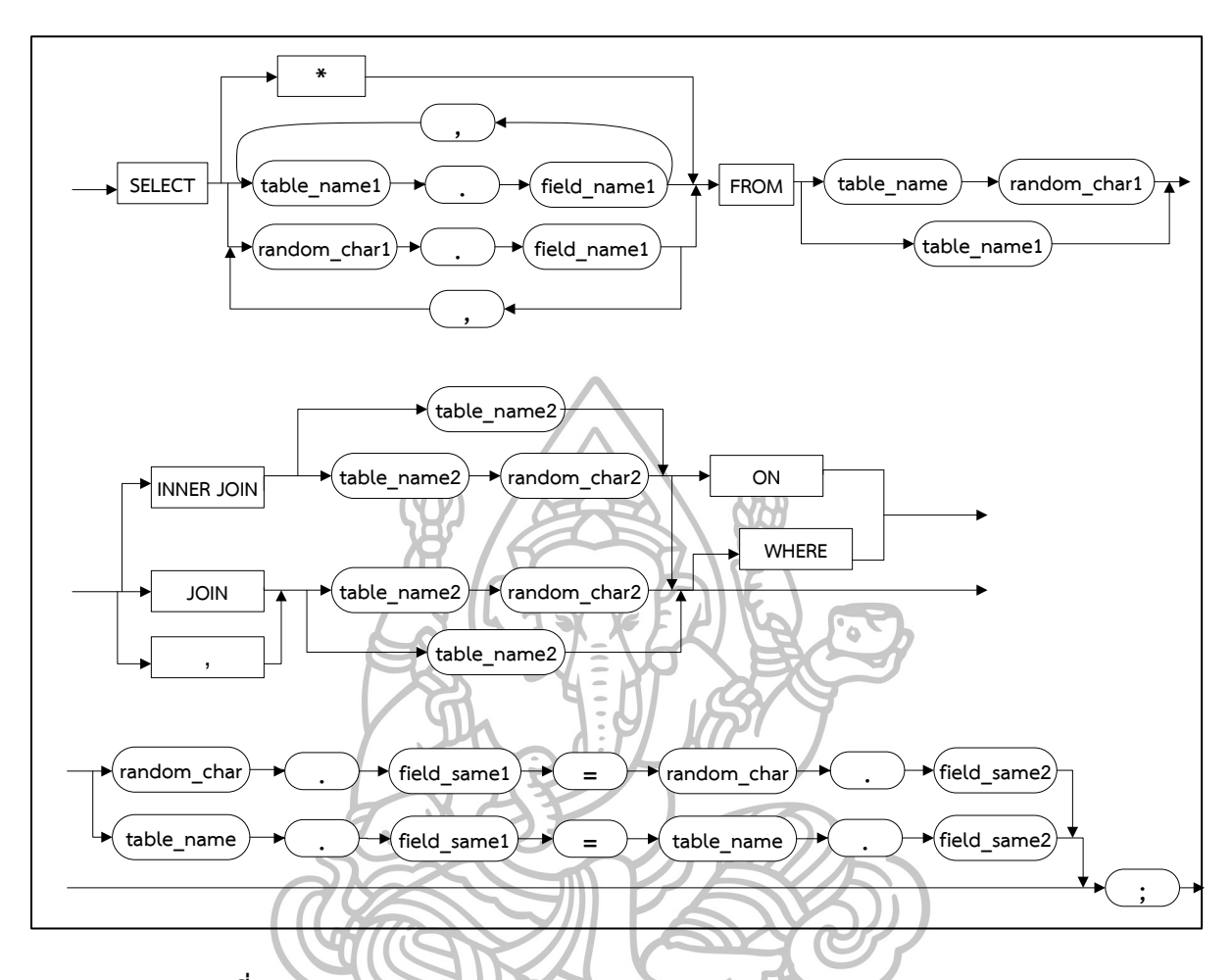

#### **รูปแบบที่ 8**

เป็นการแสดงข้อมูลการคำนวณผลทางคณิตศาสตร์ คือ การหาค่าเฉลี่ย, การหาผลรวม, การ ่ หาค่ามากที่สุด และน้อยที่สุด, การนับจำนวนข้อมูลที่ต้องการ ซึ่งรูปแบบที่ 8 ครอบคลุมระดับ 3 ตาม ระดับการเรียนรู้ของ Bloom's Taxonomy ดังตัวอย่างโจทย์ด้านล่าง

Calculate the average price of product from manufacturer ACJ. (James R. Groff and Paul N. Weinberg, 2002: 191)

What are the smallest and largest assigned quotas? (James R. Groff and Paul N. Weinberg, 2002: 192)

What is the earliest order date in the database? (James R. Groff and Paul N. Weinberg, 2002: 192)

How many customers are there? (James R. Groff and Paul N. Weinberg, 2002: 193)

What is the largest salary paid to teacher? (J. Harvey Trimble and Jr. David Chappell, 1989: 61)

What is the lowest grade earned by student? (J. Harvey Trimble and Jr. David Chappell, 1989: 62)

What is the total of all teacher salaries? (J. Harvey Trimble and Jr. David Chappell, 1989: 64)

What is the total salary for all teachers earning over 30,000? (J. Harvey Trimble and Jr. David Chappell, 1989: 65)

What is the average of all teacher salaries? (J. Harvey Trimble and Jr. David Chappell, 1989: 67)

How many teachers earn over 30,000? (J. Harvey Trimble and Jr. David Chappell, 1989: 70) ได้รูปแบบ Template คำถาม ดังนี้

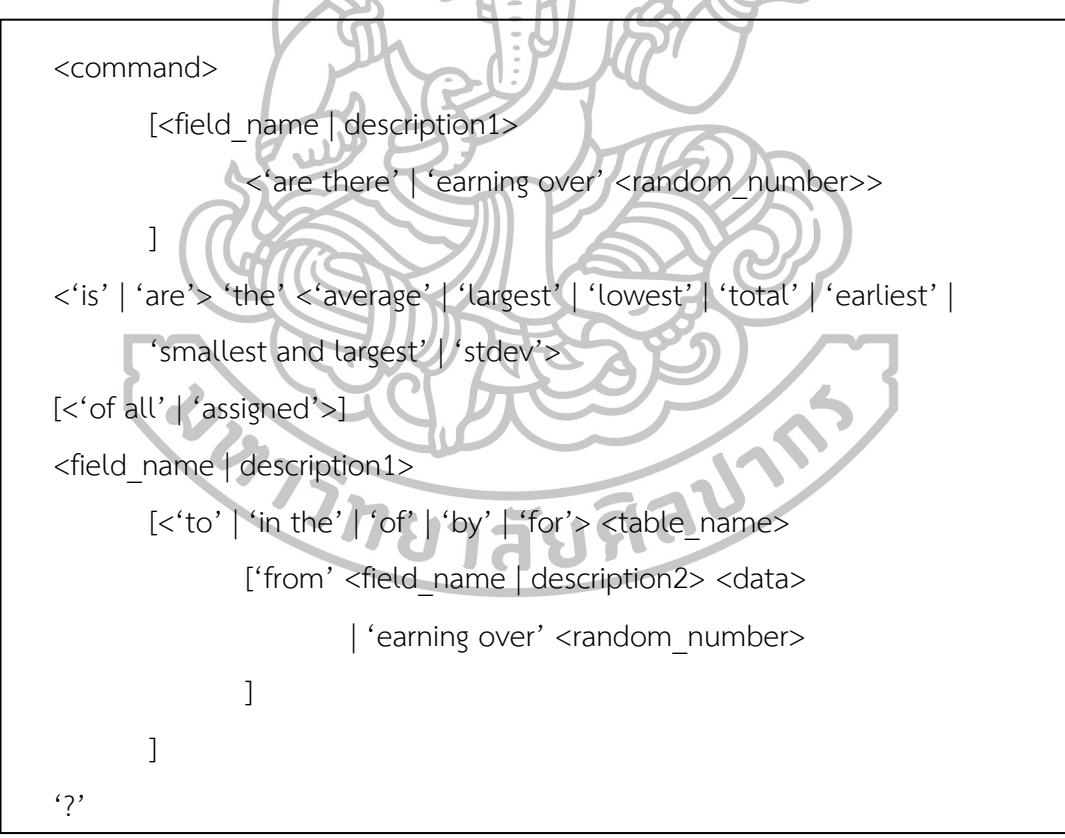

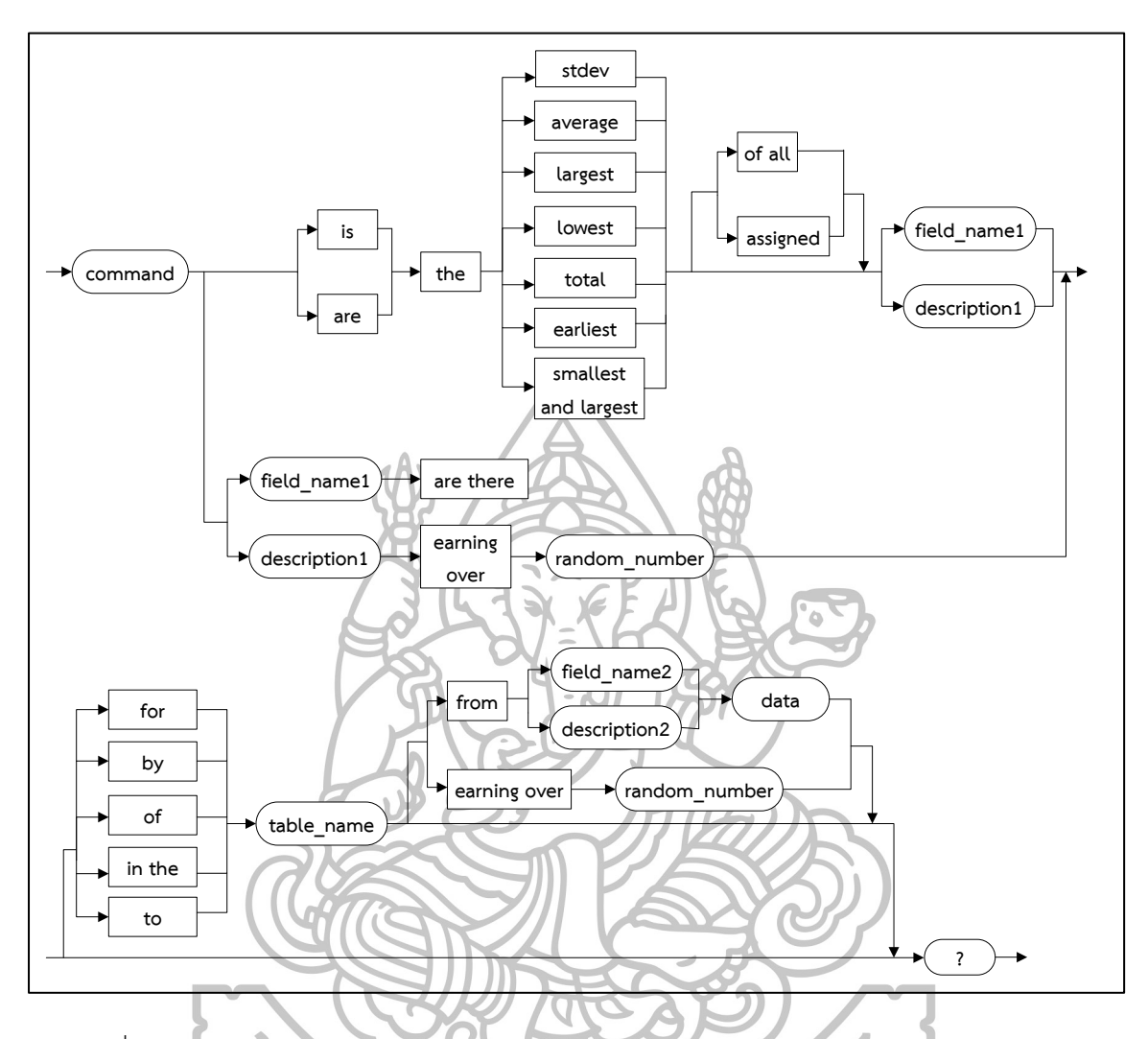

ค าตอบที่ได้จากโจทย์ข้างต้น

SELECT AVG(PRICE) FROM Product WHERE MFR\_ID = 'ACJ';

SELECT MIN(QUOTA), MAX(QUOTA) FROM SALESREPS

SELECT MIN(ORDER\_DATE) FROM ORDERS;

SELECT COUNT(CUST\_NUM) FROM CUSTOMERS;

SELECT MAX(salary) FROM TEACHER;

SELECT MIN(grade) FROM ENROLLS;

SELECT SUM(salary) FROM TEACHER;

SELECT SUM(salary) FROM TEACHER WHERE salary > 30,000;

SELECT AVG(salary) FROM TEACHER;

SELECT COUNT(\*) FROM TEACHER WHERE salary > 30,000;

ี ได้รูปแบบ Template คำตอบ ดังนี้

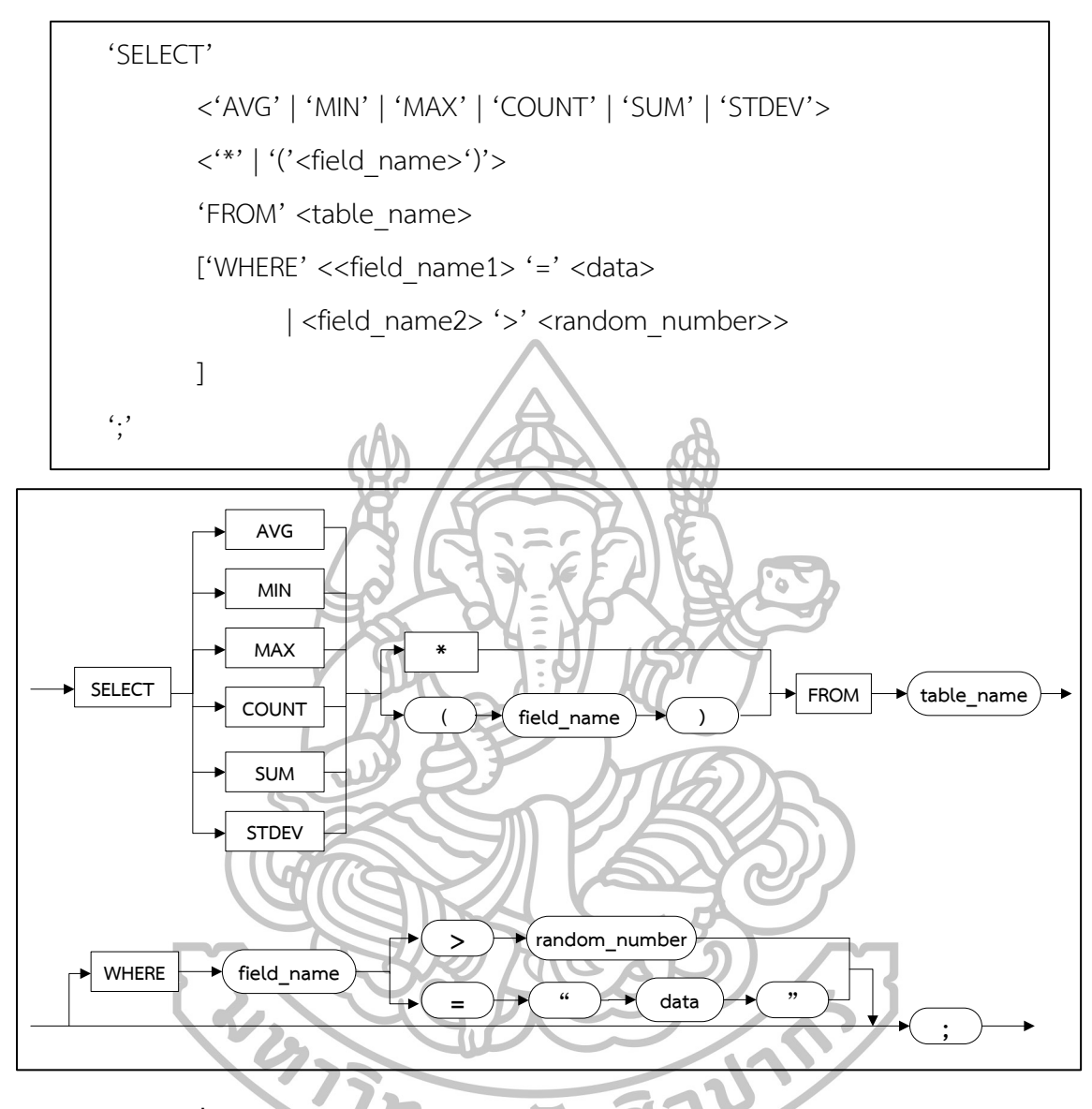

## **รูปแบบที่ 9**

เป็นการแสดงข้อมูลที่มีการจัดกลุ่มข้อมูลที่มีการคำนวณผลทางคณิตศาสตร์ คือ การหา ค่าเฉลี่ย, การหาผลรวม ซึ่งรูปแบบที่ 9 ครอบคลุมระดับ 4 ตามระดับการเรียนรู้ของ Bloom's Taxonomy ดังตัวอย่างโจทย์ด้านล่าง

List the average grade and number of courses taken by students with an average grade of more than 2.5. (J. Harvey Trimble and Jr. David Chappell, 1989: 84) ี ได้รูปแบบ Template คำถาม ดังนี้

<command> 'the average' <field\_name | description1> 'and number of' <field\_name | description2> 'taken by' <field\_name | description3> 'with an average' <field\_name | description1> 'of' <'more than' | 'less than'> <random\_number>  $\left( \cdot \right)$ 

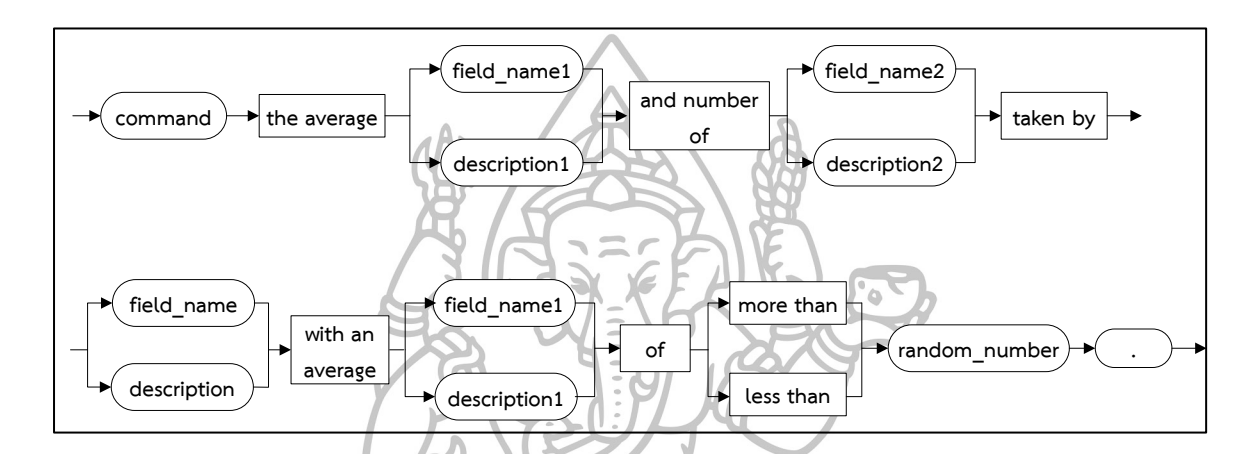

ค าตอบที่ได้จากโจทย์ข้างต้น

SELECT student, AVG(grade), courses=COUNT(\*) FROM ENROLLS GROUP BY Student HAVING AVG(grade) = 2.50; ได้รูปแบบ Template คำตอบ ดังนี้

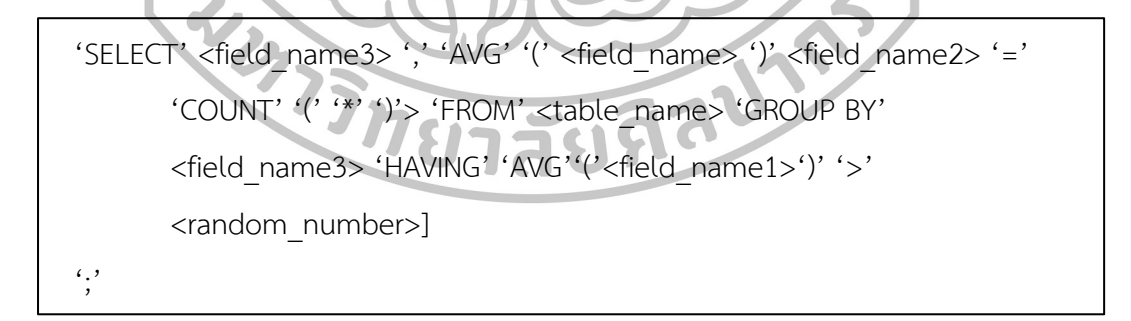

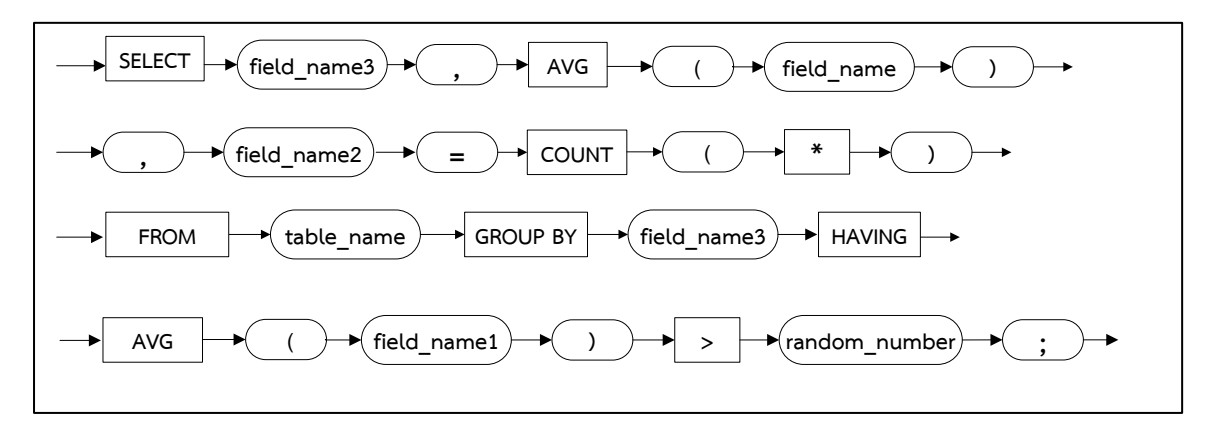

### จากรูปแบบของ Template ดังกล่าว

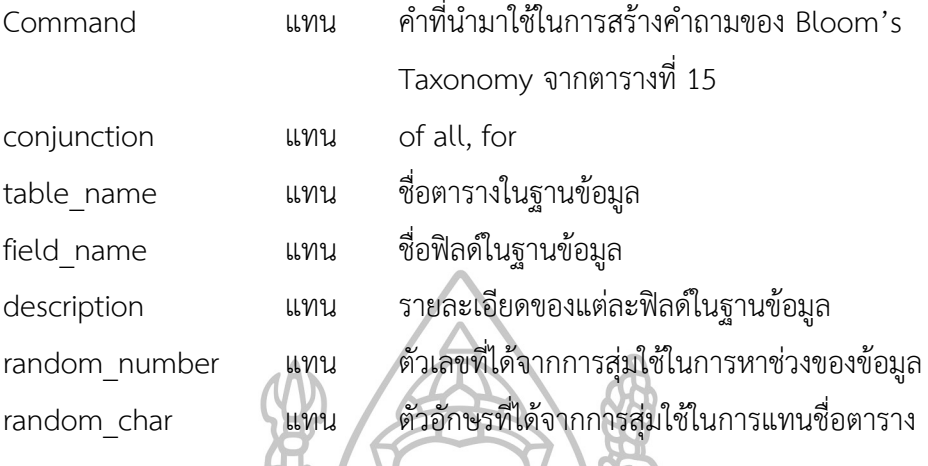

#### **4.2.1.2 ค าถามและค าตอบประเภท Update**

# **รูปแบบที่ 1**

เป็นการแก้ไขข้อมูลในฐานข้อมูล ซึ่งรูปแบบที่ 1 ครอบคลุมระดับ 1 – ระดับ 3 ตามระดับ การเรียนรู้ของ Bloom's Taxonomy ดังตัวอย่างโจทย์ด้านล่าง

Change the color of all red parts to orange. (C.J. Date, 2004, pp. 169)

Change the name of number is 654 to Kenneth in the suppliers table. (J. Harvey Trimble and Jr. David Chappell, 1989, pp. 196)

ได้รูปแบบ Template คำถาม ดังนี้

<command> 'the' <description> <conjunction> <<field\_name> 'is' <data> | <table\_name> 'to' <change\_data> ['in the' <table name> 'table'] '.'

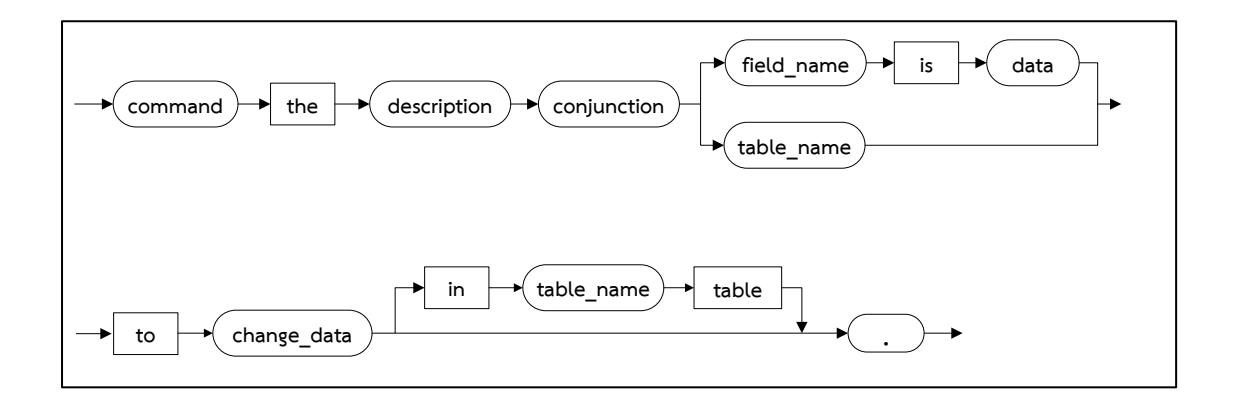

ค าตอบที่ได้จากโจทย์ข้างต้น

UPDATE order SET color = "orange";

UPDATE suppliers SET name = "Kenneth" WHERE number = "654";

ได้รูปแบบ Template คำตอบ ดังนี้

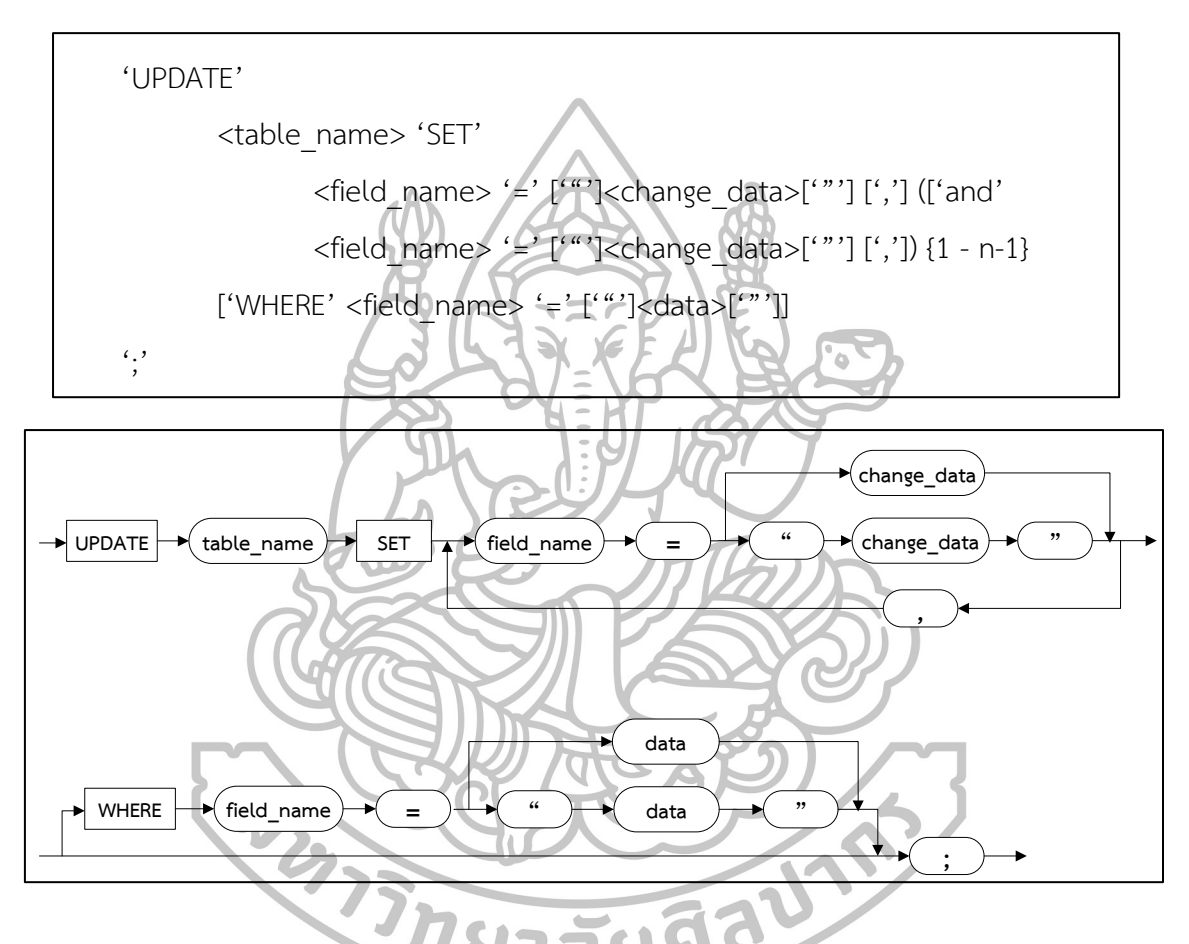

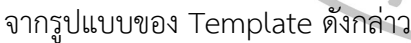

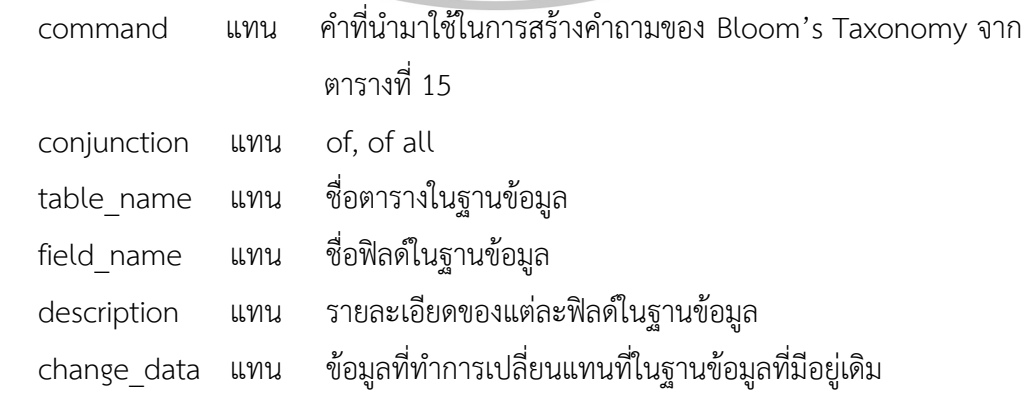

# **4.2.1.3 ค าถามและค าตอบประเภท Insert รูปแบบที่ 1**

เป็นการเพิ่มข้อมูลลงฐานข้อมูล ซึ่งรูปแบบที่ 1 ครอบคลุมระดับ 1 – ระดับ 3 ตามระดับการ เรียนรู้ของ Bloom's Taxonomy ดังตัวอย่างโจทย์ด้านล่าง

Insert a new row into the PARC table. (1, 93, creek, king, y, 120) (C.J. Date, 1983, pp. 127)

Insert a new record for (name, city, 40, 179) into table P. (C.J. Date, 2004, pp.

94)

Add a new record for (patti, 335, PA) to the suppliers table. (J. Harvey Trimble and Jr. David Chappell, 1989, pp. 194) ได้รูปแบบ Template คำถาม ดังนี้

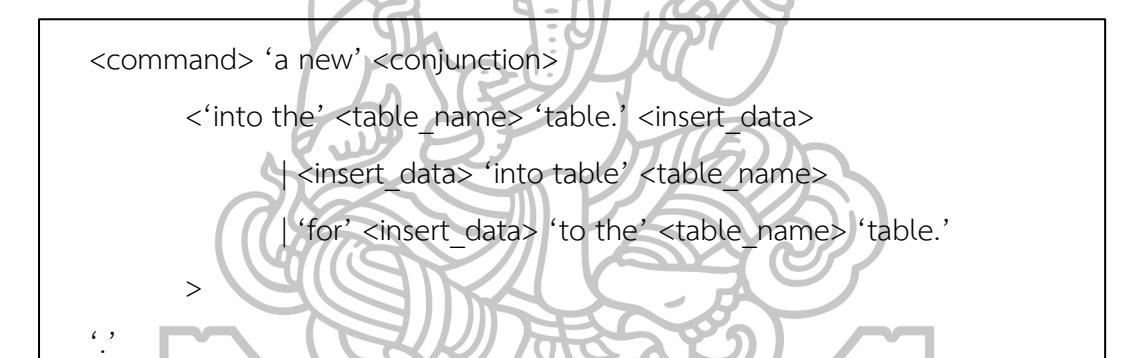

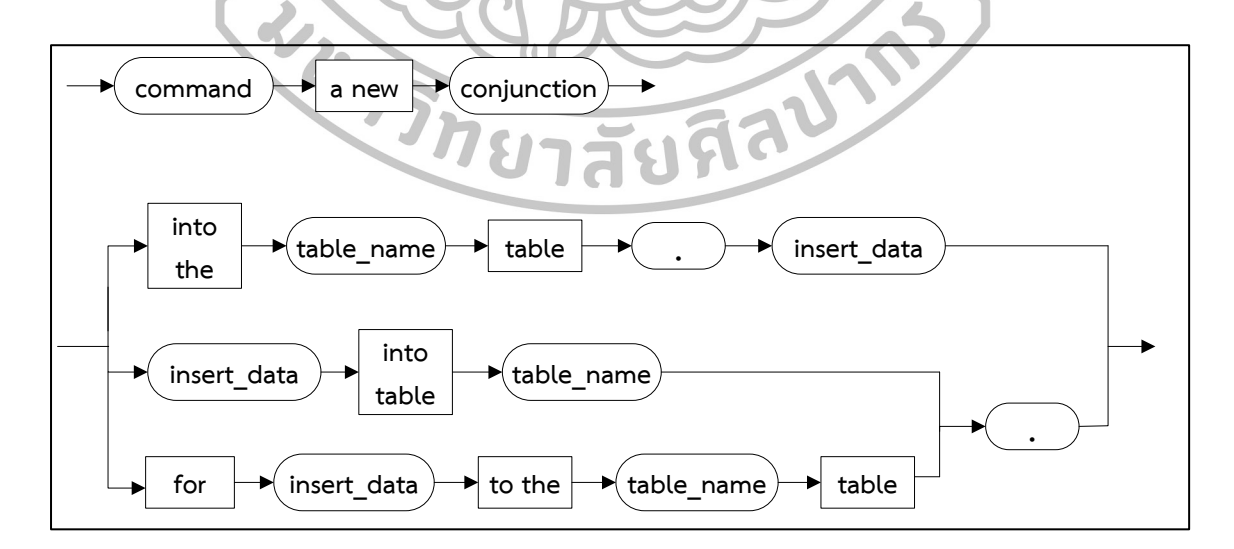

ค าตอบที่ได้จากโจทย์ข้างต้น

INSERT INTO suppliers VALUES (patti, 335, PA) ;
ได้รูปแบบ Template คำตอบ ดังนี้

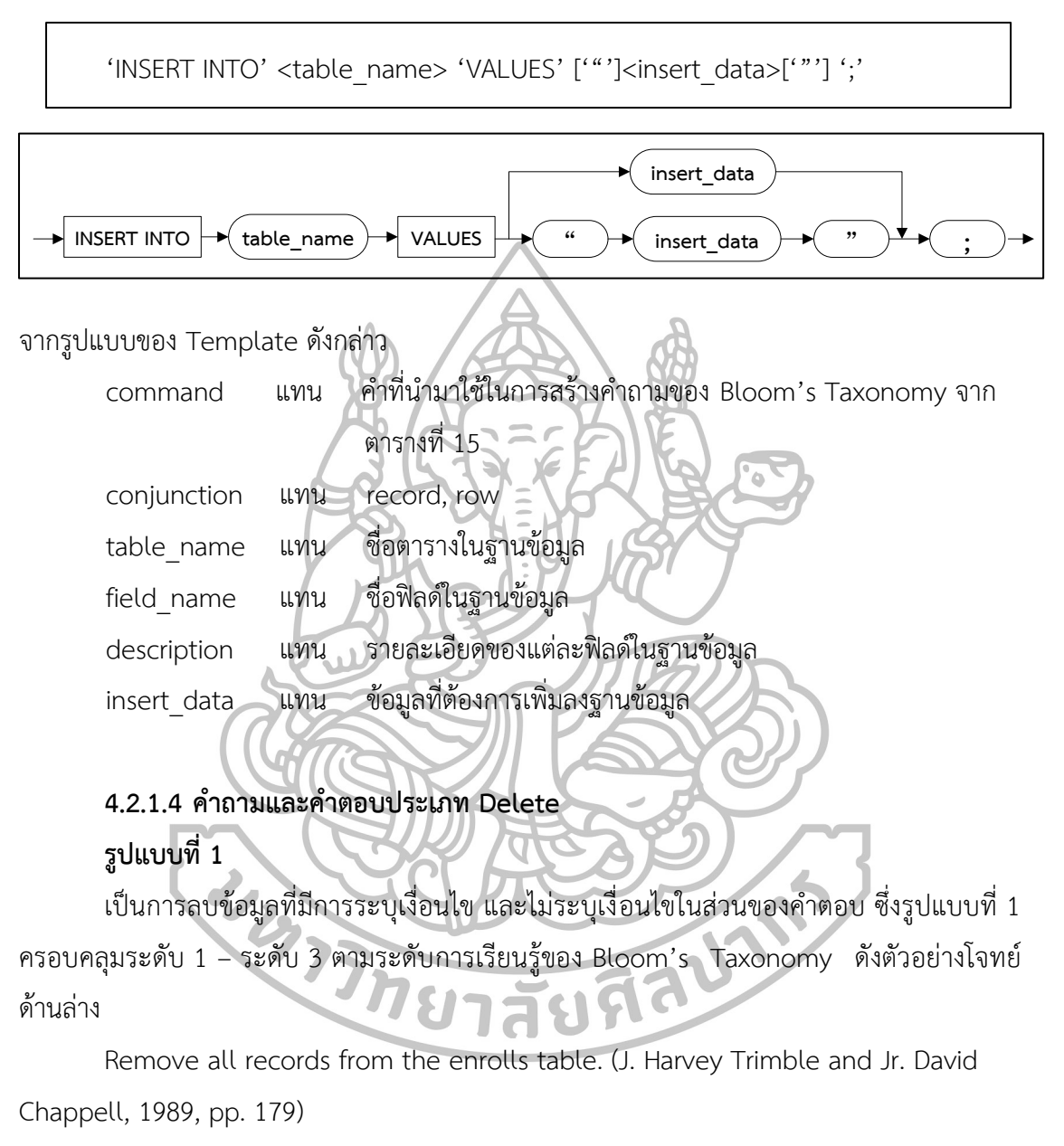

Delete all records in the enrolls table which contain 3 grades. (J. Harvey Trimble and Jr. David Chappell, 1989, pp. 176) ได้รูปแบบ Template คำถาม ดังนี้

<command> 'all records' <conjunction> 'the' <table\_name> 'table.' ['which contain' <data> <field\_name | description> (['and' <data> <field\_name | description>) {1 - n-1}] '.'

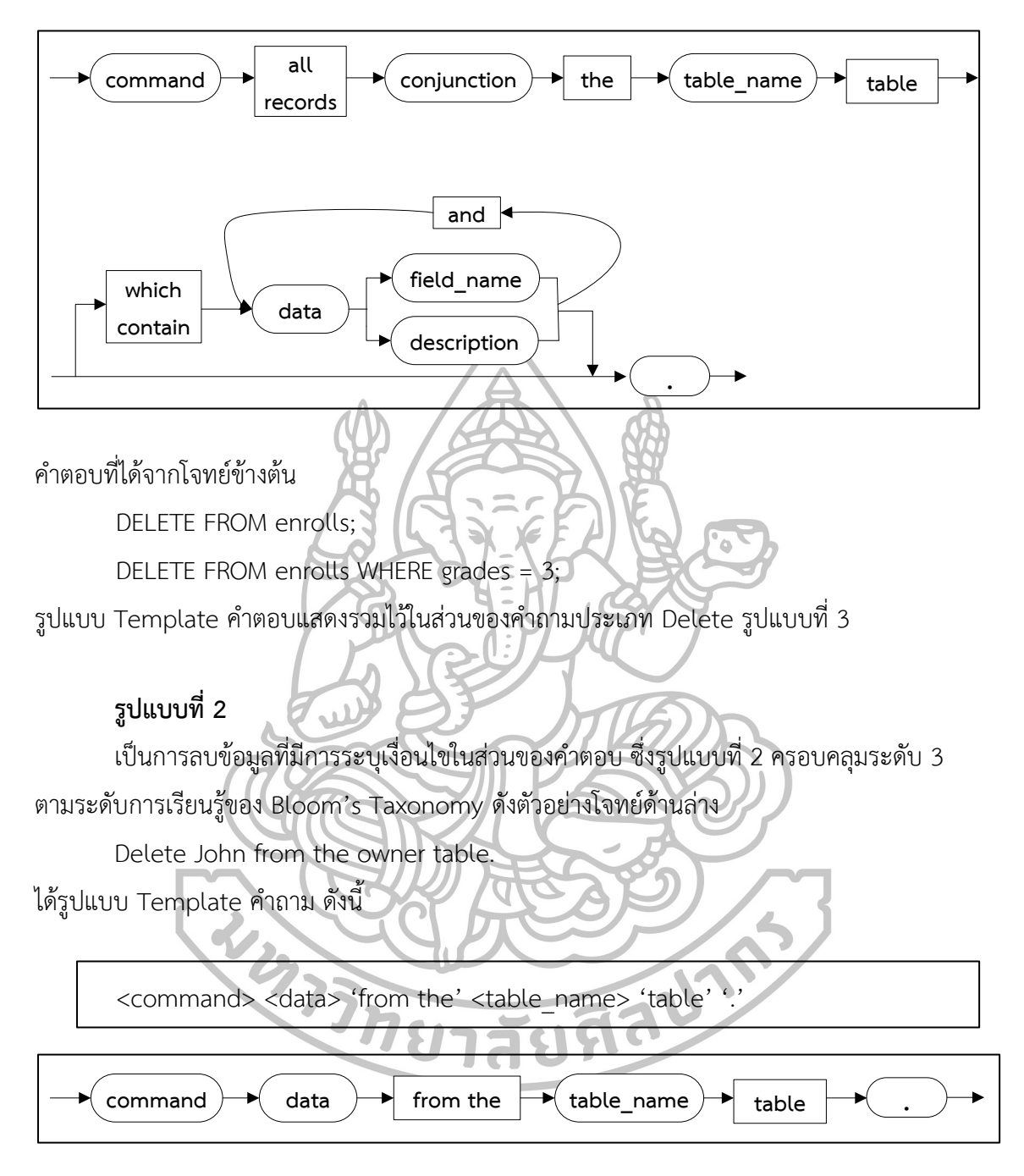

ค าตอบที่ได้จากโจทย์ข้างต้น

DELETE FROM owner WHERE name = "John"; ้รูปแบบ Template คำตอบแสดงรวมไว้ในส่วนของคำถามประเภท Delete รูปแบบที่ 3

## **รูปแบบที่ 3**

เป็นการลบข้อมูลทั้งตาราง ซึ่งรูปแบบที่ 3 ครอบคลุมระดับ 1 – ระดับ 2 ตามระดับการ เรียนรู้ของ Bloom's Taxonomy

Delete all blue part. (C.J. Date, 2004, pp. 169)

ได้รูปแบบ Template คำถาม ดังนี้

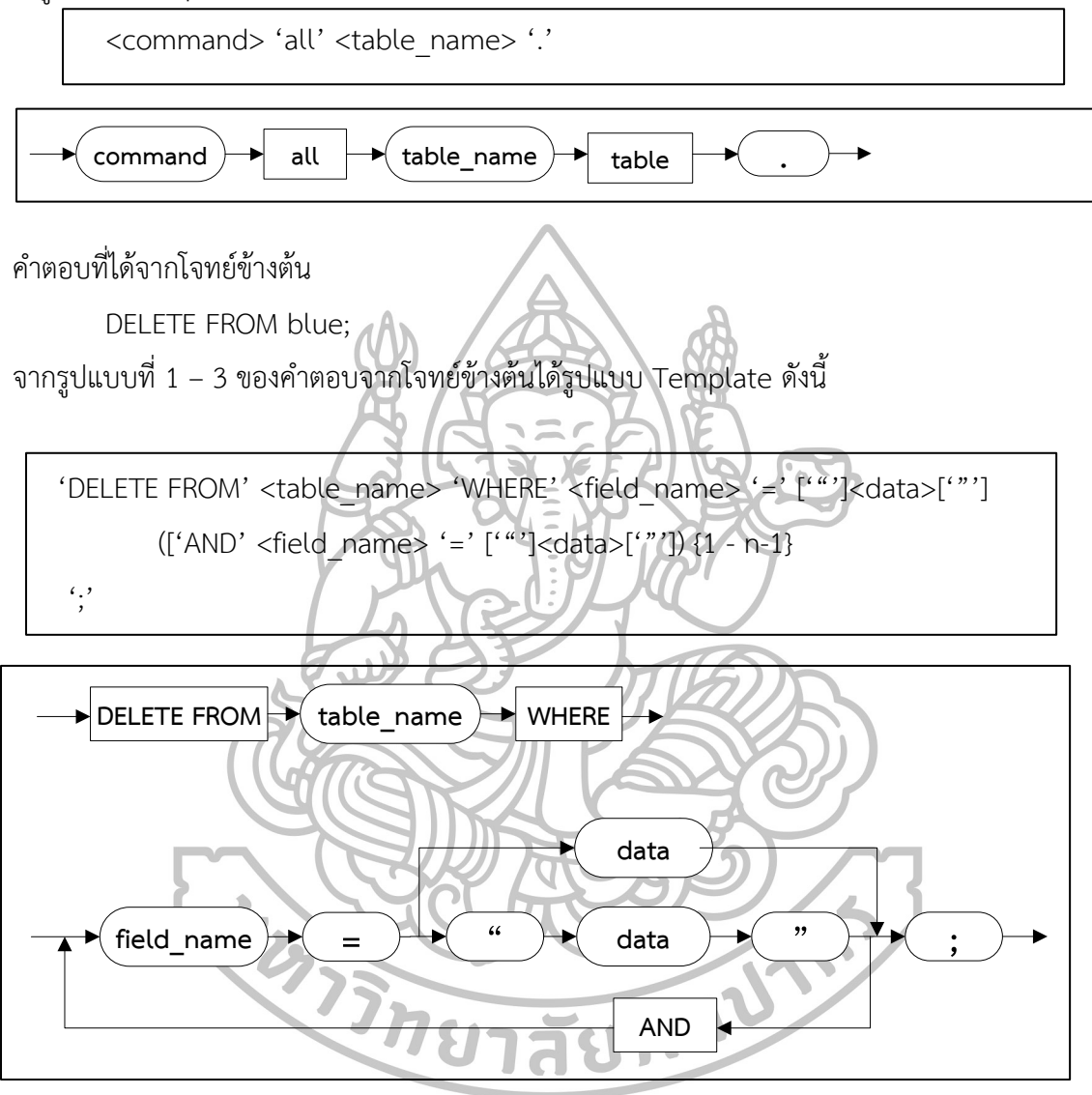

จากรูปแบบของ Template ดังกล่าว

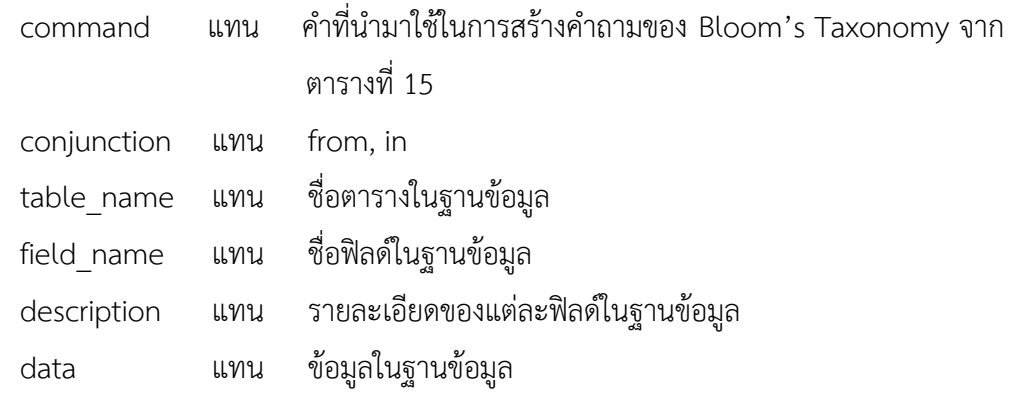

### 1.2.2. การสร้างคำถามและคำตอบ

1. ทำการคิวรี่ข้อมูลโดยใช้ภาษา SQL ที่คิวรี่ข้อมูลจากเมตาดาต้า (metadata) และข้อมูล ้ต่างๆในฐานข้อมูล ซึ่งสร้างโดยผู้ที่ต้องการสร้างคำถาม เนื่องจากการคิวรี่ข้อมูลสามารถคิวรี่ได้จาก 4 ส่วน คือ ชื่อตาราง, ชื่อฟิลด์, ข้อมูลของแต่ละตาราง, รายละเอียดของแต่ละฟิลด์โดยรายละเอียดของ แต่ละฟิลด์ต้องมีการระบุคำอธิบายฟิลด์, ระบุฟังก์ชันที่สามารถใช้งานได้ และระบุแท็ก คือ Person (ชื่อคน,สัตว์), Location (ที่อยู่), Organization (องค์กร), Date (วันที่), Money (เงิน), Time (เวลา), Percent (เปอร์เซ็นต์), Sequence (ลำดับ), Number (ตัวเลข), Object (สิ่งของ), Phone (เบอร์ โทรศัพท์) ตัวอย่างเช่น customer name, Person, [LIKE/UPPER/BETWEEN/LOWER/GROUP BY/ORDER BY]

2. นำข้อมูลที่คิวรี่มาใส่แทนที่ให้สอดคล้องกับรูปแบบของ Template ข้างต้นที่ได้ออกแบบ ไว้ทั้งในส่วนของคำถามและคำตอบแสดงดังรูปที่ 41 ซึ่งเงื่อนไขของการคิวรี่คำตอบ Delete แสดงดัง รูปที่ 45 และเงื่อนไขของการคิวรี่คำถามประเภท Join แสดงดังรูปที่ 46 โดยตัวอย่างการคิวรี่ชื่อ ตารางแทนที่ใน Template ของคำถามประเภท Select รูปแบบที่ 2 แสดงดังรูป 42 และตัวอย่าง คำถามที่ระบบสร้างได้แสดงดังรูปที่ 43 ซึ่งวิธีการคำนวณการแสดงคำถาม และคำตอบแสดงดังรูปที่ 44

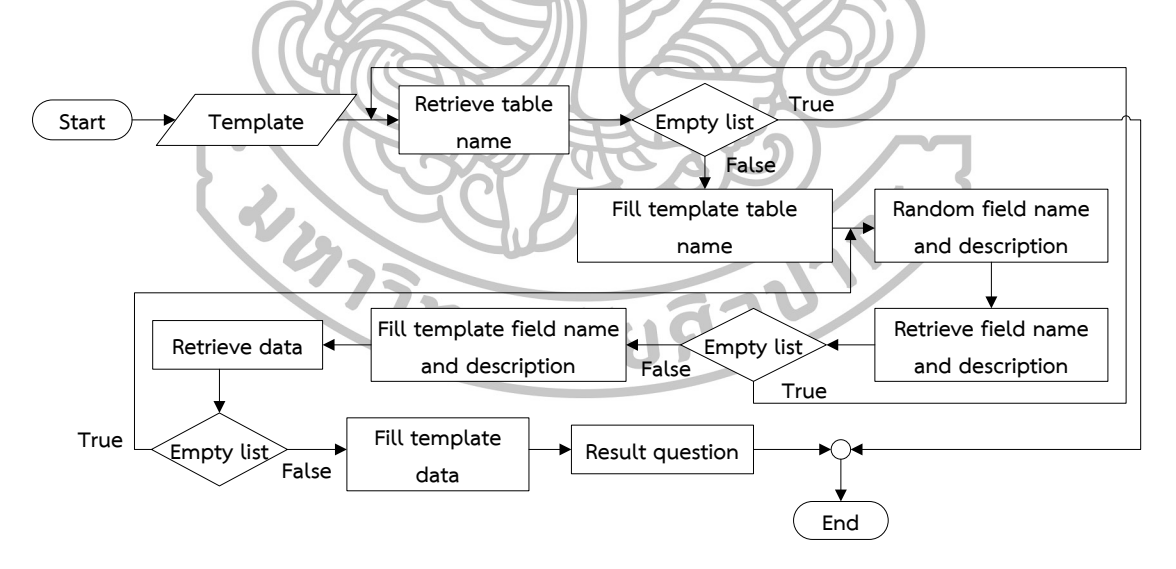

รูปที่ 41 การคิวรี่ข้อมูลแทนที่ใน Template

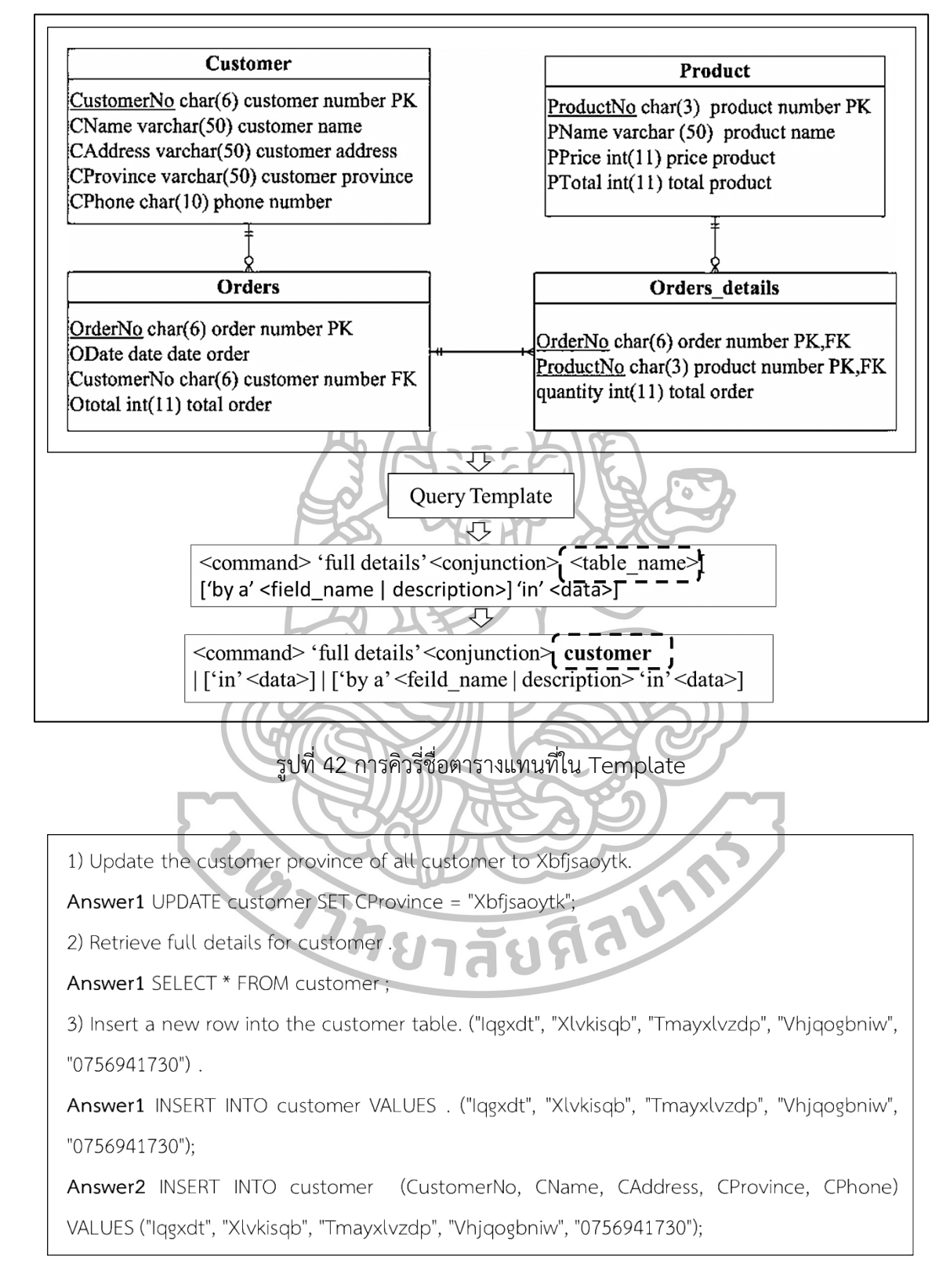

รูปที่ 43 ตัวอย่างคำถามที่ระบบสร้างได้

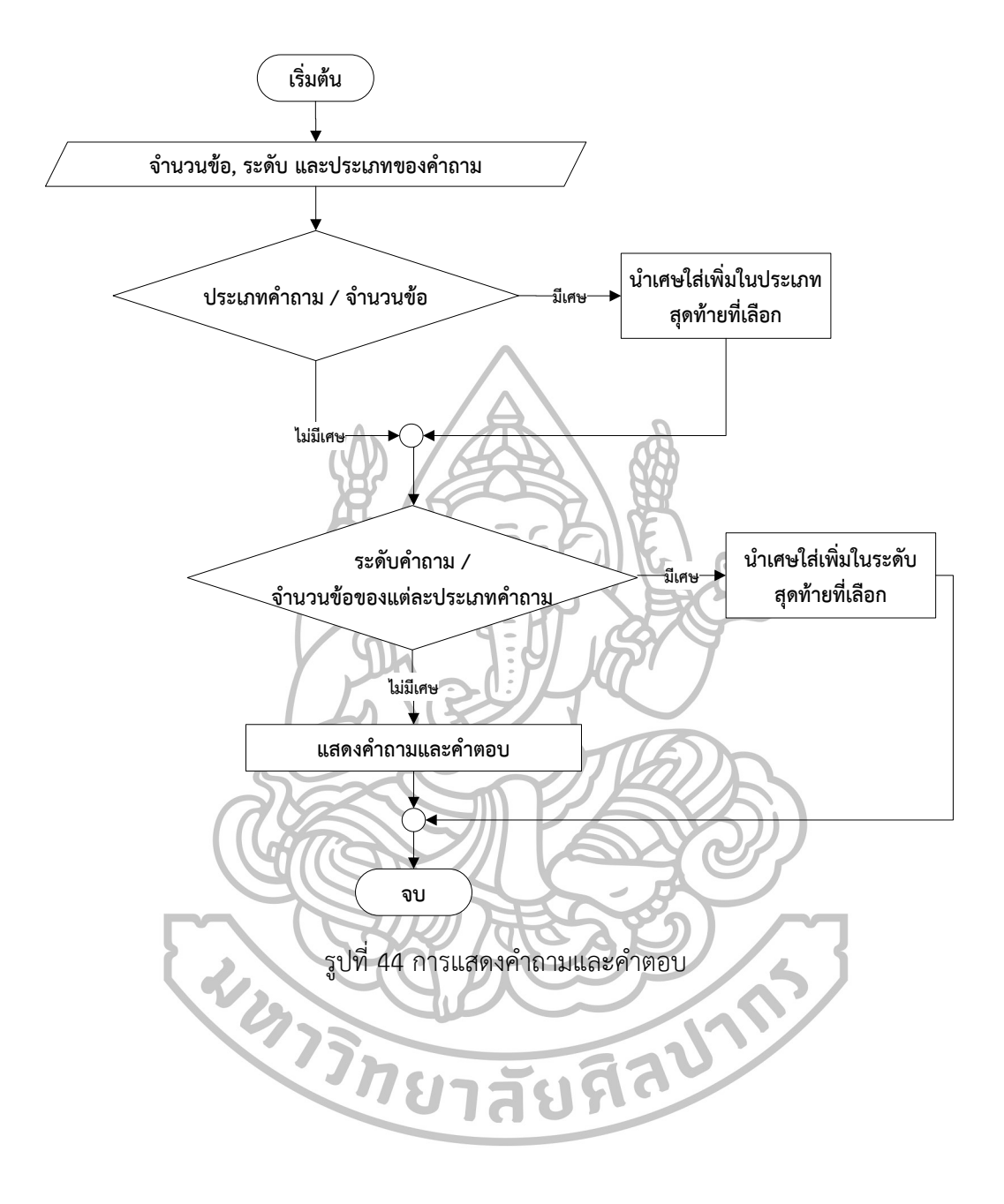

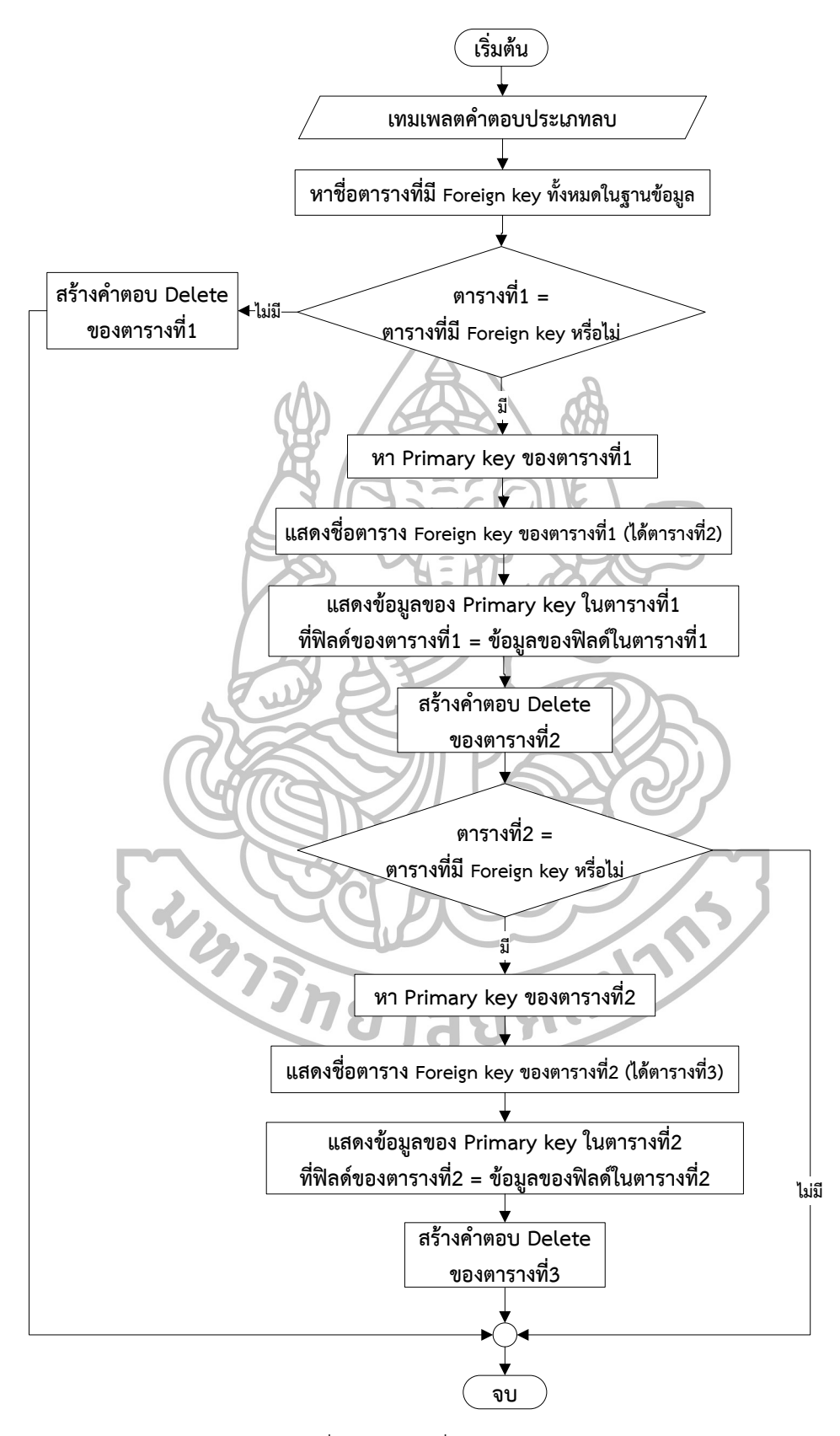

รูปที่ 45 การคิวรี่คำตอบ Delete

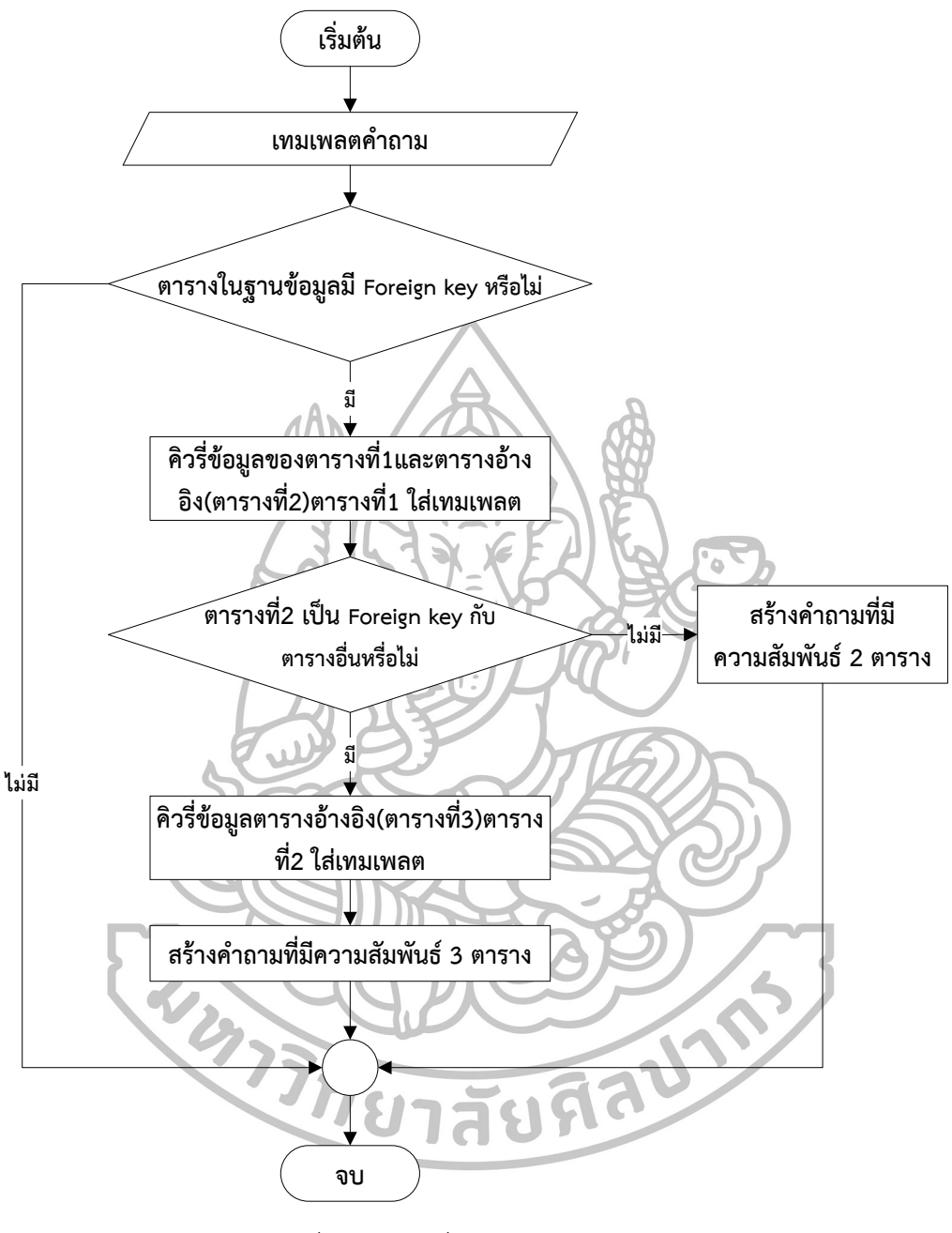

รูปที่ 46 การคิวรี่คำถามประเภท Join

### **บทที่5**

### **การทดสอบระบบ และผลการด าเนินงานวิจัย**

#### **5.1การทดสอบระบบ**

้สำหรับงานวิจัยนี้มีการวัดประสิทธิภาพ 2 ด้าน คือ ด้านความถูกต้องเหมาะสมของคำถามที่ ระบบสร้างได้ และการประเมินผลทางด้านการศึกษาตามระดับการเรียนรู้ของคำถาม โดยใช้การ เรียนรู้ตามทฤษฎีของ Bloom's Taxonomy (Susbi Sharma, 2012) และตามการเรียนรู้จากความ คิดเห็นของผู้เชี่ยวชาญ เข้ามาช่วยประเมินผลของคำถามที่ระบบสร้างขึ้น ซึ่งการประเมินทำการรวม ค าถามที่ระบบสร้างได้ทั้ง 4 ประเภทเข้าด้วยกัน คือ INSERT, UPDATE, DELETE และSELECT จากนั้นจัดเป็น 3 ชุด ชุดละ 12 ข้อ (ชุดละ 12 ข้อ เพราะต้องการให้แต่ละชุดคำถามมี 4 ระดับ ซึ่งแต่ ละระดับมี 3 ข้อ) ใช้วิธีการประเมินโดยผู้เชี่ยวชาญทางด้านวิชาฐานข้อมูลของมหาวิทยาลัยศิลปากร 3 ท่าน โดยรูปที่ 47 แสดงความสัมพันธ์ของฐานข้อมูล และตารางที่ 7 – ตารางที่ 14 แสดง รายละเอียดของฐานข้อมูลที่นำมาใช้ในการทดสอบระบบ

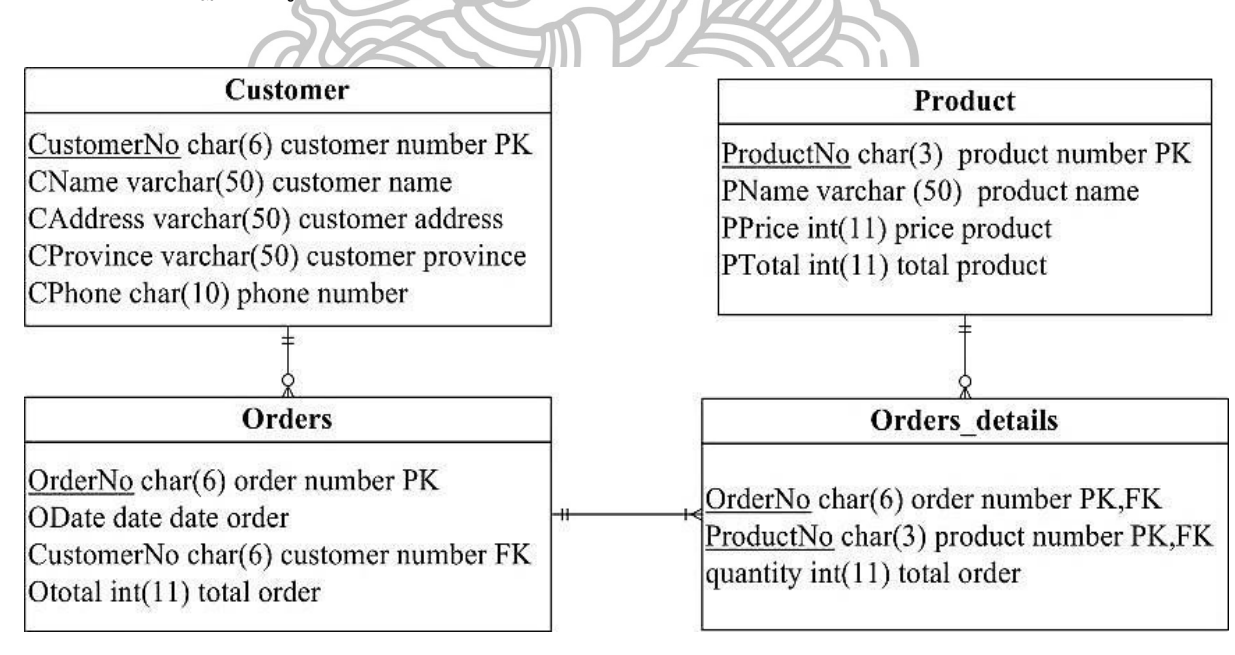

รูปที่ 47 รายละเอียดฐานข้อมูล

ตารางที่ 7 Customer (ลูกค้า)

| Attribute  | Type       | Size | Description       | Key |
|------------|------------|------|-------------------|-----|
| CustomerNo | Char       |      | customer number   | PK  |
| CName      | Varchar    |      |                   |     |
| CAddress   | Varchar    | 50   | customer address  |     |
| CProvince  | Varchar    |      | customer province |     |
| CPhone     | Char<br>10 |      | phone number      |     |

ตารางที่ 8 ตัวอย่างข้อมูลของตาราง Customer (ลูกค้า)

| CustomerNo | CName           | <b>CAddress</b> | CProvince   | CPhone     |
|------------|-----------------|-----------------|-------------|------------|
| $CU-001$   | Jittima Janphat | 214 M.12        | Chumphon    | 0864364549 |
| $CLJ-002$  | Jutarmas Yodrat | $1/2$ M.1       | Chanthaburi | 0479623181 |

ตารางที่ 9 Orders (ใบสั่งซื้อ)

| Attribute  | Type | Size | Description     | Key |
|------------|------|------|-----------------|-----|
| OrderNo    | Char |      | order number    | РK  |
| ODate      | Date |      | date orders     |     |
| CustomerNo | Char |      | customer number | FK  |
| Ototal     | Int  |      | total order     |     |

ตารางที่ 10 ตัวอย่างข้อมูลของตาราง Orders (ใบสั่งซื้อ)

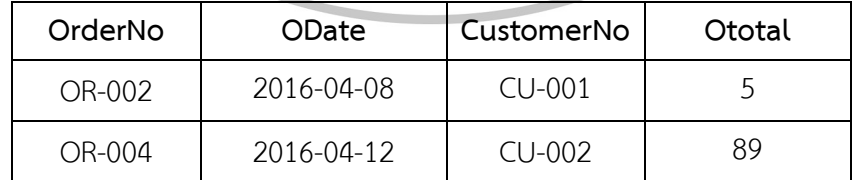

ตารางที่ 11 Product (สินค้า)

| Attribute | Type    | Size | Description   | Key |
|-----------|---------|------|---------------|-----|
| ProductNo | Char    |      | product code  | PK  |
| PName     | Varchar | 50   | product name  |     |
| PPrice    | Int     |      | price product |     |
| PTotal    | Int     |      | total product |     |

ตารางที่ 12 ตัวอย่างข้อมูลของตาราง Product (สินค้า)

| ProductNo | PName       | PPrice | PTotal |
|-----------|-------------|--------|--------|
| 001       |             |        |        |
| 002       | <b>BARF</b> |        |        |
| 003       | SVQTYFDHMO  |        | 328    |

ตารางที่ 13 Orders\_details (รายละเอียดสินค้าในใบสั่งซื้อ)

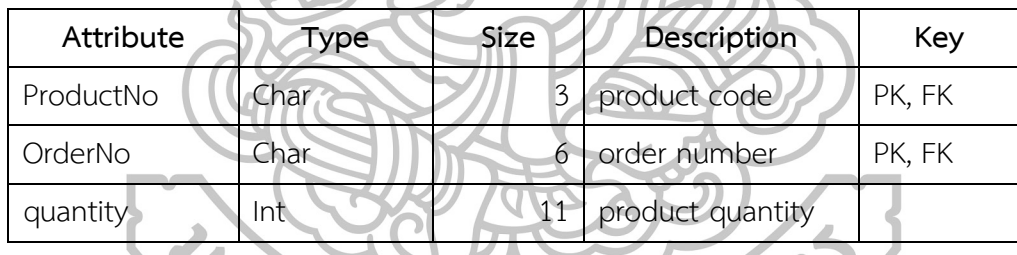

ตารางที่ 14 ตัวอย่างข้อมูลของตาราง Orders\_details (รายละเอียดสินค้าในใบสั่งซื้อ)

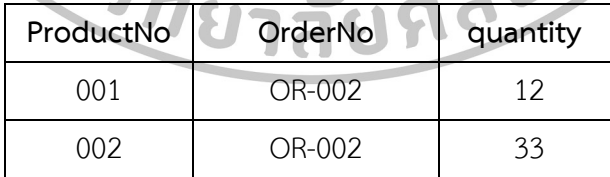

## **5.1.1 การวัดประสิทธิภาพความเหมาะสมของค าถาม**

ผู้เชี่ยวชาญทำการประเมินประสิทธิภาพความเหมาะสมของคำถามที่ระบบสร้างขึ้น โดย Relevance และ Unambiguous ประเมินว่าคำถามแต่ละข้อมีความเหมาะสมตรงตามเกณฑ์ที่ กำหนดหรือไม่ สำหรับ Variety เป็นการวัดทั้งชุดของคำถาม ถ้าตรงตามเกณฑ์จะให้คะแนนเป็น 1 และถ้าไม่ตรงตามเกณฑ์จะให้คะแนนเป็น 0 โดยใช้เกณฑ์ซึ่งมีทั้งหมด 3 ด้าน (คือ 1 - 3) ซึ่งมี รายละเอียดดังนี้ (Nguyen-Thinh Le et al., 2011)

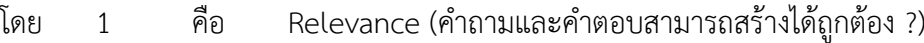

- 2 คือ Unambiguous (คำถามถูกตามหลักไวยากรณ์ หรือถูกตามรูปแบบของ Template-Based ?)
- 3 คือ Variety (เป็นค าถามที่มีความหลากหลายตรงตามที่ต้องการในแต่ละชุด ข้อมูล ?)

## **5.1.2 การประเมินผลทางด้านการศึกษาตามระดับการเรียนรู้**

ผู้เชี่ยวชาญทำการประเมินระดับการเรียนรู้ของคำถามและคำตอบโดยใช้ทฤษฎีการเรียนรู้ ของ Bloom's Taxonomy และตามการเรียนรู้จากความคิดเห็นของผู้เชี่ยวชาญ สำหรับการประเมิน คำถามในรูปแบบคำตอบภาษา SQL โดยการประเมินเป็นการนำชุดคำถามที่ระบบสร้างได้มาเทียบกับ ทฤษฎีของ Bloom's 4 ระดับแรก และเทียบตามการเรียนรู้จากความคิดเห็นของผู้เชี่ยวชาญ ถ้าผู้ ประเมินทายถูกจะให้คะแนนเป็น 1 และถ้าไม่ถูกจะให้คะแนนเป็น 0

# 1. การประเมินระดับการเรียนรู้ของคำถามและคำตอบโดยใช้ทฤษฎีการเรียนรู้ของ Bloom's **Taxonomy**

โดยการตรวจสอบระดับของ Bloom's Taxonomy ทำการเช็คในส่วนของคำถาม และ คำตอบพร้อมกัน ถ้าคำถามและคำตอบอยู่กันคนละระดับจะอิงตามระดับของคำตอบเป็นหลักในแต่ ิละชุดคำถาม ซึ่งคำที่นำมาใช้ในการสร้างคำถามและนำมาประเมินคำถามตามระดับของ Bloom's Taxonomy แสดงดังตารางที่ 15 และในส่วนของคำตอบที่นำมาประเมินตามระดับของ Bloom's Taxonomy (Susbi Sharma, 2012) แสดงดังนี้

1. ความจำ (Remembering) การจดจำรูปแบบคำสั่งของภาษา SQL ที่จะใช้ได้ และไม่มีการ ระบุเงื่อนไขในส่วนของคำตอบ

2. ความเข้าใจ (Understanding) มีความเข้าใจในการใช้คำสั่งของภาษา SQL และใช้ได้ ถูกต้องเหมาะสมกับงาน โดยไม่มีการระบุเงื่อนไขในส่วนของคำตอบแต่เป็นการแสดงข้อมูลของแอ ตทริบิวต์มากกว่าหนึ่งแอตทริบิวต์

3. ประยุกต์ (Applying) หลังจากเรียนรู้วิธีการใช้คำสั่ง SQL สามารถสร้างคำสั่ง SQL ใหม่ได้ แก้ไขสถานการณ์ใหม่ๆได้ มีการระบุเงื่อนไขในส่วนของคำตอบ คือ คำสั่ง WHERE โดยใช้ Attribute 1 ตัว, GROUP BY, ORDER BY, เครื่องหมายดำเนินการเปรียบเทียบ (>, <, =) และคำสั่งการรวม (Aggregate Function) คือ AVG, MAX, MIN, SUM, COUNT, STD

4. วิเคราะห์ (Analyzing) วิเคราะห์รูปแบบของคำสั่ง SQL และเข้าใจวิธีการที่เหมาะสมของ การแก้ปัญหา มีการระบุเงื่อนไขในส่วนของค าตอบ คือ โอเปอเรเตอร์ LIKE, UPPER, LOWER, โอเปอเรเตอร์ BETWEEN, เงื่อนไขของ GROUP BY คือ HAVING, การแสดง และลบข้อมูลซึ่งเชื่อม อยู่สอง หรือสามตารางที่มีความสัมพันธ์กันแบบ Primary key และ Foreign key

| ประเภทคำสั่ง  | Remembering | Understanding | Applying  | Analyzing |
|---------------|-------------|---------------|-----------|-----------|
| SELECT        | Find        | Select        | Choose    | List      |
|               | Identify    | Give          | Write     | Select    |
|               | List        | Identify      | Show      | Show      |
|               | Retrieve    | Show          | Find      | What      |
|               | Show        | What          | What      | Calculate |
|               | Select      |               | How many  |           |
|               | Write       |               | Calculate |           |
|               | How many    |               |           |           |
|               | What        |               |           |           |
| <b>INSERT</b> | Insert      | Put in        | Add       |           |
|               |             | Fill in       |           |           |
| <b>UPDATE</b> | Update      | Change        | Adapt     |           |
|               | Define      |               | Change    |           |
|               |             |               | Modify    |           |
|               |             |               | Increase  |           |
| <b>DELETE</b> | Delete      | Cut           | Subtract  |           |

้ตารางที่ 15 คำที่นำมาใช้ในการสร้างคำถาม

# 2. การประเมินระดับการเรียนรู้ของคำถามและคำตอบโดยใช้การเรียนรู้จากความคิดเห็นของ **ผู้เชี่ยวชาญ**

การตรวจสอบระดับการเรียนรู้จากความคิดเห็นของผู้เชี่ยวชาญในขั้นตอนแรกทำการ สร้าง แบบประเมินจัดคำถามและคำตอบเป็น 3 ชุด ชุดละ 12 ข้อ ให้ผู้เชี่ยวชาญ 3 ท่าน ประเมินว่าคำถาม ้คำตอบแต่ละข้อในความเข้าใจของผู้เชี่ยวชาญอยู่ในระดับการเรียนรู้ใด (1 - 4) คือ ความจำ, ความ เข้าใจ, วิเคราะห์ และประยุกต์ จากนั้นนำคำถามและคำตอบแต่ละข้อเทียบกับคำสั่งการใช้งานซึ่ง แสดงดังตารางที่ 16 ว่าแต่ละข้อตรงกับคำสั่งการใช้งานแบบใด โดยนำคำตอบของผู้เชี่ยวชาญทุกท่าน ที่ตอบตรงกันมากที่สุดใช้เป็นระดับการเรียนรู้จากผู้เชี่ยวชาญของคำสั่งการใช้งานนั้น ถ้าระดับการ เรียนรู้ที่ผู้เชี่ยวชาญประเมินไม่ตรงกัน จะทำการให้ผู้เชี่ยวชาญอีก 1 ท่านทำการประเมินว่าตรงกับ ระดับการเรียนรู้ระดับใดซึ่งแสดงดังตารางที่ 16

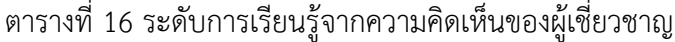

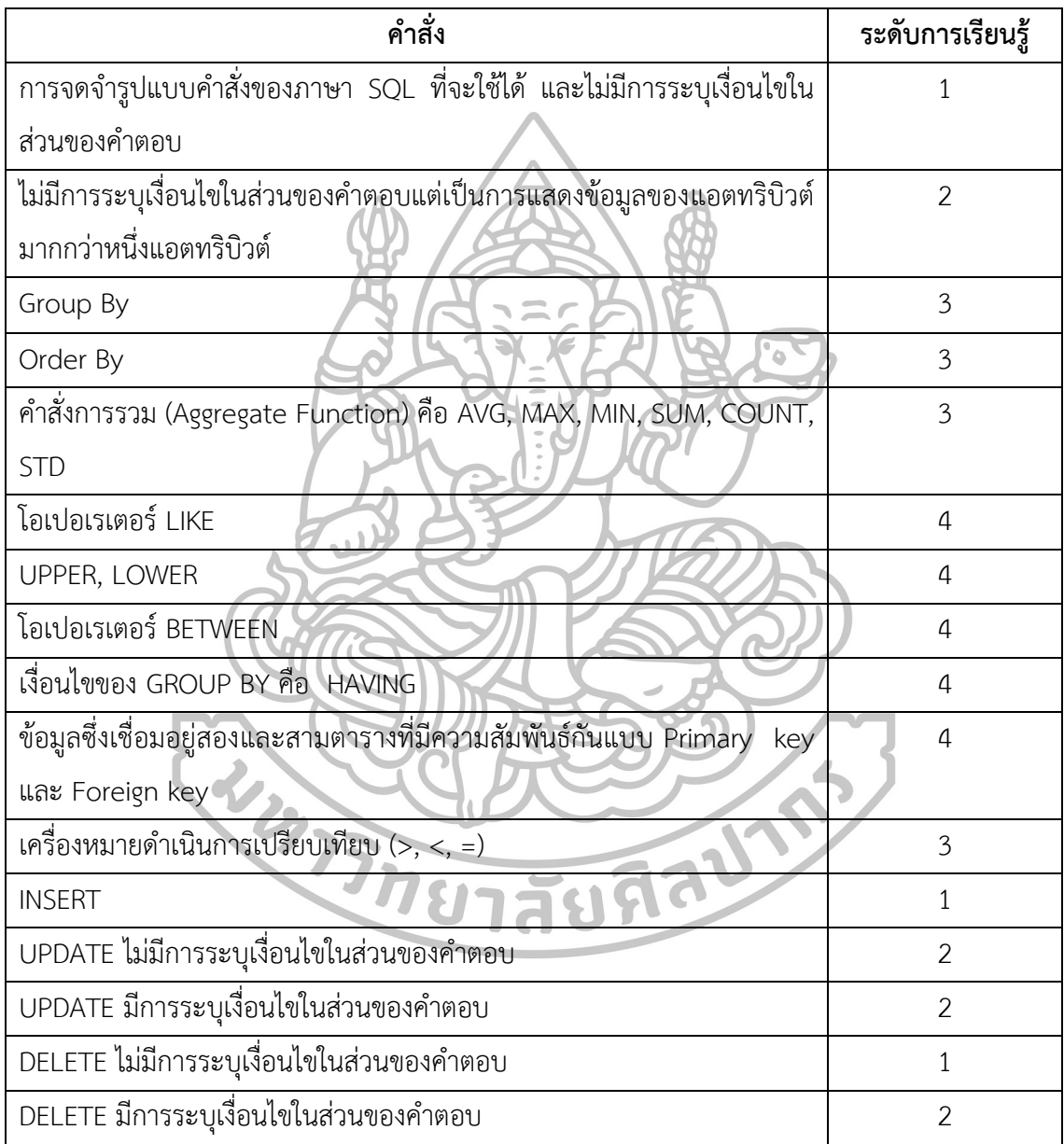

## **5.2 ผลการด าเนินงานวิจัย**

โดยความเหมาะสมของคำถามที่ระบบสร้างได้คำนวณได้โดยให้ผู้ประเมินทั้ง 3 ท่าน ประเมิน ว่าคำถามแต่ละข้อมีความเหมาะสมตรงตามเกณฑ์ใดบ้าง มีทั้งหมด 3 ด้าน (คือ 1 - 3) โดย Relevance แสดงดังตารางที่ 17 และ Unambiguous แสดงดังตารางที่ 18 ซึ่งประเมินว่าคำถามแต่ ละข้อมีความเหมาะสมตรงตามเกณฑ์ที่กำหนดหรือไม่ สำหรับ Variety เป็นการวัดทั้งชุดของคำถาม ถ้าตรงตามเกณฑ์จะให้คะแนนเป็น 1 และถ้าไม่ตรงตามเกณฑ์จะให้คะแนนเป็น 0

| ข้อ            | ชุดที่ 1                   |               |                 |              | ชุดที่ 2       |                         | ชุดที่ 3             |                |              |
|----------------|----------------------------|---------------|-----------------|--------------|----------------|-------------------------|----------------------|----------------|--------------|
|                | คน 1                       | คน 2          | คน 3            | คน 1         | คน 2           | คน 3                    | คน 1                 | คน 2           | คน 3         |
| $\mathbf{1}$   | $\mathbf{1}$               | $\mathbf{1}$  | $1\,$           | $\mathbf{1}$ | $\mathbf 1$    | $1\,$                   | $\mathbf{1}$         | $\mathbf{1}$   | $\mathbf{1}$ |
| $\overline{2}$ | $1\,$                      | $\mathbf 0$   | $\mathbb{A}$    |              | $\mathbf{1}$   | $\mathbf{r}$            | $1\,$                | $1\,$          | $1\,$        |
| 3              | $\mathbf{1}$               | $1\,$         | $\overline{1}$  |              | 1              | $\overline{\mathbf{1}}$ | $1\,$                | $1\,$          | $\mathbf{1}$ |
| $\overline{4}$ | $\mathbf{1}$               | $1\,$         | $\mathbb{R}$    |              |                | $\overline{1}$          | $\frac{1}{\sqrt{2}}$ | $\mathbf{1}$   | $1\,$        |
| 5              | $1\,$                      | $1\,$         | $\mathbf{1}$    | $\mathbf{1}$ |                | $1 -$                   | $\mathbf{1}$         | $1\,$          | $\,1\,$      |
| 6              | $\mathbf{1}$               | $1\,$         | $1\sqrt{ }$     | $1\,$        | 1              | $\overline{1}$          | $\,1$                | $\mathbf{1}$   | $1\,$        |
| $\overline{7}$ | $\mathbf{1}$               | $\mathbf{1}$  | 1 <sub>0</sub>  | $\mathbf{1}$ | $\overline{1}$ |                         | $1\,$                | $\mathbf{1}$   | $\mathbf{1}$ |
| 8              | $1\,$                      | $\frac{1}{2}$ |                 | $1^+$        | $\mathbf{1}$   |                         | $\mathbf{1}$         | $1\,$          | $1\,$        |
| 9              | $1\,$                      | $\mathbf 1$   |                 | $\mathbf{1}$ | $\overline{1}$ | 1                       | $\mathbf{1}$         | $\mathbf{1}$   | $\mathbf{1}$ |
| 10             | $\mathbf{1}$               | $\mathbf 1$   |                 |              | $\overline{1}$ |                         |                      | $\mathbf 0$    | $\mathbf{1}$ |
| $11\,$         | $1\vert$                   | $\mathbf{1}$  | $\overline{1}$  | 1            |                | 1 <sup>′</sup>          | $\mathbf{1}$         | $\vert$ 1      | $1\,$        |
| 12             | $1\sqrt{ }$                | $\mathbf{1}$  | 1               | 1            |                | $\pm$                   | $\mathbf{1}$         | $\overline{1}$ | $1\,$        |
| รวม            | 12                         | $\mathcal{H}$ | 12 <sup>°</sup> | 12           | 12             | 12                      | $12 \overline{)}$    | 11             | 12           |
|                | mu<br>d<br>$\blacklozenge$ |               |                 |              |                |                         |                      |                |              |

ตารางที่ 17 แทนการประเมินของ Relevance

| ข้อ            | ชุดที่ 1     |              |                       |                | ชุดที่ 2              |                | ชุดที่ 3                       |              |              |
|----------------|--------------|--------------|-----------------------|----------------|-----------------------|----------------|--------------------------------|--------------|--------------|
|                | คน 1         | คน 2         | คน 3                  | คน 1           | คน 2                  | คน 3           | คน 1                           | คน 2         | คน 3         |
| $\mathbf{1}$   | $\mathbf{1}$ | $\mathbf{1}$ | $\mathbf{1}$          | $\mathbf{1}$   | $\mathbf{1}$          | $1\,$          | $\mathbf{1}$                   | $\mathbf{1}$ | $\mathbf{1}$ |
| $\overline{2}$ | $\mathbf{1}$ | $\mathbf{1}$ | $\mathbf{1}$          | $1\,$          | $\mathbf{1}$          | $\mathbf{1}$   | $\mathbf{1}$                   | $1\,$        | $\mathbf{1}$ |
| $\mathfrak{Z}$ | $\mathbf{1}$ | $\mathbf{1}$ | $\mathbf{1}$          | $1\,$          | $\,1\,$               | $\overline{0}$ | $\mathbf{1}$                   | $1\,$        | $\mathbf{1}$ |
| $\overline{4}$ | $\mathbf{1}$ | $\mathbf{1}$ | $1\,$                 | 1/             | $\mathbf{1}$          | $\mathbf{1}$   | $1\,$                          | $\mathbf{1}$ | $\mathbf{1}$ |
| 5              | $\mathbf{1}$ | $\mathbf{1}$ | (1)                   | $\overline{0}$ | $\Omega$              | $\overline{0}$ | $\mathbf{1}$                   | $\mathbf{1}$ | $\mathbf{1}$ |
| 6              | $\mathbf 0$  | $\mathbf 0$  | $\overline{0}$        |                |                       | $\mathbf{1}$   | $\mathbf{1}$                   | $\mathbf{1}$ | $\mathbf{1}$ |
| $\overline{7}$ | $\mathbf{1}$ | $\mathbf{1}$ | $\vec{1}$             | $\mathbf{I}$   |                       | 1 <sub>1</sub> | $\ddagger$<br>$\sigma_{\rm o}$ | $\mathbf{1}$ | $\mathbf{1}$ |
| $8\,$          | $\mathbf{1}$ | $\mathbf{1}$ | $\mathbf{1}$          | $\overline{1}$ | 1                     | 1              | $\overline{1}$                 | $\mathbf{1}$ | $\mathbf{1}$ |
| 9              | $\mathbf{1}$ | $\mathbf{1}$ | I)                    | $\mathbf 0$    | $\overline{1}$        | $\overline{1}$ | $\mathbf 0$                    | $\sqrt{a}$   | $\mathbf{1}$ |
| 10             | $\mathbf{1}$ | $\mathbf{1}$ | $\mathbf{1}^{\prime}$ | $\overline{1}$ | $\mathbf{1}$          |                | $\,1\,$                        | $1\,$        | $\mathbf{1}$ |
| $11$           | $\mathbf{1}$ | $\mathbf{1}$ |                       | $\sigma$       | $\mathbf{1}^{\prime}$ | $\overline{1}$ | 1                              | $\mathbf{1}$ | $\mathbf{1}$ |
| 12             | $\mathbf{1}$ | $\mathbf{1}$ | $\mathbf{f}$          | $\overline{O}$ | $\mathbf{1}$          | $\mathcal{L}$  | $\overline{1}$                 | $\mathbf{1}$ | $\mathbf{1}$ |
| รวม            | 11           | 11           | 11                    | 8              | 11                    | 10             | 11'                            | 11           | 12           |

ตารางที่ 18 แทนการประเมินของ Unambiguous

จากนั้นนำผลรวมคะแนนที่ประเมินมาหารด้วย 12 (จำนวนข้อของคำถามแต่ละชุด) และรวม คะแนนของทุกชุดคำถามในแต่ละระดับเข้าด้วยกันแล้วนำมาหารด้วย 3 (จำนวนชุดของคำถาม) สำหรับ Variety ผู้ประเมินทั้ง 3 ท่าน ประเมินว่าเป็นคำถามที่มีความหลากหลายตรงตามที่ต้องการ ในแต่ละชุดข้อมูล ซึ่งมีคะแนนอยู่ระหว่าง 83.67% – 100% แสดงดังรูปที่ 48

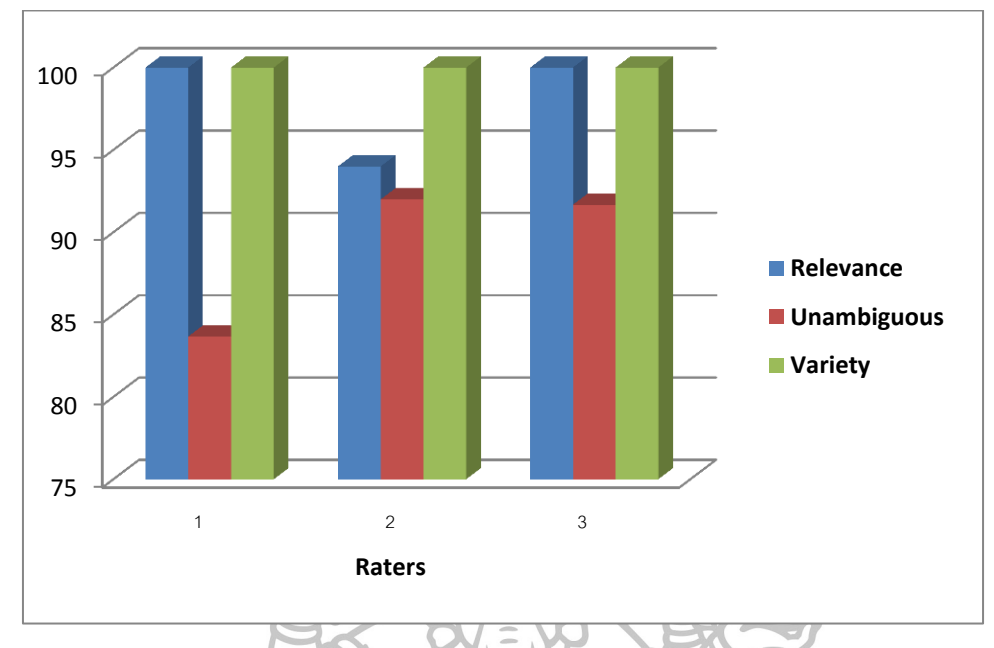

รูปที่ 48 ความเหมาะสมของคำถามที่ระบบสร้างได้

## **5.2.1 การประเมินผลทางด้านการศึกษาตามระดับการเรียนรู้**

การประเมินระดับการเรียนรู้ของคำถามและคำตอบโดยใช้ทฤษฎีการเรียนรู้ของ Bloom's Taxonomy และตามการเรียนรู้จากความคิดเห็นของผู้เชี่ยวชาญ ในรูปแบบคำตอบภาษา SQL สามารถคำนวณได้โดยให้ผู้ประเมินทายว่าคำถามข้อใดอยู่ในระดับการเรียนรู้ใด จากนั้นนำผลที่ได้มา เทียบกับผลที่ระบบสร้างได้ ถ้าผู้ประเมินทายถูกจะให้คะแนนเป็น 1 ถ้าทายผิดจะให้เป็น 0

โดยการประเมินใช้คำถามทั้งหมดทั้งที่ถูกและไม่ถูกตามหลักไวยากรณ์ หรือไม่ถูกตามรูปแบบ ของ Template-Based (Unambiguous) ดังตารางที่ 19 แทนการทายของผู้ประเมินโดยใช้ทฤษฎี การเรียนรู้ของ Bloom's Taxonomy และตารางที่ 20 แทนการทายของผู้ประเมินโดยใช้การเรียนรู้ จากความคิดเห็นของผู้เชี่ยวชาญ

| ข้อ                               |                  | ชุดที่ 1       |                       | $\sim$           | ชุดที่ 2       |                       |                | ชุดที่ 3     |              |
|-----------------------------------|------------------|----------------|-----------------------|------------------|----------------|-----------------------|----------------|--------------|--------------|
|                                   | คน 1             | คน 2           | คน 3                  | คน 1             | คน 2           | คน 3                  | คน 1           | คน 2         | คน 3         |
| $1\,$                             | $\mathbf 0$      | $\mathbf 0$    | $\mathbf{1}$          | $\boldsymbol{0}$ | $1\,$          | $1\,$                 | $\mathbf{1}$   | $\,1\,$      | $\mathbf{1}$ |
| $\overline{2}$                    | $\mathbf{1}$     | $\mathbf{1}$   | $\mathbf{1}$          | $\mathbf{1}$     | $1\,$          | $1\,$                 | $\mathbf{1}$   | $1\,$        | $\mathbf{1}$ |
| $\overline{3}$                    | $\mathbf 0$      | $\mathbf{1}$   | $\mathbf{1}$          | $\mathbf 0$      | $\mathbf 0$    | $\mathbf 0$           | $\mathbf 0$    | $\mathbf 0$  | $1\,$        |
| $\overline{4}$                    | $\mathbf 0$      | $\mathbf{1}$   | $\mathbf{1}$          | 1/               | $\overline{0}$ | $\overline{0}$        | $1\,$          | $\mathbf 0$  | $\mathbf 0$  |
| 5                                 | $\mathbf{1}$     | $\mathbf 0$    | $\langle 1 \rangle$   | $\mathsf{O}$     |                | $\ddot{\textbf{1}}$   | $\mathbf 0$    | $1\,$        | $1\,$        |
| 6                                 | $1\,$            | $\mathbf 0$    | $\overline{0}$        | $\overline{1}$   |                | $\mathbf{1}^{\prime}$ | $\mathbf 0$    | $\,1$        | $\mathbf 0$  |
| $\overline{7}$                    | $\mathbf 0$      | $\mathbf 0$    | $\mathbf{1}$          |                  |                | $\Phi$                | $\ddagger$     | $\,1$        | $1\,$        |
| $8\,$                             | $1\,$            | $\mathbf{1}$   | $\mathbf{1}$          | $\overline{1}$   |                | $\overline{0}$        | $\sigma$       | $\mathbf{1}$ | $1\,$        |
| 9                                 | $\mathbf{1}$     | $1\,$          | $\overline{0}$        | $\mathbf 0$      | $\sqrt{1}$     | $\overline{1}$        | $\mathbf 0$    | $\mathbf{1}$ | $\mathbf 0$  |
| $10\,$                            | $\boldsymbol{0}$ | $\mathbf{1}$   | $\mathbf{1}^{\prime}$ | $\overline{0}$   | $1\,$          |                       | $\,1$          | $\mathbf{1}$ | $1\,$        |
| $11\,$                            | $\mathbf 0$      | $\mathbf{1}$   |                       | $\overline{1}$   |                |                       | $\overline{0}$ | $\,1\,$      | $1\,$        |
| 12                                | $1\,$            | $\mathbf{1}$   | $\mathbf{1}$          | $\overline{1}$   | $\mathbf{1}$   |                       | $\overline{0}$ | $1\,$        | $1\,$        |
| รวม                               | $\overline{7}$   | $\overline{8}$ | 10 <sup>°</sup>       | 7                | 10             | 9                     | $\overline{5}$ | $10\,$       | 9            |
| WINTING<br>$\blacklozenge$<br>Aau |                  |                |                       |                  |                |                       |                |              |              |

ตารางที่ 19 การทายของผู้ประเมินโดยใช้ทฤษฎีการเรียนรู้ของ Bloom's Taxonomy

| ข้อ            |                | ชุดที่ 1     |                       |                          | ชุดที่ 2        |                |                            | ชุดที่ 3     |                |
|----------------|----------------|--------------|-----------------------|--------------------------|-----------------|----------------|----------------------------|--------------|----------------|
|                | คน 1           | คน 2         | คน 3                  | คน 1                     | คน 2            | คน 3           | คน 1                       | คน 2         | คน 3           |
| $\mathbf{1}$   | $\mathbf{1}$   | $\mathbf{1}$ | $\sqrt{a}$            | $\sqrt{a}$               | $\mathbf{1}$    | $\mathbf{1}$   | $\mathbf{1}$               | $\mathbf{1}$ | $\mathbf{1}$   |
| $\overline{2}$ | $\mathbf{1}$   | $\mathbf{1}$ | $\mathbf{1}$          | $1\,$                    | $\mathbf{1}$    | $\mathbf{1}$   | $\mathbf{1}$               | $\mathbf{1}$ | $\mathbf{1}$   |
| 3              | $\overline{0}$ | $\mathbf{1}$ | $\mathbf{1}$          | $1\,$                    | $\mathbf{1}$    | $\mathbf{1}$   | $\mathbf{1}$               | $\mathbf{1}$ | $\overline{0}$ |
| $\sqrt{4}$     | $\mathbf 0$    | $1\,$        | $\mathbf{1}$          | $\overline{0}$           | $\mathbf{1}$    | $\,1\,$        | $\mathbf 0$                | $\,1\,$      | $\mathbf{1}$   |
| 5              | $\sqrt{a}$     | $\mathbf{1}$ | $\boldsymbol{0}$      | $\overline{0}$           |                 | $\mathbf{1}$   | $\mathbf 0$                | $1\,$        | $\mathbf{1}$   |
| 6              | $\mathbf 0$    | $\mathbf{1}$ | $\overline{1}$        | $\mathbf{1}$             |                 | $\frac{1}{2}$  | $\,1\,$                    | $\mathbf 0$  | $\mathbf{1}$   |
| $\overline{7}$ | $\overline{0}$ | $\mathbf{1}$ | $\overrightarrow{0}$  | $\lnot$                  | 1               | 1              | $\ddagger$<br>$\mathbf{C}$ | $1\,$        | $\mathbf{1}$   |
| 8              | $\mathbf{1}$   | $1\,$        | $\mathbf{1}$          | $\overline{1}$           |                 | $\overline{0}$ | $\overline{O}$             | $\mathbf{1}$ | $\mathbf{1}$   |
| 9              | $\mathbf{1}$   | $\mathbf{1}$ | $\overline{0}$        | $\mathbf 0$              | $\overline{1}$  | $\sqrt{1}$     | $\mathbf 0$                | $1\,$        | $\mathbf 0$    |
| 10             | $\sqrt{a}$     | $1\,$        | $\mathbf{1}^{\prime}$ | $\overline{0}$           | 1 <sup>1</sup>  |                | $\mathbf{1}$               | $\mathbf{1}$ | $\mathbf{1}$   |
| $11\,$         | $\mathbf 0$    | $\mathbf{1}$ |                       | $\mathbf{1}$             | $1\overline{ }$ | $\overline{1}$ | $\overline{0}$             | $1\,$        | $\mathbf{1}$   |
| 12             | $\mathbf{1}$   | $\mathbf{1}$ |                       | $\overline{\mathcal{V}}$ | $\mathbf{1}$    | J.             | $\overline{0}$             | $1\,$        | $\mathbf{1}$   |
| รวม            | 5              | 12           | 8                     | $\tau$                   | 12              | 11             | 6 <sup>1</sup>             | 11           | 10             |

ตารางที่ 20 การทายของผู้ประเมินโดยใช้การเรียนรู้จากความคิดเห็นของผู้เชี่ยวชาญ

จากนั้นนำผลรวมคะแนนของผู้ประเมินแต่ละคนในแต่ละชุดคำถามมาหารด้วย 12 (จำนวน ข้อของคำถามแต่ละชุด) และนำคะแนนของคำถามแต่ละชุดมาหารด้วย 3 (จำนวนผู้ประเมิน) ดัง ตารางที่ 21 แสดงให้เห็นว่าระดับการเรียนรู้ของคำถามและคำตอบโดยใช้ทฤษฎีการเรียนรู้ของ Bloom's Taxonomy ซึ่งมีคะแนนอยู่ระหว่าง 66.77% - 72.10% และการเรียนรู้ของคำถามและ ค าตอบโดยใช้ความคิดเห็นของผู้เชี่ยวชาญ ซึ่งมีคะแนนอยู่ระหว่าง 70.00% - 83.33%

ิตารางที่ 21 ผลประเมินระดับการเรียนรู้ของคำถามและคำตอบ

| ชุดของคำถาม | ทฤษฎีการเรียนรู้ของ     | การเรียนรู้โดยใช้ความ  |
|-------------|-------------------------|------------------------|
|             | <b>Bloom's Taxonomy</b> | คิดเห็นของผู้เชี่ยวชาญ |
| ชดที่ 1     | 69.40 %                 | 70.00 %                |
| ชดที่ 2     | 72.10 %                 | 83.33 %                |
| ชดที่ 3     | 66.77 %                 | 75.00 %                |

การประเมินระดับการเรียนรู้ของคำถามและคำตอบโดยใช้ทฤษฎีการเรียนรู้ของ Bloom's Taxonomy และตามการเรียนรู้จากความคิดเห็นของผู้เชี่ยวชาญ ซึ่งใช้เฉพาะคำถามที่ถูกตามหลัก ไวยากรณ์ หรือถูกตามรูปแบบของ Template-Based (Unambiguous) โดยไม่นับข้อที่มี เครื่องหมาย "-" ดังตารางที่ 22 แทนการทายของผู้ประเมินโดยใช้ทฤษฎีการเรียนรู้ของ Bloom's Taxonomy และตารางที่ 23 แทนการทายของผู้ประเมินโดยใช้การเรียนรู้จากความคิดเห็นของ ผู้เชี่ยวชาญ

| ข้อ            |                  | ชุดที่ 1       |                |                | ชุดที่ 2         |                |                     | ชุดที่ 3       |              |
|----------------|------------------|----------------|----------------|----------------|------------------|----------------|---------------------|----------------|--------------|
|                | คน 1             | คน 2           | คน 3           | คน 1           | คน 2             | คน 3           | คน 1                | คน 2           | คน 3         |
| $\mathbf{1}$   | $\mathbf 0$      | $\mathbf 0$    | $\mathbf{1}$   | $\overline{0}$ | $\mathbf{1}$     | $\mathbf{I}$   | ۰<br>$\bullet$<br>T | $\mathbf{1}$   | $\mathbf{1}$ |
| $\overline{2}$ | $\mathbf{1}$     | $1\,$          | $\mathbf{1}$   | $\overline{1}$ | $\mathbf{1}$     |                | $\overline{1}$      | $1\,$          | $\mathbf{1}$ |
| $\mathfrak{Z}$ | $\boldsymbol{0}$ | $1\,$          | $\mathbf{1}$   | $\circ$        | $\overline{0}$   |                | $\mathbf 0$         | $\mathbf 0$    | $1\,$        |
| $\sqrt{4}$     | $\mathbf 0$      | $1\,$          | 1 <sup>1</sup> | $\mathbb{F}$   | $\boldsymbol{0}$ | $\overline{0}$ | $\mathbf{1}$        | $\mathbf 0$    | $\sqrt{a}$   |
| 5              | $\mathbf{1}$     | $\overline{0}$ | $\overline{1}$ |                |                  |                | $\mathcal{O}$       | $\mathbf{1}$   | $1\,$        |
| 6              | ۳                |                | ÷              |                | $\mathbf{1}$     |                | $\circ$             | $\mathbf{1}$   | $\mathbf 0$  |
| $\overline{7}$ | $\mathbf{0}$     | $\overline{0}$ |                | 1              | $\mathbf{1}$     |                | $\mathbf 1$         | $\mathbf{1}$   | $\mathbf{1}$ |
| 8              | $\mathbf{1}$     |                | $\mathbf{L}$   | 1              | $\overline{1}$   | $\overline{0}$ | $\overline{0}$      | $\overline{1}$ | $\mathbf{1}$ |
| $\mathsf{9}$   | $\mathbf{1}$     | $\mathbf{1}$   | $\overline{0}$ |                |                  |                | b                   |                | $\mathbf 0$  |
| 10             | $\mathbf 0$      |                | $1^{\circ}$    | $\overline{0}$ |                  |                | 1                   | $\mathbf{1}$   | $\mathbf{1}$ |
| $11\,$         | $\mathbf{1}$     | $\mathbf{1}$   | 1              |                | $\mathbf{1}$     | $\mathbf{1}$   | $\mathbf 0$         | $\mathbf{1}$   | $\mathbf{1}$ |
| 12             | $\mathbf{1}$     | $\mathbf{1}$   | $\mathbf{1}$   |                | $\mathbf 1$      | $\mathbf{1}$   | $\mathbf 0$         | $\mathbf{1}$   | $\mathbf{1}$ |
| รวม            | 6                | 8              | 10             | 5              | 9                | 8              | 5                   | 9              | 9            |

ตารางที่ 22 การทายของผู้ประเมินโดยใช้ทฤษฎีการเรียนรู้ของ Bloom's Taxonomy

| ข้อ            | ชุดที่ 1     |              |                       |                | ชุดที่ 2        |                | ชุดที่ 3       |              |              |  |
|----------------|--------------|--------------|-----------------------|----------------|-----------------|----------------|----------------|--------------|--------------|--|
|                | คน 1         | คน 2         | คน 3                  | คน 1           | คน 2            | คน 3           | คน 1           | คน 2         | คน 3         |  |
| $\mathbf{1}$   | $\mathbf{1}$ | $\mathbf{1}$ | $\mathbf 0$           | $\sqrt{0}$     | $\mathbf{1}$    | $\mathbf{1}$   | $\mathbf{1}$   | $\mathbf{1}$ | $\mathbf{1}$ |  |
| $\overline{2}$ | $\mathbf{1}$ | $\mathbf{1}$ | $1\,$                 | $1\,$          | $\mathbf{1}$    | $\mathbf{1}$   | $\mathbf{1}$   | $1\,$        | $\mathbf{1}$ |  |
| 3              | $\sqrt{a}$   | $\mathbf{1}$ | $\mathbf{1}$          | $\,1$          | $1\,$           |                | $\mathbf{1}$   | $\mathbf{1}$ | $\mathbf 0$  |  |
| $\overline{4}$ | $\mathbf 0$  | $\mathbf{1}$ | $\,1\,$               | $\overline{0}$ | $\mathbf{1}$    | $\,1\,$        | $\mathbf 0$    | $\mathbf{1}$ | $\mathbf{1}$ |  |
| 5              | $\sqrt{a}$   | $1\,$        | $\overline{O}$        |                |                 |                | $\mathbf 0$    | $1\,$        | $\mathbf{1}$ |  |
| 6              |              |              |                       |                |                 | $\mathbf{1}$   | $1\,$          | $\mathbf 0$  | $\mathbf{1}$ |  |
| $\overline{7}$ | $\mathbf 0$  | $1\,$        | $\circ$               | $\exists 1$    | 1<br>$\epsilon$ | 1              | $\ddagger$     | $1\,$        | $\mathbf{1}$ |  |
| 8              | $\mathbf{1}$ | $\mathbf{1}$ | 1                     | $\overline{1}$ |                 | $\overline{0}$ | $\overline{O}$ | $\mathbf{1}$ | $\mathbf{1}$ |  |
| 9              | $\mathbf{1}$ | $\mathbf{1}$ | $\overline{0}$        |                | $\sqrt{1}$      | $\overline{1}$ |                |              | $\mathbf 0$  |  |
| 10             | $\mathbf 0$  | $\mathbf{1}$ | $\mathbf{1}^{\prime}$ | $\theta$       | 1 <sup>1</sup>  |                | $1\,$          | $1\,$        | $\mathbf{1}$ |  |
| 11             | $\mathbf 0$  | $\mathbf{1}$ |                       |                | 1               | $\mathcal{L}$  | $\overline{0}$ | $1\,$        | $\mathbf{1}$ |  |
| 12             | $\mathbf{1}$ | $\mathbf{1}$ | 1                     |                | $\mathbf{1}$    | $\mathbf{I}$   | $\overline{0}$ | $\mathbf{1}$ | $\mathbf{1}$ |  |
| รวม            | 5            | 11           |                       | $\overline{5}$ | $\overline{11}$ | $\overline{P}$ | 6              | 10           | 10           |  |

ตารางที่ 23 การทายของผู้ประเมินโดยใช้การเรียนรู้จากความคิดเห็นของผู้เชี่ยวชาญ

จากนั้นนำผลรวมคะแนนของผู้ประเมินแต่ละคนในแต่ละชุดคำถามมาหารด้วย 12 (จำนวน ข้อของคำถามแต่ละชุด) และนำคะแนนของคำถามแต่ละชุดมาหารด้วย 3 (จำนวนผู้ประเมิน) ดัง ตารางที่ 24 แสดงให้เห็นว่าระดับการเรียนรู้ของคำถามและคำตอบโดยใช้ทฤษฎีการเรียนรู้ของ Bloom's Taxonomy ซึ่งมีคะแนนอยู่ระหว่าง 67.33% - 74.67% และการเรียนรู้ของคำถามและ ค าตอบโดยใช้ความคิดเห็นของผู้เชี่ยวชาญ ซึ่งมีคะแนนอยู่ระหว่าง 70.00% - 84.00%

ตารางที่ 24 ผลประเมินระดับการเรียนรู้ของคำถามและคำตอบ

| ชุดของคำถาม | ทฤษฎีการเรียนรู้ของ     | การเรียนรู้โดยใช้ความ  |  |  |  |
|-------------|-------------------------|------------------------|--|--|--|
|             | <b>Bloom's Taxonomy</b> | คิดเห็นของผู้เชี่ยวชาญ |  |  |  |
| ชุดที่ 1    | 72.67 %                 | 70.00 %                |  |  |  |
| ชดที่ 2     | 74.67 %                 | 84.00 %                |  |  |  |
| ชุดที่ 3    | 67.33 %                 | 76.00 %                |  |  |  |

## **บทที่6 สรุปผลการทดลอง และข้อเสนอแนะ**

#### **6.1. สรุปผลการทดลอง**

การประเมินระดับการเรียนรู้ของคำถาม และคำตอบโดยใช้ทฤษฎีการเรียนรู้ของ Bloom's Taxonomy ในรูปแบบคำตอบภาษา SQL โดยการประเมินใช้คำถามทั้งหมดทั้งที่ถูกและไม่ถูกตาม หลักไวยากรณ์หรือไม่ถูกตามรูปแบบของ Template-Based (Unambiguous) มีคะแนนอยู่ระหว่าง 66.77% - 72.10% และการประเมินโดยใช้คำถามที่ถูกตามหลักไวยากรณ์ หรือถูกตามรูปแบบของ Template-Based (Unambiguous) มีคะแนนอยู่ระหว่าง 67.33% - 74.67% แสดงให้เห็นว่าระดับ การเรียนรู้ของคำถามและคำตอบที่ใช้คำถามแบบถูกตามหลักไวยากรณ์อยู่ในเกณฑ์ที่ดีกว่าคำถามที่ ไม่ถูกตามหลักไวยากรณ์ โดยแสดงให้เห็นว่าระบบสามารถสร้างคำถามที่มีความเหมาะสม และระบบ สามารถแยกแยะได้ตรงตามที่ผู้เชี่ยวชาญหรือมนุษย์เข้าใจในการแบ่งระดับการเรียนรู้ของคำถามและ คำตอบ

ในส่วนของการเรียนรู้ของคำถามและคำตอบโดยใช้ความคิดเห็นของผู้เชี่ยวชาญ การประเมิน ใช้คำถามทั้งหมดทั้งที่ถูกและไม่ถูกตามหลักไวยากรณ์ หรือไม่ถูกตามรูปแบบของ Template-Based (Unambiguous) มีคะแนนอยู่ระหว่าง 70.00% - 83.33% และการประเมินโดยใช้คำถามที่ถูกตาม หลักไวยากรณ์ หรือถูกตามรูปแบบของ Template-Based (Unambiguous) มีคะแนนอยู่ระหว่าง 70.00% - 84.00% แสดงให้เห็นว่าระดับการเรียนรู้ของคำถามและคำตอบอยู่ในเกณฑ์ที่ดีกว่าการ ประเมินระดับการเรียนรู้โดยใช้ทฤษฎีการเรียนรู้ของ Bloom's Taxonomy โดยการแบ่งระดับการ เรียนรู้จะขึ้นอยู่กับตัวผู้เชี่ยวชาญแต่ละคน และทฤษฎีการเรียนรู้ของ Bloom's Taxonomy ด้วย

การแบ่งระดับการเรียนรู้ของผู้ประเมินจากตารางที่ 25 แสดงการประเมินระดับการเรียนรู้ใน แต่ละระดับที่ผู้ประเมินทายถูกต้อง โดยคะแนนรวมในแต่ละระดับของทุกชุด คือ 23, 19, 18 และ 15 ซึ่งผู้ประเมินสามารถแบ่งการเรียนรู้ระดับ 4 ได้ดีที่สุดรองลงมา คือ ระดับ 3, ระดับ 1 และระดับ 2 ตามลำดับ เพราะผู้ประเมินส่วนใหญ่สามารถบอกได้ว่าคำถามที่มีการระบุเงื่อนไขในส่วนของคำตอบ ้จะจัดอยู่ในระดับ 3 และระดับ 4 และผู้ประเมินไม่สามารถบอกได้ว่าคำถามที่ไม่มีการระบุ เงื่อนไขในส่วนของคำตอบจะจัดอยู่ในระดับใดซึ่งผู้ประเมินส่วนใหญ่ทายว่าอยู่ในระดับ 1 แต่การแบ่ง ระดับการเรียนรู้โดยใช้ทฤษฎีของ Bloom's Taxonomy นั้น สามารถอยู่ได้หลายระดับการเรียนรู้ ีตามความหลากหลายของคำที่นำมาใช้สร้างในส่วนของคำถาม

|                |       | ชุดที่ 1 |                |              | ชุดที่ 2       |       |              |       | ชุดที่ 3 |       |       |       |
|----------------|-------|----------|----------------|--------------|----------------|-------|--------------|-------|----------|-------|-------|-------|
| คน             | ระดับ | ระดับ    | ระดับ          | ระดับ        | ระดับ          | ระดับ | ระดับ        | ระดับ | ระดับ    | ระดับ | ระดับ | ระดับ |
| ที่            |       | 2        | 3              | 4            |                | 2     | 3            | 4     |          | 2     | 3     | 4     |
|                |       | 2        | 2              |              |                |       | ◠            | ⌒     | 2        |       |       |       |
| $\overline{2}$ | 2     |          | $\overline{2}$ |              |                | ာ     | $\mathbf{3}$ |       |          | 2     | 3     | 3     |
| 3              | 3     | 2        | 2              | $\mathbf{3}$ | $\overline{2}$ |       | ⌒            |       |          |       | 2     | ζ     |

ตารางที่ 25 การประเมินระดับการเรียนรู้ในแต่ละระดับที่ผู้ประเมินทายถูกต้อง

สำหรับการประเมินประสิทธิภาพความเหมาะสมของคำถามที่ระบบสร้างขึ้น แสดงให้เห็นว่า ระดับการเรียนรู้ของ Relevance และ Unambiguous อยู่ในเกณฑ์ที่ดีซึ่งมีคะแนนอยู่ระหว่าง 83.67% – 92.00% ส่วนคะแนนของ Variety ได้ 100% คะแนน แสดงให้เห็นว่าคำถามที่ระบบสร้าง ได้เป็นคำถามที่ตรงตามความต้องการของผู้ประเมิน คือ ตรงตามประเภทของคำถาม (INSERT, UPDATE, DELETE, SELECT) และตรงตามระดับของ Bloom's Taxonomy

# **6.2. ข้อเสนอแนะและงานที่จะศึกษาต่อ**

การแบ่งระดับการเรียนรู้ของคำถามและคำตอบโดยใช้ทฤษฎีการเรียนรู้ของ Bloom's Taxonomy และตามการเรียนรู้จากความคิดเห็นของผู้เชี่ยวชาญดังตารางที่ 26 โดยระดับการเรียนรู้ ของแต่ละคำสั่งการใช้งานที่ไม่ตรงกัน คือ INSERT, UPDATE ที่ไม่มีการระบุเงื่อนไขในส่วนของ คำตอบ, UPDATE ที่มีการระบุเงื่อนไขในส่วนของคำตอบ, DELETE ที่ไม่มีการระบุเงื่อนไขในส่วนของ คำตอบ และDELETE ที่มีการระบุเงื่อนไขในส่วนของคำตอบ เพราะการแบ่งระดับการเรียนรู้โดยใช้ ทฤษฎีของ Bloom's Taxonomy นั้น สามารถอยู่ได้หลายระดับการเรียนรู้ตามความหลากหลายของ คำที่นำมาใช้สร้างในส่วนของคำถาม ในส่วนของการแบ่งระดับการเรียนรู้โดยใช้ความคิดเห็นของ ผู้เชี่ยวชาญ ไม่ได้คำนึงถึงคำที่นำมาใช้ในการสร้างคำถาม ซึ่งผู้เชี่ยวชาญดูเฉพาะลักษณะของคำถาม และค าตอบว่าเป็นค าสั่งการใช้งานในลักษณะใดเท่านั้น

ตารางที่ 26 ระดับการเรียนรู้จากความคิดเห็นของผู้เชี่ยวชาญ

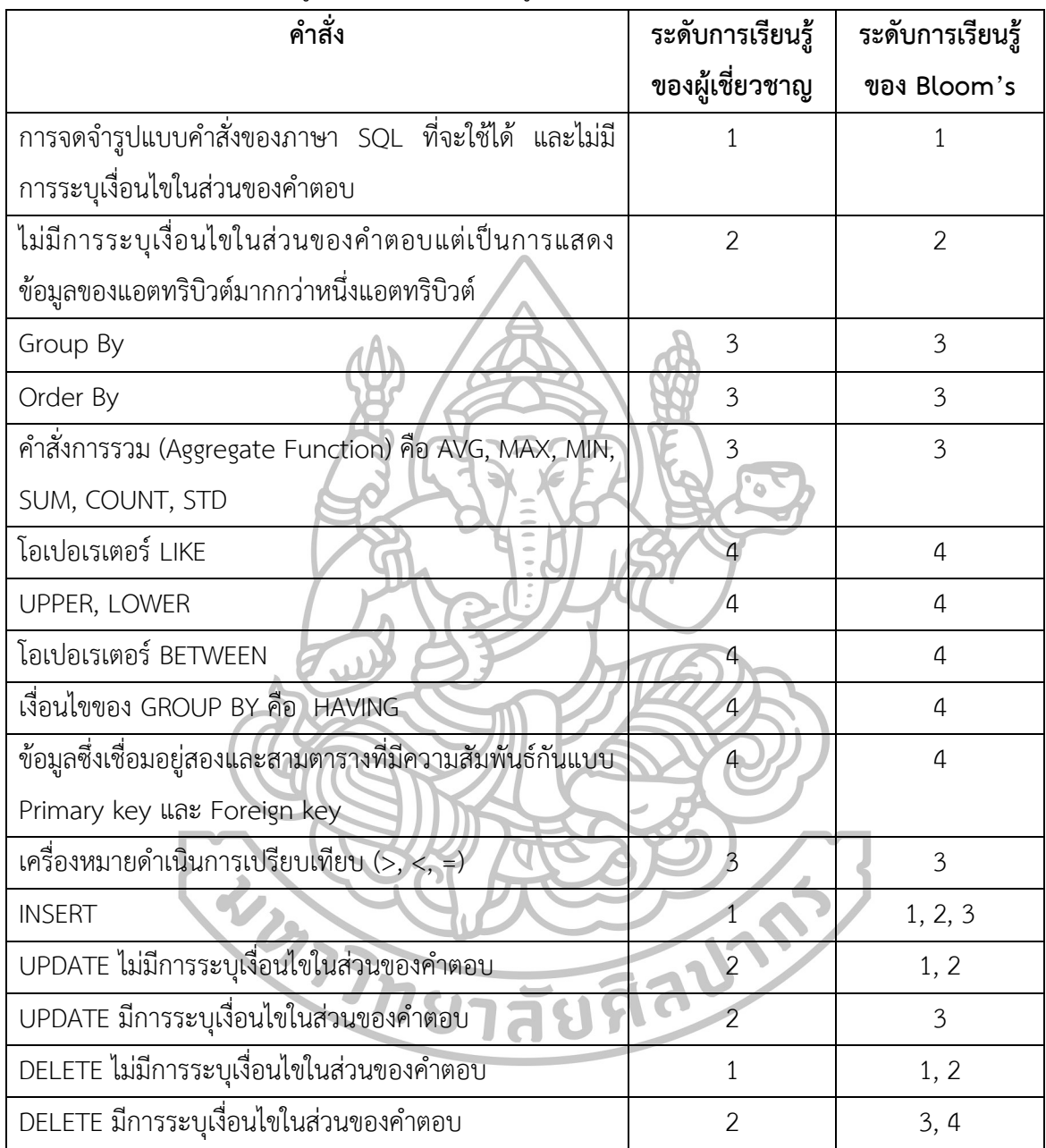

การแบ่งช่วงจากการทายระดับการเรียนรู้โดยใช้ทฤษฎีของ Bloom's Taxonomy และตาม การเรียนรู้จากความคิดเห็นของผู้เชี่ยวชาญ

- โดย 0 แทน ผู้ประเมินทายระดับการเรียนรู้ได้ถูกต้อง
	- แทน ผู้ประเมินทายระดับการเรียนรู้ผิดพลาดไป 1 ระดับ
	- แทน ผู้ประเมินทายระดับการเรียนรู้ผิดพลาดไป 2 ระดับ
	- แทน ผู้ประเมินทายระดับการเรียนรู้ผิดพลาดไป 3 ระดับ

จะเห็นได้ว่า ช่วงจากการทายระดับการเรียนรู้ทั้งสองแบบ ผู้ประเมินทายถูกโดยไม่ผิดพลาด สูงว่าการทายผิดพลาด ในส่วนที่ทายผิดพลาดนั้นผู้ประเมินส่วนใหญ่ทายผิดพลาดเพียงระดับเดียว เท่านั้นแสดงดังตารางที่ 27 และตารางที่ 28

| ข้อ            | ชุดที่ 1       |                |                |                | ÷.<br>ชุดที่ 2<br>$\equiv$<br>$\equiv$ |                | ชุดที่ 3       |                |                |  |
|----------------|----------------|----------------|----------------|----------------|----------------------------------------|----------------|----------------|----------------|----------------|--|
|                | คน 1           | คน 2           | คน 3           | คน 1           | คน 2                                   | คน 3           | คน 1           | คน 2           | คน 3           |  |
| $1\,$          | $\mathbf{1}$   | $\mathbf{1}$   | $\overline{0}$ | $\mathbf{1}$   | $\sqrt{0}$                             | $\overline{0}$ | $\mathbf 0$    | $\sqrt{a}$     | $\mathbf 0$    |  |
| $\overline{2}$ | $\overline{0}$ | $\overline{0}$ | $\theta$       | $\overline{0}$ | $\overline{0}$                         | $\Omega$       | $\overline{0}$ | $\mathbf 0$    | $\sqrt{a}$     |  |
| 3              | $\mathbf{1}$   | $\Omega$       | $\overline{0}$ | $\mathbf{1}$   | $\mathbf 1$                            |                | $\mathbf 1$    | $1\,$          | $\overline{0}$ |  |
| 4              | $\mathbf{1}$   | $\overline{0}$ | $\overline{0}$ | $\overline{0}$ | 1                                      |                | $\theta$       | $1\,$          | $\mathbf 1$    |  |
| 5              | $\overline{0}$ |                | $\overline{0}$ |                | $\overline{0}$                         | $\overline{O}$ |                | 0              | $\overline{0}$ |  |
| 6              | $\overline{0}$ | 1              | 1              | $\overline{0}$ | $\overline{0}$                         | $\overline{0}$ | $1\,$          | $\overline{0}$ | $\mathbf{1}$   |  |
| $\overline{7}$ | $\overline{2}$ |                | $\overline{0}$ | $\theta$       | $\overline{0}$                         | $0^-$          | $\overline{0}$ | $\mathbf 0$    | $\sqrt{a}$     |  |
| 8              | $\overline{0}$ | $\mathbf{0}$   | $\overline{0}$ | $\overline{0}$ | $\overline{0}$                         | $\overline{1}$ | $\mathbf{1}$   | $\mathbf{0}$   | $\overline{0}$ |  |
| 9              | $\overline{0}$ | $\overline{0}$ | $\mathbf{1}$   | $1\,$          | $\sqrt{a}$                             | $\overline{0}$ | $\overline{2}$ | $\mathbf 0$    | $\mathbf{1}$   |  |
| 10             | $\mathfrak{Z}$ | $\sqrt{a}$     | $\mathbf 0$    | $\mathbf{1}$   | $\overline{0}$                         | $\overline{0}$ | $\mathbf{0}$   | $\mathbf{0}$   | $\overline{0}$ |  |
| 11             | $\overline{0}$ | $\mathbf{0}$   | $\mathbf 0$    | $\sqrt{a}$     | $\overline{0}$                         | $\overline{0}$ | 3              | $\mathbf{0}$   | $\overline{0}$ |  |
| 12             | $\overline{0}$ | $\sqrt{a}$     | $\mathbf 0$    | $\mathbf 0$    | $\sqrt{a}$                             | $\sqrt{a}$     | $\mathbf{1}$   | $\mathbf 0$    | $\overline{0}$ |  |

ตารางที่ 27 ช่วงจากการทายระดับการเรียนรู้โดยใช้ทฤษฎีของ Bloom's Taxonomy

| ข้อ            | ชุดที่ 1       |                |                  |                | ชุดที่ 2            |                | ชุดที่ 3             |                  |                |  |
|----------------|----------------|----------------|------------------|----------------|---------------------|----------------|----------------------|------------------|----------------|--|
|                | คน 1           | คน 2           | คน 3             | คน 1           | คน 2                | คน 3           | คน 1                 | คน 2             | คน 3           |  |
| $\mathbf{1}$   | $\overline{0}$ | $\sqrt{a}$     | $\mathbf 1$      | $\mathbf{1}$   | $\mathbf 0$         | $\mathbf 0$    | $\mathbf 0$          | $\mathbf 0$      | $\mathbf 0$    |  |
| $\overline{2}$ | $\overline{0}$ | $\sqrt{a}$     | $\mathbf 0$      | $\sqrt{a}$     | $\mathbf 0$         | $\sqrt{a}$     | $\mathbf 0$          | $\mathbf 0$      | $\overline{0}$ |  |
| 3              | $\mathbf{1}$   | $\mathbf 0$    | $\mathbf 0$      | $\mathbf 0$    | $\mathbf 0$         | $\mathbf 0$    | $\mathbf 0$          | $\mathbf 0$      | $\mathbf{1}$   |  |
| $\overline{4}$ | $\mathbf{1}$   | $\sqrt{a}$     | $\mathbf 0$      | 1              | $\mathbf 0$         | $\mathbf{0}$   | $\mathbf{1}$         | $\mathbf 0$      | $\mathbf 0$    |  |
| 5              | $\mathbf{1}$   | $\sqrt{a}$     | $\left  \right $ | $1\,$          | $\Omega$            | $\overline{0}$ | $\mathbf{1}$         | $\mathbf 0$      | $\sqrt{a}$     |  |
| 6              | $\mathbf{1}$   | $\mathbf 0$    | $\overline{O}$   | $\overline{0}$ | 0                   | $\overline{0}$ | $\mathbf 0$          | $\mathbf{1}$     | $\sqrt{a}$     |  |
| $\overline{7}$ | $\mathbf{1}$   | $\mathbf 0$    | I.               | $\circ$        | $0^{-}$<br><u>a</u> | $\overline{0}$ | $\theta$<br>$\sigma$ | $\mathbf 0$      | $\overline{0}$ |  |
| 8              | $\mathbf 0$    | $\sqrt{a}$     | $\mathbf{0}$     | $\overline{0}$ | $\overline{0}$      | 1              |                      | $\mathbf 0$      | $\sqrt{a}$     |  |
| 9              | $\mathbf 0$    | $\mathbf 0$    | $\overline{1}$   | $\mathbf{1}$   | $\mathbf 0$         | $\overline{0}$ | $\overline{2}$       | $\boldsymbol{0}$ | $\mathbf{1}$   |  |
| 10             | $\overline{3}$ | $\overline{0}$ | $\overline{0}$   | $\overline{1}$ | $\overline{0}$      | $\overline{0}$ | $\mathbf 0$          | $\mathbf 0$      | $\overline{0}$ |  |
| 11             | $\overline{0}$ | $\overline{O}$ | $\overline{0}$   | $\sigma$       | $\overline{0}$      | $\overline{O}$ | 3 <sup>1</sup>       | $\mathbf 0$      | $\overline{0}$ |  |
| 12             | $\mathbf 0$    | $\overline{0}$ | $\overline{0}$   | $\overline{0}$ | $\overline{0}$      | $\overline{0}$ | $\mathbf{1}$         | $\mathbf 0$      | $\mathbf 0$    |  |

ตารางที่ 28 ช่วงจากการทายระดับการเรียนรู้โดยใช้ทฤษฎีของผู้เชี่ยวชาญ

งานนี้อธิบายเกี่ยวกับการสร้างคำถามและคำตอบจะสร้างเกี่ยวกับวิชาระบบฐานข้อมูล (Database System) ซึ่งเป็นคำถามในรูปแบบคำตอบเกี่ยวกับภาษา SQL สร้างโดยใช้คำสั่งพื้นฐาน ของภาษา SQL ประเภท Data Manipulation Language (DML) เป็นคำสั่งจัดการข้อมูล สำหรับ งานที่ศึกษาต่อเพิ่มในส่วนของคำสั่งพื้นฐานของภาษา SQL ประเภท Data Definition Language (DDL), Transaction control statements และ Session control statements และเพิ่มในส่วน การเรียนรู้ของ Bloom's Taxonomy ในการสร้างคำถาม และคำตอบที่ระบบสร้างได้ให้ครอบคลุม ในระดับแรกถึงระดับหก คือ ความรู้ที่เกิดจากความจำ (Remembering), ความเข้าใจ (Understanding), การประยุกต์ใช้ (Applying), การวิเคราะห์ (Analyzing), การประเมินค่า (Evaluating) และความคิดสร้างสรรค์ (Creating) โดยมีการคำนึงถึงหลักไวยากรณ์ของภาษาอังกฤษ และความหมายของข้อมูลในแต่ละฟิลด์เพิ่มขึ้น

#### **รายการอ้างอิง**

พรรณีย์ บัวโต. (2558). **Using Questioning Techniques of Thinking Skills in English.** เข้าถึงเมื่อ 12 ตุลาคม 2559. เข้าถึงได้จาก

http://school.esanpt1.go.th/nites/km/55km/Think.pdf

**Bloom's Taxonomy.** Accessed October 12, 2016. Available from

http://www.risna.org/Main-Menu-

Category/ContinuingEducation/IndividualActivityApplication/BloomsTaxono my.pdf

- C.J. Date. (1983). **Database A Primer**. Sydney: Addison-Wesley Publishing Company, Inc.
- C.J. Date. (2004). **An Introduction to Database Systems**. Canada: Pearson Education, Inc.
- D.S. Wang. (2010). "A Domain-Specific Question Answering System Based on Ontology and Question Templates." **International Conference on Software Engineering** 11: 151-156.

**Database Programming.** Accessed October 12, 2016. Available from

http://test.doe.sd.gov/octe/documents/IT\_DatabaseProgramming.pdf

Francie Kugelman. (2015). **Bloom's Taxonomy.** Accessed October 12, 2016. Available from

http://www.bloomstaxonomy.org/Blooms%20Taxonomy%20questions.pdf

- Husam N. Yasin. (2015). "Automatic Diagrammatic Multiple Choice Question Generation from Knowledge Bases." **The Seventh International Conference on Information, Process, and Knowledge Management** (February): 172-175.
- Husam Ali Yllias, Chali Sadid and A. Hasan. (2010). "Automatic Question Generation from Sentences." **TALN 2010, Montréal, 19–23 juillet**.
- Hafedh Hussein, Mohammed Elmogy, Shawkat Guirguis. (2014). "Automatic English Question Generation System Based on Template Driven Scheme." **IJCSI International Journal of Computer Science Issues** 11, 1 (November): 45- 53.
- J. Harvey Trimble and Jr. David Chappell. (1989). **A Visual Introduction to SQl**. Canada: John Wiley & Sons, Inc.
- James R. Groff and Paul N. Weinberg. (2002). **The Complete Reference SQL Second Edition**. California: Brandon A. Nordin.

Jennifer Piggott. (2011). **Bloom's Taxonomy**. Cambridge: University of Cambridge.

- John Dunlosky, Katherine A. Rawson, Elizabeth J. Marsh, Mitchell J. Nathan, and Daniel T. Willingham. (2013). "Improving Student's Learning With Effective Learning Techniques: Promising Directions From Cognitive and Educational Psychology." **Psychological Science in the Public Interest** (January): 4-58.
- Kifer, Bernstein and Lewis. (2006). **Database Systems**. Canada: Pearson International Education, Inc.
- Lunds. **Bloom's Taxonomy Mathematics Chart.** Accessed October 12, 2016. Available from http://montemath.com/bloomstaxonomyformath.pdf
- Maha AI-Yahya. (2014). "Ontology-Based Multiple Choice Question Generation." **Hindawi Publishing Corporation The Scientific World Journal**.
- Manish Agarwal and Prashanth Mannem. (2011). "Automatic Gap-fill Question Generation from Text Books." **Proceedings of the Sixth Workshop on Innovative Use of NLP for Building Educational Applications** (June): 56- 64.
- Ming Liu, Rafael A. Calvo, Anindito Aditomo, Luiz Augusto Pizzato. (2012). "Using Wikipedia and Conceptual Graph Structures to Generate Questions for Academic Writing Support." **IEEE Transactions on Learning Technologies**. 5, 3 : 251-263.

Nguyen-Thin Le and Niels Pink want. (2016). "Question Generation Using WordNet." **International Conference on Computers in Education.Japan: Asia-Pacific Society for Computers in Education** (January).

Nguyen-Thinh Le, Tomoko Kojiri, Niels Pinkwart. (2011). "Automatic Question Generation for Educational Applications – The State of Art." **Springer-Verlag Berlin Heidelberg**.

[Norman Herr.](https://www.csun.edu/science/herr/index.html) (2007). **The Sourcebook for Teaching Science**. Canada: Jossey-Bass, John Wiley & Sons, Inc.

- Quan Do, Rajeev Agrawal, Luiz Dhana Rao. (2014). "Automatic Generation of SQL Queries." **American Society for Engineering Education**.
- r.mitkov, l.a.ha and n.karamanis. (2005). "A computer-aided environment for generating multiple-choice test items." **Printed in the United Kingdom Cambridge University Press** (November): 1-17.
- READING BOOT CAMP. (2011). **Blooms Taxonomy Math Question Stems.** Accessed October 12, 2016. Available from http://readingsage.blogspot.com/2011/10/blooms-taxonomy-math-questions-stems.html

Robert W. Sebesta. (2012). **CONCEPTS OF PROGRAMMING LANGUAGES**. Canada: Pearson Education, Inc.

- Sarah Gibson, Lizzie Oliver, Mary Dennison. (2015). "Workload Challenge Analysis of teacher consultation responses: Sixth form colleges." **Department for Education**.
- Sedita and Joan. (2010). **Bloom's Taxonomy: Prompts for Generating Questions.** Accessed October 12, 2016. Available from http://www.henryclayschool.com/uploads/1/9/8/2/19820597/bloomtaxono my\_questions\_prompts.pdf

Shiyan Ou, Constantin Orasan, Dalila Mekhaldi and Laura Hasler. (2008). "Automatic Question Pattern Generation for Ontology-based Question Answering." **Proceedings of the Twenty-First International FLAIRS Conference:** 183- 188.

Susbi Sharma. (2012). "A TUTORIAL APPROACH FOR TEACHING DATABASE CONCEPTS." Ph.D. thesis of Science, Major Department of Computer Science, North Dakota State University.

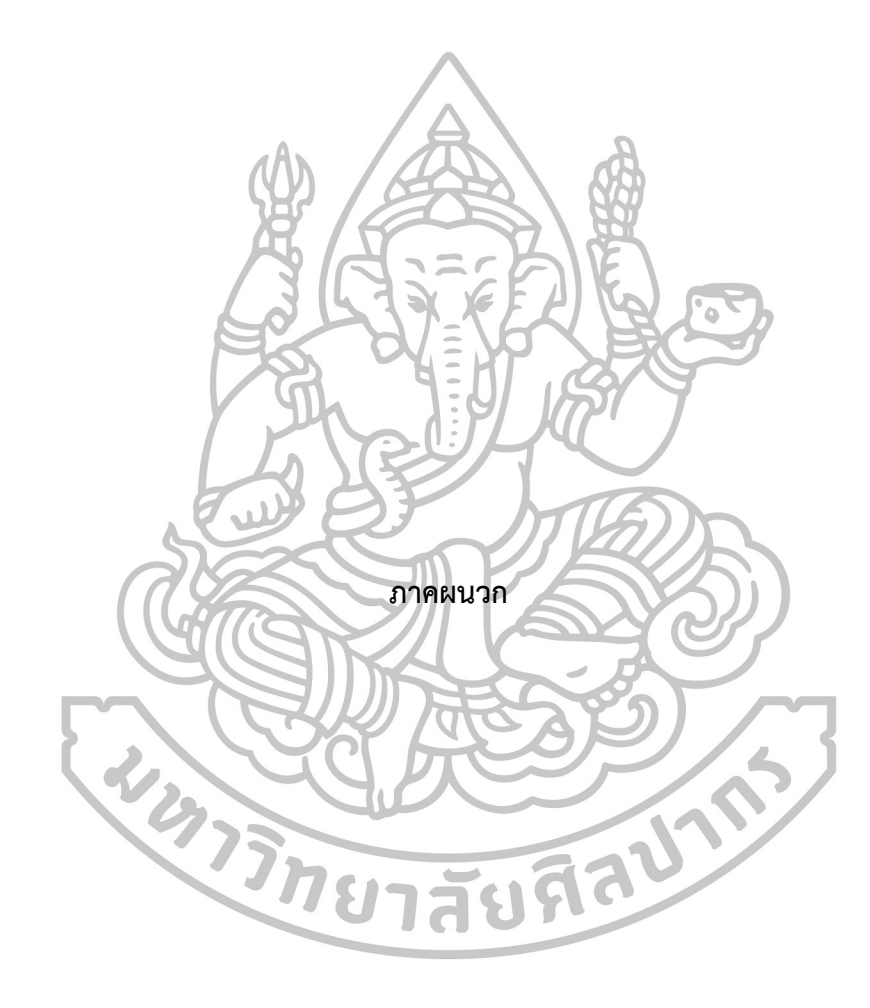

```
# Host: localhost (Version 6.0.4-alpha-community-log)
# Date: 2017-01-18 13:25:59
# Generator: MySQL-Front 5.4 (Build 2.5)
# Internet: http://www.mysqlfront.de/
/*!40101 SET NAMES utf8 */;
#
# Structure for table "customers"
#
CREATE TABLE `customers` (
  `CustomerNo` char(6) NOT NULL DEFAULT '' COMMENT 'customer 
number,Sequence,[LIKE/COUNT/BETWEEN/HAVING]',
  `CName` varchar(50) NOT NULL DEFAULT '' COMMENT 'customer 
name,Person,[LIKE/UPPER/BETWEEN/LOWER/GROUP BY/ORDER BY]',
  `CAddress` varchar(255) NOT NULL DEFAULT '' COMMENT 'customer 
address,Location,[LIKE/UPPER/BETWEEN/LOWER/GROUP BY/ORDER BY]',
  `CProvince` varchar(50) NOT NULL DEFAULT '' COMMENT 'customer 
province,Location,[LIKE/UPPER/BETWEEN/LOWER/GROUP BY/ORDER BY]',
  `CPhone` char(10) NOT NULL DEFAULT '' COMMENT 'phone 
number,Phone,[COUNT/GROUP BY/ORDER BY]',
  PRIMARY KEY (`CustomerNo`) COMMENT 'customer 
number,Sequence,[LIKE/COUNT/BETWEEN/HAVING]'
) ENGINE=InnoDB DEFAULT CHARSET=utf8;
```
**ภาคผนวก ก โครงสร้างฐานข้อมูล**

#

# Data for table "customers"

#

INSERT INTO `customers` VALUES ('CU-001','Jittima Janphat','214 M.12','Chumphon ','0864364549'),('CU-002','Jutarmas Yodrat','1/2 M.1 ','Chanthaburi','0479623181');

# Structure for table "orderss"

#

# # CREATE TABLE `orderss` ( `OrderNo` char(6) NOT NULL DEFAULT '' COMMENT 'order number,Sequence,[LIKE/COUNT/BETWEEN/HAVING]', `ODate` date NOT NULL DEFAULT '0000-00-00' COMMENT 'date order,Date,[GROUP BY/ORDER BY/BETWEEN/COUNT]', `Ototal` int(11) NOT NULL DEFAULT '0' COMMENT 'total order,Number,[GROUP BY/ORDER BY/AVG/MAX/MIN/SUM/COUNT/STD/HAVING]', `CustomerNo` char(6) NOT NULL DEFAULT '' COMMENT 'customer number,Sequence,[LIKE/COUNT/BETWEEN/HAVING]', PRIMARY KEY (`OrderNo`) COMMENT 'order number,Sequence,[LIKE/COUNT/BETWEEN/HAVING]', KEY `Foreign Key` (`CustomerNo`) COMMENT 'customer number', CONSTRAINT `cus\_fk` FOREIGN KEY (`CustomerNo`) REFERENCES `customers` (`CustomerNo`) ) ENGINE=InnoDB DEFAULT CHARSET=utf8; # # Data for table "orderss" # INSERT INTO `orderss` VALUES ('OR-001','2016-04-08',3,'CU-001'),('OR-002','2016-04-

08',5,'CU-001'),('OR-004','2016-04-12',89,'CU-002');

90

# Structure for table "products"

## CREATE TABLE `products` (

 `ProductNo` char(3) NOT NULL DEFAULT '' COMMENT 'product number,Sequence,[LIKE/GROUP BY/COUNT/BETWEEN/HAVING]', `PName` varchar(50) NOT NULL DEFAULT '' COMMENT 'product name,Object,[LIKE/UPPER/BETWEEN/LOWER/GROUP BY/ORDER BY]', `PPrice` int(11) NOT NULL DEFAULT '0' COMMENT 'price product,Money,[BETWEEN/GROUP BY/ORDER BY/AVG/MAX/MIN/SUM/COUNT/STD/HAVING]', `PTotal` int(11) NOT NULL DEFAULT '0' COMMENT 'total product,Number,[BETWEEN/GROUP BY/ORDER BY/AVG/MAX/MIN/SUM/COUNT/STD/HAVING]', PRIMARY KEY (`ProductNo`) COMMENT 'product number,Sequence,[LIKE/GROUP BY/COUNT/BETWEEN/HAVING]' ) ENGINE=InnoDB DEFAULT CHARSET=utf8;

# Data for table "products"

#

#

INSERT INTO `products` VALUES INSERT INTO `products` VALUES<br>('001','LUMIA',61,51),('003','SVQTYFDHMO',62,30),('004','BARF',33,30);

#

#

# Structure for table "orders details"

#

# CREATE TABLE `orders\_details` ( `ProductNo` char(3) NOT NULL DEFAULT '' COMMENT 'product number,Sequence,[LIKE/GROUP BY/COUNT/BETWEEN/HAVING]', `OrderNo` char(6) NOT NULL DEFAULT '' COMMENT 'order number,Sequence,[LIKE/COUNT/BETWEEN/HAVING]', `quantity` int(11) DEFAULT NULL COMMENT 'quantity product,Number,[GROUP BY/ORDER BY/AVG/MAX/MIN/SUM/COUNT/STD/HAVING]', PRIMARY KEY (`OrderNo`,`ProductNo`), KEY `Foreign Key` (`OrderNo`) COMMENT 'order number,Sequence,[LIKE/COUNT/BETWEEN/HAVING]', KEY `Foreign Key2` (`ProductNo`) COMMENT 'product number,Sequence,[LIKE/GROUP BY/COUNT/BETWEEN/HAVING]', CONSTRAINT `or\_fk` FOREIGN KEY (`OrderNo`) REFERENCES `orderss` (`OrderNo`), CONSTRAINT `pro\_fk` FOREIGN KEY (`ProductNo`) REFERENCES `products` (`ProductNo`) ) ENGINE=InnoDB DEFAULT CHARSET=utf8;<br>
#<br>
# Data for table "orders\_details"<br>
# #

# Data for table "orders\_details"

#

INSERT INTO `orders\_details` VALUES ('001','OR-002',12),('003','OR-002',6),('001','OR-004',4),('004','OR-004',736);

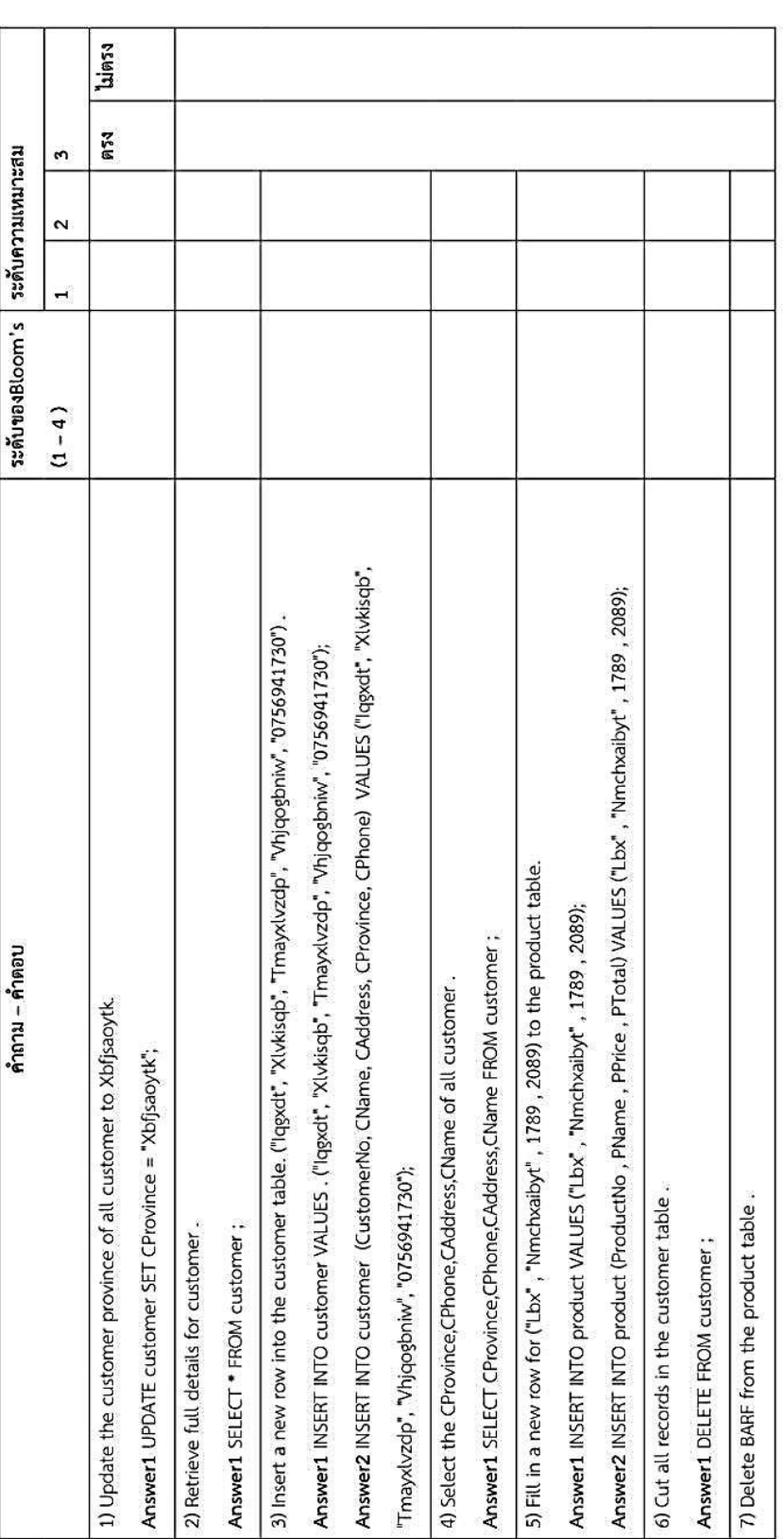

# **ภาคผนวก ข ค าถามและค าตอบที่ใช้ในการประเมินระบบ**

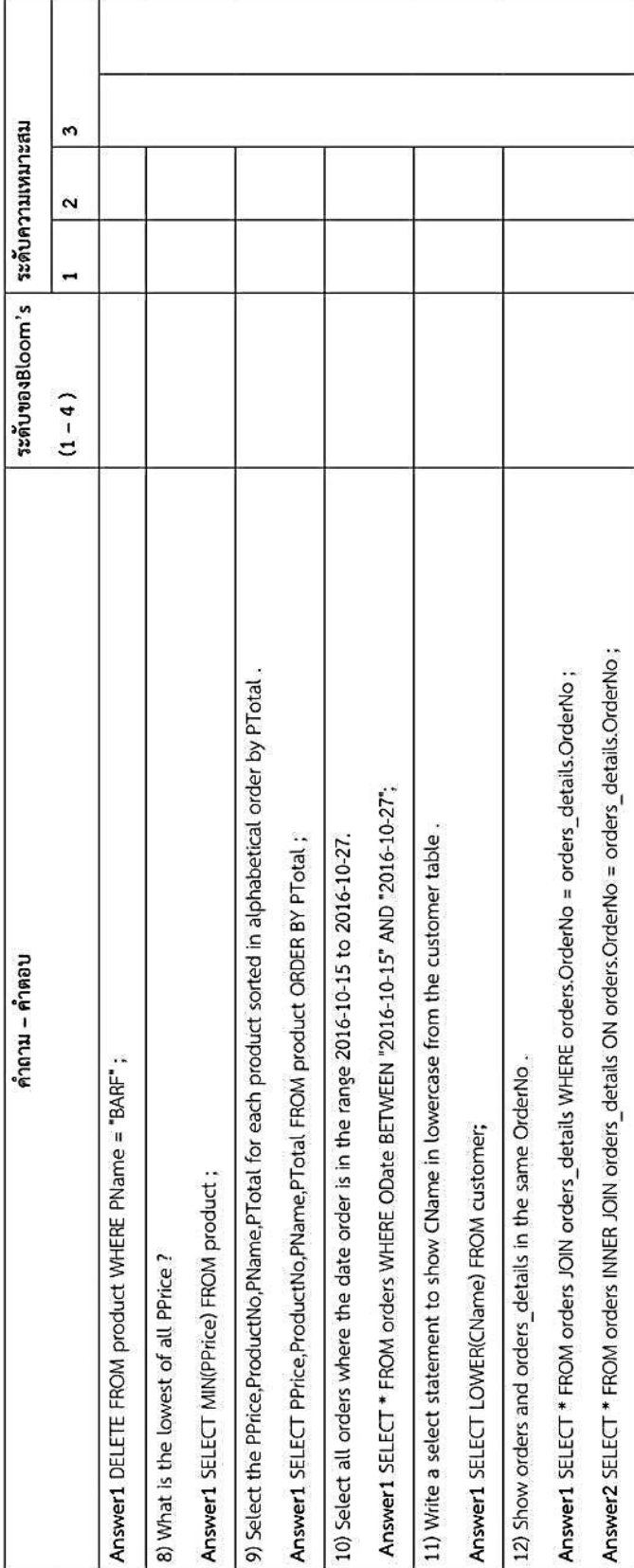
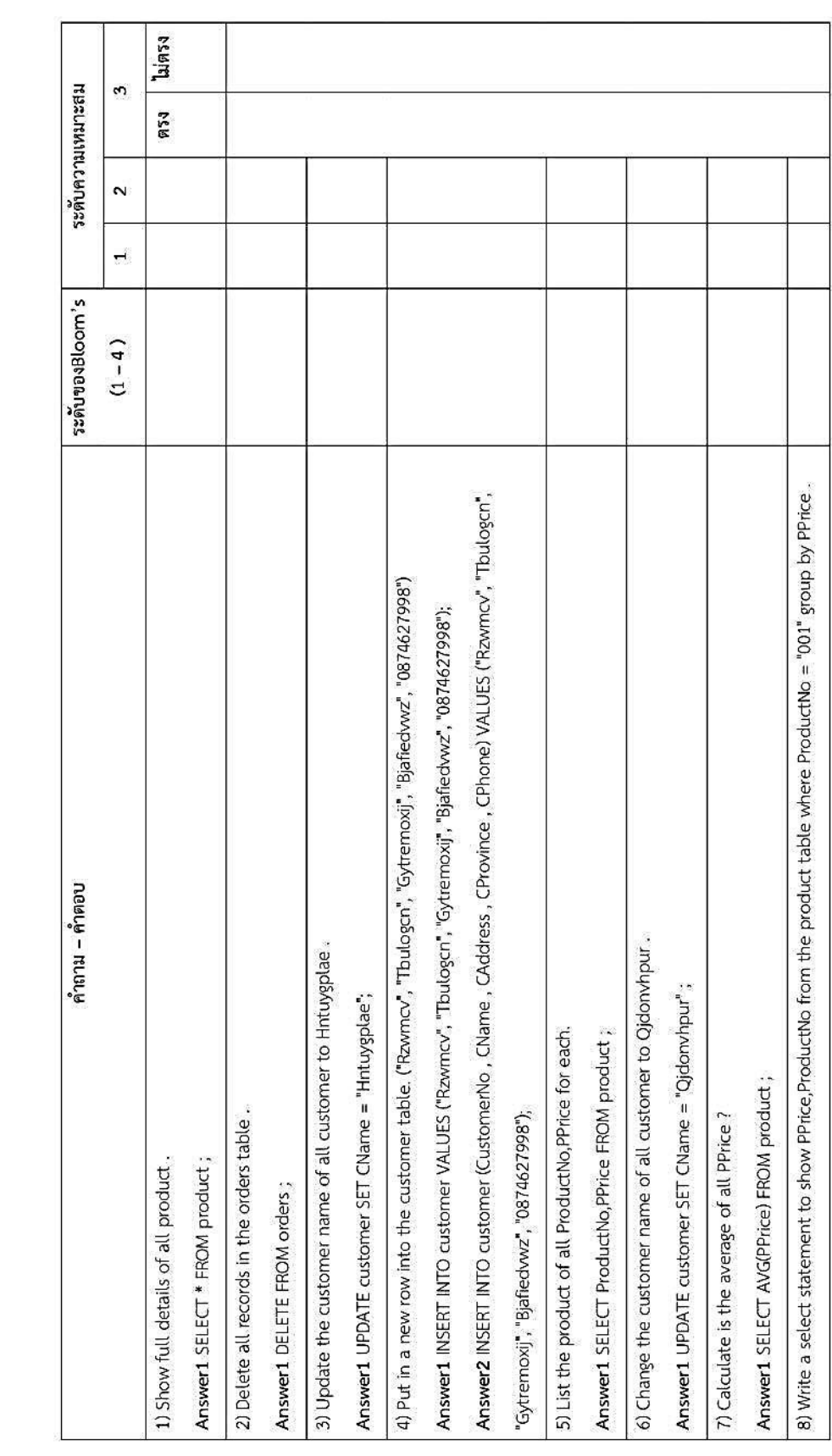

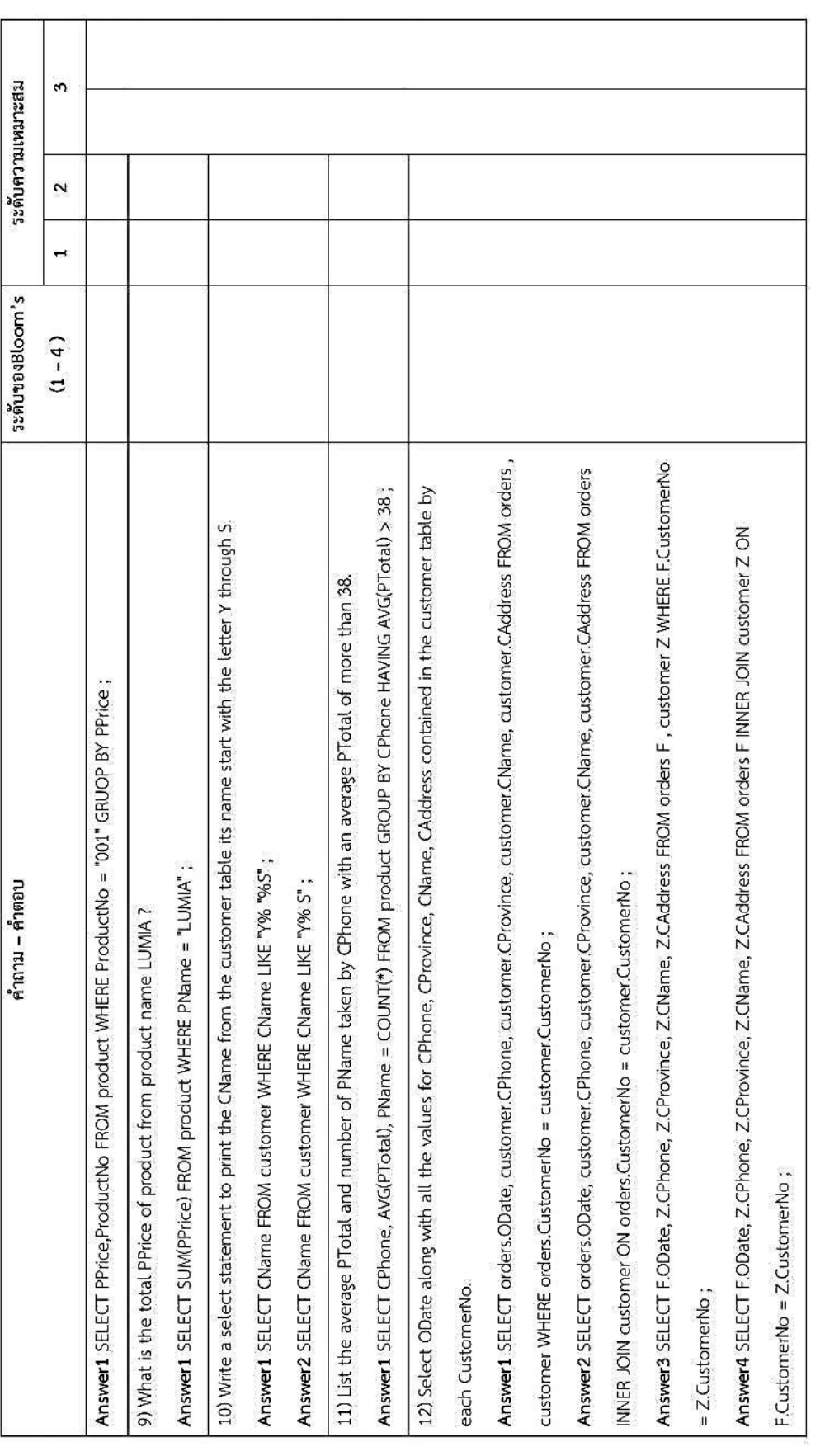

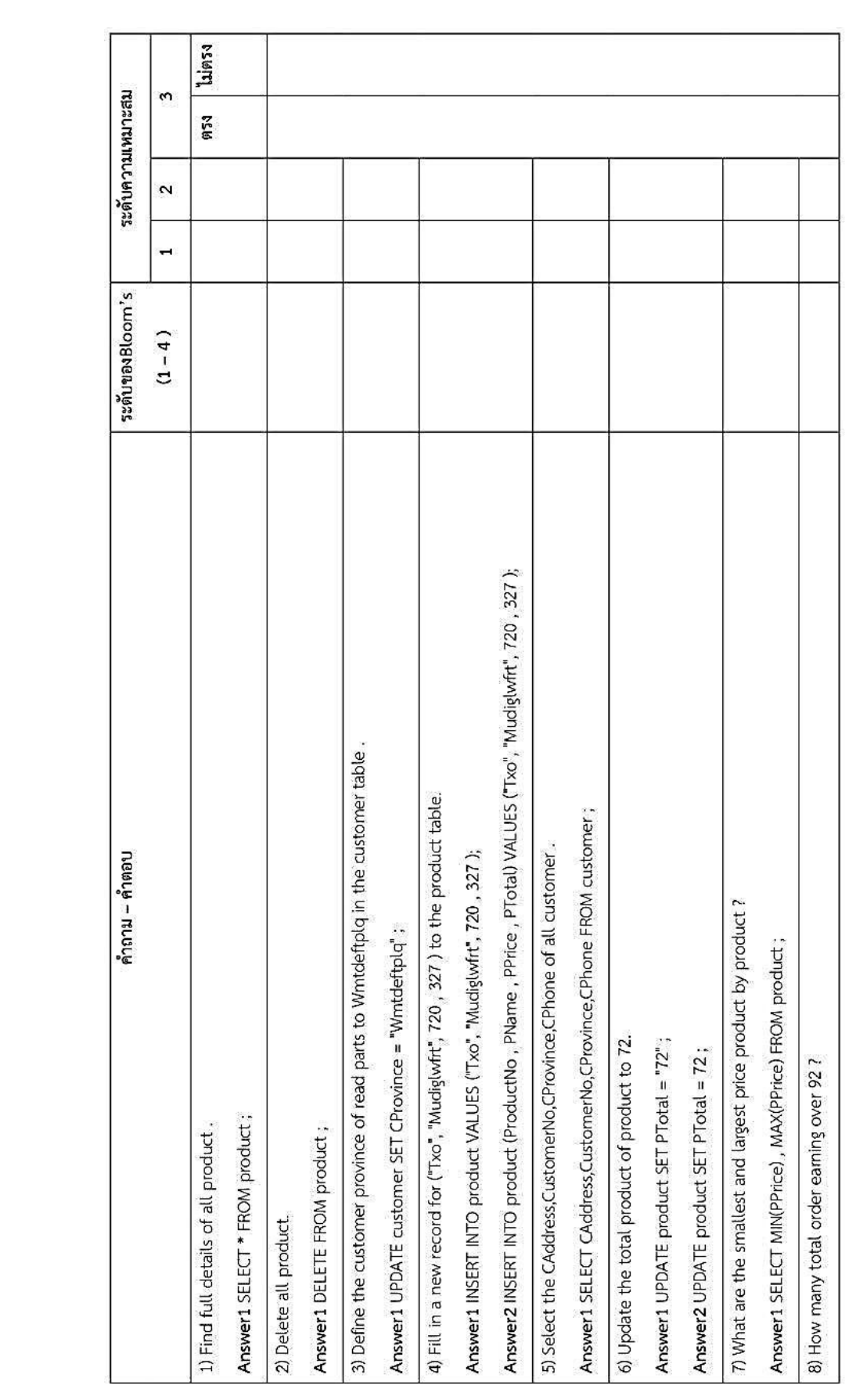

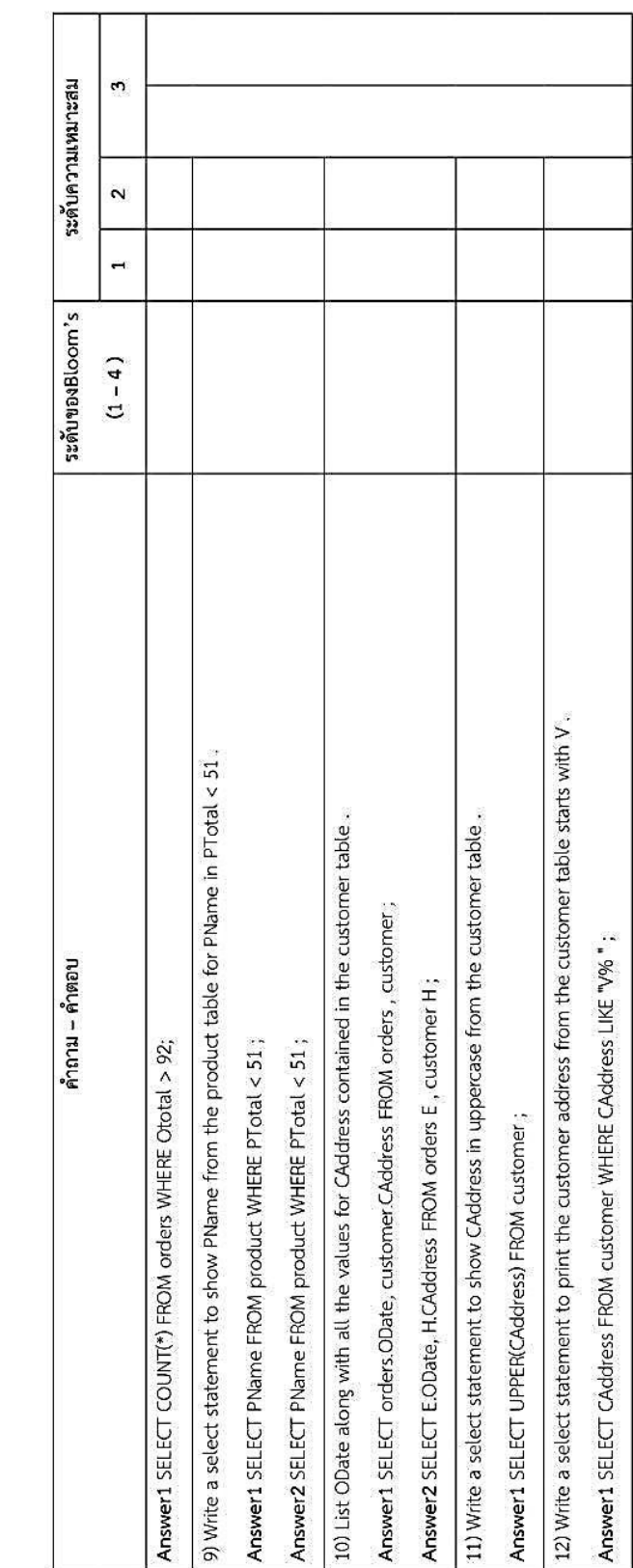

## **ภาคผนวก ค คู่มือการใช้งานโปรแกรม (User's Document)**

ภาคผนวกนี้ จะกล่าวถึงการใช้งานโปรแกรมตามลำดับขั้นตอนอย่างละเอียด เพื่อให้ผู้ใช้ สามารถใช้โปรแกรมได้อย่างถูกต้องและเข้าใจการท างานของโปรแกรมมากขึ้น

## **ค.1การสร้างฐานข้อมูล**

ในขั้นตอนแรกทำการสร้างฐานข้อมูลเพื่อใช้ในการสร้างคำถามและคำตอบของภาษา SQL เลือก localhost -> New -> Database

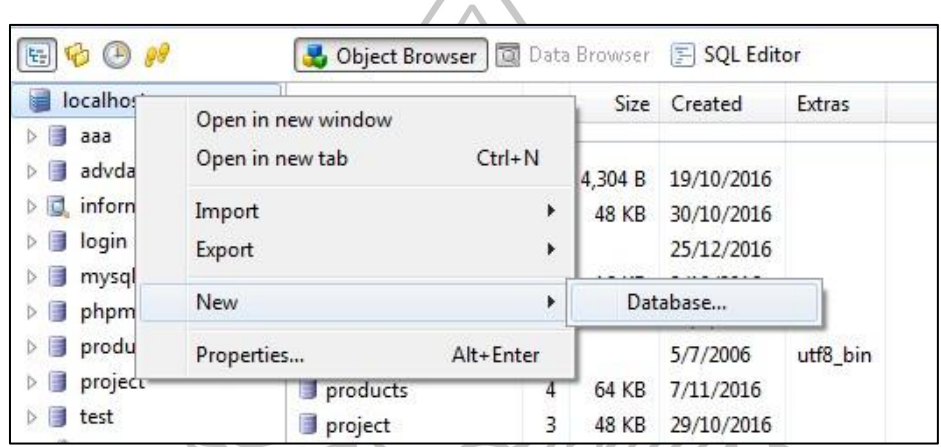

รูปที่ 49 การสร้างฐานข้อมูล

ป้อนชื่อฐานข้อมูลที่ต้องการสร้างในช่อง Name

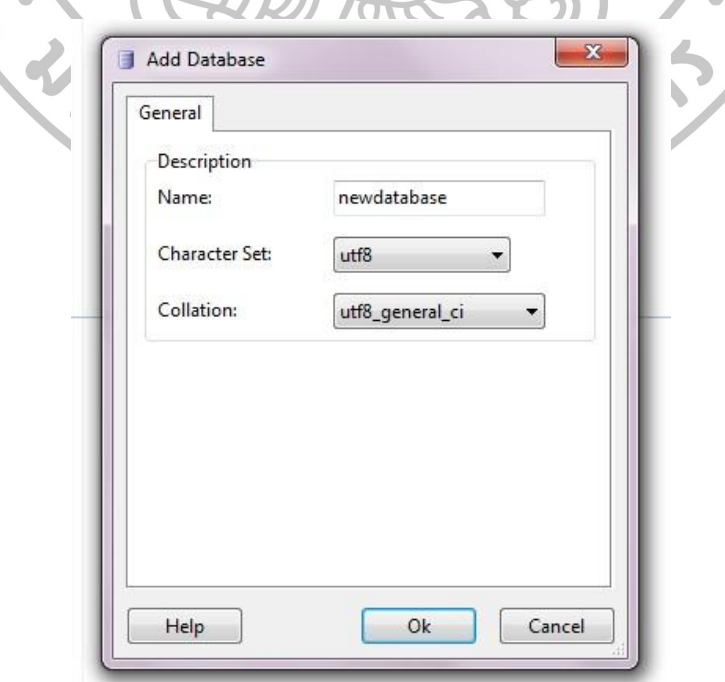

รูปที่ 50 ป้อนชื่อฐานข้อมูลที่ต้องการ

สร้างตารางที่ต้องการในฐานข้อมูลเลือก New -> Table

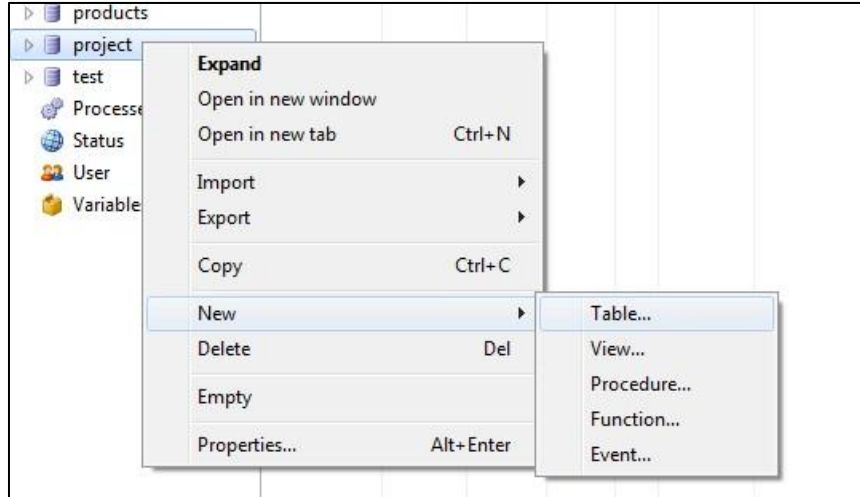

รูปที่ 51 สร้างตารางที่ต้องการ

ป้อนชื่อตารางที่ต้องการลงในช่อง Name และเลือก Type เป็น InnoDB

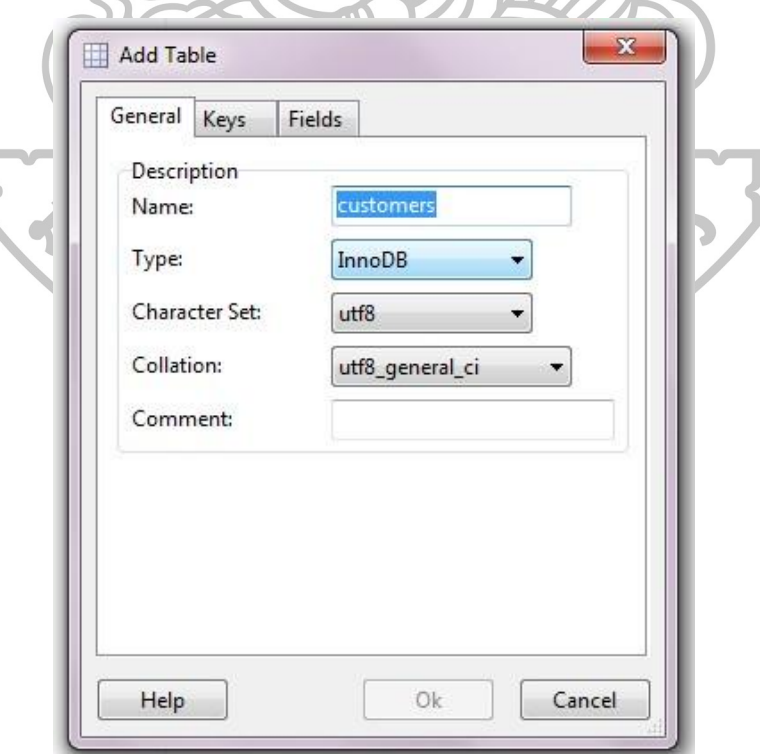

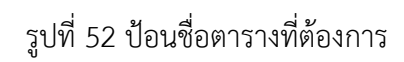

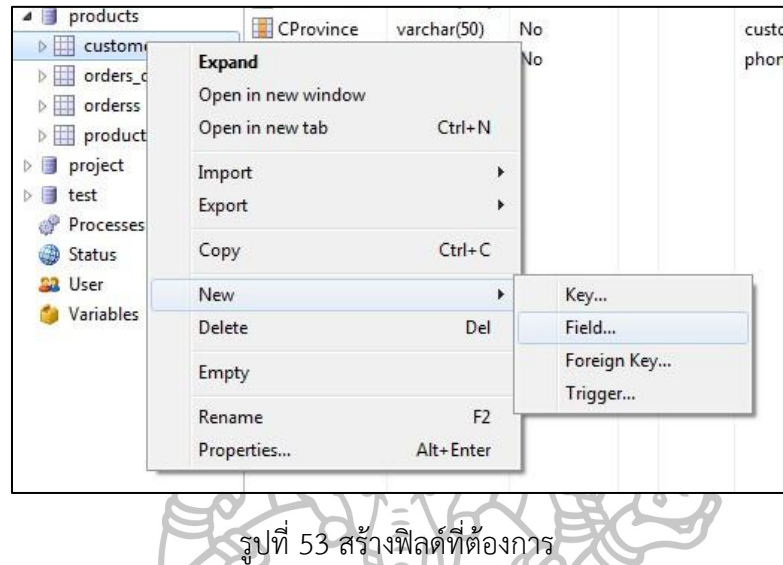

สร้างฟิลด์ที่ต้องการในแต่ละตารางเลือก ชื่อตาราง -> New -> Field

ป้อนชื่อฟิลด์ที่ต้องการพร้อมทั้งรายละเอียดต่างๆ ในส่วนของรายละเอียดในแต่ละฟิลด์ใส่ใน ช่อง Comment โดยป้อน รายระเอียดของชื่อฟิล์,ประเภทของฟิลด์,[ฟังก์ชันที่ฟิลด์นั้นสามารถใช้งาน ได้] เช่น customer number,Sequence,[LIKE/COUNT/BETWEEN/HAVING]

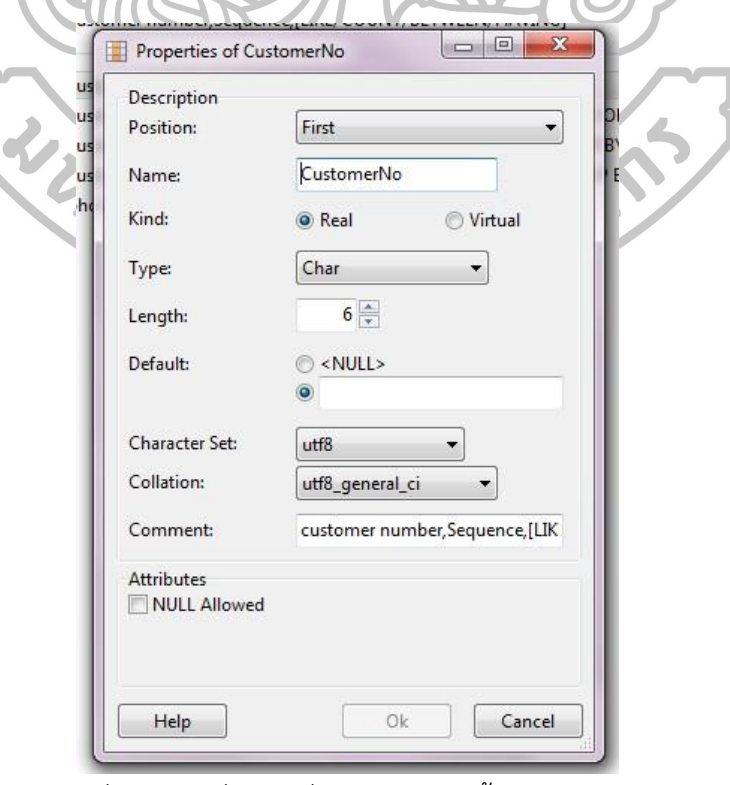

รูปที่ 54 ป้อนชื่อฟิลด์ที่ต้องการพร้อมทั้งรายละเอียด

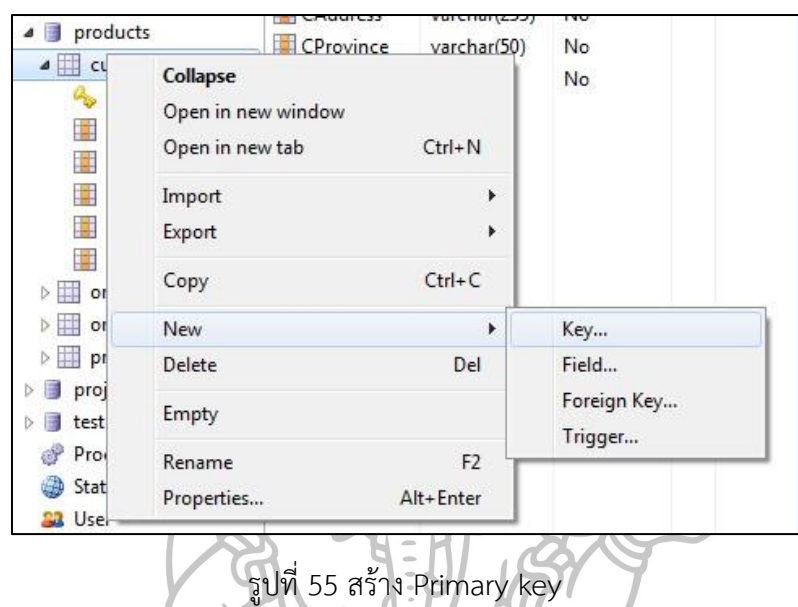

สร้าง Primary key ที่ต้องการในแต่ละตารางเลือก ชื่อตาราง -> New -> Key

เลือกชื่อฟิลด์ที่ต้องการใช้เป็น Primary key ของตารางนั้น

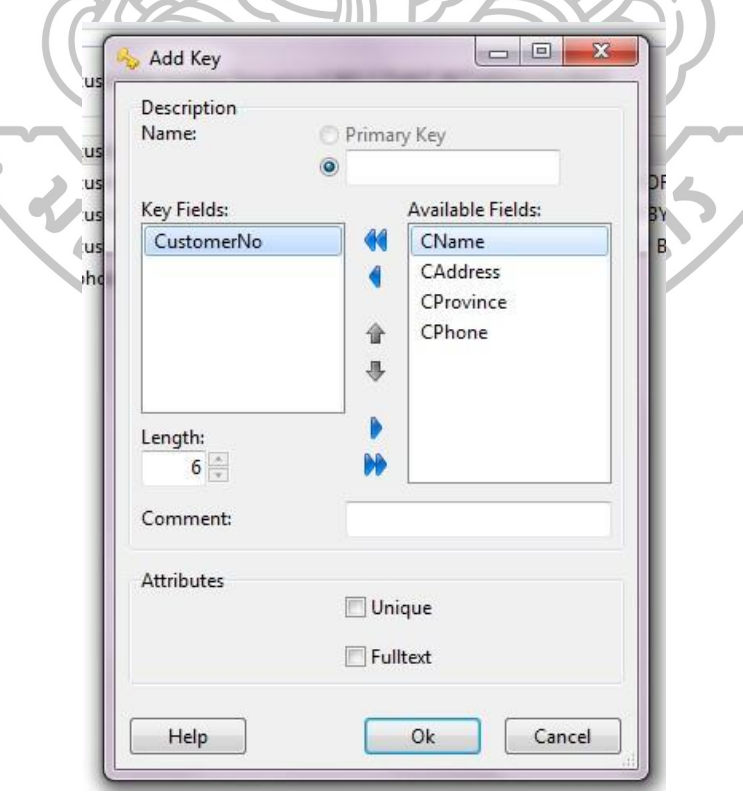

รูปที่ 56 เลือกชื่อฟิลด์ที่ต้องการใช้เป็น Primary key

ł

# แสดงข้อมูลฟิลด์ทั้งหมดในตาราง

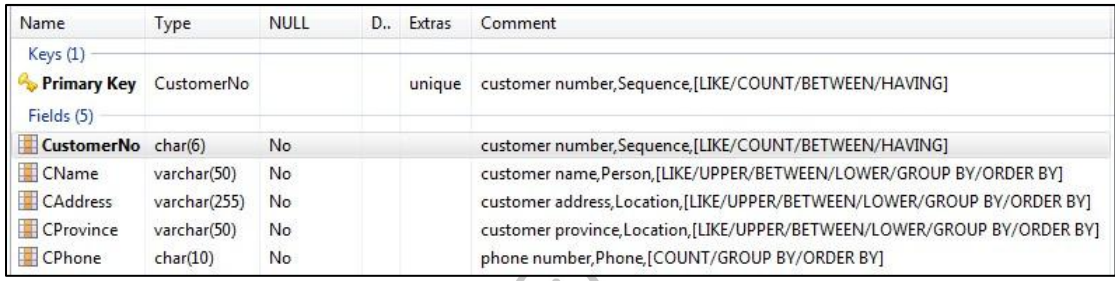

รูปที่ 57 ข้อมูลฟิลด์ทั้งหมดในตาราง

สร้าง Foreign key ที่ต้องการในแต่ละตารางเพื่อเชื่อมความสัมพันธ์ไปยังตารางหลักเลือก ชื่อ

ตาราง -> New -> Foreign key

| products<br>customers<br>$\triangleright$                                                                                                    | OrderNo<br>quantity                                    | char(6)<br>int(11)          | No<br>Yes                         |
|----------------------------------------------------------------------------------------------------|--------------------------------------------------------|-----------------------------|-----------------------------------|
| orders_r <sup>+</sup><br>$\triangleright$<br>orderss<br>$\triangleright$<br>produc<br>b.<br>project<br>謹<br>Þ.<br>test<br>D.<br>Processes<br>Status | <b>Expand</b><br>Open in new window<br>Open in new tab | $Ctrl + N$                  | erss.OrderNo<br>roducts.ProductNo |
|                                                                                                    | Import<br>Export                                       | r<br>r                      |                                   |
| <b>Ba</b> User                                                                                                    | Copy                                                   | $Ctrl + C$                  |                                   |
| Variables                                                                                                    | New                                                    | Þ                           | Key                               |
|                                                                                                    | <b>Delete</b>                                          | Del                         | Field                             |
|                                                                                                    | Empty                                                  | Foreign Key                 |                                   |
|                                                                                                    |                                                        | Trigger                     |                                   |
|                                                                                                    | Rename<br>Properties                                   | F <sub>2</sub><br>Alt+Enter |                                   |

รูปที่ 58 สร้าง Foreign key

เลือกชื่อฟิลด์ที่ต้องการใช้เป็น Foreign key ของตารางหลักเพื่อเชื่อมมาตารางอ้างอิง ้จากนั้นเลือกตาราง และฟิลด์ของตารางที่ต้องการอ้างอิง และทำการเลือกว่าต้องการให้ตารางที่ อ้างอิงกันมีความสัมพันธ์ในรูปแบบของ CASCADE หรือไม่

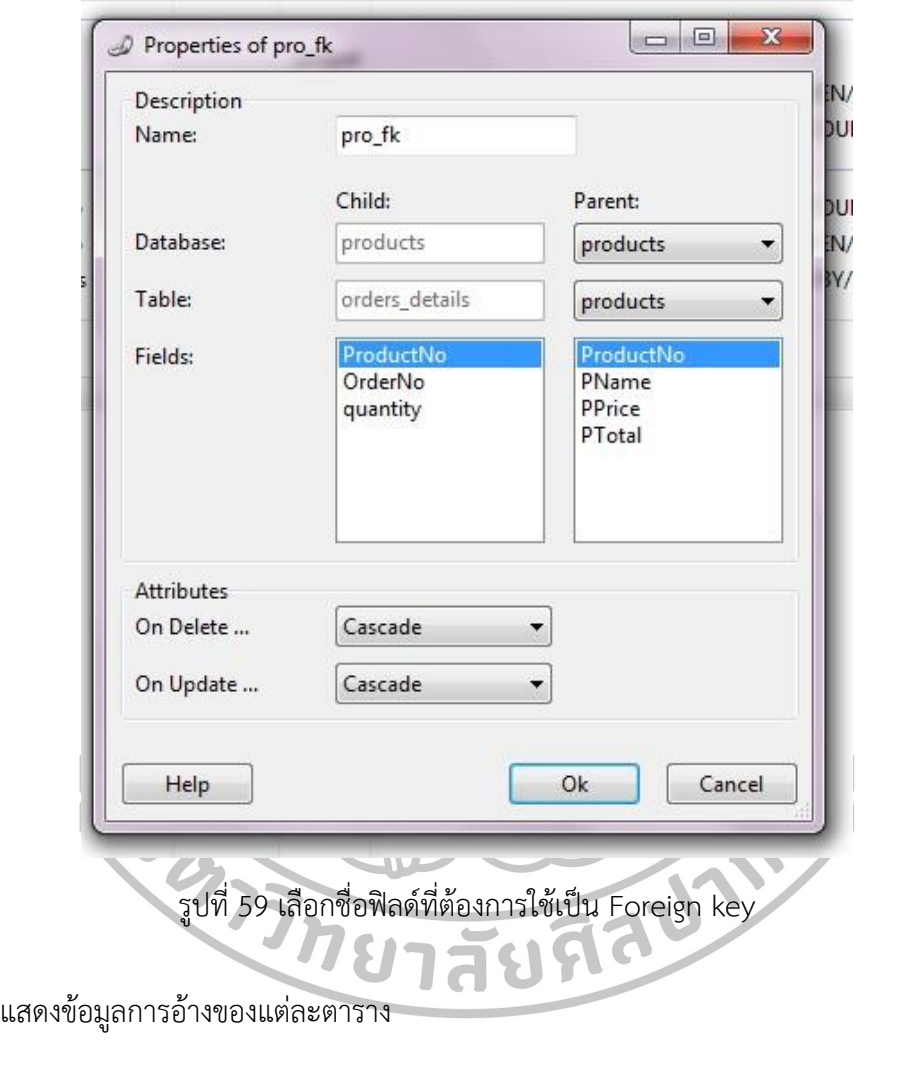

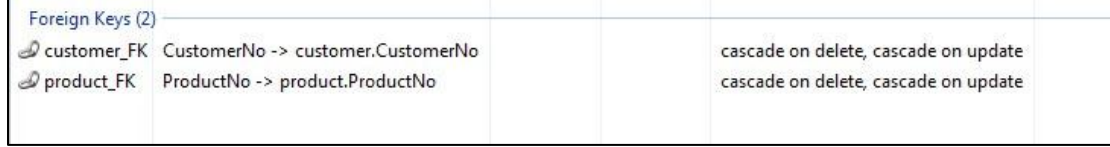

รูปที่ 60 ข้อมูลการอ้างของแต่ละตาราง

### **ค.2การใช้งานระบบ**

แสดงหน้าแรกของระบบการสร้างคำถามและคำตอบสำหรับภาษา SQL

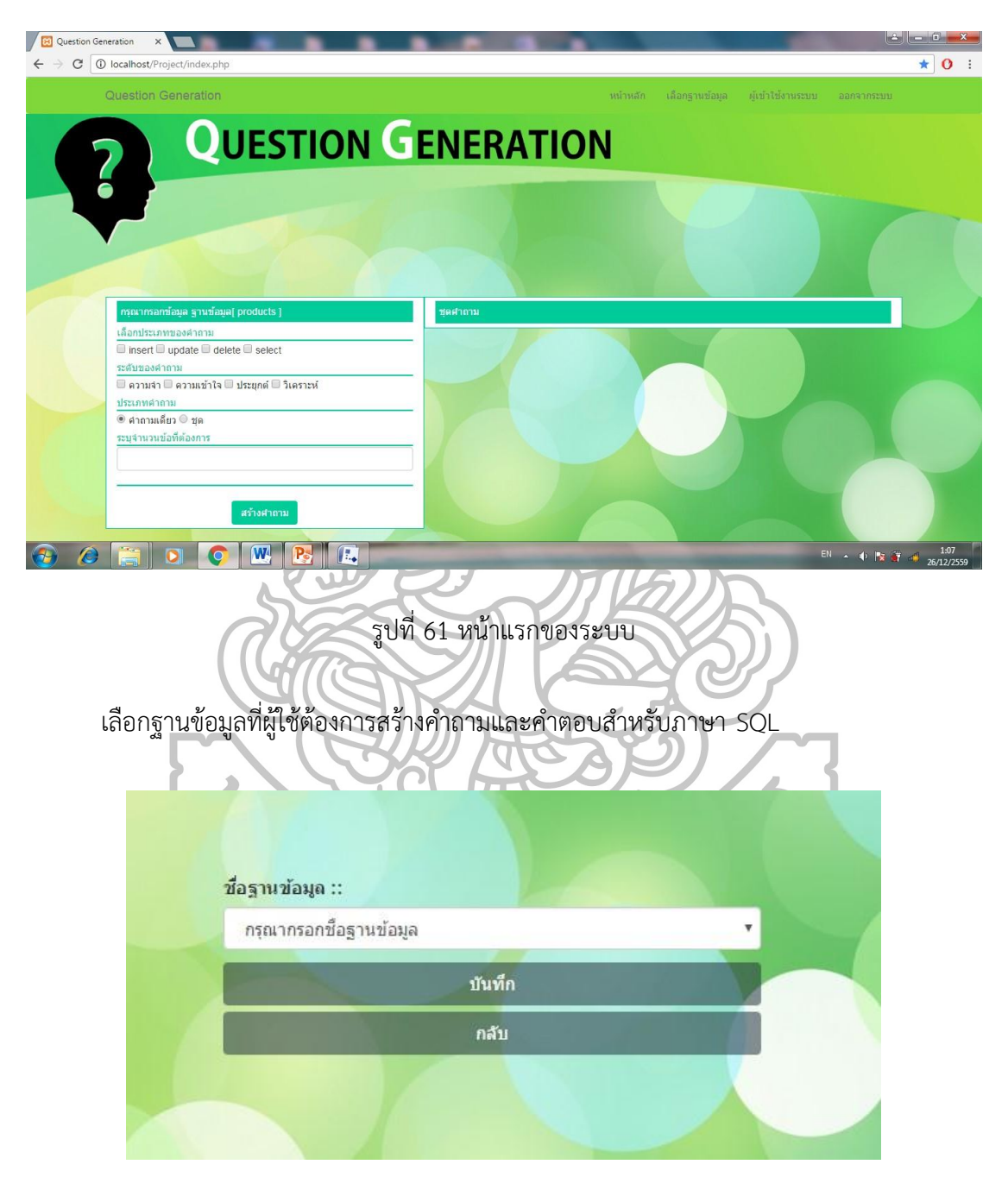

รูปที่ 62 เลือกฐานข้อมูลที่ผู้ใช้ต้องการ

เลือกประเภทของคำถาม, ระดับของคำถาม, ระบุจำนวนข้อหรือจำนวนชุดที่ต้องการ จากนั้น กดสร้างคำถาม

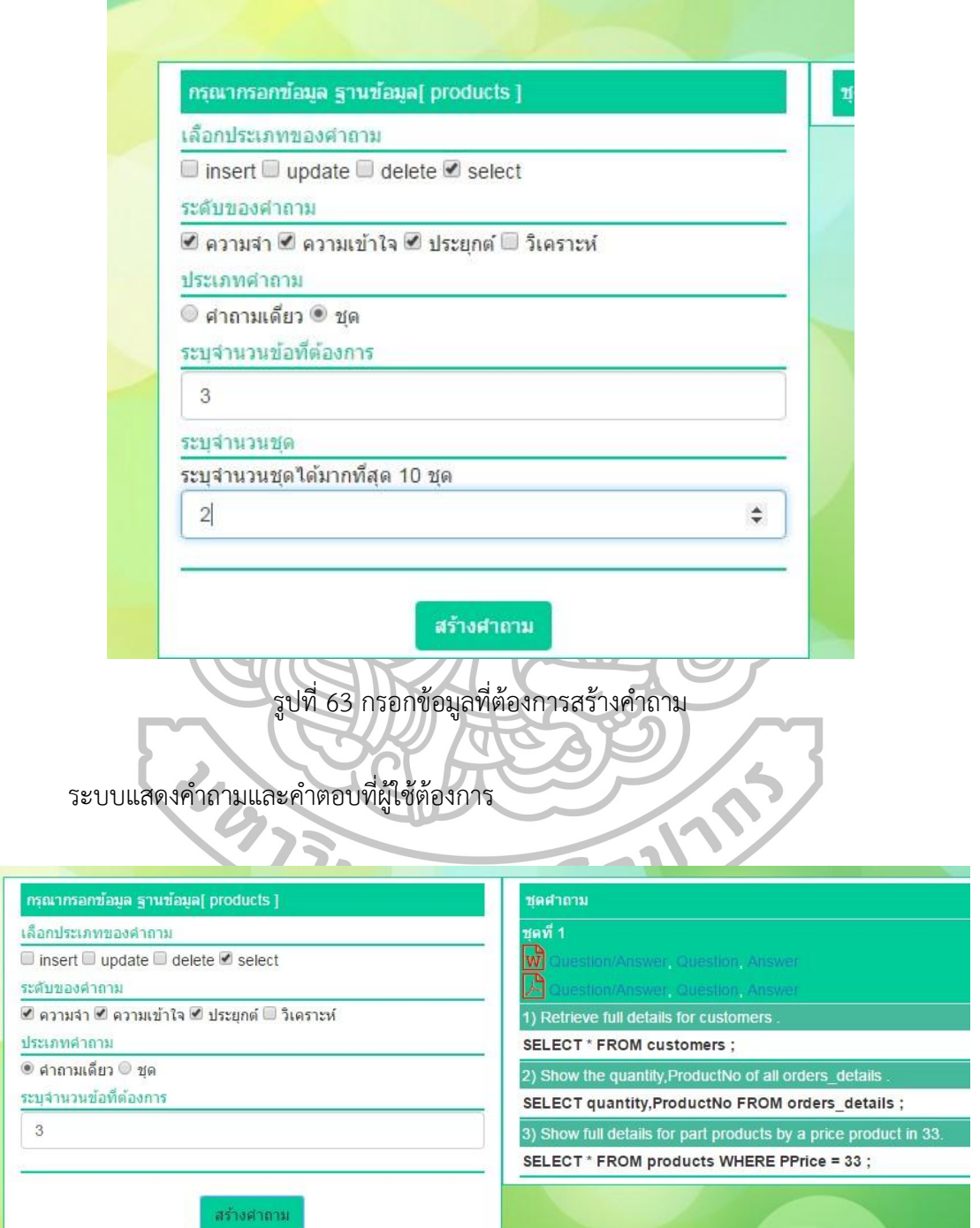

รูปที่ 64 ระบบแสดงคำถามและคำตอบ

#### **ประวัติผู้วิจัย**

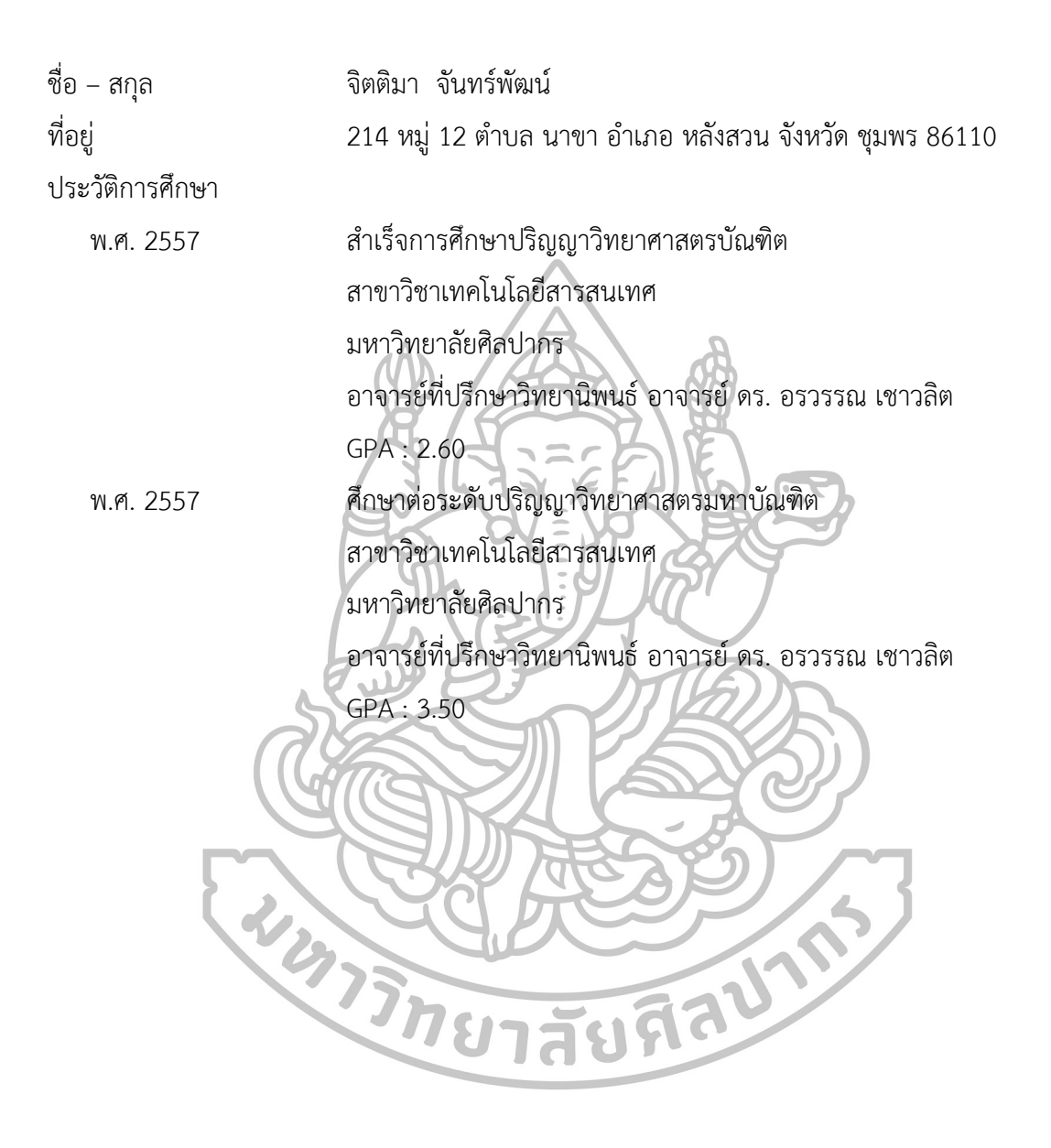